# **UNIVERSIDAD NACIONAL AGRARIA DE LA SELVA FACULTAD DE INGENIERÍA EN INFORMÁTICA Y SISTEMAS**

**Escuela Profesional de Ingeniería en Informática y Sistemas**

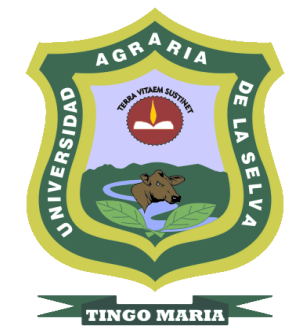

# **"SIMULACIÓN Y EMULACIÓN DE LA RED UNIVERSITARIA NACIONAL (REUNA) DE CHILE Y EL NIVEL DE COMPRENSIÓN DEL FUNCIONAMIENTO DE REDES AVANZADAS"**

## **TESIS**

**Para optar el título de:**

## **INGENIERO EN INFORMATICA Y SISTEMAS**

**COBOS PANDURO VICTOR RAÚL**

**Asesor: MG. MARCHAND NIÑO, WILLIAM ROGELIO Co-Asesor: M. EN C. CASTILLO VELÁZQUEZ, JOSÉ IGNACIO**

**Tingo María – Perú**

**2018**

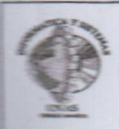

#### **PARTE 1. FASE INICIAL**

Siendo las  $10:05$  A.M., horas del día  $2.9$  de  $JVM10$  de 2018; en la Sala de Grados de la FIIS, se instala el jurado calificador conformado por:

/

 $urado 1. \nIWS: EDWINISES 25. VEEA. VENTOCILLA.$ 

Lurado 2 ING. WILMER JULIO BERMUDEZ PING.

103 ING. JOSE MARTIN SANTILLAN RUIZ

cializado mediante Resolución N.º 064.-2018-D-FIIS-UNAS del . $\mathcal{R}^{11}$ /. 05./2018, para el proceso

de sustentación del informe final de Tesis del bachiller Víctor Raúl COBOS PANDURO titulado:

**"SIMULACIÓN Y EMULACIÓN DE LA RED UNIVERSITARIA NACIONAL (REUNA) DE CHILE Y** NNEL DE COMPRENSIÓN DEL FUNCIONAMIENTO DE REDES AVANZADAS". ASESORES: Mg. William Rogelio MARCHAND NIÑO y M.C. José Ignacio CASTILLO **VELAZQUEZ.** 

Se manifiesta que el bachiller cumple con los requisitos exigidos de Ley y se le invita a disertar su Tesis por espacio de 30 a 40 minutos, asimismo se dispondrá de igual tiempo para la absolver preguntas y sugerencias.

PARTE 2. FASE DE PREGUNTAS Y RESULTADO

 $\frac{1}{2}$  .  $\frac{1}{2}$  .  $\frac{1$ linada la exposición se inicia la fase de preguntas por parte del jurado calificador; también se invita a los asistentes a formular preguntas sobre el tema de Tesis.

Absueltas todas las peticiones, el jurado calificador procede a deliberar en privado la calificación y resultado.

Concluida la deliberación y en presencia del público asistente, el jurado calificador anuncia que el resultado de la Sustentación de Tesis es: APROBADO POR UNANIMIDAO.....

- · consignar una de la siguientes: DESAPROBADO, APROBADO POR MA YORIA o APROBADO POR UNANIMIDAD) Con calificativo de:  $M\nu$ <sup>y</sup>  $B\nu \in \mathcal{W}$ 

NOTA: consignar una de la siguientes: EXCELENTE, MUY BUENO, BUENO, DEFICIENTE, MUY DEFICIENTE) Por lo que se comunicará a las instancias correspondientes para el trámite respectivo.

#### **PARTE 3. CONFORMIDAD**

De todo lo mencionado se firma al pie en señal de conformidad.

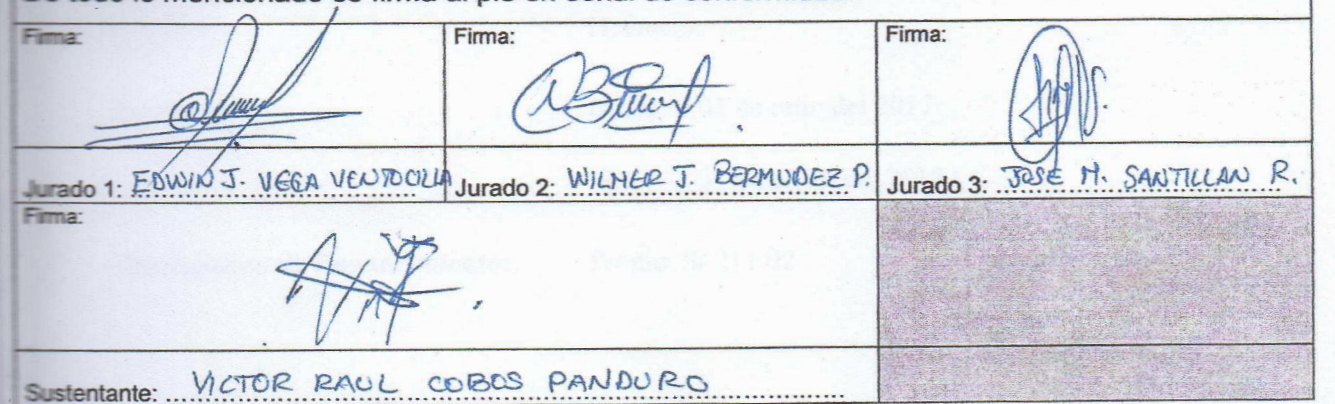

# **UNIVERSIDAD NACIONAL AGRARIA DE LA SELVA FACULTAD DE INGENIERÍA EN INFORMÁTICA Y SISTEMAS**

**Escuela Profesional de Ingeniería en Informática y Sistemas**

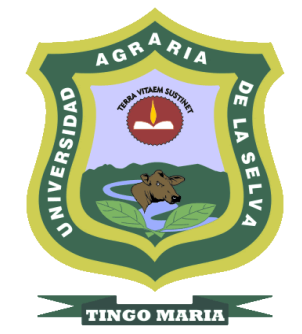

# **"SIMULACIÓN Y EMULACIÓN DE LA RED UNIVERSITARIA NACIONAL (REUNA) DE CHILE Y EL NIVEL DE COMPRENSIÓN DEL FUNCIONAMIENTO DE REDES AVANZADAS"**

## **TESIS**

**Para optar el título de:**

## **INGENIERO EN INFORMATICA Y SISTEMAS**

**COBOS PANDURO VICTOR RAÚL**

**Asesor: MG. MARCHAND NIÑO, WILLIAM ROGELIO Co-Asesor: M. EN C. CASTILLO VELÁZQUEZ, JOSÉ IGNACIO**

**Tingo María – Perú**

**2018**

**Certificado de Aprobación**

#### **DEDICATORIA**

Dedico esta tesis principalmente a Dios, por haberme dado la vida y permitirme el haber llegado hasta este momento tan importante de mi formación profesional.

> A mis padres Victor y Wilma, por su sacrificio y esfuerzo para darme una carrera profesional, y por formarme con buenos sentimientos, hábitos y valores, lo cual me ha ayudado a salir adelante en los momentos más difíciles

> > A mi hermana Bessy y hermano Jorge, por brindarme su apoyo incondicional y estar siempre pendientes de mí.

> > > A mi enamorada Yovanka, por estar siempre a mi lado alentándome y por su apoyo incondicional durante la ejecución de este trabajo de investigación.

**"**Gracias a todos por ayudarme a ser un profesional**"**

#### **AGRADECIMIENTO**

Quiero dar un agradecimiento especial a las siguientes personas:

Al Mg. William Rogelio Marchand Niño, asesor del presente trabajo, por depositar su confianza en mí; un excelente docente durante mi etapa universitaria, gran persona y gran amigo; sin su ayuda y conocimientos no hubiese sido posible realizar este proyecto de investigación.

Al M. en C. José Ignacio Castillo Velázquez, asesor del presente trabajo, una excelente persona y amigo, quien planteó el tema de investigación, y a pesar de estar lejos, siempre se dio tiempo y estuvo pendiente del avance del proyecto impartiendo todos sus conocimientos para lograr el mejor resultado.

Agradecer también, a la Universidad Nacional Agraria de la Selva, mi Alma Mater, y profesores de la Facultad de Informática y Sistemas, por haberme vertido su sabia y fecunda enseñanza.

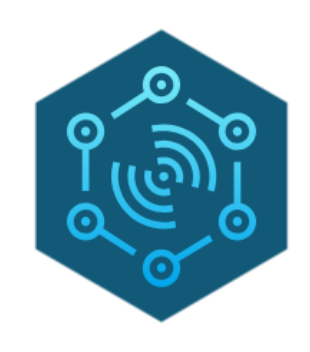

## **LABRESEG** LABORATORIO DE REDES Y SEGURIDAD

**Laboratorio de Redes y Seguridad Universidad Nacional Agraria de la Selva Encargado:** Mg. William Rogelio Marchand Niño

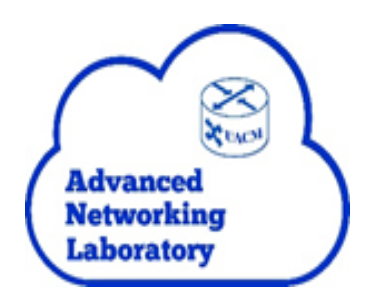

**Laboratorio de Redes Avanzadas Universidad Autónoma de la Ciudad de México Encargado:** M. EN C. José Ignacio Castillo Velázquez

### ÍNDICE

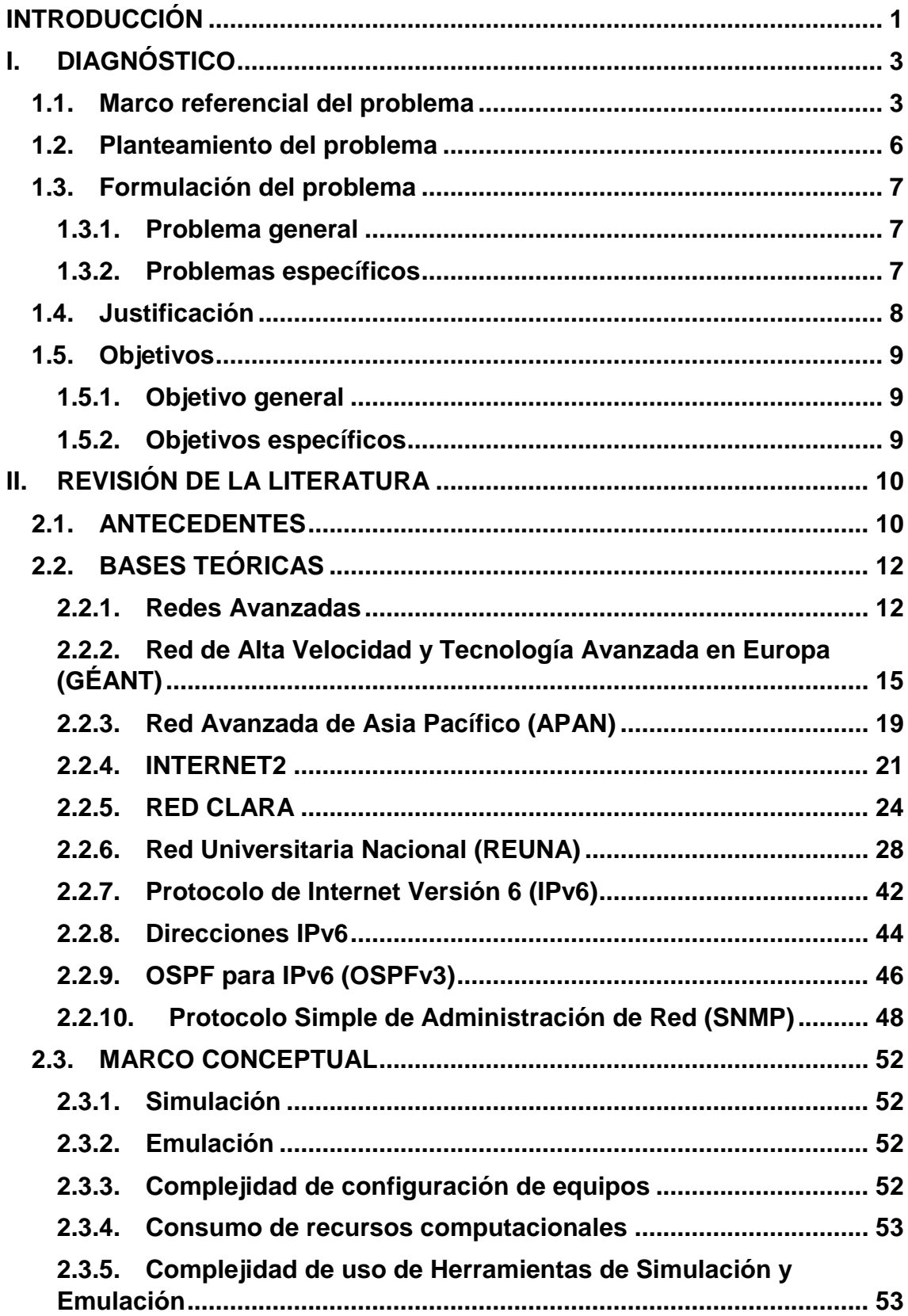

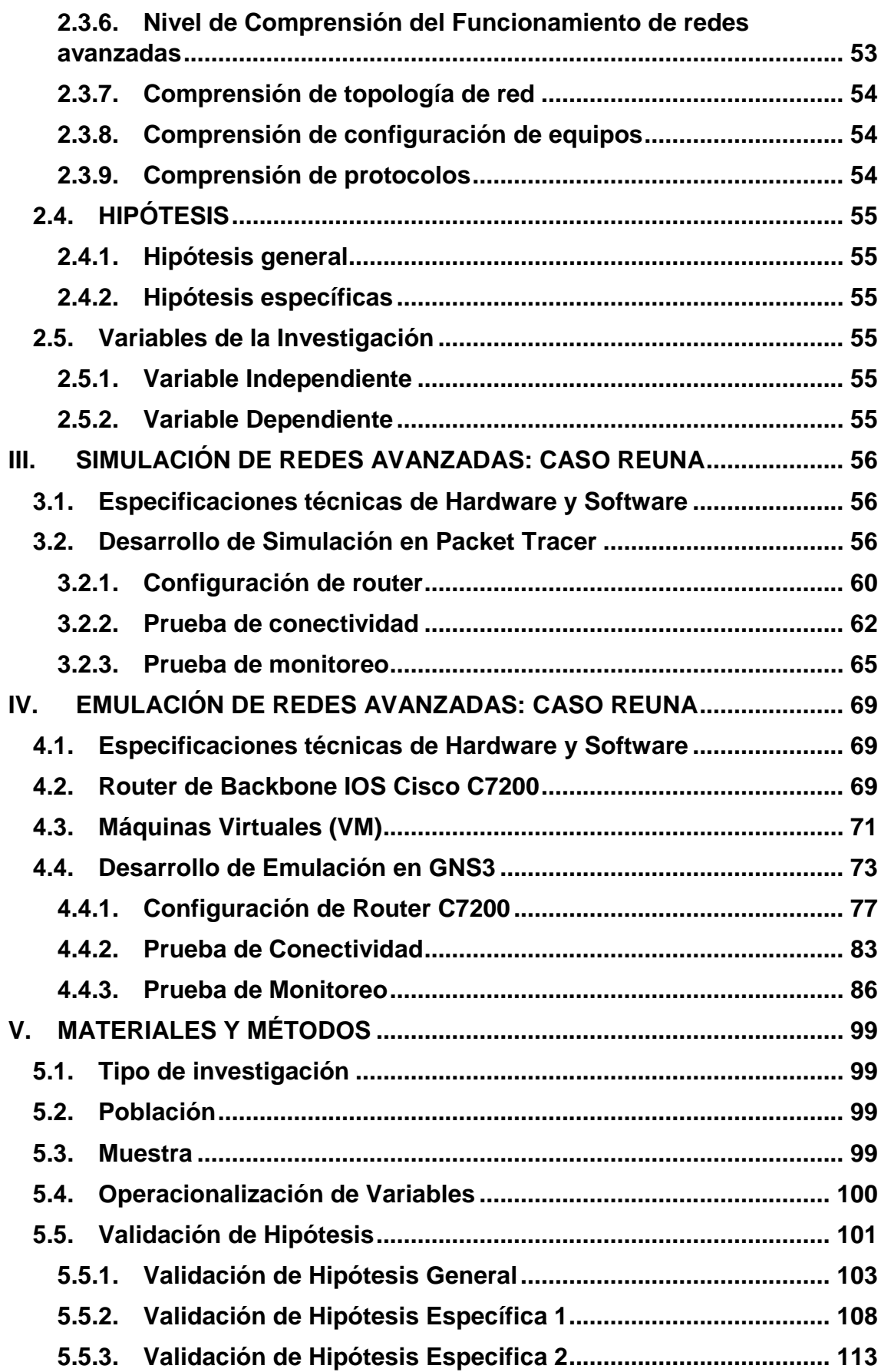

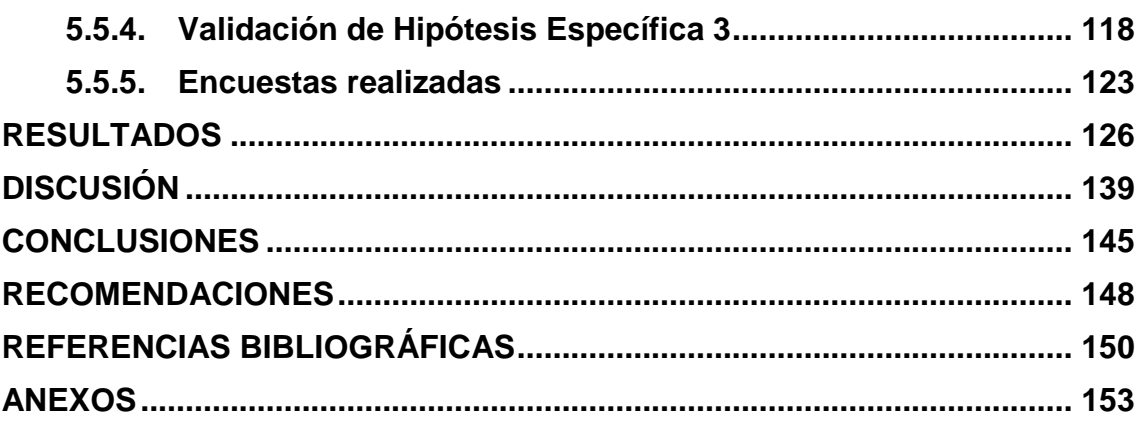

### **ÍNDICE DE CUADROS**

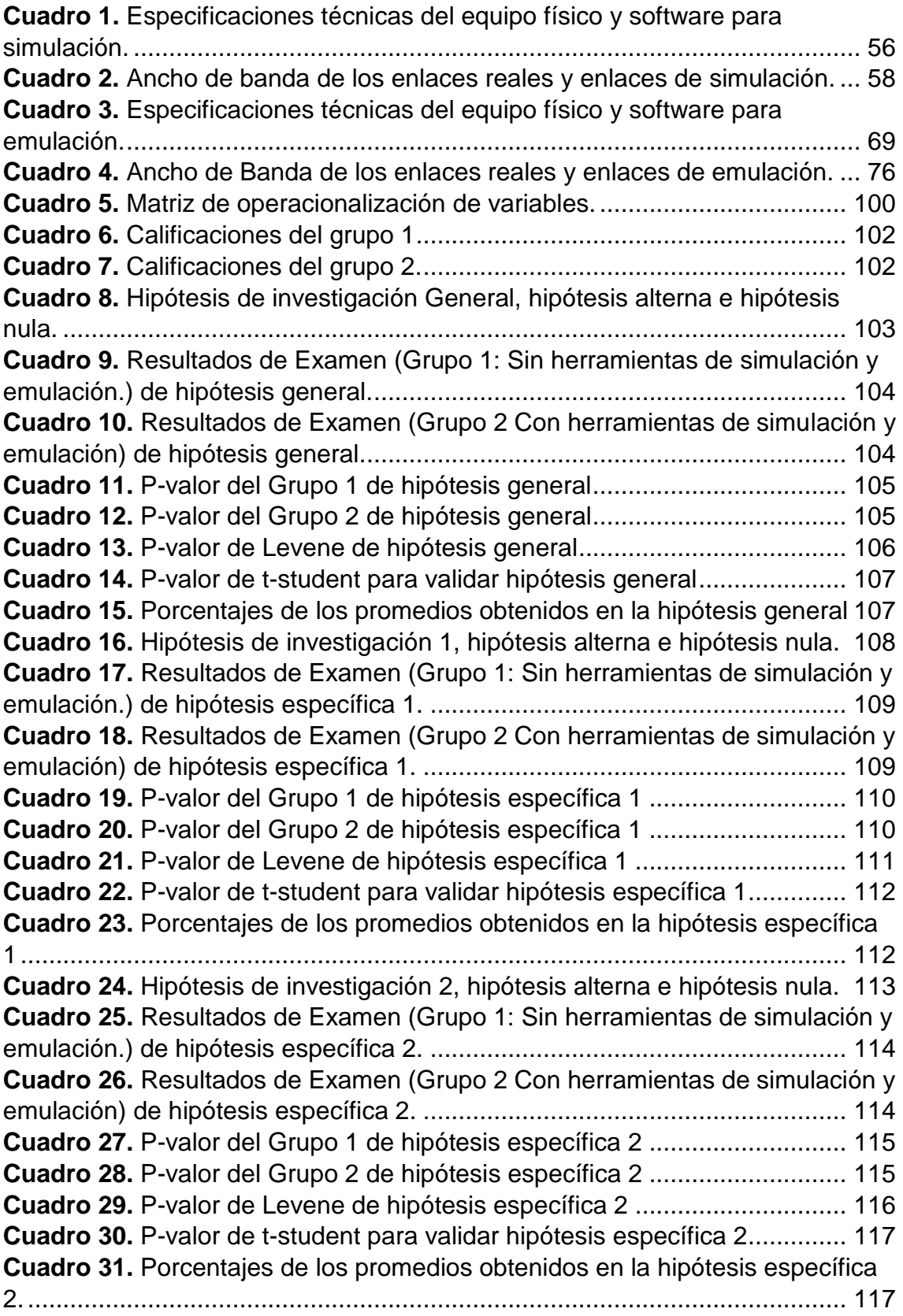

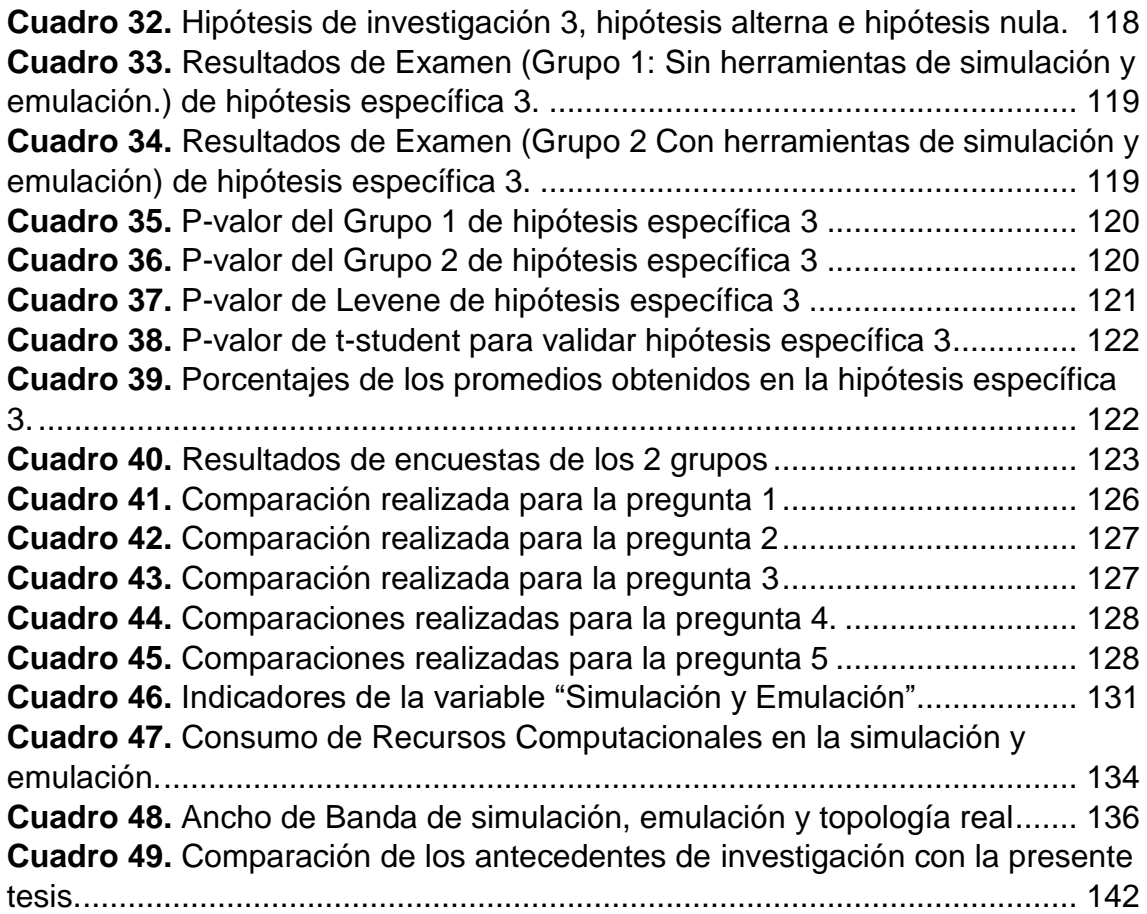

### **ÍNDICE DE FIGURAS**

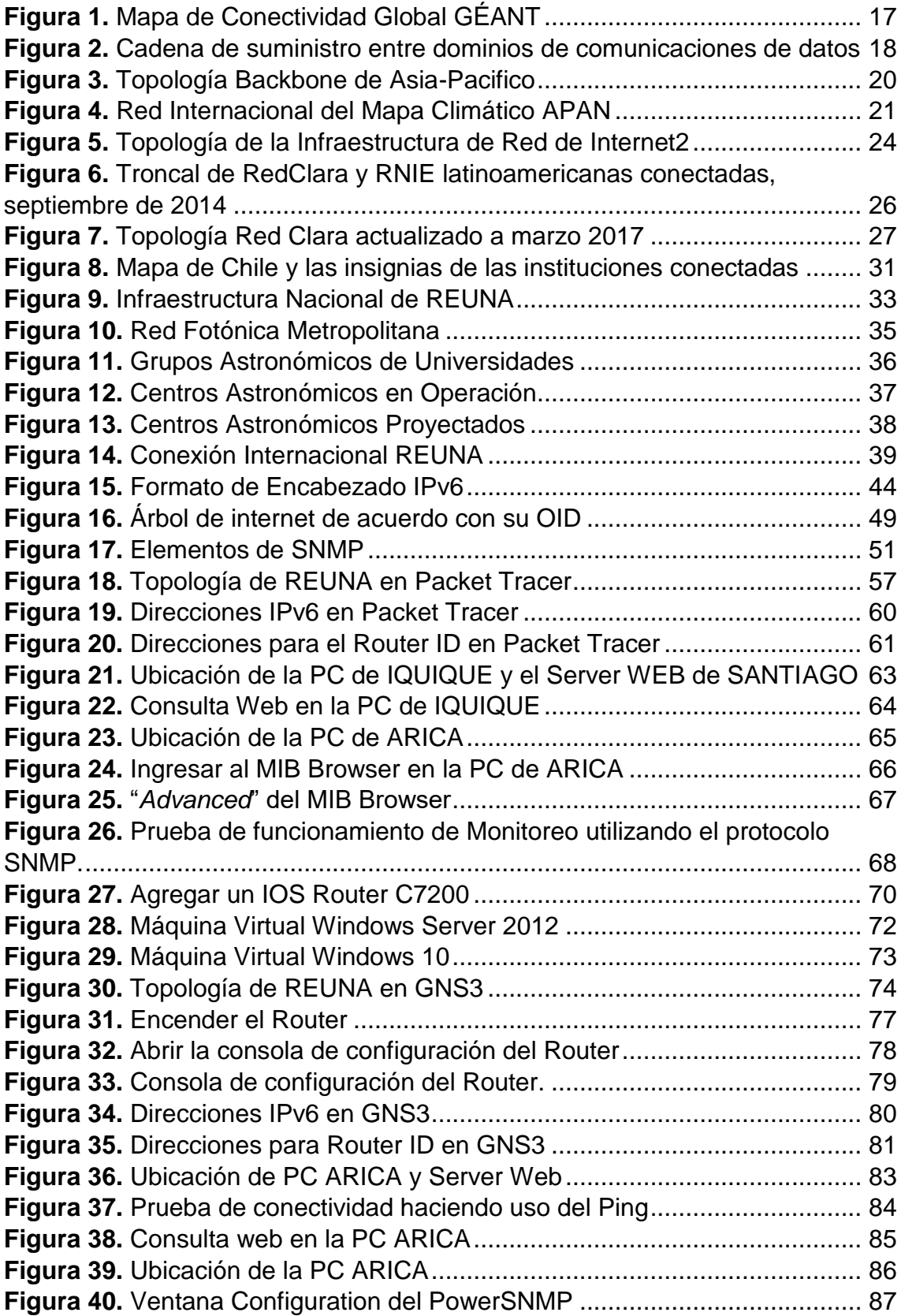

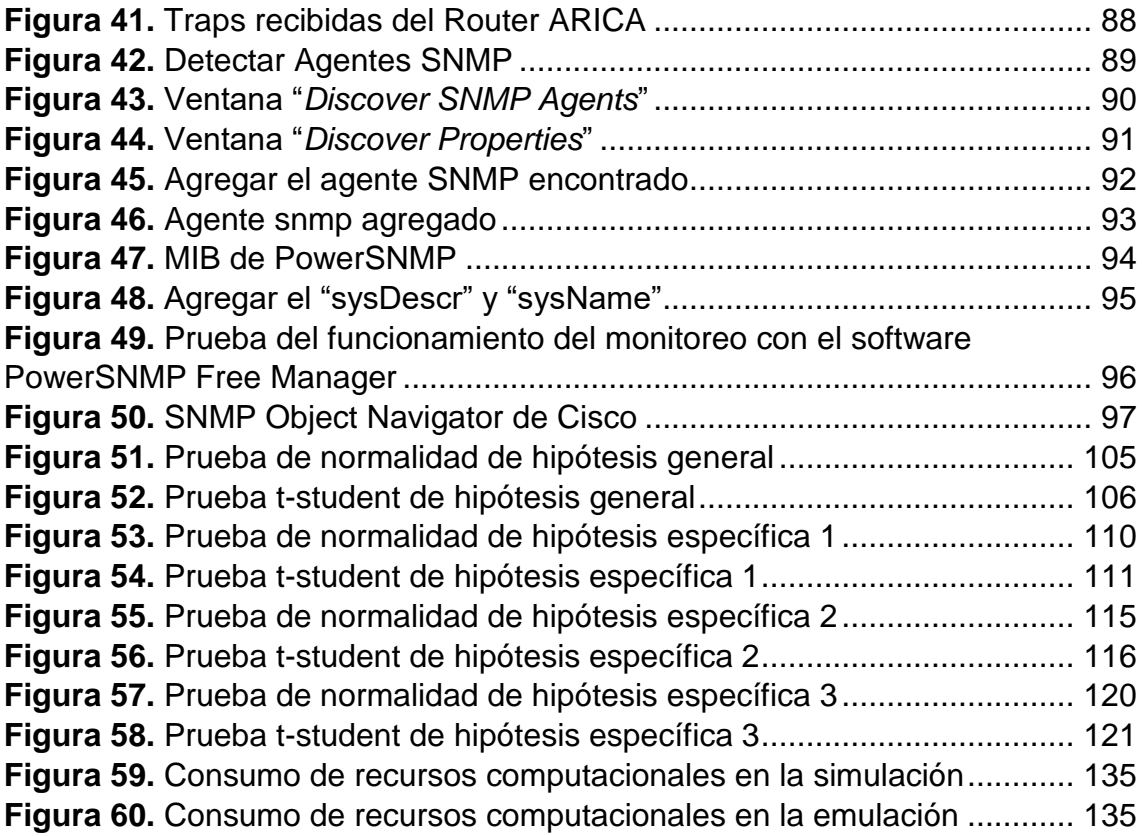

#### **RESUMEN**

La presente investigación denominada **"Simulación y Emulación de la Red Universitaria Nacional (REUNA) de Chile y el nivel de comprensión del funcionamiento de Redes Avanzadas",** se basa en la importancia que tiene el estudio de una red avanzada. Las redes avanzadas se crearon para dedicarse exclusivamente a la investigación, educación e innovación. Este estudio identifica dos **problemáticas, tales como: la implementación de una red avanzada es muy costosa, además, tal es el caso de Perú**; los universitarios y/o profesionales no están capacitados con estos temas, debido a que no están incluidos en la malla curricular de la especialidad en la Universidad Nacional Agraria de la Selva (UNAS). Por lo que este estudio tiene como objetivo evaluar la influencia que tiene la simulación y emulación de la Red REUNA cuando se enseñan redes avanzadas y el nivel de comprensión del funcionamiento que se logra, considerando la topología de red, configuración de equipos y protocolos.

Como primera fase del trabajo, se realizó la simulación y emulación de la topología Backbone de REUNA con el software Packet Tracer y GNS3 respectivamente. Los resultados mostraron que la emulación fue más cercana al trabajo real de REUNA debido a que el emulador GNS3 tiene equipos de Backbone en sus bibliotecas y utiliza IOS real para *routers* además de máquinas virtuales; esto explica el uso exhaustivo del procesador **(45% vs 20%);** la memoria RAM **(87.5% vs 33%)** y el tiempo **(13 min vs 3 min)** de conectividad en toda la red al compararla con la simulación.

La segunda fase consistió en probar la hipótesis sobre el impacto en la enseñanza de redes, para la cual se realizaron 2 sesiones a los alumnos del curso "Redes y Telecomunicaciones I" divididos en dos grupos, el primer grupo sin herramientas de simulación y emulación y el segundo grupo con herramientas de simulación y emulación, posteriormente se realizó una evaluación de dichas sesiones. Los datos se sometieron al análisis estadístico *t-student* para dos muestras independientes, los resultados de **P-valor = 0.001 > α = 0.05, indicaron** que existe una diferencia significativa entre la media de calificaciones de ambos grupos, por lo tanto, se aceptó la hipótesis: "La simulación y emulación de la Red Universitaria Nacional (REUNA) de Chile influye directa y significativamente en el nivel de comprensión del funcionamiento de redes avanzadas".

Con base en lo anterior se concluye que las herramientas de simulación y emulación influyen positivamente en el nivel de comprensión del funcionamiento de redes avanzadas, puesto que el promedio del puntaje en las evaluaciones aumentó de **65.9%** a **93.65%** respecto a la calificación máxima posible a obtener (20). Es decir, una mejora de **27.8%**, lo que indica que el alumno fue capaz de configurar un *router* de Backbone, lo cual incluye comprender y configurar el protocolo de enrutamiento OSPF para conectividad y el protocolo SNMP para la gestión, además de configurar máquinas virtuales, y también, saber identificar las topologías existentes en una red avanzada como REUNA.

#### **ABSTRACT**

The present research, entitled, "**The Simulation and Emulation of Chile's National University Network (REUNA – Acronym in Spanish) and the Level of Comprehension of the Operation of Advanced Networks**," is based on the importance of studying an advanced network. Advanced networks were created to be exclusively dedicated to research, education and innovation. This study identifies two problems, which are: the implementation of an advanced network is very expensive, as well as, as is the case in Peru; the university students and/or professionals are not trained in these themes, due to them not being included in the curriculum of the specialty at the Universidad Nacional Agraria de la Selva (UNAS - acronym in Spanish). So, this study has the objective of evaluating the influence of the simulation and emulation of the REUNA Network, when advanced networks are taught and the level of understanding of their operation is met, considering the topology of the network, the configuration of the equipment and the protocol.

For the first phase of the work, the simulation and emulation of REUNA's Backbone topology with the Packet Tracer and GNS3 software was done, respectivley. The results showed that the emulation was closer to the real work of REUNA, due to the fact that the GNS3 emulator has Backbone equipment in its libraries and utilizes IOS for the *routers,* as well as virtual machines; this explains the exhaustive use of the processor **(45% vs 20%);** the RAM memory **(87.5% vs 33%)** and the time **(13 min vs 3 min)** of connectivity in all of the red, in comparison to the simulation.

The second phase consisted in proving the hypothesis on the impact of teaching the networks, for which, 2 sessions were done with the students from the course "Networks and Telecommunications I," divided into two groups, the first group with no siumulation nor emulation tools and the second group with simulation and emulation tools; later an evaluation of the sessions was done. The data was submitted to the *t-student* statistical analysis for two independent samples, the results for the **P-value = 0.001 >**  $\alpha$  **= 0.05, indicated** that a significant difference exists between the average scores of both groups, thus, the hypothesis, "The simulation and emulation of Chile's National University Network (REUNA) directly and significantly influences the level of understanding of the operation of the advanced networks."

Based on the former, it is concluded that the simulation and emulation tools positively influence the level of understanding of the operation of advanced networks, given that the average score in the evaluations increased from **65.9%** to **93.65%,** with respect to the maximum obtainable score (20). Which is to say, a **27.8%** improvement, which indicates that the student was capable of configuring a Backbone *router,* which includes understanding and configurating the OSPF routing protocal for connectivity and the SNMP protocol for management, as well as configuring virtual machines and also knowing how to identify the existing topologies in an advanced network like REUNA.

#### **INTRODUCCIÓN**

<span id="page-18-0"></span>Las redes avanzadas, conocidas también como Redes Académicas Avanzadas, funcionan independientemente del internet comercial, tienen su propio ancho de banda, dedicado exclusivamente a la investigación tanto en el ámbito científico como educativo, cuyo objetivo es conectar a todos los investigadores del mundo y así compartir sus investigaciones.

La Red Universitaria Nacional (REUNA) de Chile es el centro de esta investigación, ya que cuenta con una excelente infraestructura tecnológica actualizada al año 2018, por lo que se realizó un estudio para comprender el funcionamiento de las redes avanzadas haciendo uso de herramientas de simulación y emulación. Este estudio se describe en 5 capítulos:

El capítulo I "Diagnóstico", aborda y describe la situación actual respecto a las redes avanzadas, que incluye casos, alcances a nivel nacional e internacional; además se describe las deficiencias respecto a las capacidades y competencias de profesionales a nivel de gestión de redes avanzadas.

El capítulo II "Revisión de Literatura", describe los antecedentes de redes avanzadas; además incluye el Marco Teórico y Marco Conceptual, donde se incluye las redes avanzadas que existen en el mundo, resaltando la Red Universitaria Nacional (REUNA) de Chile; direcciones IPv6, Protocolo de enrutamiento (OSPFv3), Protocolo simple de gestión de red (SNMP).

El capítulo III "Simulación de Redes Avanzadas: caso REUNA", describe detalladamente la simulación de REUNA que se realizó en el software Cisco Packet Tracer.

El capítulo IV "Emulación de Redes Avanzadas: caso REUNA" describe detalladamente la emulación de REUNA que se realizó en el software emulador GNS3.

El capítulo V "Materiales y Métodos", describe los instrumentos utilizados en la presente tesis, medición de las variables, indicadores y la demostración de la hipótesis.

#### **I. DIAGNÓSTICO**

#### <span id="page-20-1"></span><span id="page-20-0"></span>**1.1. Marco referencial del problema**

El inicio de la red de datos se remonta desde 1966, cuando ARPANET (*Advanced Research Projects Agency NETwork*) usó conmutación de paquetes e inició un proyecto para conectar a las universidades de EEUU, logrando crear la primera red WAN en 1969, la cual contaba con sus 4 primeros nodos distribuido en la UCA (University of California-Los Angeles), UCSB (University of California-Santa Barbara), SRI (Standford Research Institute en California) y la Universidad de Utah. En 1985 nación la NSFNET (*National Science Foundation NETwork*) para comunicar a todas las universidades de EEUU para apoyarlas en sus proyectos de investigación, con la intención de crear una INTER-NET o RED de REDES de índole académica conectada a la ARPANET, al cual conectaba 100 universidades y centros de investigación en EEUU y Europa (Castillo, 2016).

La necesidad de mejorar la calidad de investigación y educación, de permitir a los investigadores de todo el mundo intercambiar proyectos de investigación, de tener un entorno mucho más colaborativo y eficiente; influyen en el nacimiento de las Redes Avanzadas, conocido también como Redes Académicas Avanzadas, dedicado exclusivamente al desarrollo de la investigación en el ámbito científico y académico, permitiendo desarrollar tecnologías que hagan posible suplir estas necesidades. Según CLARA (2017), estas redes están dispersas por todo el mundo, distribuidas entre Europa, Asia-Pacífico, Estados Unidos y América Latina.

En Europa, existe la red avanzada GEANT (Red de Alta Velocidad y Tecnología Avanzada en Europa); actualmente se considera la red más avanzada y mejor conectada en la investigación y la educación en el mundo, ya que ofrece una capacidad de hasta 2Tbps que permite unir a las mentes más brillantes de Europa para colaborar virtualmente; además conecta más de 50 millones de usuarios distribuidos en países de América del Norte, América Latina, el Caribe, África, y la región de Asia y el Pacífico (GEANT, 2017).

En Asia-Pacífico, existe la red avanzada APAN (Red Avanzada de Asia Pacifico), que fue diseñado para ser una red de alto rendimiento para investigación y desarrollo de aplicaciones y servicios avanzados de próxima generación. Actualmente proporciona un entorno de red avanzado para todos sus usuarios distribuidos en los países de China, Taiwán, Malasia, Las Filipinas, Japón y Corea del Norte; además de tener enlaces con Internet2 y GÉANT (APAN, 2016).

En Estados Unidos, existe la red avanzada Internet2, que surgió en necesidad de recuperar el enfoque en las redes nacionales para la educación superior y organizaciones de investigación; actualmente facilita la colaboración e innovación en 90,000 instituciones comunitarias, 317 universidades estadounidenses y más de 65 socios de redes de investigación y educación que representan a más de 100 países (INTERNET2, 2016).

En América Latina, existe la red avanzada CLARA (Cooperación Latino Americana de Redes Avanzadas), que surgió en torno a la problemática de la interconexión continental y poder tener su propia red avanzada para suplir necesidades de investigación, educación e innovación. Actualmente conecta 9 países en Latinoamérica: Argentina, Brasil, Chile, Lima, Ecuador, Colombia, Panamá, El Salvador y México; además de tener un enlace que conecta con EE. UU. y México, y EE. UU. y Brasil (REDCLARA, 2016).

En Chile existe REUNA (Red Universitaria Nacional), que viene a ser nuestro objeto en estudio, que surgió también en respuesta a la necesidad de mejorar la investigación científica y académica, enfocándose gran parte en la investigación astronómica, lo cual hizo posible la implementación de la infraestructura necesaria para conectar al Gran Telescopio de Exploración Sinóptico ubicado en Cerro Pachón, La Serena. Actualmente REUNA conecta 34 instituciones, además de estar conectados a Red Clara, Internet2, GEANT2, APAN y AARNET (Red Académica Australiana) (REUNA, 2016).

Uno de los dos factores más importante para que algunos países no tengan su propia red avanzada es el costo, tal es el caso de la Red Avanzada Peruana (RAAP), lo cual no se abordó como tema de estudio debido a la poca difusión que tiene, ya que debido al costo solo conecta algunas universidades de Lima; y a su presente inactividad, ya que actualmente su página web no está disponible. El otro factor es el poco conocimiento que se tiene sobre estas redes, debido a que en las Universidades no se profundiza la investigación sobre las redes avanzadas, existe un déficit en el conocimiento sobre estas redes, y ello también influye en que los universitarios sean incapaces de colaborar para la implantación de una propia red avanzada. Si se impartiera el conocimiento adecuado en todas las universidades, los estudiantes universitarios podrían ser capaces de trabajar en un ISP (Proveedor de Servicios de Internet), y, además,

podrían aportar al desarrollo de las Redes Avanzadas en sus respectivos países, logrando la colaboración de distintos investigadores de todo el mundo.

#### <span id="page-23-0"></span>**1.2. Planteamiento del problema**

Nuestro objeto de estudio, REUNA, la Red Universitaria avanzada de Chile, está actualmente actualizado en la tecnología de redes, ya que tienen implementados servicios, aplicaciones, tecnologías que impulsan al desarrollo de la investigación, educación e innovación.

La red avanzada nace con la necesidad de mejorar el desarrollo de la investigación; por lo que este proyecto de investigación se centra en el estudio de la Red Universitaria Nacional (REUNA) de Chile, con el objetivo de comprender el funcionamiento de las redes avanzadas.

El déficit de conocimiento de las redes avanzadas se origina en la mayoría de las universidades del Perú, tal es el caso de la Universidad Nacional Agraria de la Selva (UNAS). El desarrollo de la investigación en el ámbito científico y académico es muy importante para el desarrollo del país; por lo general, las universidades no contemplan contenidos relacionados a redes avanzadas; esto hace que los estudiantes sean incapaces de colaborar con el surgimiento o avance de una red avanzada propia del país, incluso el poder trabajar en un ISP. Por todo ello surge la necesidad de comprender el funcionamiento de estas redes, ya que el estudiante egresado podría aportar mucho en el desarrollo de la investigación para el beneficio del país.

El déficit de conocimiento es un factor importante; por ello el estudio de la REUNA y lograr comprender el funcionamiento de las redes avanzadas logrará superar positivamente este factor. Finalmente, estudiar a la red avanzada REUNA facilitará la comparación respecto de los avances que tiene la Red Avanzada Peruana (RAAP) y esto a su vez permitirá generar propuestas en un futuro próximo a las instancias gubernamentales correspondientes.

#### <span id="page-24-0"></span>**1.3. Formulación del problema**

#### <span id="page-24-1"></span>**1.3.1. Problema general**

¿Cómo influye la simulación y emulación de la Red Universitaria Nacional (REUNA) de Chile en el nivel de comprensión del funcionamiento de redes avanzadas?

#### <span id="page-24-2"></span>**1.3.2. Problemas específicos**

1. ¿Cómo influye la simulación y emulación de la Red Universitaria Nacional (REUNA) de Chile en el nivel de comprensión de topología de red?

2. ¿Cómo influye la simulación y emulación de la Red Universitaria Nacional (REUNA) de Chile en el nivel de comprensión de configuración de equipos?

3. ¿Cómo influye la simulación y emulación de la Red Universitaria Nacional (REUNA) de Chile en el nivel de comprensión de protocolos?

#### <span id="page-25-0"></span>**1.4. Justificación**

Debido a la necesidad del desarrollo de la investigación en el ámbito científico y educativo, nace el interés de investigar la Red Académica Avanzada de Chile (REUNA), este objeto de estudio está bien posicionado a nivel de Latinoamérica debido al gran avance que tuvo al implementar su propia red avanzada interconectando muchas instituciones y así suplir las distintas necesidades para un mejor desarrollo nacional e internacional.

Es por ello, que este proyecto de investigación se elaboró con el objetivo de inculcar a los profesionales y/o universitarios a desarrollar habilidades para lograr comprender el funcionamiento de estas redes, haciendo uso de las herramientas de **simulación y emulación**, considerando factores de: Nivel de comprensión de topología de red, configuración de equipos y protocolos.

Los profesionales y/o universitarios podrán desarrollar habilidades de un administrador de red, tendrán la capacidad de realizar configuraciones para lograr la conectividad y el monitoreo de su red; así mismo serán capaces de enfrentarse a cualquier competencia en el ámbito profesional y laboral. Además, capacitarse en el tema de redes avanzadas podría permitir en un futuro la reactivación de la Red Avanzada Peruana (RAAP).

Este proyecto de investigación forma parte del conjunto de trabajos asociados al ADVNETLAB (*Advanced Networking Laboratory*) de UACM México, administrado por José Ignacio Castillo Velázquez, con el que se está colaborando, junto con el Laboratorio de Redes y Seguridad de la UNAS, administrado por el Ing. William Marchand Niño, por lo que se sustenta o apoya en trabajos ya generados, así mismo, el presente trabajo de investigación ayudará a que se desarrollen futuros trabajos. Además, es un gran inicio para incursionar en el mundo de las redes avanzadas y así enriquecer el conocimiento por estas redes para un mejor desarrollo en el ámbito profesional.

#### <span id="page-26-0"></span>**1.5. Objetivos**

#### <span id="page-26-1"></span>**1.5.1. Objetivo general**

Evaluar la influencia de la simulación y emulación de la Red Universitaria Nacional (REUNA) de Chile en el nivel de comprensión del funcionamiento de redes avanzadas.

#### <span id="page-26-2"></span>**1.5.2. Objetivos específicos**

1. Determinar la influencia de la simulación y emulación de la Red Universitaria Nacional (REUNA) de Chile en el nivel de comprensión de topología de red.

2. Determinar la influencia de la simulación y emulación de la Red Universitaria Nacional (REUNA) de Chile en el nivel de comprensión de configuración de equipos.

3. Determinar la influencia de la simulación y emulación de la Red Universitaria Nacional (REUNA) de Chile en el nivel de comprensión de protocolos.

#### **II. REVISIÓN DE LA LITERATURA**

#### <span id="page-27-1"></span><span id="page-27-0"></span>**2.1. ANTECEDENTES**

Burneo, Delgado y Torres (2008), en su tesis de pregrado: **"Investigación e Implementación del Protocolo IPv6 en la infraestructura de Red existente del Área de la Energía, Las Industrias y los Recursos Naturales No Renovables como propuesta hacia la migración a Internet 2".** Presenta una investigación del nuevo protocolo de Internet conocido como IPv6 (Protocolo de Internet versión 6). Este protocolo supone mejor calidad, seguridad y facilidad de administración como características añadidas al más espacio de direccionamiento, el cual es catalogado como la idea base de la creación esta nueva tecnología. El objetivo que persiguen las redes avanzadas es otro punto que apoya la implantación de esta nueva tecnología, cuya idea es facilitar el avance de las tecnologías y nuevas aplicaciones de Internet. Este proyecto ha comenzado en EEUU como Internet2, y continuado en otros países con otros nombres, pero la esencia es la misma, dotar a las instituciones académicas nacionales, regionales e internacionales de recursos necesarios para desarrollar nuevas herramientas de aprendizaje, que redundarán también en beneficio de la Internet de futuro.

Ramírez (2008), en su tesis de pregrado: **Redes académicas de alta velocidad y tecnología avanzada como recurso para la investigación y el desarrollo regional.** Se propone dar a conocer las redes académicas de alta velocidad y tecnología avanzada, dispuestas a lo largo de todo el planeta, conformadas en cada país a través de regiones o instituciones participante

conectadas entre sí, y a su vez con las redes internacionales de los países participantes, conformando la red mundial de investigación y desarrollo, conocida como la red o Internet de nueva generación. Es importante aclarar que éstas redes académicas no forman parte de la Internet comercial, son totalmente independientes (en conexiones tanto físicas como lógicas) y su único objetivo es soportar solamente actividades de investigación y desarrollo, como lo son las pruebas de tecnologías de gran escala, oficinas virtuales, tele-medicina, teleinmersión, videoconferencias de alta definición, computación distribuida, desarrollo de proyectos colaborativos, laboratorios virtuales, educación virtual, transmisiones de grandes volúmenes de datos, multicasting, videoconferencias de alta calidad, QoS (calidad de servicio), etc.; servicios que sin lugar a dudas al utilizarlos impactarían fuertemente la educación y la investigación en todos sus niveles.

Castillo y Galicia (2016), en su revista: **Routing Algorithmn Applied to an Advanced Academic Network Know as CUDI.** CUDI (Consorcio Universitario para el desarrollo de Internet 2), se fundó en México en 1999 e implementó internet 2 en el país. La internet 2 se formó en analogía a la Internet comercial mediante la integración de Sociedades Autónomas. En 2015 CUDI contaba con 280 miembros institucionales, tales como universidades y centros de investigación bajo cuatro categorías de membresía: asociados académicos, asociados institucionales, afiliados académicos y afiliados empresariales. Cada asociado usa una conexión de 34 Mbps, sin embargo, cada afiliado usa una conexión de 2Mbps. El backbone de CUDI emplea conexiones STM-1 (155 Mbps). Esta investigación aplica los algoritmos Dijkstra y Bellman-Ford a la infraestructura del Backbone de CUDI para optimizar la topología.

Castillo y Sánchez (2016), en su revista: **Emulation for CLARA´s operation, the advanced network for Latin America.** En la actualidad, CLARA (Consorcio Latinoamericano de Redes Avanzadas) está parcialmente estancada sin crecer desde su última actualización en 2013, con esta revisión esperamos en un futuro cercano ofrecer una nueva propuesta de actualización y reactivación de redes avanzadas en América Latina. Se desarrolló una simulación paso a paso para obtener el primer acercamiento a cómo funciona CLARA; Entonces se desarrolló una emulación paso a paso con GNS3 para tener una mejor aproximación a cómo funciona Clara en real. CLARA utiliza algoritmos de Dijkstra y los cálculos se aplicaron y discutieron de manera didáctica para entender cómo aplicar este algoritmo a una infraestructura de red troncal real avanzada como CLARA.

#### <span id="page-29-0"></span>**2.2. BASES TEÓRICAS**

#### <span id="page-29-1"></span>**2.2.1. Redes Avanzadas**

Las Redes Avanzadas son Redes de Computadoras interconectados independiente del Internet Comercial, dedicados exclusivamente a la investigación, educación e innovación.

Según REDCLARA (2016), señala que las Redes Avanzadas permiten a científicos, investigadores, académicos, profesores y estudiantes colaborar, compartiendo información y herramientas mediante una serie de interconexiones de redes. Lo que indica que estas redes avanzadas tienen su propio espacio en el mundo de las redes; es decir, están separados de la Internet Comercial, reservado para la investigación y educación, donde intervienen muchos autores que hacen posible el desarrollo de éstas. El tener un espacio propio, hace que las Redes Avanzadas tengan un ancho de banda muy eficiente, es decir, las velocidades de estas redes son bastante rápidas que cumplen con la exigencia de los servicios que éstas ofrecen obteniendo así resultados muy satisfactorios por parte de la comunidad de la investigación y educación. Las redes avanzadas permiten la colaboración por parte de académicos e investigadores a través de distintos países y continentes.

REDCLARA (2016) indica que las redes avanzadas sirven a dos propósitos fundamentales:

- Apoyar el trabajo de investigadores y académicos mediante la provisión de una infraestructura de comunicación de datos de gran capacidad, lo que permite la rápida transferencia de grandes cantidades de datos.
- Ser una poderosa herramienta de investigación en sí mismas, al proveer una plataforma sobre la que investigadores e Innovadores pueden desarrollar y probar nuevos servicios y tecnologías de red.

Además, indica que existe un conjunto de servicios que ofrece una red avanzada:

> • **Redes:** Tecnología DWDM en sus troncales que permite navegar a altas velocidades, circuitos virtuales para proyectos de investigación, adquisición conjunta o asesoría en enlaces de acuerdo con los

requerimientos de la comunidad, IP tradicional (IPv4) e IPv6**,** red con multicast (multidifusión)**,** monitoreo permanente del estado de la red.

- **Servicios:** Respuesta rápida a incidentes**,** servicios de videoconferencia**,** certificación: canales seguros de comunicación en los servidores de Internet (Web y de otro tipo), lo que ofrece la posibilidad de emplear certificados automáticamente reconocidos por los clientes (navegadores, lectores de correo, etc.)**;**  autenticación: infraestructura de clave pública**;** movilidad: acceso a la red para usuarios móviles (En Europa)**;** telefonía IP.
- **Colaboración:** cooperación con investigadores para determinar la viabilidad técnica de sus proyectos, lo que permite que los colaboradores interactúen para obtener proyectos eficientes; captación de recursos vía fondos concursables para proyectos que usan la red; conectividad internacional.

Según Cabezas y Bravo (2010), las redes avanzadas son clave para lo siguiente:

- Sobre ellas se desarrollan nuevos servicios y aplicaciones que permiten el crecimiento y fortalecimiento de Internet.
- La comunidad científica más amplia requiere una infraestructura para la colaboración, educación y acceso a instrumental que el sector privado no puede ofrecerle.
- La red en sí misma es un laboratorio para probar nuevos protocolos, mejorar la calidad de servicio y velocidades que no existen en internet comercial.
- La infraestructura permite un espacio de colaboración para afrontar temas que son desafíos mundiales y requieren de muchos grupos de investigadores trabajando sobre grandes volúmenes de datos.
- La negociación en conjunto permite rebajas considerables de los costos de conexión a las instituciones de investigación.

### <span id="page-32-0"></span>**2.2.2. Red de Alta Velocidad y Tecnología Avanzada en Europa (GÉANT)**

Es la red de alta velocidad y tecnología avanzada en Europa. Según GÉANT (2017), es la red de investigación y educación pan-europea que interconecta Redes Nacionales de Investigación y Educación (RNIEs) en toda Europa, conecta más de 50 millones de usuarios, apoyando la investigación en áreas como la energía, el medio ambiente, el espacio y la medicina. GÉANT proporciona lo que los operadores comerciales no pueden, una red de alta velocidad que supera los límites de la tecnología de red ya que ofrece una infraestructura paneuropea rentable, con una excelente disponibilidad y calidad de servicio.

#### **A. Socios de GÉANT**

El proyecto de GÉANT (2017) es una colaboración entre 40 socios: 37 RNIE europeas, Dante, TERENA y NORDUnet (en representación de los cinco países nórdicos):

> • **DANTE:** Es el socio gerente, coordinador del proyecto y el operador de la red GÉANT, establecido en 1993 ha jugado un papel

fundamental en generaciones consecutivas de la red paneuropea de investigación.

- **TERENA:** Maneja una serie de actividades de divulgación, y apoya la coordinación de los esfuerzos de investigación y desarrollo entre los socios del proyecto.
- **RNIE:** Las redes nacionales de Investigación y Educación en Europa son los proveedores de Internet especializados y dedicados a apoyar las necesidades de las comunidades de investigación y educación dentro de su propio país.

#### **B. Conectividad Global**

Hoy en día la investigación es una actividad mundial y GÉANT (2017) continúa ampliando su conectividad por todo el mundo para el beneficio de toda la comunidad científica europea.

La red GÉANT (2017) tiene amplios vínculos con redes de otras regiones del mundo, incluyendo América del Norte, América Latina, el Caribe, África del Norte y Oriente Medio, África meridional y oriental, la Asociación Oriental, Asia Central y la Región de Asia y el Pacífico.

GÉANT (2017) permite a los investigadores europeos poder compartir grandes cantidades de datos y colaborar eficazmente con sus pares de todo el mundo, mientras que también proporciona la infraestructura esencial para apoyar las actividades educativas globales. La Figura 1 muestra el mapa global de interconexión de redes avanzadas de Europa.

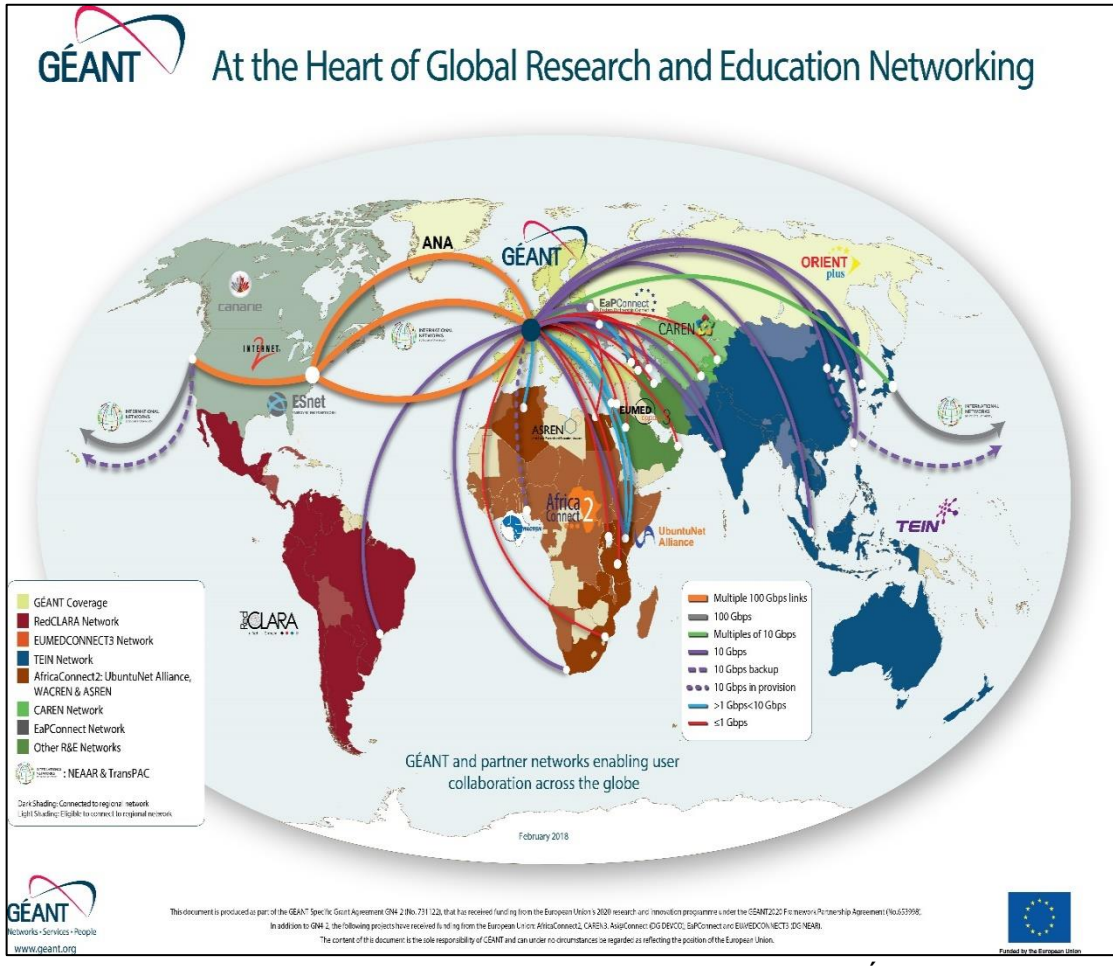

**Figura 1.** Mapa de Conectividad Global GÉANT **Fuente:** GÉANT (2017)

### <span id="page-34-0"></span>**C. Redes de Investigación y Educación**

GËANT (2017), indica que uno de los puntos fuertes del sistema de Investigación y Educación Europea es la capacidad de los investigadores para colaborar a través de la comunidad en una amplia gama de diferentes proyectos.

GÉANT ofrece ventajas fundamentales en cuando a la investigación y educación:

- Máxima eficacia en la centralización de la red.
- Una alta concentración de redes conocimientos especializados para apoyar la investigación y la educación europea.
- Un modelo de servicio y apoyo orientada a la prestación de alta calidad, mejores servicios de redes de valor a toda la comunidad.
- El acceso a los usuarios de los países y regiones de todo el mundo a los recursos y equipos que de otro modo sería fuera de su alcance.

La Figura 2 muestra la cadena de suministro entre dominios de comunicaciones de datos para la red GEANT.

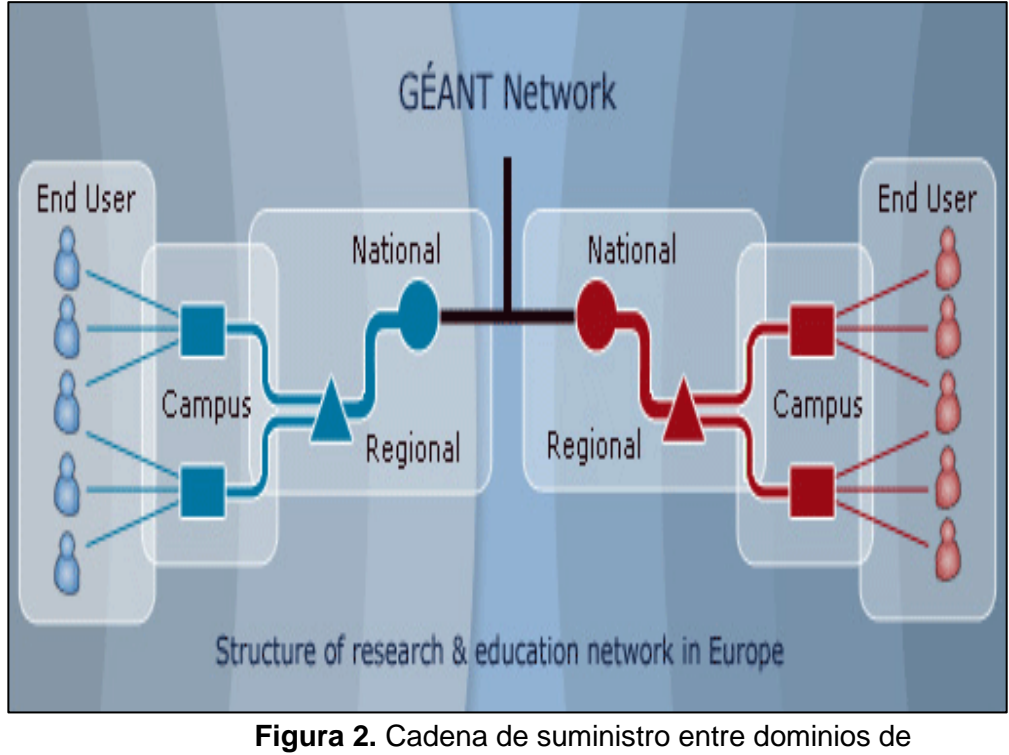

comunicaciones de datos **Fuente:** GÉANT (2017)

#### <span id="page-35-0"></span>**D. Red de datos esencial de Europa**

La Red GÉANT (2017) se considera la red más avanzada y bien conectada en la investigación y la educación en el mundo, que ofrece una capacidad de hasta 2Tbps y llegando a la mitad de todos los países del mundo. Interconectando las Redes Nacionales de Investigación y Educación (NRENs) de toda Europa, GÉANT trae consigo las mentes más brillantes de Europa para
colaborar virtualmente en la investigación y las iniciativas de vanguardia, impulsar la innovación y la prosperidad para toda Europa.

# **2.2.3. Red Avanzada de Asia Pacífico (APAN)**

Es la Red Avanzada de Asia Pacífico, según APAN (2016) se refiere a la red troncal que conecta las redes de investigación y educación de sus países con otras redes de investigación en todo el mundo. APAN es una asociación sin fines de lucro creada para promover y facilitar actividades de investigación y educación en los países de Asia y Oceanía, ya que permite la colaboración en investigación, descubrimiento e intercambio de conocimientos, la tele salud y mitigación de desastres naturales. La Figura 3 muestra la topología Backbone de la red avanzada APAN.

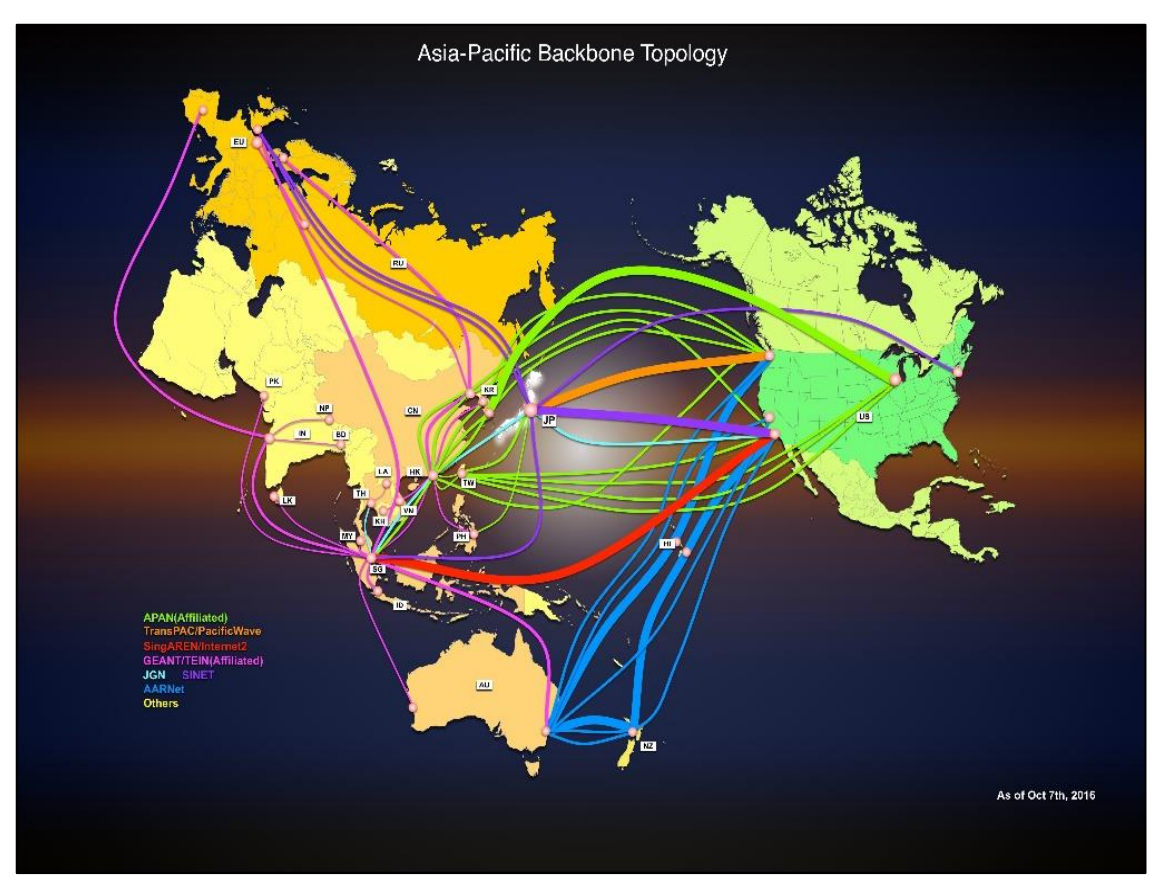

**Figura 3.** Topología Backbone de Asia-Pacifico **Fuente:** APAN (2016)

La Figura 4 muestra una de las aplicaciones empleadas en la red

APAN.

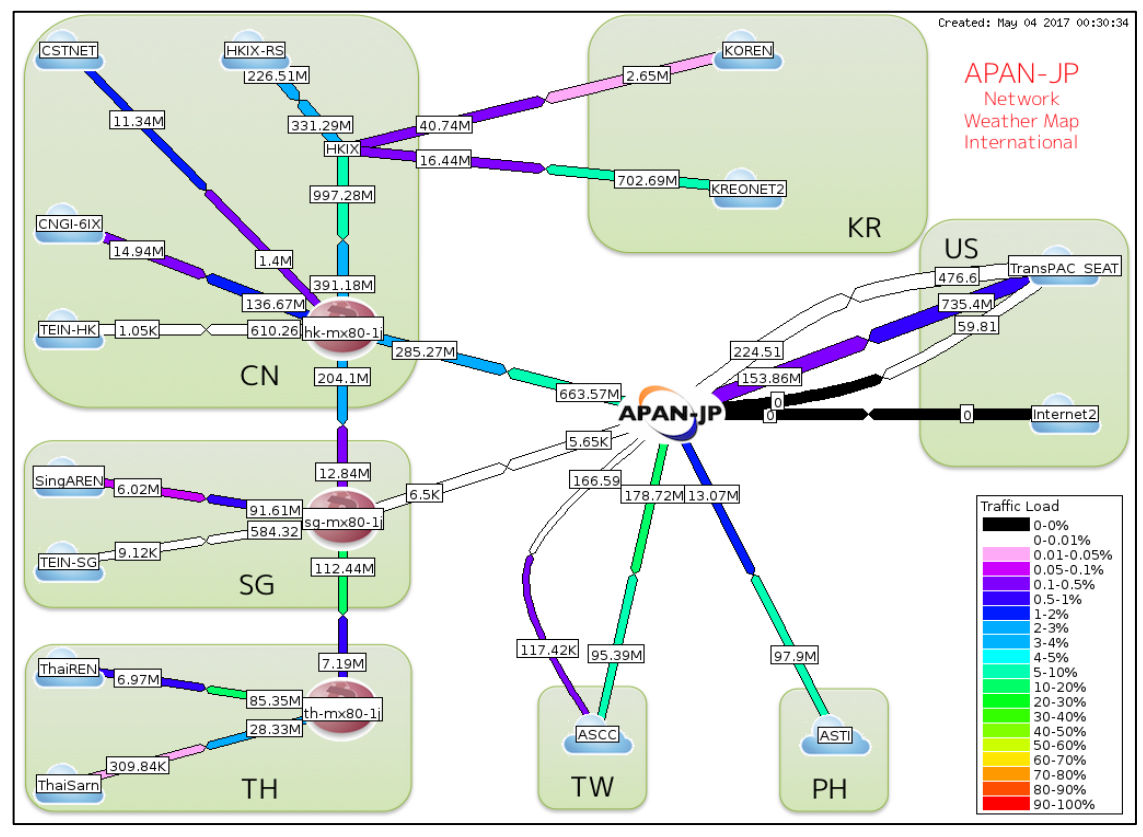

**Figura 4.** Red Internacional del Mapa Climático APAN **Fuente:** APAN (2016)

# **2.2.4. INTERNET2**

Es la red avanzada de Estados Unidos, según INTERNET2 (2016) es una comunidad avanzada tecnológica, fundada por instituciones de educación superior más importantes del país en 1996. Internet2 proporciona un entorno de colaboración donde las organizaciones de investigación y educación de los Estados Unidos pueden resolver los desafíos tecnológicos comunes y desarrollar soluciones innovadoras en apoyo de sus misiones educativas, de investigación y de servicio a la comunidad. Por lo que Internet2 opera la nación más grande y más rápida, ofrece tecnología Ethernet de 100 gigabits en toda su superficie. Internet2 presta servicios a 317 instituciones de educación superior, 81 corporaciones líderes, 64 afiliados y federales afiliados, 43 redes regionales de

educación estatales y tiene más de 65 socios de redes nacionales de investigación y educación que representa a más de 100 países.

## **A. Un compromiso para avanzar en la Investigación y Educación**

INTERNET2 (2016) indica que los avances significativos que pudo obtener Internet2 en la investigación y educación hizo posible la creación de tecnologías desarrolladas que avanzaron a pasos agigantados, ya que lo que se desea es acelerar los descubrimientos en todo el mundo, que tienen efectos duraderos sobre la calidad de vida humana, desde la composición del universo a la cura del cáncer, con el cambio climático y más allá, sus esfuerzos influyen en el comercio, la ciencia, los deportes, la educación, noticias y la medicina.

#### **B. Una fuente de colaboración**

Según INTERNET2 (2016), existe una frase bien cierta: "La Innovación tiene lugar cuando las ideas se liberan para crear soluciones prácticas y de largo alcance a los problemas de la sociedad", es decir, hacer las ideas realidad es lo que nos ayudará a solucionar los problemas de la sociedad, es por ello que la comunidad de Internet2 está basado en ideas complementarias nuevas, en equipar a las personas más brillantes en el mundo con la tecnología más avanzada en el mundo, así el futuro que se logre crear será audaz y brillante.

## **C. Servicios Disponibles de Internet2**

INTERNET2 (2016) indica que entre los servicios disponibles a través de Internet2, se encuentran una serie de categorías especialmente enfocadas para los miembros locales de la red de Estados Unidos, como los siguientes:

- La adquisición de fibra oscura.
- Implantación y operación de las redes regionales.
- Puntos de intercambio en New York que permite el intercambio y conexión entre Estados Unidos y otras redes internacionales de educación e investigación.
- Servicios de encriptación proveídos por USHER, una plataforma de seguridad empresarial lanzada por Microstrategy Inc. en 2015. La tecnología está diseñada para reemplazar contraseñas ingresadas por el usuario con identidad biométrica y métodos de autenticación. Usher actúa como una solución pública de infraestructura.

# **D. Topología de la Infraestructura Red de Internet2**

Según INTERNET2 (2016), la Figura 5 muestra el backbone de la red avanzada Internet 2 en los EEUU.

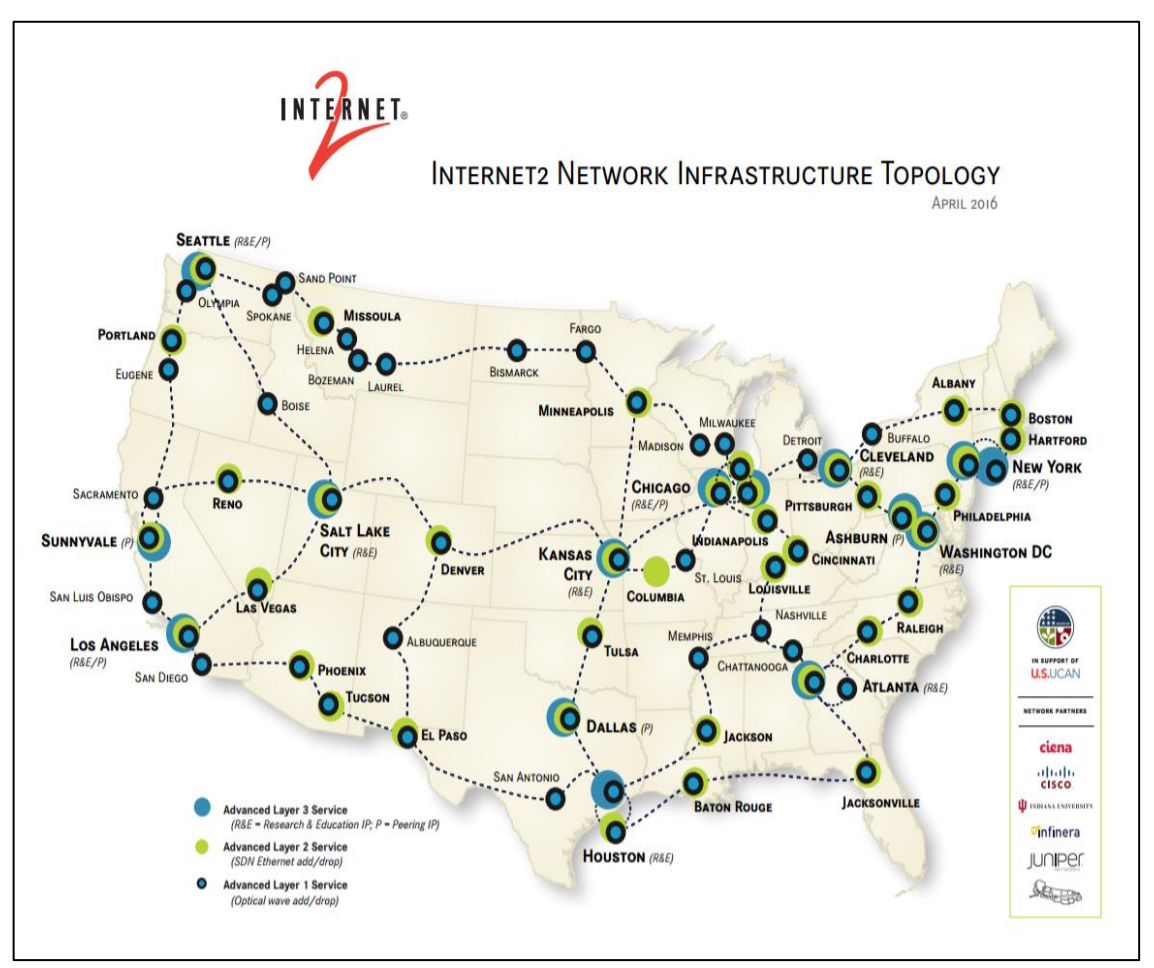

**Figura 5.** Topología de la Infraestructura de Red de Internet2 **Fuente:** INTERNET2 (2016)

# **2.2.5. RED CLARA**

Red Clara (Cooperación Latino Americana de Redes Avanzadas) es la red avanzada de América Latina, según REDCLARA (2017) es una organización de Derecho Internacional sin fines de lucro, cuya existencia legal se inicia el 23 de diciembre de 2003, cuando fue reconocida por la legislación de la República Oriental del Uruguay. Red Clara desarrolla y opera la única red de Internet Avanzada de América Latina. Establecida en el año 2004, gracias al proyecto ALICE (América Latina Interconectada con Europa), desde entonces brinda interconexión regional y conexión al mundo a través de sus enlaces

internacionales a GÉANT2 (red avanzada paneuropea) y a Internet2 (Estados Unidos) y, mediante ellos, a las redes avanzadas del Caribe (C@ribnet), África (UbuntuNet Alliance), Asia (APAN, TEIN), entre otras. Gracias al proyecto ALICE2, entre diciembre de 2008 y marzo de 2012. Surgió en torno a la problemática de la interconexión continental y poder tener su propia red avanzada para suplir las necesidades de investigación, educación e innovación. Red Clara está integrada por 13 naciones de la región y su Asamblea -donde cada país cuenta con un representante- sesiona cada seis meses, para definir las líneas de acción y las políticas a ser implementadas.

#### **A. Descripción Técnica Red Clara**

REDCLARA (2017) indica que la Red Avanzada de Latino América es responsable de la implementación y manejo de infraestructura de red que interconecta a las Redes Nacionales de Investigación y Educación (RNIE) de América Latina. Permite la interconexión de un gran número de universidades y centros de investigación, esto trae consigo que muchos proyectos que carecían de infraestructura y estaban estancados, hoy en día gracias a Red Clara están avanzando. La troncal (Backbone) de Red Clara está compuesta por diez nodos ruteadores principales, conectados en una topología punto a punto, nueve de ellos están ubicados en Sao Paulo (Brasil), Buenos Aires (Argentina), Santiago (Chile), Lima (Perú), Guayaquil (Ecuador), Bogotá (Colombia), Panamá (Panamá), San Salvador (El Salvador) y Tijuana (México); y el décimo en Miami (Estados Unidos.). Todas las conexiones de las redes nacionales latinoamericanas (RNIE) a RedClara son a través de uno de estos nueve nodos. La troncal de RedClara en 2014 estaba interconectada con la red paneuropea GÉANT2 a través del enlace que se ubica en Sao Paulo (Brasil) con el punto de acceso de GÉANT2 ubicada en Madrid (España), y con Estados Unidos mediante los enlaces establecidos en Miami y Sao Paulo. La Figura 6 muestra el backbone de CLARA en 2014.

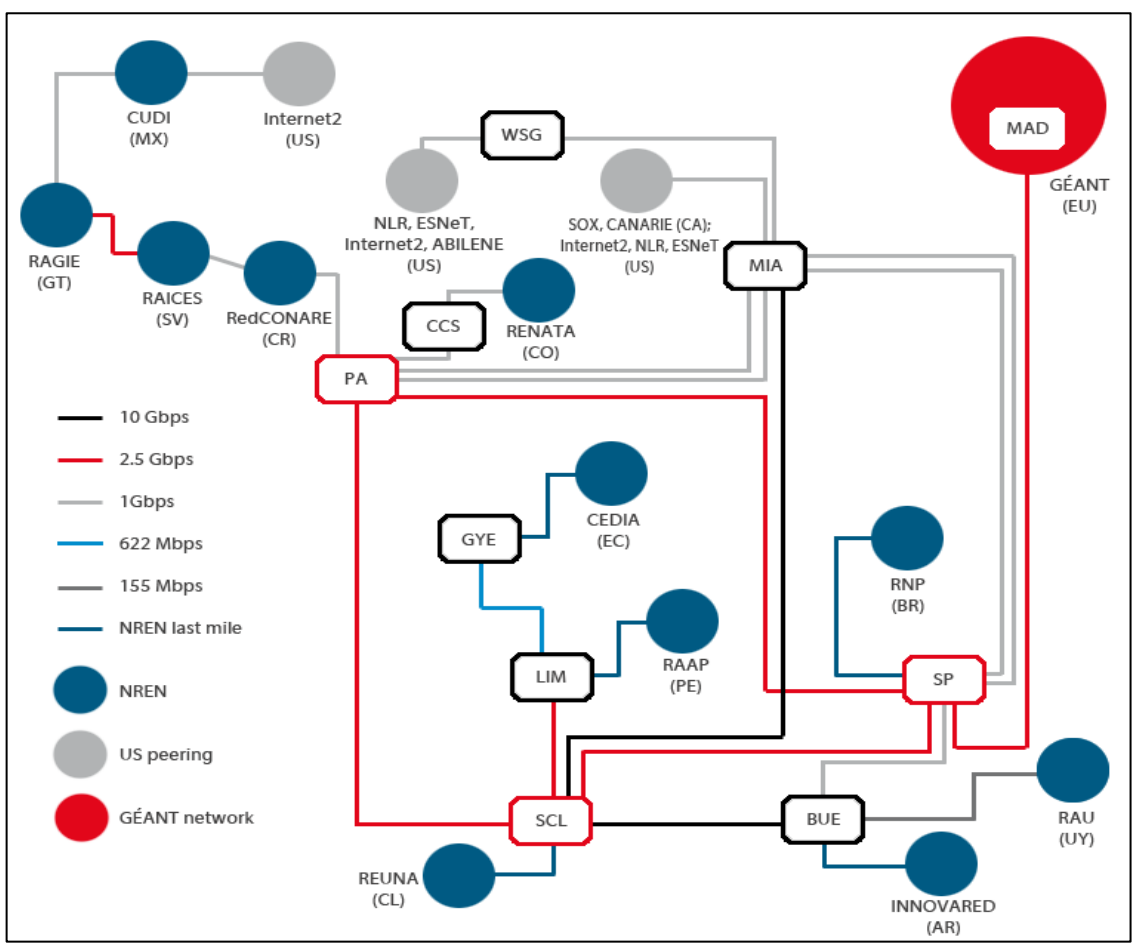

**Figura 6.** Troncal de RedClara y RNIE latinoamericanas conectadas, septiembre de 2014 **Fuente:** REDCLARA (2014)

## **B. Topología Red Clara**

Según REDCLARA (2016) La topología de Clara en 2016 tenía 2 enlaces de 2Gbps que interconectaba Estados Unidos y Paraguay; desde el 2017 hasta la actualidad poseen enlaces de 10 Gbps. Además, la troncal de RedClara desde el 2016 hasta la actualidad está interconectada con la red

GEANT2 a través del enlace que se ubica en San Paulo (Brasil) con el punto de acceso de GEANT2 ubicada en Londres (Inglaterra). La Figura 7 muestra la topología de CLARA en 2017:

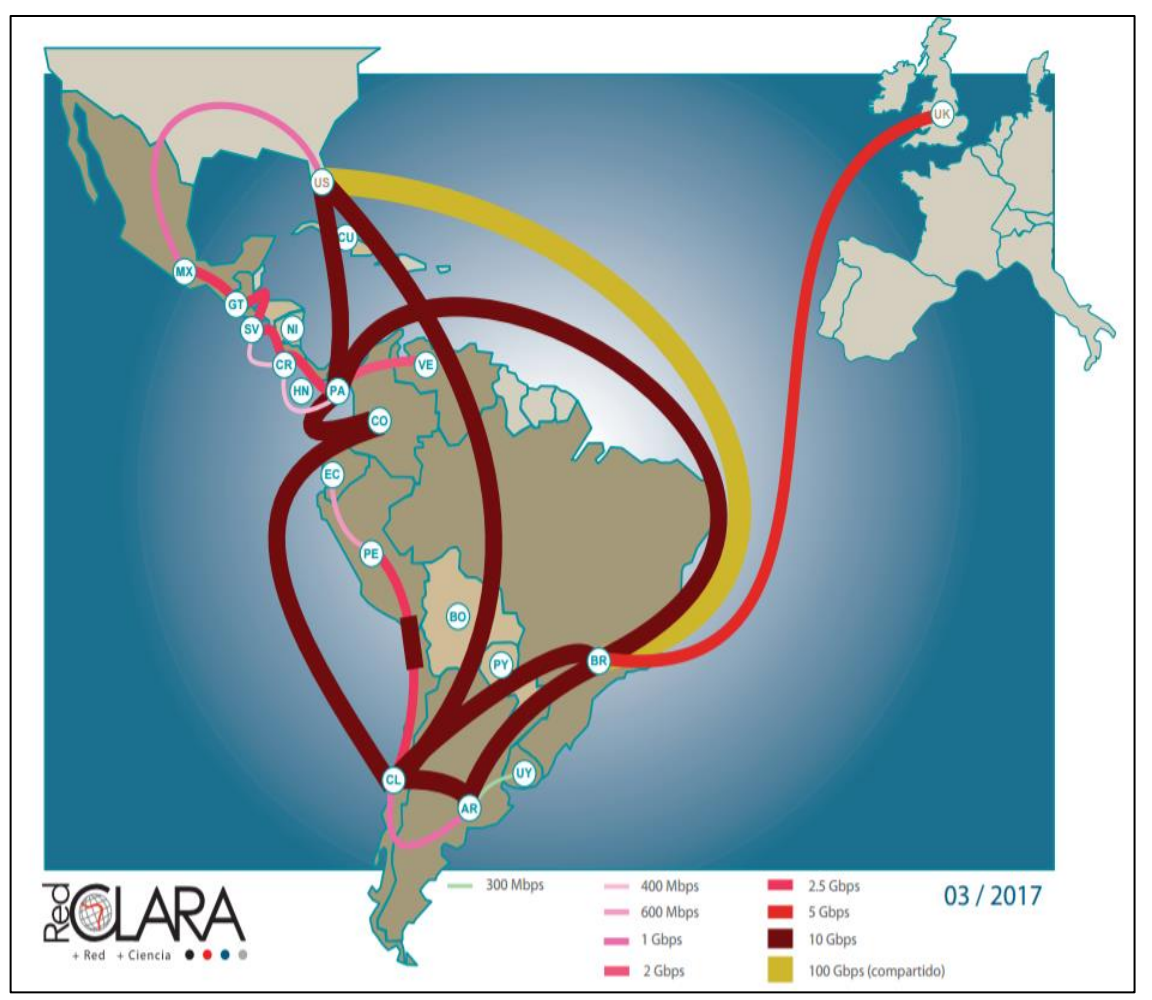

**Figura 7.** Topología Red Clara actualizado a marzo 2017 **Fuente:** REDCLARA (2017)

# **C. Países conectados a RedCLARA en Latinoamérica**

Según REDCLARA (2017) en la actualidad se encuentran conectadas a RedCLARA las Redes Nacionales de Investigación y Educación (RNIE) de los siguientes países: Argentina, Brasil, Chile, Colombia, Costa Rica, Ecuador, El Salvador, Guatemala, México, Uruguay y Venezuela.

### **2.2.6. Red Universitaria Nacional (REUNA)**

La Red Universitaria Nacional (REUNA), es la red avanzada de Chile, según REUNA (2016) es una corporación integrada por universidades, centros de investigación y grupos astronómicos internacionales. Es la Red Nacional para Investigación y Educación Chilena (NREN por su sigla en inglés), y actualmente, está conformado por 34 instituciones. REUNA está bien enfocado en lo que es la investigación astronómica, ya que se dedican bastante a ello. REUNA tiene cobertura en doce regiones de Chile, entre Arica y Osorno, y aspira a sumar a todas las regiones del país. Además, se encuentra interconectada a sus pares Internacionales: en América Latina (RedCLARA), América del Norte (Internet2 y Canarie), Europa (GÉANT), Asia (APAN) y Oceanía (AARNET).

#### **A. Misión**

La misión según REUNA (2016) es ser la plataforma digital líder en el país, que articula, comunica y colabora con las entidades del sistema de ciencia, cultura y educación superior nacional, y las inserta en el concierto global mediante servicios avanzados e innovadores.

## **B. Visión**

La visión según REUNA (2016) es posicionar a REUNA como un actor clave en el desarrollo y evolución del sistema de educación superior, ciencia, tecnología, cultura e innovación; conectando grandes ideas con innovadores soluciones, que expandan el conocimiento y transformen significativamente la vida de las personas.

## **C. Valores**

Según REUNA (2016), los valores que tiene REUNA son los siguientes:

- Colaboración: Los ambientes colaborativos facilitan la sinergia entre sus miembros, otorgándole mayor valor a los proyectos. Más que la suma de los aportes individuales es la dinámica entre las instituciones participantes lo que enriquece y agrega valor a los socios de REUNA.
- Calidad: La gestión, servicios e infraestructura de REUNA están en constante evolución, a fin de garantizar la vigencia y calidad de nuestra labor, siempre acorde a los estándares internacionales.
- Innovación: la búsqueda permanente de creación de valor para las instituciones, los usuarios y la comunidad, es el espíritu que moviliza nuestro trabajo y cada uno de los proyectos que emprendemos.

# **D. Instituciones socias**

REUNA (2016) indica que la corporación de REUNA conecta la mayoría de las instituciones de Chile, se encuentra integrada por instituciones de educación superior, CONICYT y el observatorio AURA. Cada socio cuenta con un representante institucional y uno técnico, que canalizan las inquietudes de sus respectivas instituciones hacia el interior de REUNA, a través de su participación en Asambleas, reuniones o simplemente por contacto con la Dirección Ejecutiva. Las instituciones socias, organizadas entre Arica y Osorno son: Universidad de Tarapacá, Universidad Arturo Prat, Universidad Católica del Norte, Universidad de Antofagasta, Universidad de La Serena, Universidad Técnica Federico Santa María, Universidad de Valparaíso, Universidad de Chile,

Pontificia Universidad Católica de Chile, Universidad de Santiago de Chile, Universidad Metropolitana de Ciencias de la Educación, Universidad Tecnológica Metropolitana, Universidad de Talca, Universidad de Concepción, Universidad del Bio-Bio, Universidad de La Frontera, Universidad Austral de Chile, Universidad de Los Lagos, Comisión Nacional de Investigación Científica y Tecnológica – CONICYT,; y *Association of Universities for Research in Astronomy* (AURA).

La Figura 8 muestra el mapa de Chile con las insignias de las instituciones conectadas.

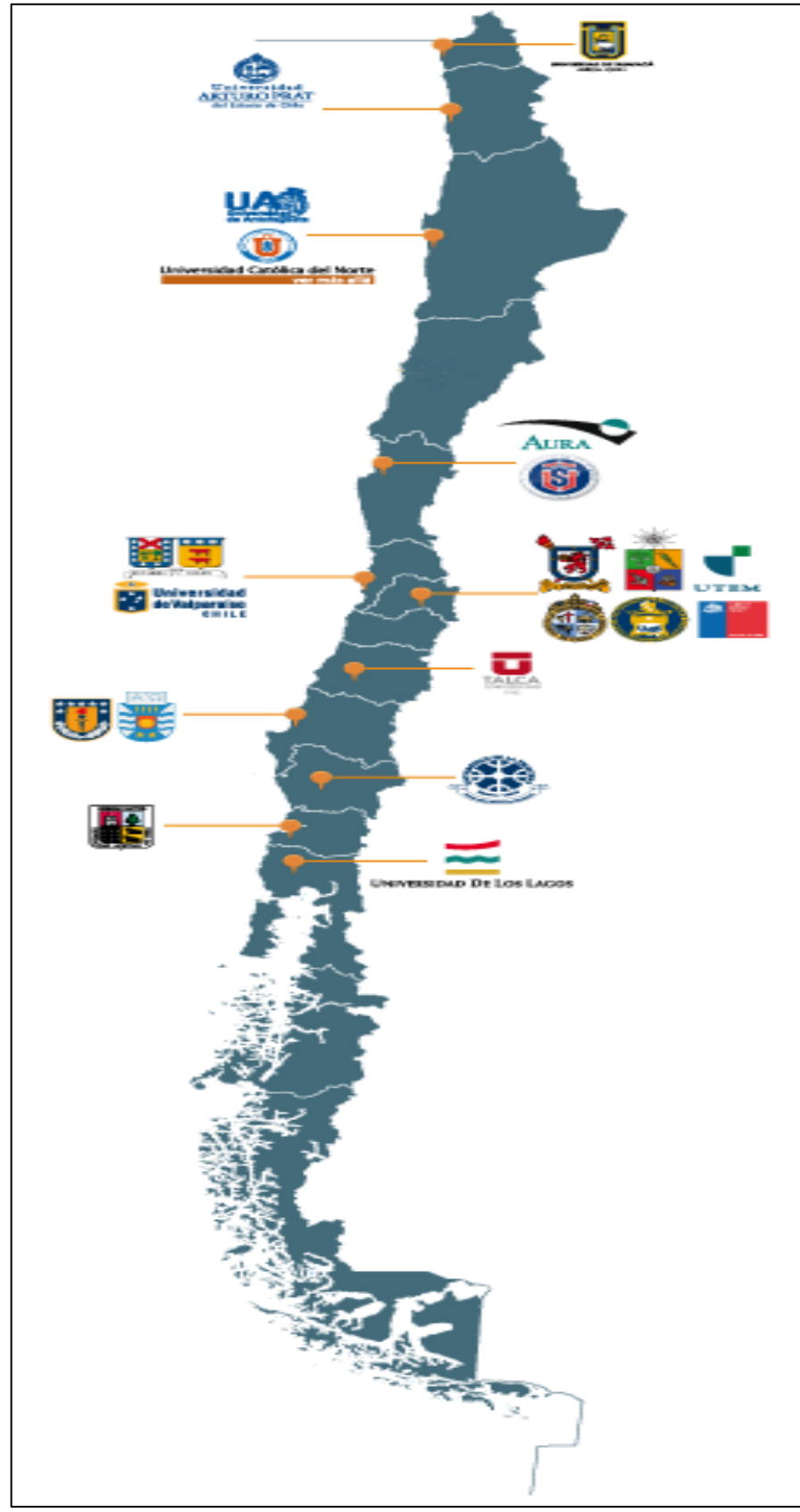

**Figura 8.** Mapa de Chile y las insignias de las instituciones conectadas **Fuente:** REUNA (2016)

# **E. Infraestructura Nacional**

A nivel nacional, REUNA (2016) indica que REUNA cuenta con una red de tres mil kilómetros, que va desde Arica hasta Puerto Montt, utilizando diferentes tecnologías. Al norte, la red cuenta con un enlace SDH de respaldo, mientras que, hacia el sur, la red está doblemente respaldada, con un operador de red en Chile y otro operador por Argentina. En particular, en los últimos cinco años REUNA ha incorporado en parte de la red de tecnología DWDM, la que permite habilitar sobre fibra óptica múltiples circuitos de gran ancho de banda cada uno, desde 2.5Gbps hasta 10Gbps, y en 2015 inició el despliegue de canales de 100 Gbps. En la Figura 9 se muestra la infraestructura nacional de REUNA.

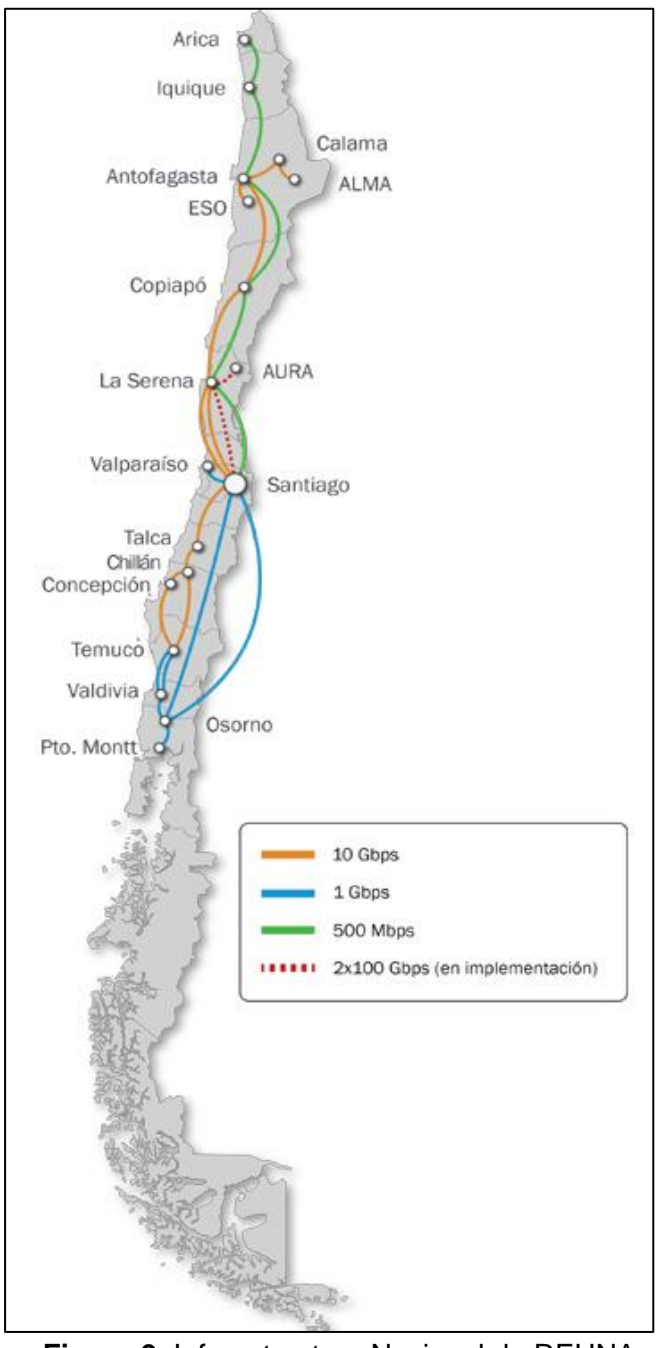

**Figura 9.** Infraestructura Nacional de REUNA **Fuente:** REUNA (2016)

Dentro de la infraestructura nacional, REUNA cuenta con dos tipos de

redes, la Red Fotónica y la Red Astronomía:

### ➢ **Red fotónica u óptica**

Según REUNA (2016), la red fotónica se inició el 22 de noviembre de 2012 con la iniciativa del Centro de Modelamiento Matemático (CMM) de la Universidad de Chile y de la Red Universitaria Nacional (REUNA), se denomina red fotónica por su manejo completamente óptico de la información, ya que físicamente dirige haces de luz de distintos colores entre múltiples puntos, capaz de alcanzar una velocidad de 1.28 Tera-bits (1.28 millones de Megas). Esta infraestructura conecta a la Universidad de Chile, Universidad Católica y Universidad de Santiago mediante tecnología DWDM. La red se compone de 5 nodos: uno en REUNA, otro en la UC y la USACH, y dos en la UChile, específicamente en la CMM y en la Dirección de Servicios de Tecnologías de Información y Comunicaciones (STI). La red fotónica se enmarca en el proyecto **NLHPC** (Laboratorio Nacional de Computación de Alto Rendimiento), ya que su objetivo es instalar un gran clúster (mega computador) en el CMM y otros más pequeños en cada institución miembro. En la Figura 10 se muestra la Red Fotónica Metropolitana de Chile.

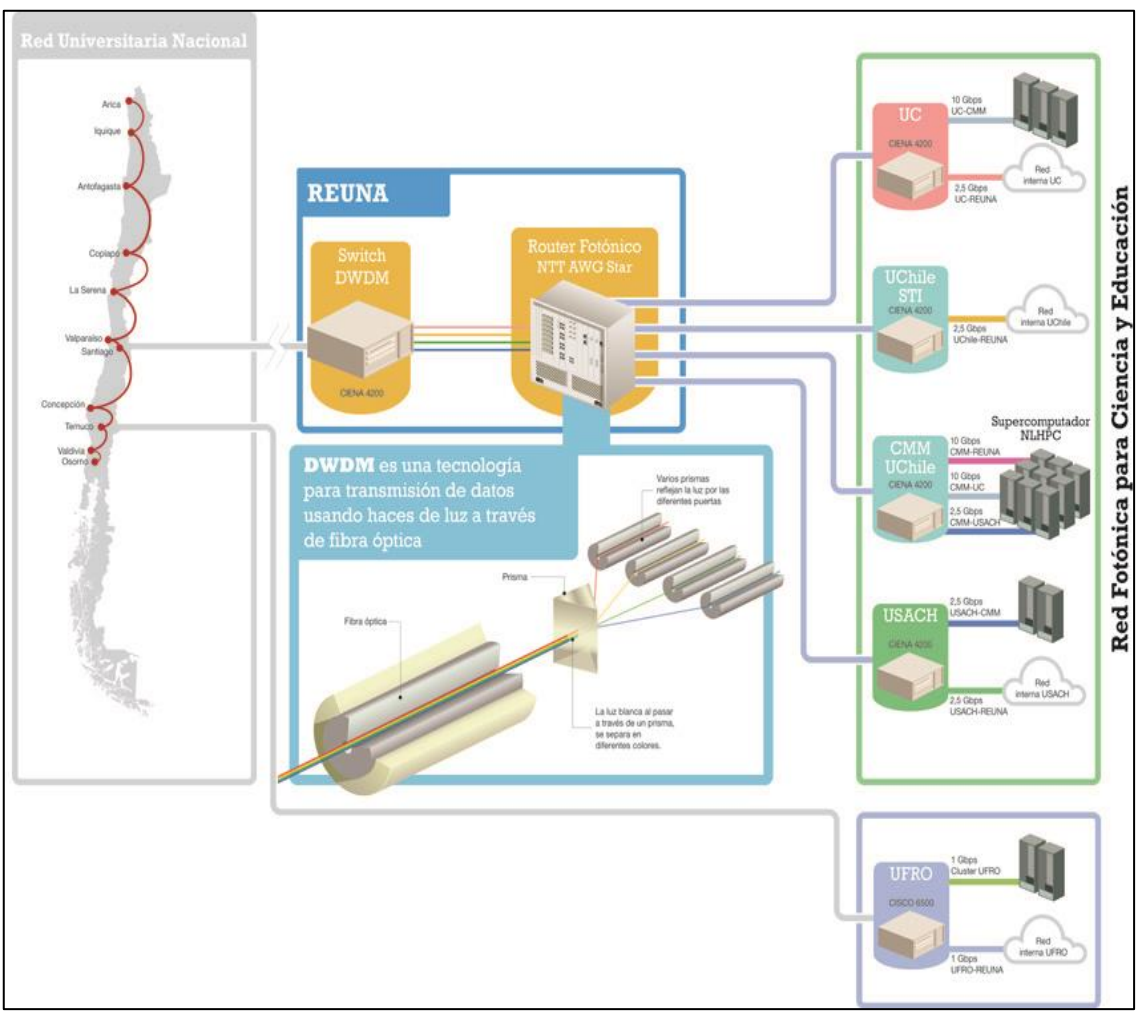

**Figura 10.** Red Fotónica Metropolitana **Fuente:** REUNA (2016)

# ➢ **Red Astronomía**

Según REUNA (2016), La Red Universitaria de Chile, para la infraestructura nacional, pone a disposición de sus usuarios los recursos necesarios para la investigación astronómica, lo viene desarrollando muchos años y prueba de ello es el Gran Telescopio de Exploración Sinóptico ubicado en Cerro Pachón, La Serena. La Figura 11 muestra los Grupos Astronómicos de Universidades, la Figura 12 muestra los Centros Astronómicos en Operación y la Figura 13 muestra los Centros Astronómicos Proyectados.

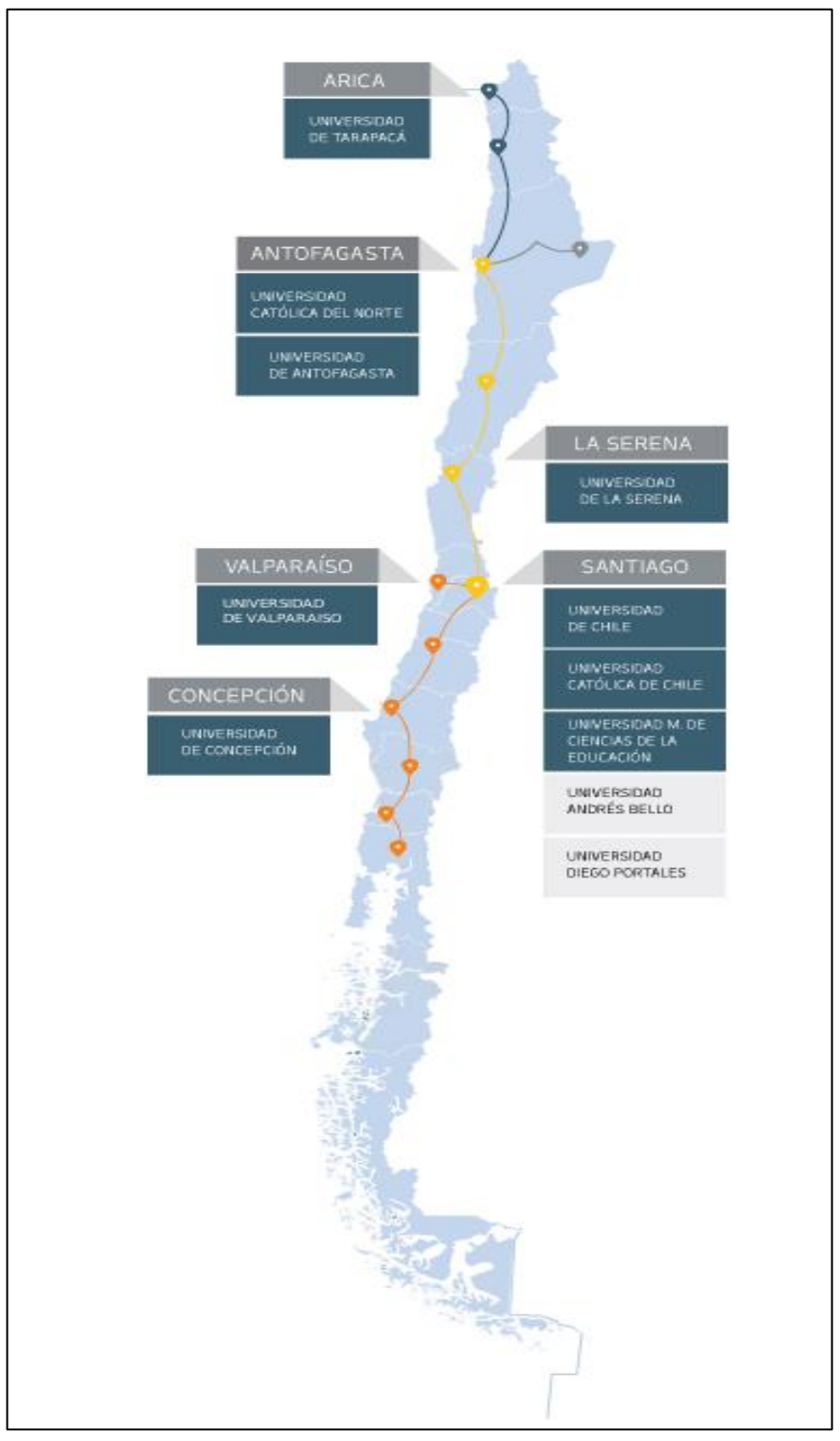

**Figura 11.** Grupos Astronómicos de Universidades **Fuente:** REUNA (2016)

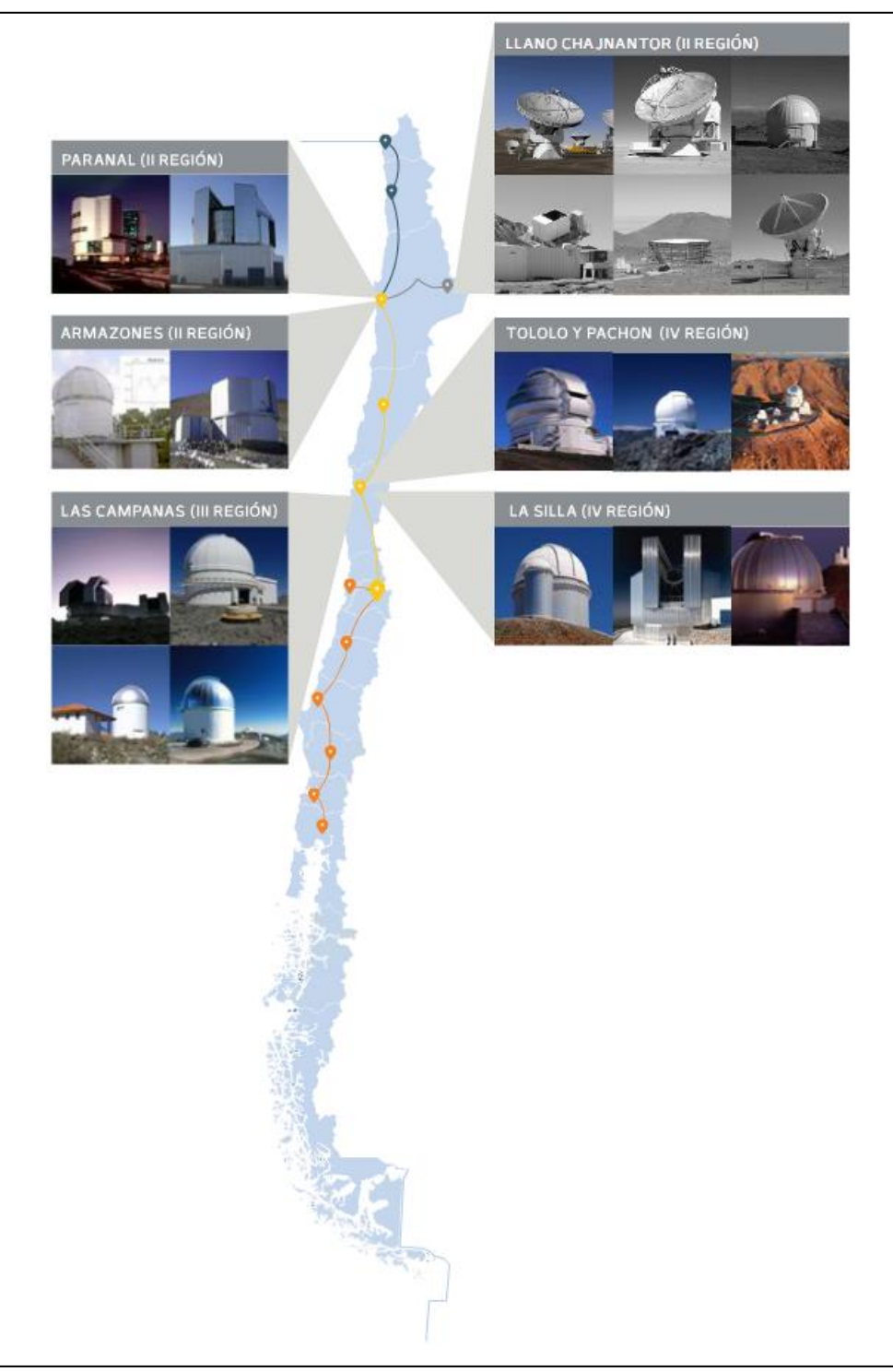

**Figura 12.** Centros Astronómicos en Operación **Fuente:** REUNA (2016)

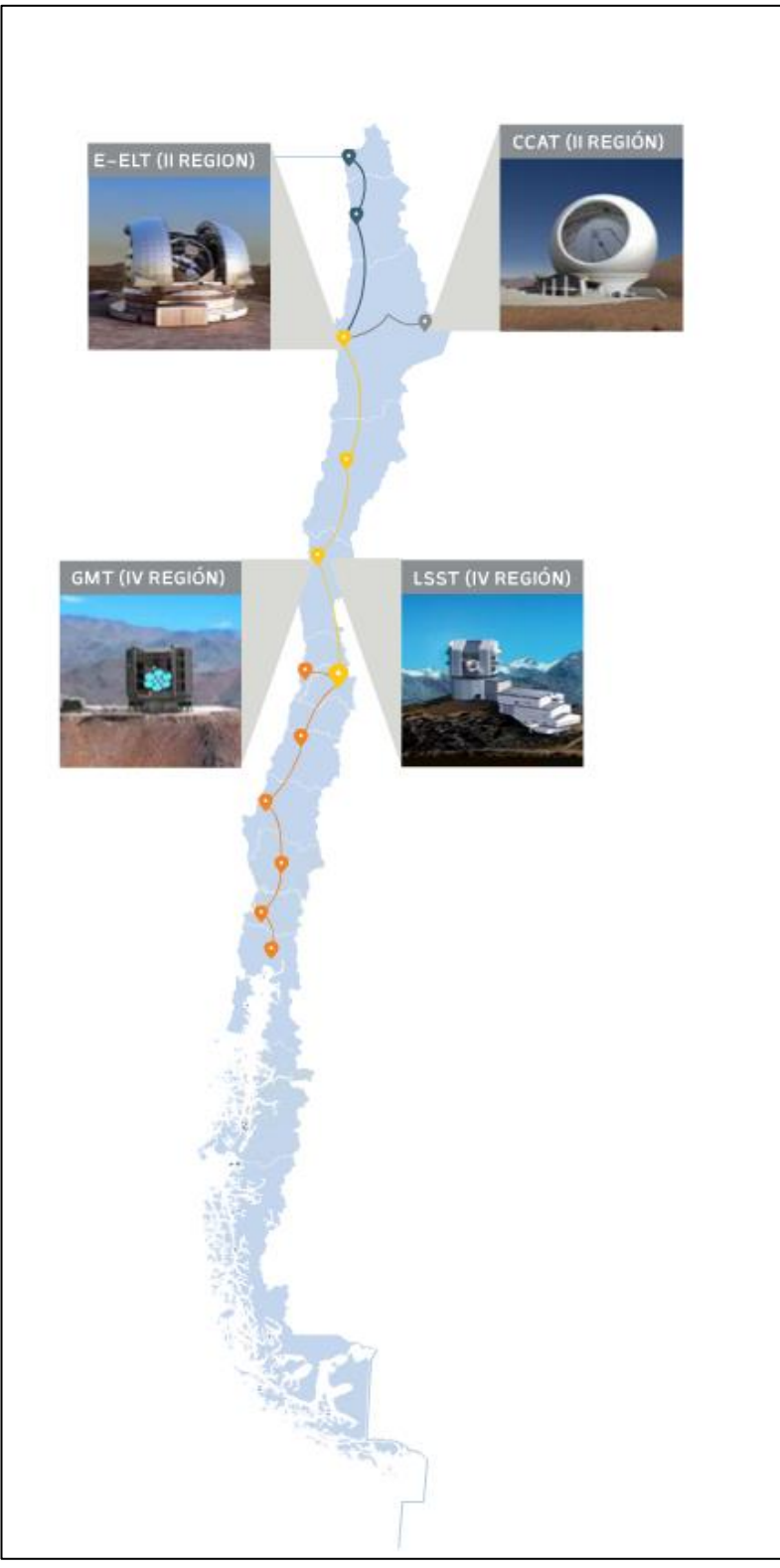

**Figura 13.** Centros Astronómicos Proyectados **Fuente:** REUNA (2016)

# **F. Conexión Internacional**

Según REUNA (2016). A nivel internacional, REUNA tiene conexión a través de **[Red CLARA](http://www.redclara.net/)** y **[AmLight](http://amlight.net/)**. Además, cuenta con intercambio de tráfico directo a Google y conexiones con proveedores de Internet Comercial internacional. Respecto a las conexiones de uso exclusivo para ciencia y educación, actualmente se cuenta con una capacidad de 1,5Gbps, lo cual permite a los científicos e investigadores nacionales transportar, almacenar, analizar y modelar grandes volúmenes de información o Big Data, para participar en iniciativas colaborativas de relevancia mundial. En la Figura 14 se muestra la conexión Internacional de REUNA.

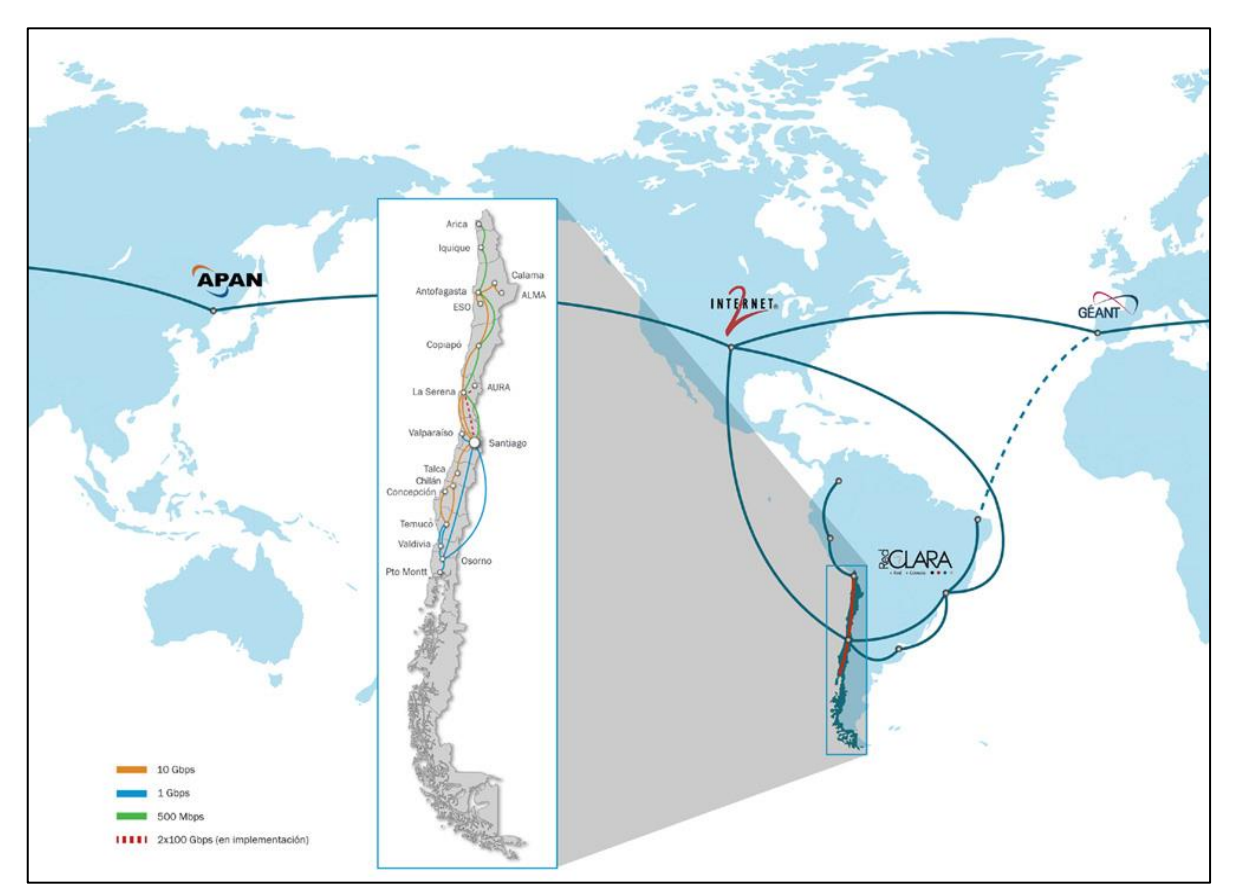

**Figura 14.** Conexión Internacional REUNA **Fuente:** REUNA (2016)

# **G.Servicios de REUNA**

Los distintos servicios que ofrece la Red Universitaria Nacional de Chile según REUNA (2016), son los siguientes:

### ➢ **Conectividad**

REUNA provee servicios de conectividad a través de su red avanzada, con el propósito de facilitar el desarrollo de la investigación y docencia entre instituciones integrantes de REUNA con sus pares, tanto a nivel nacional como internacional. Estos servicios son:

• **Conectividad Global Académica:** CGA consiste en conexión a Internet Comercial Internacional y Acceso a Proveedores de Contenido con los que REUNA mantenga acuerdos.

• **Acceso a Proveedor de Contenido:** Actualmente el proveedor de contenido es Google, por lo que este servicio provee acceso a todas sus aplicaciones.

• **Red Académica Nacional:** Red de alta velocidad para la interconexión de las instituciones integrantes de REUNA, con el fin de facilitar la colaboración y desarrollo de actividades científicas y docentes entre pares nacionales.

• **Red Académica Internacional:** Red de alta velocidad para la comunicación de las instituciones que integran REUNA con sus pares internacionales en América Latina, América del Norte, Europa, Asia y Oceanía, a través de las Redes Académicas a nivel global.

• **Monitoreo de Puntos Críticos:** Vigilancia continua del estado de los enlaces entre sedes, el sitio web institucional o el servidor de correo institucional. En caso de falla de éstos, REUNA alerta a la institución.

## ➢ **Colaboración**

REUNA pone a disposición de sus instituciones socias los siguientes servicios, que propician la colaboración entre los usuarios de estas entidades:

• **Videoconferencia:** Conexión interactiva y simultánea de audio y video, mediante la que se logra establecer reuniones entre dos o más puntos ubicados en distintos lugares geográficos.

• **Plaza:** Servicio de videoconferencia de escritorio para facilitar la autonomía y movilidad de sus usuarios. PLAZA funciona con un sistema de agendamiento de videoconferencia, en el que pueden integrar hasta 10 participantes por sesión.

#### ➢ **Contenido Digital**

REUNA pone a disposición de las instituciones que la integran un espacio para compartir información relativa al desarrollo de ciencia y docencia. Los servicios disponibles en contenido digital son:

• **VIDEOTECA:** Almacenamiento de contenido audiovisual en un portal web habilitado para publicar y compartir actividades realizadas por las instituciones asociadas a REUNA en materias relacionadas con ciencia y docencia.

**STREAMING:** Transmisión por Internet y en tiempo real de eventos que se realizan por videoconferencia. La transmisión puede ser visualizada desde cualquier dispositivo móvil con conexión a Internet.

### ➢ **Gestión de Identidad**

REUNA ofrece servicios de identidad digital para facilitar el acceso y movilidad de usuarios a diversos recursos con solo una cuenta institucional, a través del intercambio de datos de manera segura y confiable. Estos servicios son:

• **COFRe:** Facilita el acceso de los usuarios a servicios digitales federados, utilizando una única cuenta institucional (usuario y contraseña).

• **eduroam:** Servicio global que facilita la movilidad de las personas pertenecientes a instituciones de educación e investigación, permitiendo la conectividad a Internet en cada institución adherida que un académico, investigador o alumno visite.

• **Gestión de Certificados Grid:** Servicio que permite certificar a sus usuarios que quién está realizando un envío de datos (ya sea un individuo, un equipo o una aplicación) es confiable.

# **2.2.7. Protocolo de Internet Versión 6 (IPv6)**

El protocolo de internet versión 6, conocido también como IPv6 está diseñado con la finalidad de solucionar muchos problemas de la versión IPv4 con respecto al agotamiento de direcciones, seguridad, configuraciones, etc. Según Deering y Hinden (1998), algunos de los cambios que propicia IPv6 se detallan a continuación:

## **A. Configuración**

A diferencia de las interfaces IPv4 que se deben asignar direcciones mediante el protocolo DHCP o manualmente; las interfaces IPv6 pueden configurarse automáticamente utilizando la autoconfiguración sin estado de IPv6, y también se puede configurar manualmente.

### **B. Capacidad de direccionamiento**

Debido al problema de agotamiento de direcciones IP, a diferencia de IPv4 que tiene tamaño de 32 bits, IPv6 trae consigo un mayor tamaño, ya que tiene 128 bits, un número bastante grande para satisfacer las necesidades de asignación de direcciones IP, además de ello, IPv6 define un nuevo tipo de dirección llamada "dirección *anycast*", utilizada para enviar un paquete a cualquiera de un grupo de nodos. Además, comparado con IPv4, IPv6 tiene enrutamiento y direccionamiento de gran tamaño con sobrecarga baja

## **C. Cabecera IP**

El encabezado IPv6 es parecido al encabezado IPv4, a excepción de algunos campos de encabezado IPV4 que se han eliminado o se han hecho opcionales, para reducir el coste de procesamiento de casos comunes del tratamiento de paquetes y para limitar el coste de ancho de banda del encabezado IPv6.

En IPv4 la longitud variable es de 20-60 bytes, según las opciones IP existentes; mientras que IPv6 tiene una longitud fija de 40 bytes, no existen opciones de cabecera IP; por lo tanto, es más sencilla que la cabecera IPv4. La Figura 15 muestra el formato de encabezado del protocolo de internet versión 6 (IPv6).

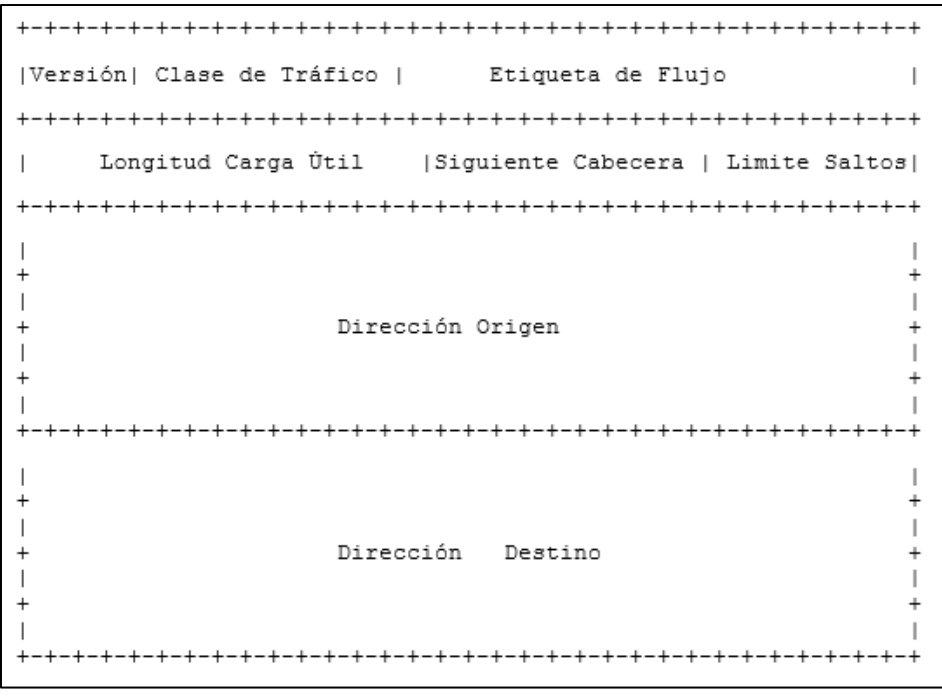

**Figura 15.** Formato de Encabezado IPv6 **Fuente:** Deering y Hinden (1998)

# **D. Autenticación y privacidad**

A comparación de IPv4 que no requiere compatibilidad con ningún mecanismo que proporciona la autenticación o el cifrado de datos intercambiados; IPv6 admite autenticación, integridad de datos y la confidencialidad de los datos.

# **2.2.8. Direcciones IPv6**

Por el problema de agotamiento de direcciones públicas en IPv4 surgió las direcciones IPv6, que contienen 128 bits, una cantidad bastante enorme para suplir las necesidades de asignación de direcciones. Según Hinden y Deering (1998), existen tres tipos de direcciones para IPv6, entre los cuales se encuentran los siguientes:

**A.** *Unicast***:** Este tipo de direcciones IPv6 especifican una interfaz única. Un paquete enviado a un destino de dirección de *unicast* viaja de un sistema principal al sistema principal de destino. Tiene dos principales direcciones, lo cual se detallan a continuación:

• *Link–Local***:** Estas direcciones han sido diseñadas para su uso en un solo enlace local (red local). Se configuran automáticamente en todas las interfaces de red. El prefijo que se utiliza para este tipo de dirección es **fe80::/10**; por lo tanto, los dispositivos que tengan esta dirección no reenvían paquetes.

• *Global:* Estas direcciones han sido diseñadas para su uso en cualquier red. El prefijo que se utiliza para una dirección *global* empieza por un **001** binario.

**B.** *Anycast***:** Este tipo de direcciones IPv6 especifican un conjunto de interfaces, posiblemente en ubicaciones diferentes, que comparten una única dirección. Un paquete enviado a una dirección *anycast* se entrega a una de las interfaces identificadas por esa dirección

**C.** *Multicast***:** Este tipo de direcciones IPv6 especifican un conjunto de interfaces, posiblemente en ubicaciones múltiples. El prefijo que se utiliza para este tipo de direcciones es **ff.** Cuando se envía un paquete a una dirección *multicast*, se envía una copia del paquete a cada miembro del grupo. No hay broadcast en IPv6, su función esta reemplazada por este tipo de direcciones.

# **2.2.9. OSPF para IPv6 (OSPFv3)**

El protocolo OSPF (*Open Shortest Path First)*, lo que en español quiere decir el primer camino más corto. Según Moy (1991), es un protocolo de enrutamiento dinámico basado en un estado de enlace, está diseñado para ser ejecutado internamente a un único Sistema Autónomo (SA), cada *router* OSPF mantiene una base de datos idéntica que describe la topología del sistema autónomo, a partir de esa base de datos, una tabla de enrutamiento se calcula construyendo un árbol de ruta de acceso más corto. Esto quiere decir que OSPF puede percibir rápidamente cambios en la topología y después de un pequeño periodo de convergencia, calcular nuevas rutas. Este protocolo de enrutamiento dinámico se basa solamente en la dirección de destino; es decir, no encapsula los paquetes IP.

Moy (1991) también indica que la existencia de direcciones IPv6 trajo consigo el surgimiento de un protocolo de enrutamiento dedicado exclusivamente a estas direcciones, por lo que se originó OSPFv3, es la versión mejorada de OSPFv2. Según Coltun et al. (2008) los mecanismos fundamentales OSPF (inundación, elección del enrutador designado (DR), ayuda del área, camino más corto, cálculos SPF, etc.) se mantienen iguales. Sin embargo, algunos cambios han sido necesarios, ya sea debido a la semántica del protocolo entre IPv4 e IPv6, o simplemente manejar el incremento del tamaño de direcciones IPv6, entre los cuales tenemos los siguientes:

• El procesamiento del protocolo no se enfoca en la **subred**, sino en el **enlace**; ya que el protocolo OSPF busca el mejor camino en una red, y si en una red existen varios caminos posibles para ir de un nodo a otro, el protocolo comparará distintos enlaces y elegirá aquel que resulte ser la ruta más corta.

• En OSPFv3, cada interfaz debe habilitarse mediante comandos en el modo de configuración de la interfaz. Esta función es diferente de la versión 2 de OSPF, en la que las interfaces se habilitan indirectamente mediante el modo de configuración del dispositivo.

• Soporta varias instancias por enlace, OSPF tiene la capacidad de admitir la ejecución de varias instancias de protocolo OSPF en un único enlace.

Se hace uso de direcciones link-local, los cuales se utilizan para un solo enlace, con fines de descubrimiento de vecinos, configuración automática, etc.

• Se produjeron cambios de Formato LSA (Anuncio de Estado de Enlace), ya que el Router LSAs (Tipo 1) y el Network LSA (Tipo 2) describen la topología del dominio de enrutamiento de una manera independiente del protocolo de red, además se agregaron nuevos LSA para distribuir la información de direcciones IPv6 y los datos necesarios para la resolución del siguiente salto.

• La identificación de vecinos por Router ID, en OSPF para IPv6, los *routers* vecinos en un determinado enlace siempre son identificados por su ID de router.

#### **2.2.10. Protocolo Simple de Administración de Red (SNMP)**

El protocolo SNMP se divide en tres tipos, los cuales se describen a continuación:

#### **A. SNMP versión 1 (SNMPv1)**

El protocolo SNMP se emprendió a partir de una estrategia de dos pilares para la gestión de redes de internet basados en TCP/IP. En el corto plazo, el Protocolo Simple de Administración de Red (SNMP) debía usarse para administrar *routers* en la comunidad de Internet. Esta estrategia fue bastante exitosa en el corto plazo; la tecnología de gestión de red basada en Internet fue desplegada, tanto por la comunidad investigadora como comercial. Por lo tanto, SNMP es un protocolo que permite la gestión de los recursos que están disponibles en una red. Dentro de un entorno de red gestionado por SNMP habrá un conjunto de nodos de la red que se encarguen de la gestión y un conjunto de componentes de la red (hosts, concentradores, ruteadores, modems, etc) que podrán ser gestionados por estaciones (Case et al., 1996).

Hay una pieza importante en el entorno de SNMP, y es la base de datos donde se encuentra toda la información que se gestiona. Esta base de datos se denomina MIB (*Management Information Base*). Según Castillo (2009), el MIB es una estructura de datos que describe a los elementos de la red SNMP como una lista de objetos de datos. Para monitorear dispositivos SNMP, el gestor SNMP debe compilar el archivo MIB para cada tipo de equipo en la red. Un OID (*Object Identifier*) se representa como una secuencia de enteros positivos en la que cada entero corresponde con un nodo particular en el árbol. Y este tipo de

dato da un medio para identificar un objeto de gestión y relaciona su lugar en la jerarquía de objetos. Los identificadores de objetos de internet empiezan con 1.3.6.1 y el subárbol de internet tiene 6 subárboles, lo cual se muestra en la Figura 16.

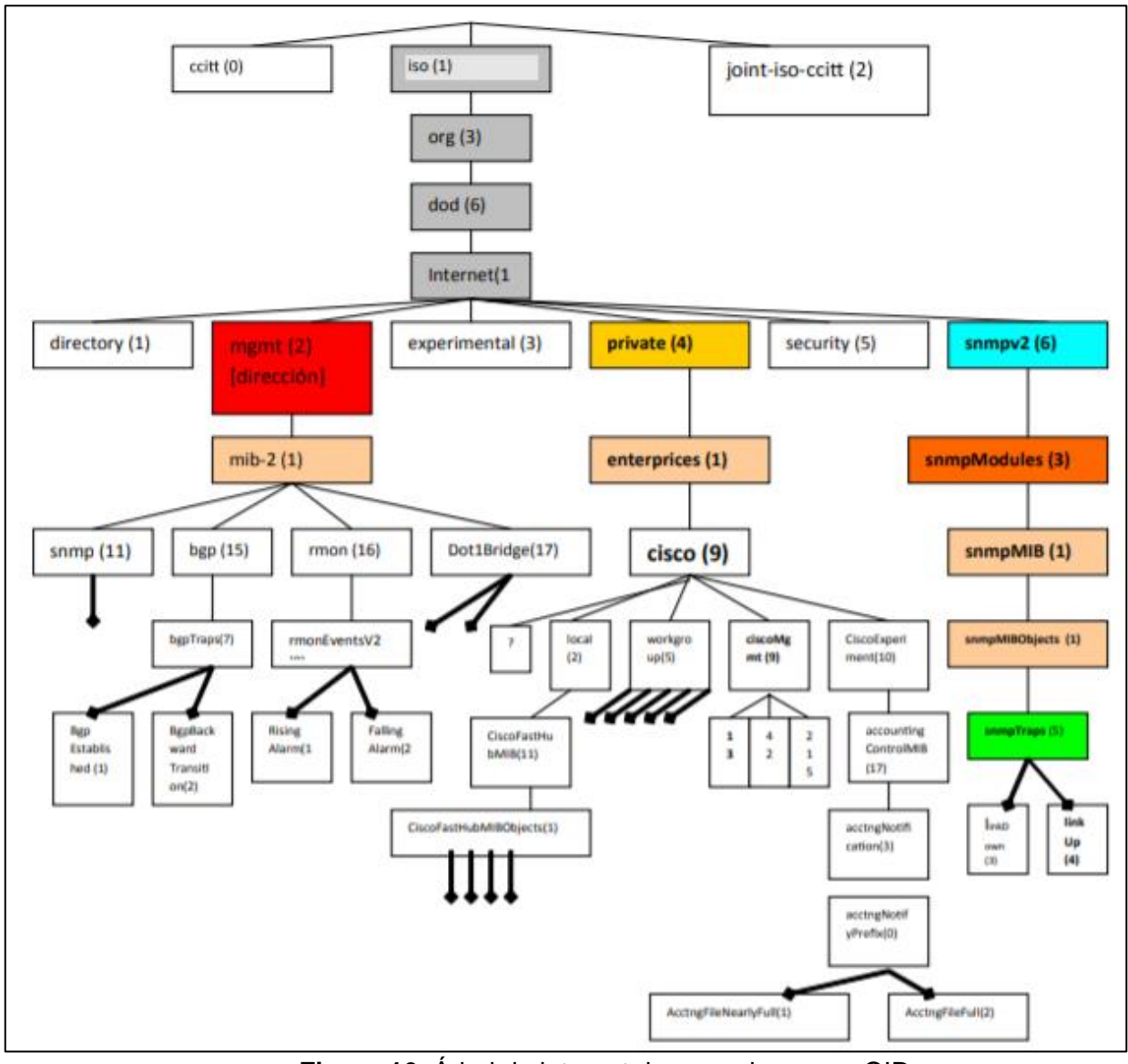

**Figura 16.** Árbol de internet de acuerdo con su OID **Fuente:** Castillo (2009)

En base a la Figura 16, se puede encontrar el OID para un TRAP de Link UP, el cual es siguiendo las ramas del árbol: 1.3.6.1.6.3.1.1.5.4.

Según Case et al. (1996) el protocolo SNMP contiene tres elementos, los cuales se mencionan a continuación:

• **Agente:** Se encarga de supervisar un elemento de la red. Se comunica con el gestor para atender sus peticiones y para informarle de eventos acaecidos en el objeto gestionado.

• **Sistemas administradores de red (NMS´s):** Es un software residente en una estación de gestión que se comunica con los agentes y que ofrece al usuario una interfaz a través de la cual comunicarse con los agentes de gestión para obtener información de los recursos gestionados. Además, recibirá las notificaciones enviadas por los agentes.

• **Dispositivos Administrados:** Son los elementos físicos de la red que se gestionan (tarjeta de red, hub, módem, router, etc.). Se pueden manejar los atributos y las operaciones que se pueden realizar sobre el objeto.

La Figura 17 muestra los elementos del protocolo SNMP.

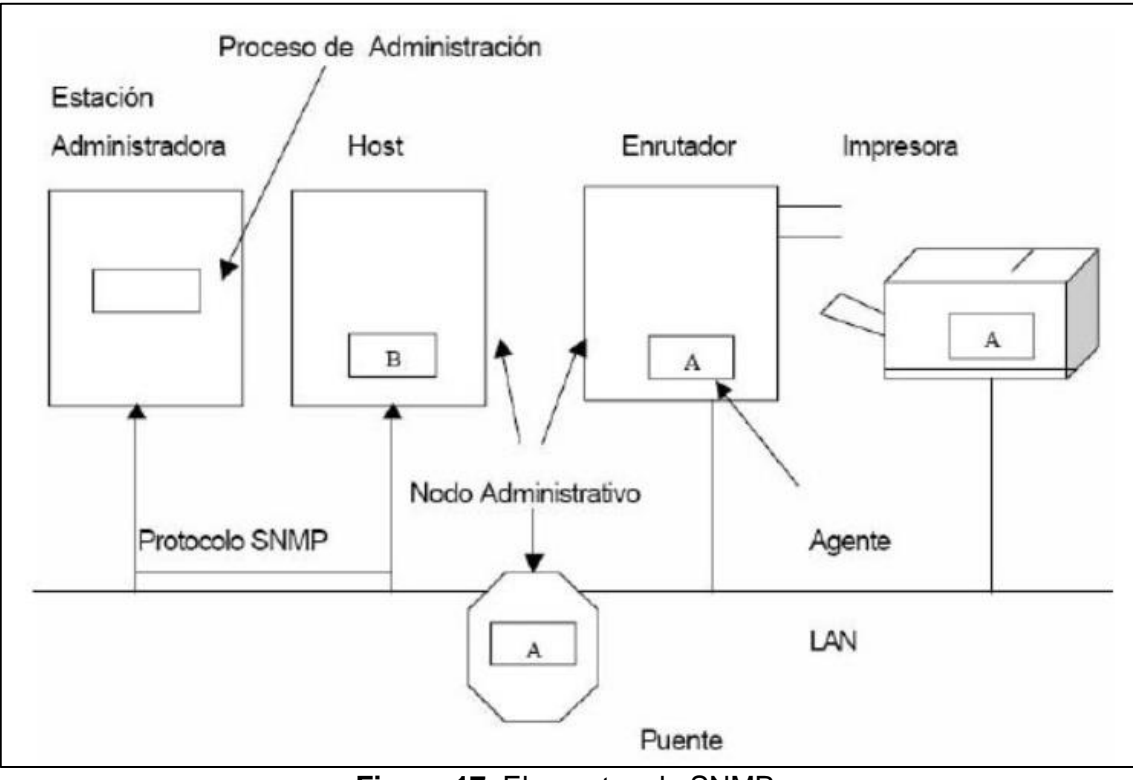

**Figura 17.** Elementos de SNMP **Fuente:** Tanenbaum y Wetherall (2012)

# **B. SNMP versión 2 (SNMPv2)**

El protocolo SNMPv2, según Case et al. (1996) es una evolución de SNMPv1, agrega y mejora algunas operaciones de protocolo. Define dos nuevas operaciones: la operación *GetBulke*, que se utiliza para recuperar de manera eficiente grandes bloques de datos; y la operación *Inform* que permite a un NMS enviar *traps* (mensajes de alerta) de información a otra NMS y luego recibir una respuesta. Además, presenta mejoras en los aspectos de gestión tales como: funcionalidad, eficiencia de operación y rendimiento.

# **C. SNMP versión 3 (SNMPv3)**

Según Case et al. (2002), el protocolo SNMP v3 proporciona el acceso seguro a los dispositivos mediante una combinación de autenticación y encriptación de los paquetes a través de la red, lo cual se consigue realizando las configuraciones correspondientes. Proporciona tanto modelos de seguridad como niveles de seguridad. Incorpora características de seguridad tales como: autenticación y control de la privacidad. La autenticación de SNMP v3, se lleva a cabo utilizando la función criptográfica **Hash**.

# **2.3. MARCO CONCEPTUAL**

### **2.3.1. Simulación**

Sistema que representa a un sistema técnico que imita un proceso real, obedeciendo un modelo interno que incluye el mayor número de variables para modelar el comportamiento de un sistema real. El simulador solo es percibido por una computadora como un único programa ejecutándose como un solo proceso (Castillo, 2016).

#### **2.3.2. Emulación**

Es un sistema que imita a un proceso real, para lo cual usa los recursos de un sistema de computadora para crear entornos virtuales o múltiples plataformas independientes para ejecutar sus propios programas, cada uno de ellos usando sus propios modelos, de modo que el sistema hardware original no percibe una única aplicación (Castillo, 2016).

## **2.3.3. Complejidad de configuración de equipos**

La complejidad de configuración de equipos como una de las dimensiones de la variable independiente trata de explicar el contexto de las limitaciones y condiciones técnicas para la simulación y emulación de redes avanzadas. La configuración de equipos se refiere a modificar a conveniencia las características y funcionalidades de los equipos, sus enlaces e interfaces para optimizar la operación de una red.

## **2.3.4. Consumo de recursos computacionales**

El consumo de recursos computacionales como una de las dimensiones de la variable independiente trata de explicar la cantidad de recursos disponibles de la computadora que se utilizan en la simulación y emulación. Por lo tanto, se realiza una evaluación sobre quien consume más recursos, si la simulación o la emulación.

## **2.3.5. Complejidad de uso de Herramientas de Simulación y Emulación**

La complejidad de uso de herramientas de simulación y emulación como una de las dimensiones de la variable independiente trata de explicar el grado de dificultad que se tiene al hacer uso de los equipos para lograr el correcto funcionamiento de la simulación y emulación; para lo cual la herramienta a utilizar en la simulación es el software Packet Tracer, mientras que en la emulación se utiliza el software GNS3.

## **2.3.6. Nivel de Comprensión del Funcionamiento de redes avanzadas**

El nivel de comprensión se entiende como el proceso que se sigue para conseguir captar las ideas expresadas del objeto en estudio (Galeon, 2009).

Por lo tanto, el nivel de comprensión del funcionamiento de redes avanzadas como variable dependiente, evalúa en la escala vigesimal de 0 a 20, y el nivel depende del trabajo del investigador al evaluar el funcionamiento de las redes avanzadas. Esto quiere decir que se evaluará en niveles la comprensión del funcionamiento de redes avanzadas para lograr cumplir los objetivos planteados.

# **2.3.7. Comprensión de topología de red**

La comprensión de topología de red como una de las dimensiones de la variable dependiente trata de explicar el contexto para lograr comprender el funcionamiento de las redes avanzadas. Por lo tanto, la comprensión de topología de red es el proceso que se sigue para conocer como están interconectados los nodos de una red.

## **2.3.8. Comprensión de configuración de equipos**

La comprensión de configuración de equipos como una de las dimensiones de la variable dependiente trata de explicar el proceso que se sigue al modificar a conveniencia las características y funcionalidades de los equipos, sus enlaces e interfaces para lograr comprender el funcionamiento de las redes avanzadas.

### **2.3.9. Comprensión de protocolos**

La comprensión de protocolos como una de las dimensiones de la variable dependiente, trata de explicar el proceso que se sigue para evaluar un conjunto de normas o reglas que permiten la conexión, comunicación, y transferencia de datos entre dos dispositivos finales (ECURED, 2015).
### **2.4. HIPÓTESIS**

#### **2.4.1. Hipótesis general**

La simulación y emulación de la Red Universitaria Nacional (REUNA) de Chile influye directa y significativamente en el nivel de comprensión del funcionamiento de redes avanzadas.

#### **2.4.2. Hipótesis específicas**

1. La simulación y emulación de la Red Universitaria Nacional (REUNA) de Chile influye directa y significativamente en el nivel de comprensión de topología de red.

2. La simulación y emulación de la Red Universitaria Nacional (REUNA) de Chile influye directa y significativamente en el nivel de comprensión de configuración de equipos.

3. La simulación y emulación de la Red Universitaria Nacional (REUNA) de Chile influye directa y significativamente en el nivel de comprensión de protocolos.

**2.5. Variables de la Investigación**

#### **2.5.1. Variable Independiente**

Simulación y Emulación

#### **2.5.2. Variable Dependiente**

Nivel de comprensión del funcionamiento de redes avanzadas

### **III. SIMULACIÓN DE REDES AVANZADAS: CASO REUNA**

#### **3.1. Especificaciones técnicas de Hardware y Software**

El Cuadro 1 muestra las especificaciones técnicas del equipo físico y software utilizado que se tuvo en cuenta para el desarrollo de la simulación.

**Cuadro 1.** Especificaciones técnicas del equipo físico y software para simulación.

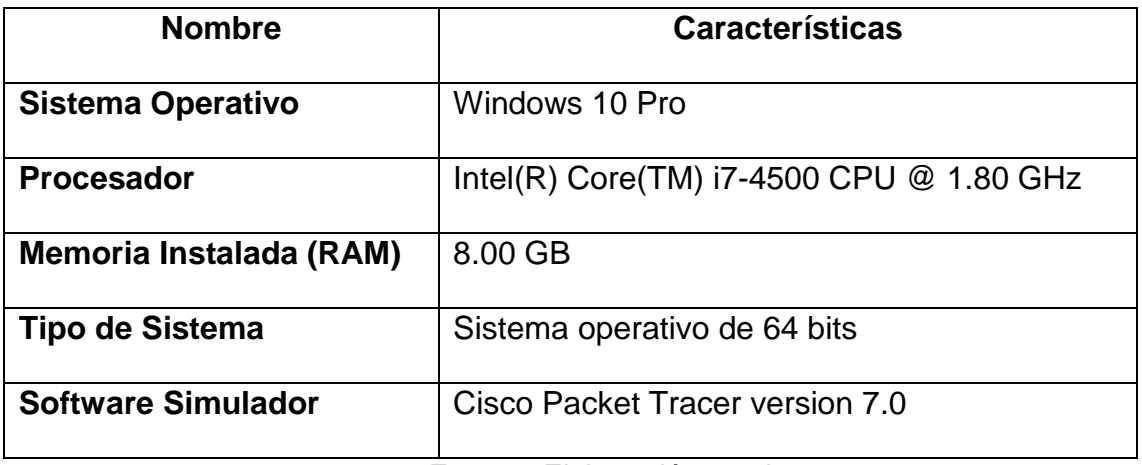

**Fuente:** Elaboración propia

#### **3.2. Desarrollo de Simulación en Packet Tracer**

Para el desarrollo de la simulación de REUNA en Packet Tracer se usó la topología nacional de Chile, la cual se muestra anteriormente en la Fig. 9.

Como se pudo observar en la Figura 9, la topología se constituye por distintos puntos, cada punto es una ciudad. Estos puntos hacen referencia a un nodo o BackBone (Red Troncal) existente en cada ciudad y que enlazan a otros nodos, cuyos enlaces varían según las velocidades que corresponden a dichos nodos.

Teniendo en cuenta estos datos se procedió a realizar la simulación de la topología de REUNA en Packet Tracer. La Figura 18 muestra la topología de REUNA en Packet Tacer.

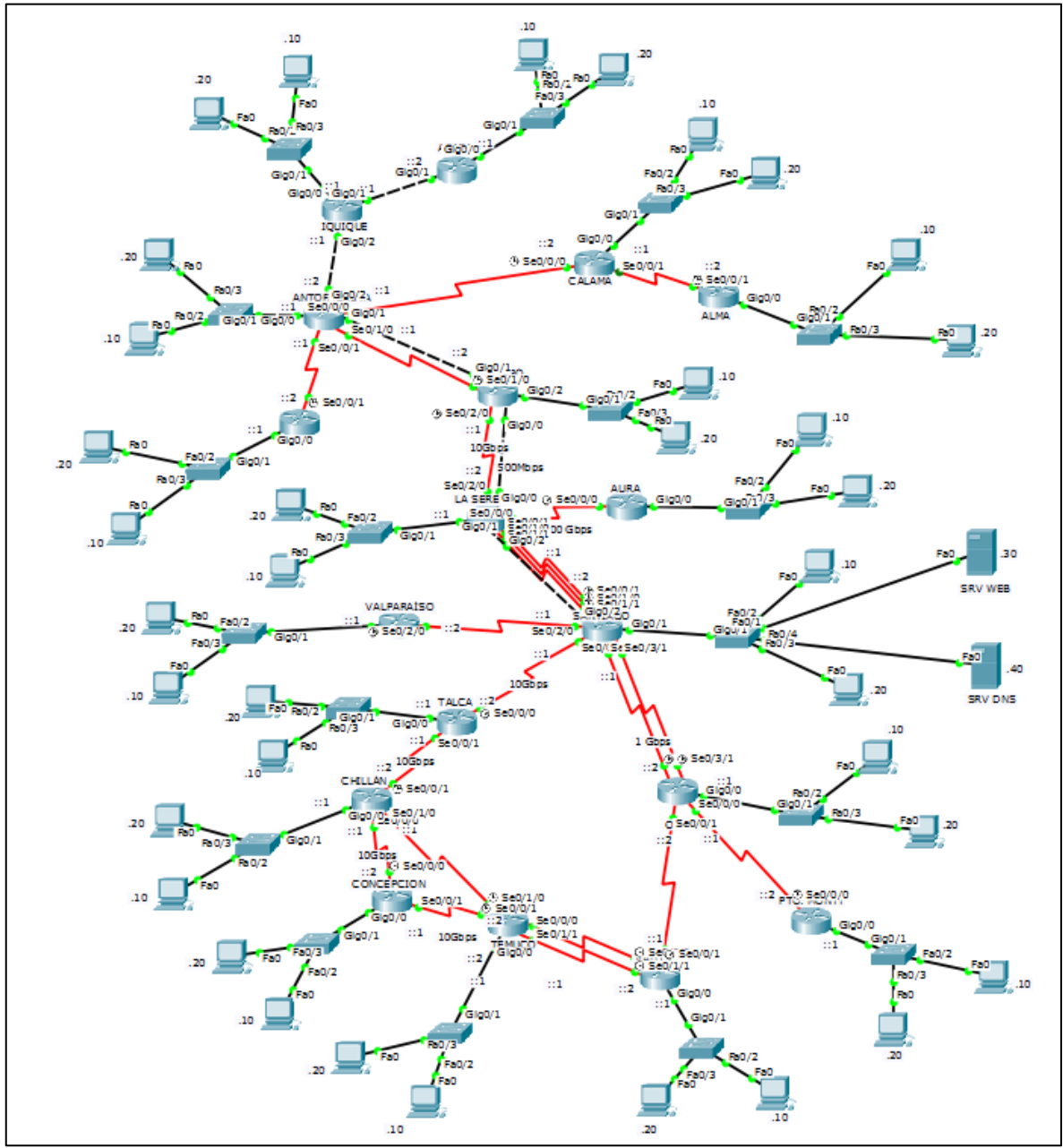

**Figura 18.** Topología de REUNA en Packet Tracer

Como se puede observar en la Figura 17, se usó cada nodo y enlace existente en la topología real para realizar las aproximaciones del caso en estudio. El software Cisco Packet Tracer tiene ciertas limitaciones que se detallan a continuación:

- No cuenta con un router de Backbone, por lo que se usó un router genérico.
- Los enlaces solo son aproximaciones a los enlaces reales; en este caso se usó un enlace GigaEthernet y un enlace Serial. En el cuadro 2 se muestra las diferencias del ancho de banda de los enlaces reales respecto a lo utilizado en Cisco Packet Tracer según los enlaces o rutas existentes en la topología.

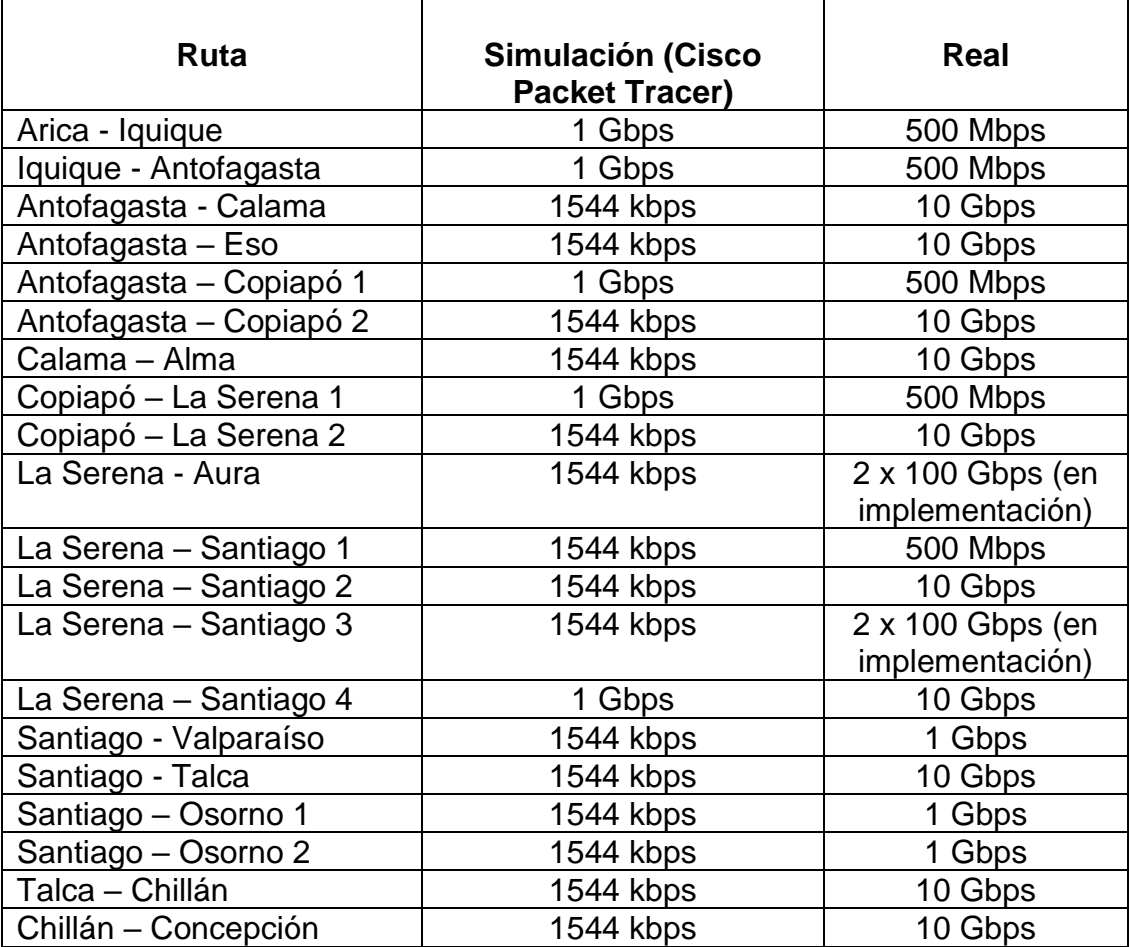

**Cuadro 2.** Ancho de banda de los enlaces reales y enlaces de simulación.

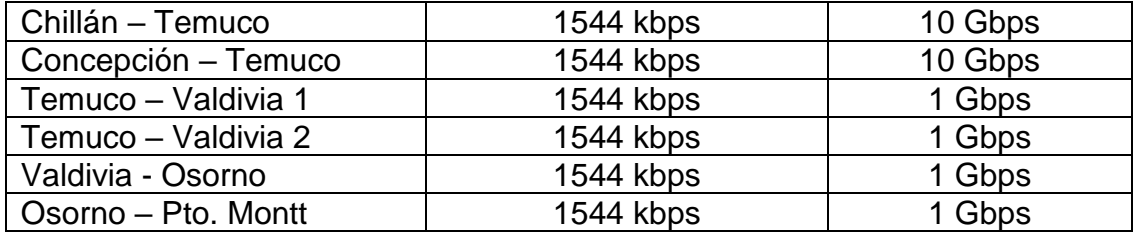

Existen rutas cuyo nodo se une a otro nodo por más de 2 enlaces; para que no genere confusión en el desarrollo de la simulación se numeró a las rutas, como es el caso de los siguientes:

- Antofagasta-Copiapó 1, Antofagasta-Copiapó2
- Copiapó-La Serena 1, Copiapó-La Serena 2
- La Serena-Santiago 1, La Serena-Santiago 2, La Serena-Santiago 3, La Serena-Santiago 4
- Santiago-Osorno 1, Santiago-Osorno 2
- Temuco-Valdivia 1, Temuco-Valdivia 2

Los datos de Ancho de banda en Cisco Packet Tracer varían según las interfaces utilizadas en cada router. Para los que tienen 1 Gbps de ancho de banda se utilizó una interfaz GigaEthernet y para los que tienen 1544 Kbps de ancho de banda se utilizó una interfaz Serial. Se estableció el valor de ancho de banda en cada interfaz haciendo uso del comando "*bandwidth*", y se logró la aproximación al ancho de banda usado en los enlaces reales; por lo tanto, se detalla lo siguiente:

> • Las rutas que tienen 1 Gbps de ancho de banda se utilizaron para simular los enlaces reales de 500 Mpbs y en el caso de la ruta "La serena-Santiago 4" se simuló a 10 Gbps.

• Las rutas que tienen 1544 kbps de ancho de banda se utilizaron para simular los enlaces reales de 500 Mbps, 1Gbps, 10 y "2x100 Gbps" que está en implementación; debido a que este enlace es considerado en la topología real se tuvo en cuenta en la simulación. Cabe resaltar que los datos alterados en las interfaces de la simulación

son solo aproximaciones a los enlaces reales de REUNA.

#### **3.2.1. Configuración de router**

Las direcciones IP que se usó en los *routers* se detallan a continuación:

- La Figura 19 muestra las direcciones IPv6 que se usó en cada interfaz del router.
	- Dirección: -----------<br>2001:1234:5678::/48 1 ARICA--> 2001:1234:5678::/54 2. ARICA-IQUIQUE --> 2001:1234:5678:400::/54 3. IQUIQUE--> 2001:1234:5678:800::/54 4. IOUIOUE-ANTOGAEASTA--> 2001:1234:5678:c00::/54 5. ANTOFAGASTA--> 2001:1234:5678:1000::/54 6. ANTOFAGASTA-CALAMA--> 2001:1234:5678:1400::/54 7. ANTOFAGASTA-ESO --> 2001:1234:5678:1800::/54 8. ANTOFAGASTA-COPIAPO 1 -- > 2001:1234:5678:1c00::/54 9. ANTOFAGASTA-COPIAPO 2--> 2001:1234:5678:2000::/54 10. CALAMA--> 2001:1234:5678:2400::/54 11. CALAMA-ALMA--> 2001:1234:5678:2800::/54 12. ALMA--> 2001:1234:5678:2c00::/54 13. ESO--> 2001:1234:5678:3000::/54 14 COPIAPO--> 2001:1234:5678:3400:154 15. COPIAPO-LA SERENA 1 -- > 2001:1234:5678:3800::/54 16. COPIAPO-LA SERENA 2 -- > 2001:1234:5678:3C00::/54 17. LA SERENA--> 2001:1234:5678:4000::/54 18. LA SERENA-AURA--> 2001:1234:5678:4400::/54 19. AURA--> 2001:1234:5678:4800::/54 20. LA SERENA-SANTIAGO 1 -- > 2001:1234:5678:4C00::/54 21. LA SERENA-SANTIAGO 2 -- > 2001:1234:5678:5000::/54 22. LA SERENA-SANTIAGO 3 -- > 2001:1234:5678:5400:: / 54 23. LA SERENA-SANTIAGO 4 -- > 2001:1234:5678:5800::/54 24. SANTIAGO--> 2001:1234:5678:5C00::/54 25. SANTIAGO-VALPARAISO -- > 2001:1234:5678:6000::/54 26. VALPARAISO -- > 2001:1234:5678:6400::/54 27. SANTIAGO-TALCA--> 2001:1234:5678:6800::/54 28. SANTIAGO-OSORNO 1 -- > 2001:1234:5678:6C00::/54 29. SANTIAGO-OSORNO 2 -- > 2001:1234:5678:7000::/54 30. TALCA--> 2001:1234:5678:7400::/54 31. TALCA-CHILLAN--> 2001:1234:5678:7800::/54 32. CHILLAN--> 2001:1234:5678:7C00::/54 33. CHILLAN-CONCEPCION--> 2001:1234:5678:8000::/54 34. CHILLAN-TEMUCO--> 2001:1234:5678:8400::/54 35. CONCEPCION--> 2001:1234:5678:8800::/54 36. CONCEPCION-TEMUCO--> 2001:1234:5678:8C00::/54 37. TEMUCO--> 2001:1234:5678:9000::/54 38. TEMUCO-VALDIVIA 1 -- > 2001:1234:5678:9400::/54 39. TEMUCO-VALDIVIA 2 -- > 2001:1234:5678:9800::/54 40. VALDIVIA -- > 2001:1234:5678:9C00::/54 41. VALDIVIA-OSORNO -- > 2001:1234:5678:A000::/54 42. OSORNO--> 2001:1234:5678:A400::/54 43. OSORNO-PTO. MONTT -- > 2001:1234:5678:A800::/54 44. PTO. MONTT -- > 2001:1234:5678:AC00::/54

**Figura 19.** Direcciones IPv6 en Packet Tracer

• La Figura 20 muestra las direcciones usadas en el Router ID de cada

router, útil para las configuraciones del enrutamiento OSPF.

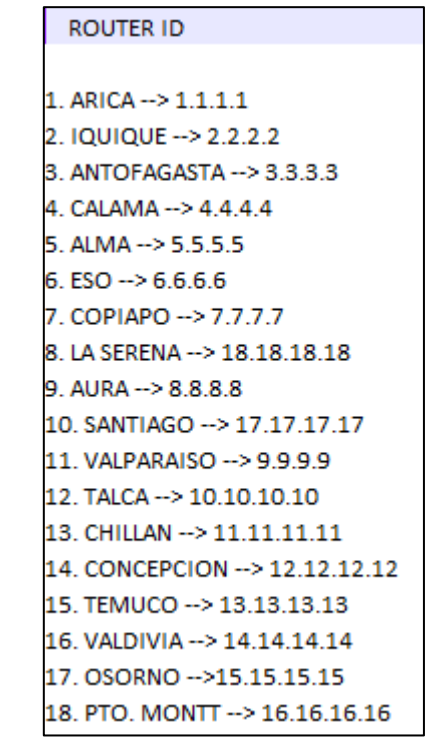

**Figura 20.** Direcciones para el Router ID en Packet Tracer

Se realizó distintas configuraciones en los *routers*, lo cual se detalla a

continuación:

- **Habilitar IPv6 y el Protocolo de enrutamiento OSPF**
	- 1. ROUTER(config)#ipv6 unicast-routing
	- 2. ROUTER(config)#ipv6 router ospf 1
	- 3. ROUTER(config-rtr)#router-id 1.1.1.1
	- 4. ROUTER(config)#interface gigabitEthernet 1/0
	- 5. ROUTER(config-if)#ipv6 ospf 1 area 0
	- 6. ROUTER(config-if)#end
- $\checkmark$  La primera línea habilita el IPv6.
- $\checkmark$  En la segunda línea se le asigna un "id" al protocolo ospf.
- $\checkmark$  En la tercera línea se asigna una dirección al router, que viene a ser el id del router.
- $\checkmark$  En la línea 4 y 5 se le asigna el ospf a la interfaz Gig 1/0
- $\checkmark$  En la línea 6 salimos de la configuración del router
- **Habilitar SNMP**
	- 1. Router(config)#snmp\_server community "reuna" ro
	- 2. Router(config)#snmp\_server community "reuna" rw
- $\checkmark$  En la línea 1, la cadena de comunidad es "reuna", con privilegios de solo lectura.
- $\checkmark$  En la línea 2, la cadena de comunidad es "reuna", con privilegios de escritura.

#### **3.2.2. Prueba de conectividad**

Se realizó la prueba de conectividad en toda la red de REUNA, y para visualizar su correcto funcionamiento, se realizó una consulta web de una PC ubicada en la red del Router "IQUIQUE" hacia el servidor WEB ubicado en la red del Router "SANTIAGO". La Figura 21 muestra la ubicación de la PC y el Servidor WEB, que están encerrados en un cuadro de color azul, con el objetivo de comprobar la conectividad.

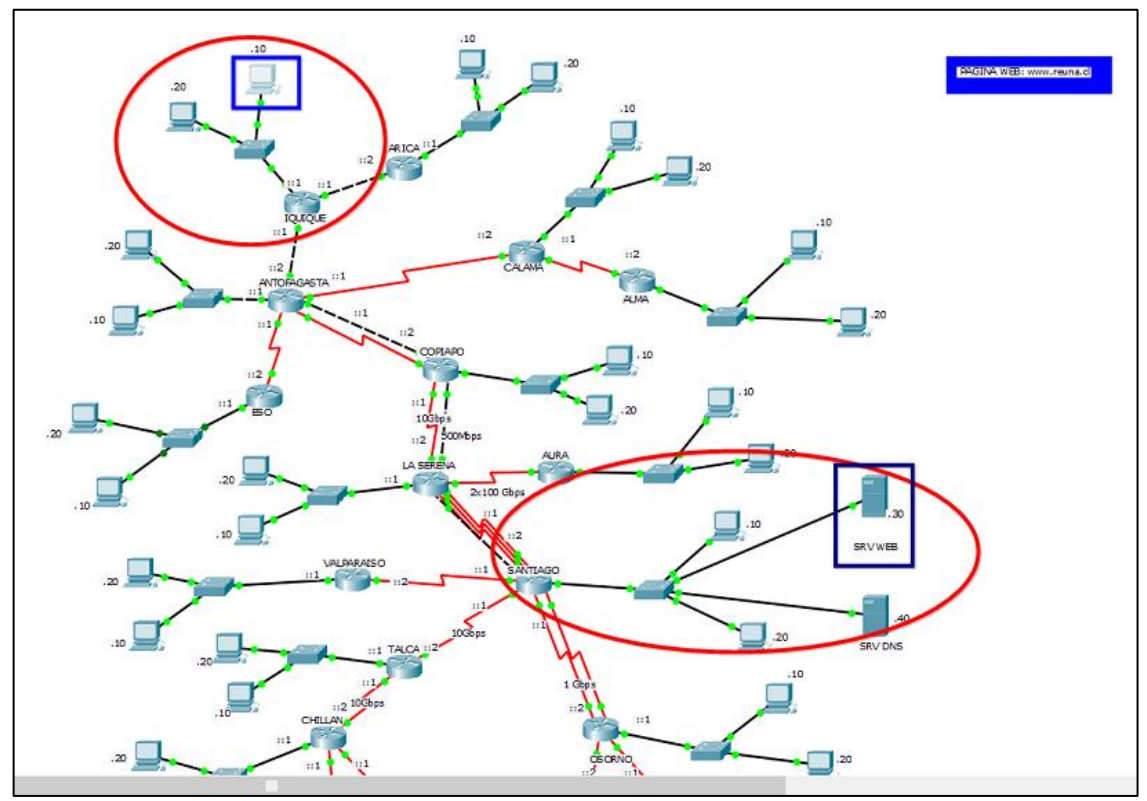

**Figura 21.** Ubicación de la PC de IQUIQUE y el Server WEB de SANTIAGO

Como prueba de conectividad, la Figura 22 muestra que se realizó satisfactoriamente la consulta web en la PC de IQUIQUE ingresando el dominio: "www.reuna.cl".

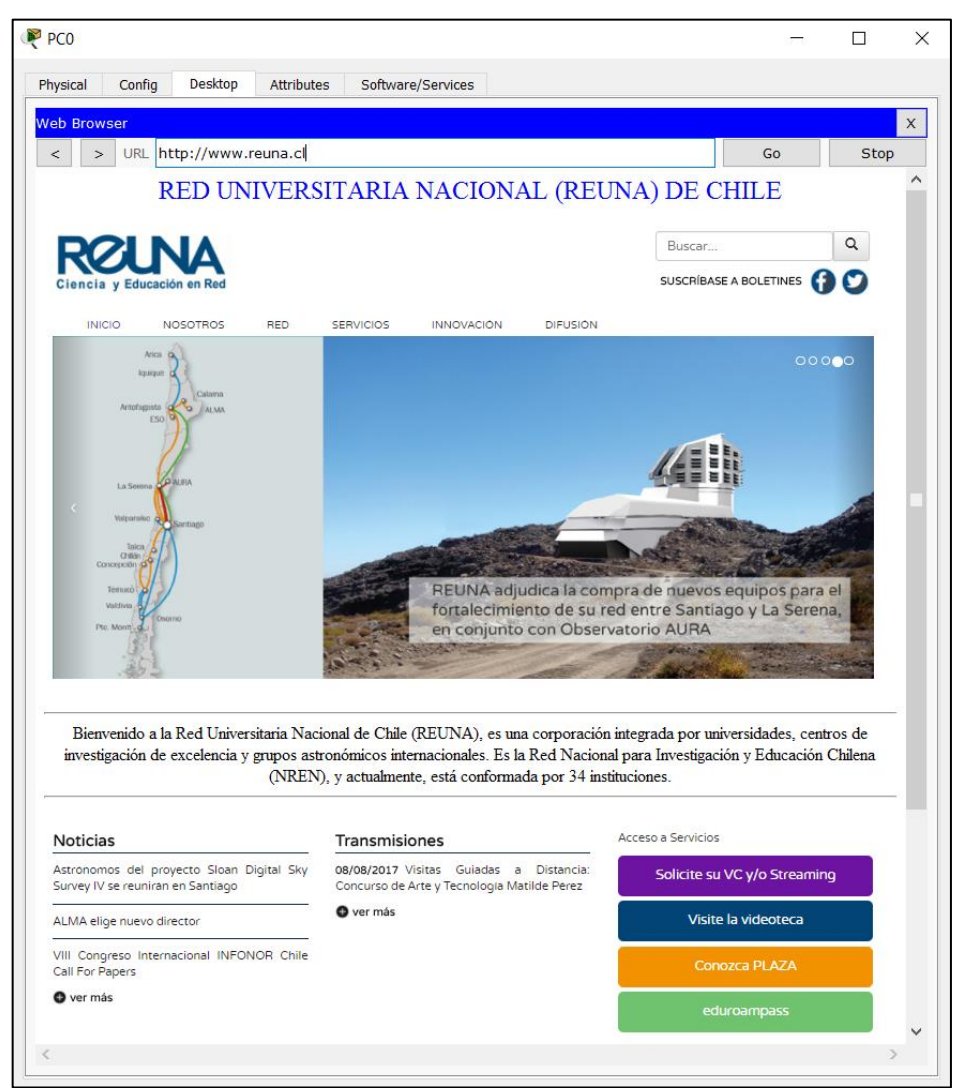

**Figura 22.** Consulta Web en la PC de IQUIQUE

### **3.2.3. Prueba de monitoreo**

Se configuró y comprobó el funcionamiento del protocolo SNMP en todos los *routers* de la red, y para visualizar dicho funcionamiento se realizó una prueba de monitoreo en la PC de la red del Router ARICA y el Router monitoreado es "IQUIQUE". La Figura 23 muestra la ubicación de la PC de ARICA encerrada en un cuadrado de color azul.

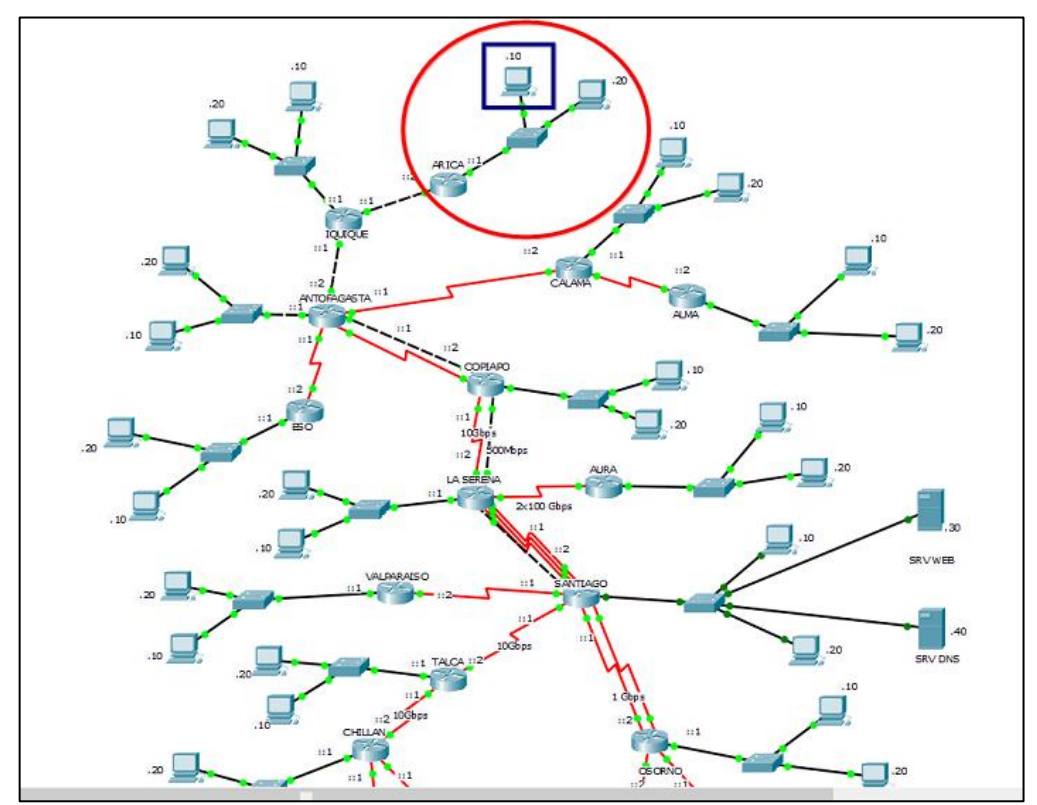

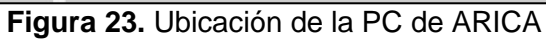

Se procedió a utilizar la herramienta MIB Browser que contiene la PC de Arica, propia del Cisco Packet Tracer. La Figura 24 muestra cómo se ingresó al MIB Browser en la PC de ARICA, lo cual está encerrado en un cuadrado rojo.

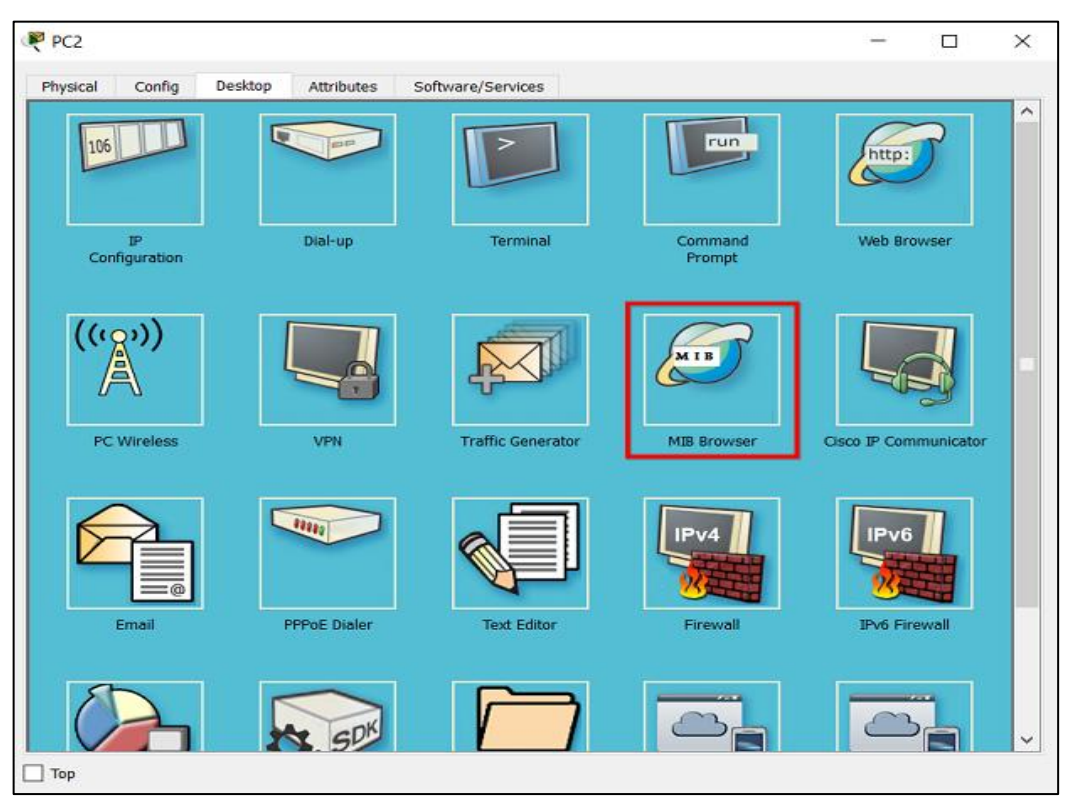

**Figura 24.** Ingresar al MIB Browser en la PC de ARICA

Ya en el MIB Browser, se ingresó a "*Advanced*" y posterior se rellenó todos los campos *(IPv6, Port, Read Community, Write Community, SNMP Version*); donde en IPv6 introducimos la IPv6 del Router "IQUIQUE", el Port ya viene por defecto el 161, en Read y Write Community se ingresa el *password* de la comunidad; y, por último, en SNMP Version se ingresa "*v3*". La Figura 25 muestra el "*advanced*" donde se ingresó los datos necesarios para el funcionamiento del protocolo SNMP.

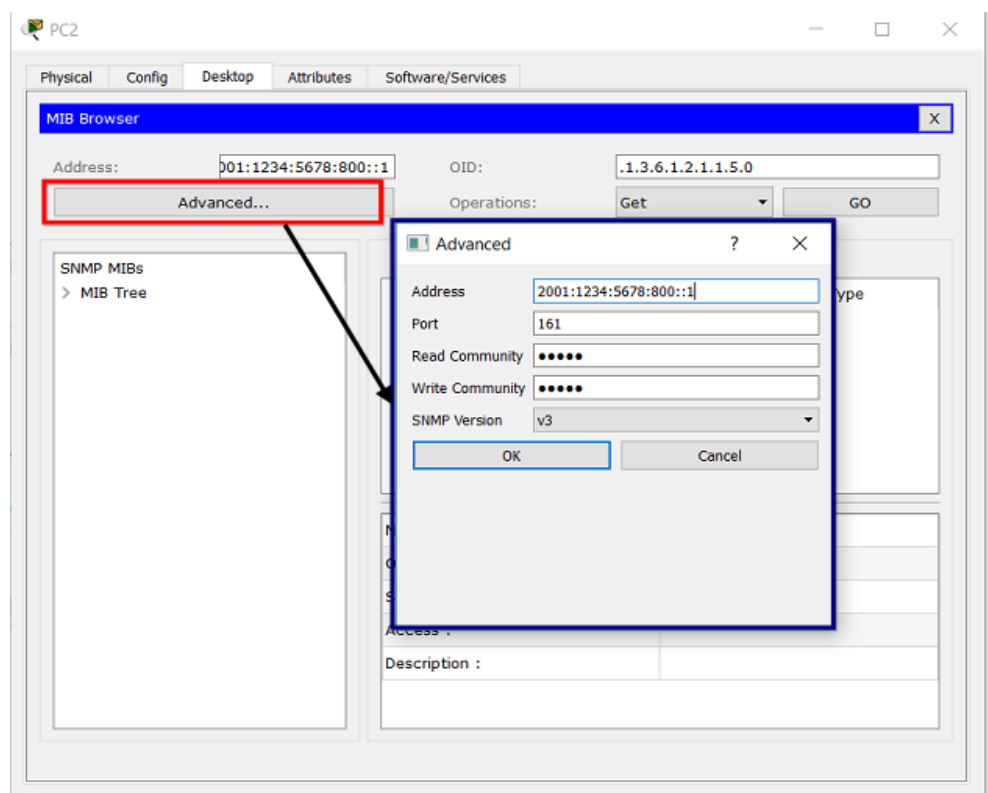

**Figura 25.** "*Advanced*" del MIB Browser

Una vez que se ingresó los datos para el funcionamiento del protocolo SNMP, se procedió a comprobar el funcionamiento de ésta; para ello, se ingresó al árbol del MIB Browser(MIB Tree) y se desglozó hasta ubicar al ".sysName" (encerrado en un rectángulo verde) y así se pudo visualizar el nombre del router "IQUIQUE" (encerrado en un rectángulo azul) ubicado en la parte derecha; lo que comprueba que efectivamente la PC ARICA está monitoreando el Router IQUIQUE. La Figura 26 muestra lo descrito anteriormente, donde se logró comprobar el monitoreo utilizando el protocolo SNMP.

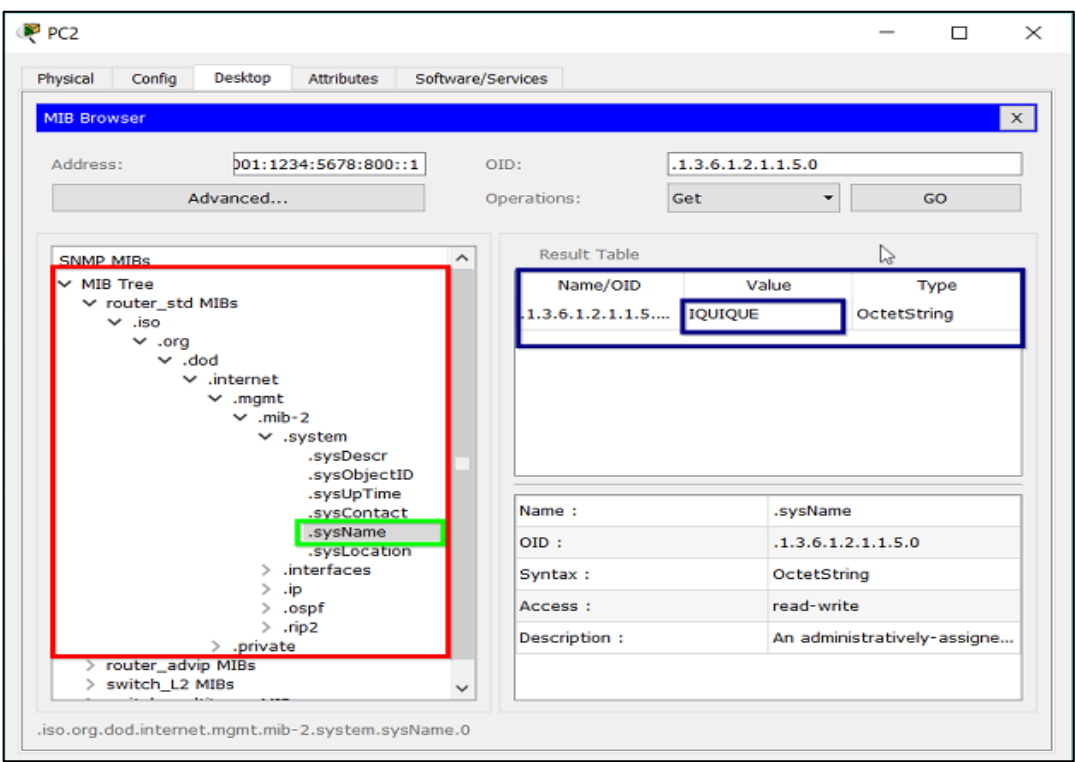

**Figura 26.** Prueba de funcionamiento de Monitoreo utilizando el protocolo SNMP.

Una vez que el protocolo SNMP funciona correctamente, El MIB Browser de la PC permite ver en su base de datos información del Router IQUIQUE tales como: descripción del IOS, el ObjectID que utiliza el protocolo snmp, el tiempo de actividad del router, cantidad de interfaces existentes en el router, las velocidades de las interfaces, el estado del router (activo o inactivo); además te permite **editar** el nombre. Las limitaciones que presenta el Packet Tracer, impide ver las *traps* en tiempo real, es decir, no se puede ver las alertas que ocurren en el router. Es importante resaltar que el protocolo SNMP no permite enviar comandos de ejecución sobre el dispositivo, solo te permite visualizar su información y diagnosticar los posibles problemas que se presentan.

# **IV. EMULACIÓN DE REDES AVANZADAS: CASO REUNA**

### **4.1. Especificaciones técnicas de Hardware y Software**

El cuadro 1 muestra las especificaciones técnicas del equipo físico y software utilizado que se tuvo en cuenta para el desarrollo de la simulación.

**Cuadro 3.** Especificaciones técnicas del equipo físico y software para emulación.

| <b>Nombre</b>            | <b>Características</b>                     |
|--------------------------|--------------------------------------------|
| Sistema Operativo        | Windows 10                                 |
| <b>Procesador</b>        | Intel(R) Core(TM) $i7-4500$ CPU @ 2.10 GHz |
| Memoria Instalada (RAM)  | 16.00 GB                                   |
| <b>Tipo de Sistema</b>   | Sistema operativo de 64 bits               |
| <b>Software Emulador</b> | GNS3 version 2.0.3                         |

**Fuente:** Elaboración Propia

## **4.2. Router de Backbone IOS Cisco C7200**

Para el desarrollo de la emulación se utilizó un IOS Router C7200 con

las características que se detallan a continuación:

- Cisco IOS Software
- 7200 Software (7200-ADVENTERPRISEK9\_SNA-M)
- Versión 15.0 (1)M
- Release Software (fc2)
- 1 Ethernet interface
- 7 Gigabit Ethernet interfaces
- 512 MiB de RAM

• 512 KiB de NVRAM

Para agregar el IOS Router C7200 se realiza los siguientes pasos:

- **a)** Ingresamos a *Preferences*.
- **b)** Nos ubicamos en *Dynamips* > *IOS routers*.
- **c)** Hacemos Clic en *New*.
- **d)** Por último, se abre una ventana donde se ingresa la imagen del IOS Router C7200.

La Figura 27 muestra los pasos descritos anteriormente.

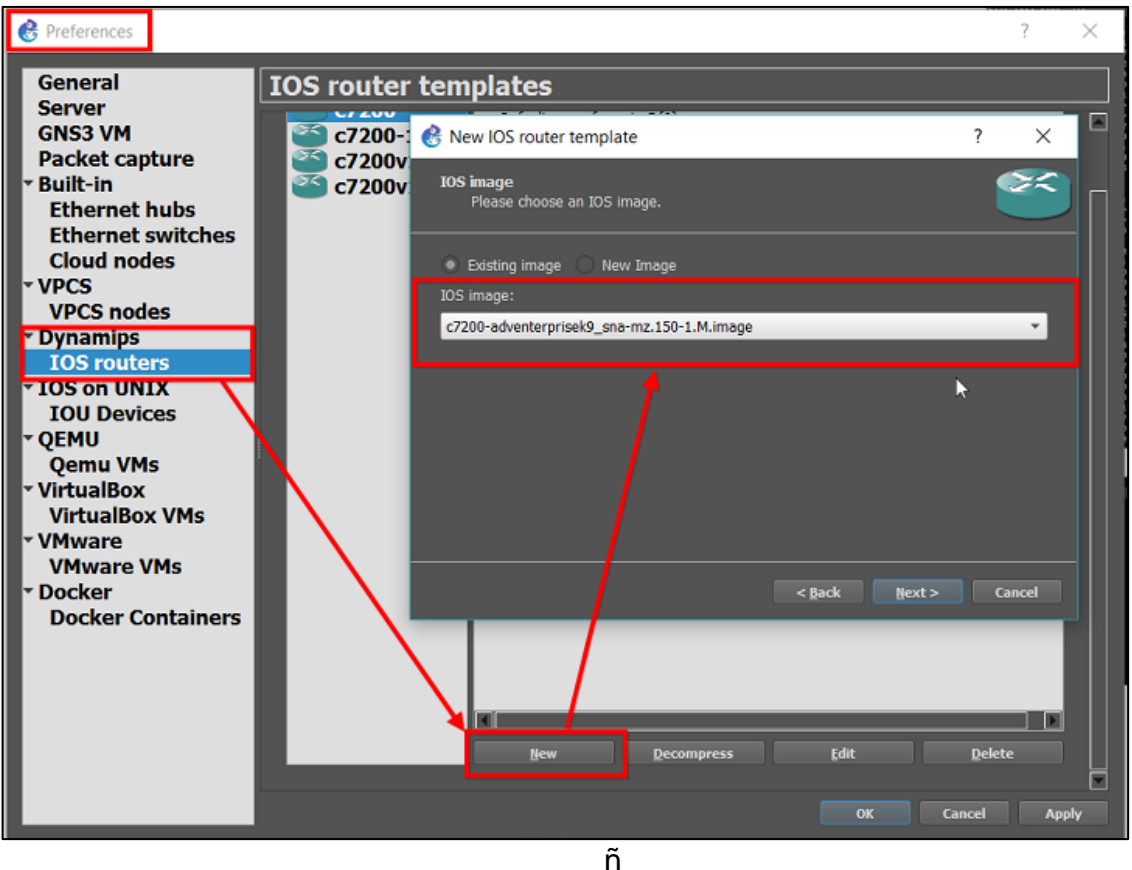

**Figura 27.** Agregar un IOS Router C7200

# **4.3. Máquinas Virtuales (VM)**

El software que se utilizó para las máquinas virtuales es Oracle VM VirtualBox versión 5.1.26, que tiene compatibilidad con el emulador GNS3.

Las máquinas virtuales que se utilizaron fueron 2, una VM con SO Windows 10 y otra con SO Windows Server 2012. La VM Windows 10 se utilizó como el cliente y la VM Windows Server 2012 se utilizó para crear un Servidor Web.

La Figura 28 muestra la máquina virtual con sistema operativo Windows Server 2012.

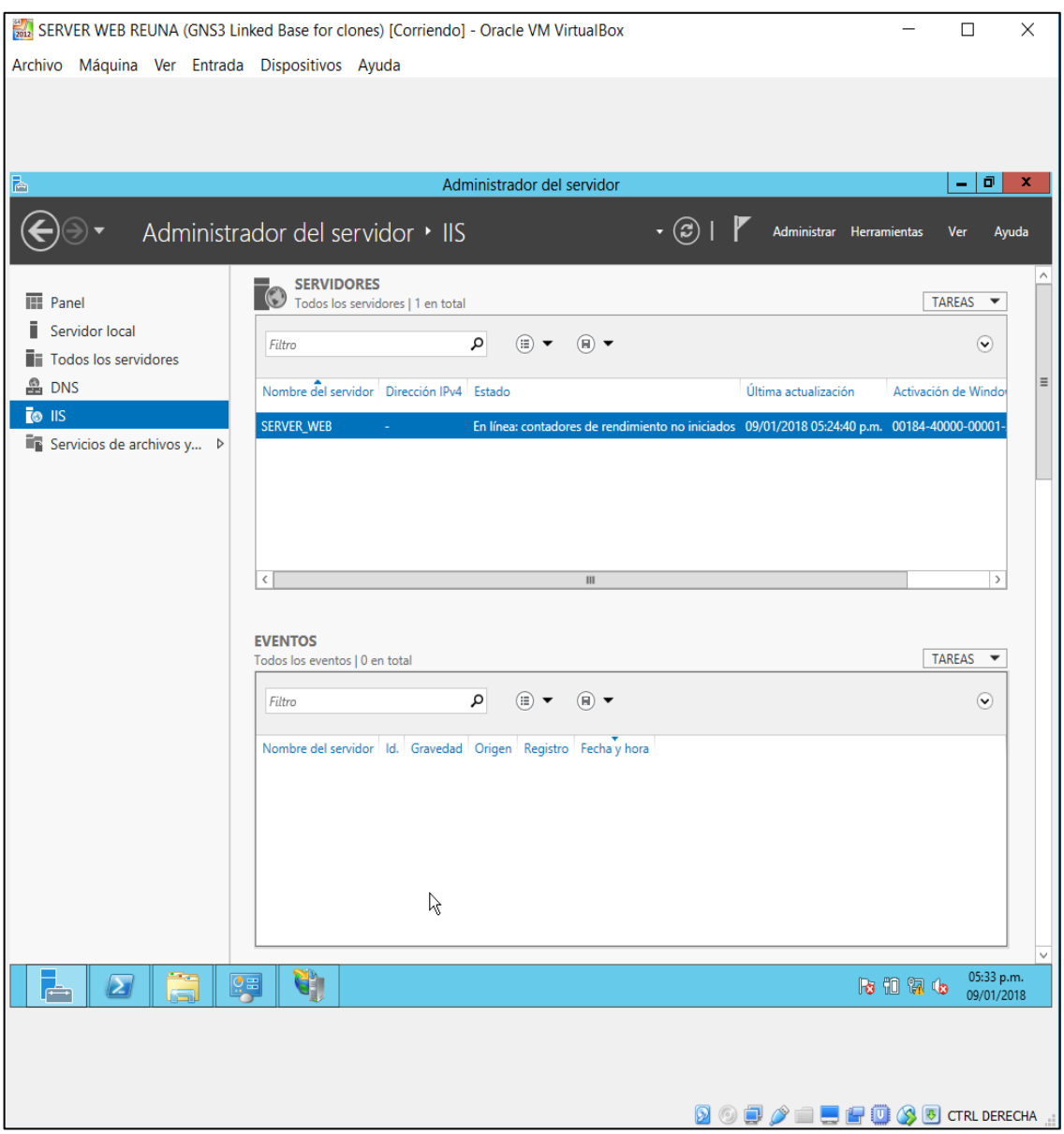

**Figura 28.** Máquina Virtual Windows Server 2012

La Figura 29 muestra la máquina virtual con sistema operativo Windows

10.

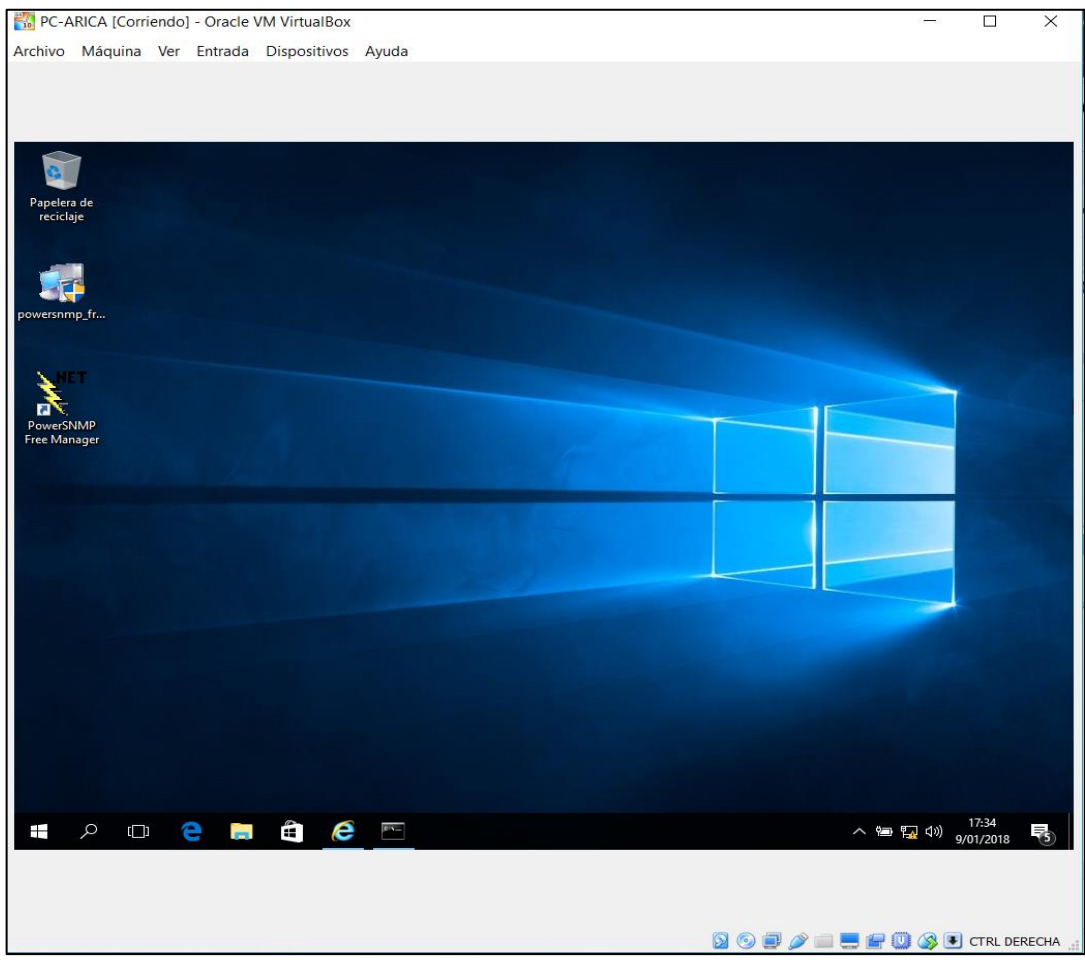

**Figura 29.** Máquina Virtual Windows 10

## **4.4. Desarrollo de Emulación en GNS3**

Para desarrollar la emulación en GNS3 lo primero que se tuvo en cuenta es la capacidad del equipo físico, ya que el IOS Router consume gran cantidad de memoria RAM física; por lo que se usó un equipo físico con 16 GB de RAM, para que soporte una topología de las características de REUNA.

Se hizo uso de la topología nacional de REUNA mostrado en la Figura 9. La Figura 30 muestra la topología de REUNA construido en GNS3.

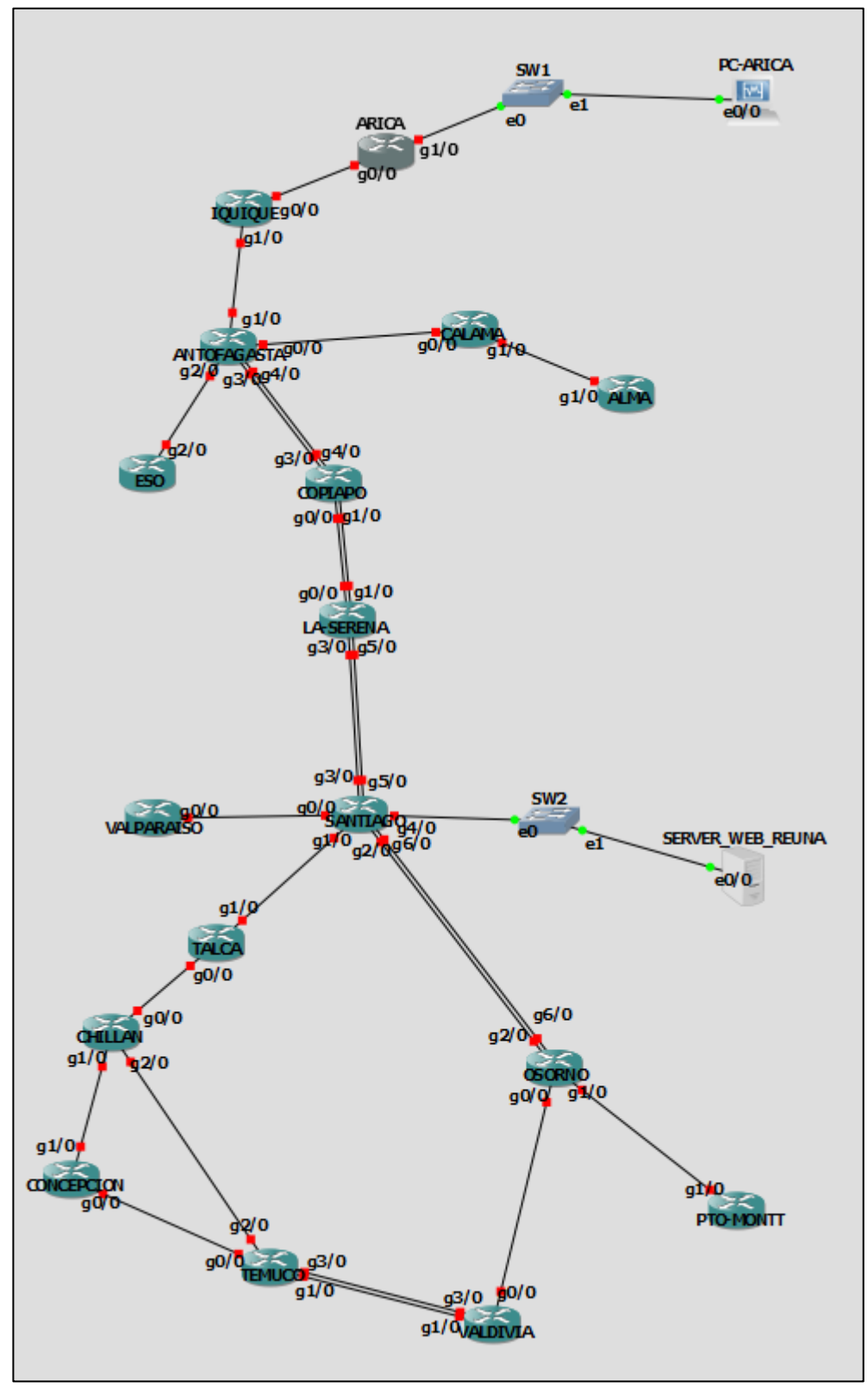

**Figura 30.** Topología de REUNA en GNS3

Comparando la topología real con la topología de GNS3 se hizo las siguientes observaciones:

- No se tuvo en cuenta al Nodo AURA, debido que aún está en implementación y de esa forma economizar recursos del equipo físico.
- De la Serena a Santiago solo se usó 2 enlaces debido a que el Router C7200 solo soporta 7 enlaces Gigabit Ethernet, por lo que el Router Santiago ya utilizó 7 enlaces y no alcanzó para el tercer enlace de la ruta Serena-Santiago. Cabe resaltar que el hecho de que no se tome en cuenta el tercer enlace de La Serena-Santiago no influye en nada el desarrollo de la emulación y que solo son limitaciones del IOS Router C7200.
- La máquina virtual con sistema operativo Windows 10 se encuentra en la Red del Router ARICA.
- La máquina virtual del servidor con sistema operativo Windows Server 2012 se encuentra en la red del Router SANTIAGO.
- Los enlaces utilizados en la emulación de la Topología REUNA son Gigabit Ethernet, por lo que es una limitación comparando los enlaces de la topología real de REUNA. El cuadro 4 muestra la diferencia del ancho de banda (BW) de los enlaces utilizados en la emulación respecto de los enlaces reales de cada ruta.

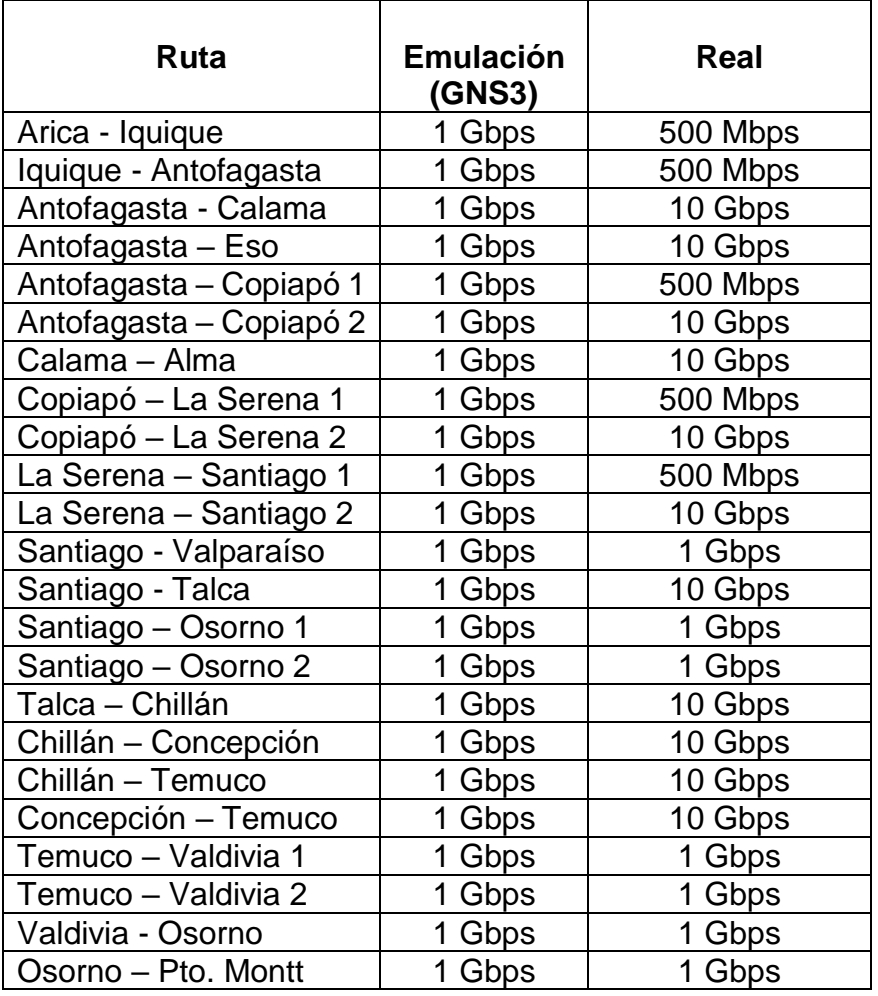

**Cuadro 4.** Ancho de Banda de los enlaces reales y enlaces de emulación.

Como se puede observar en el cuadro 4, todos los enlaces utilizados en la emulación tienen 1 Gbps de Ancho de Banda; esto es una limitación de IOS Router y del propio GNS3, ya que en la topología real de REUNA existen enlaces de 10 Gbps de Ancho de Banda.

Para configurar un Router C7200 en GNS3 se tiene en cuenta los siguientes pasos.

> **A.** Clic derecho en el Router y presionar "*Start*" para encender el Router. La Figura 31 muestra lo indicado en este paso.

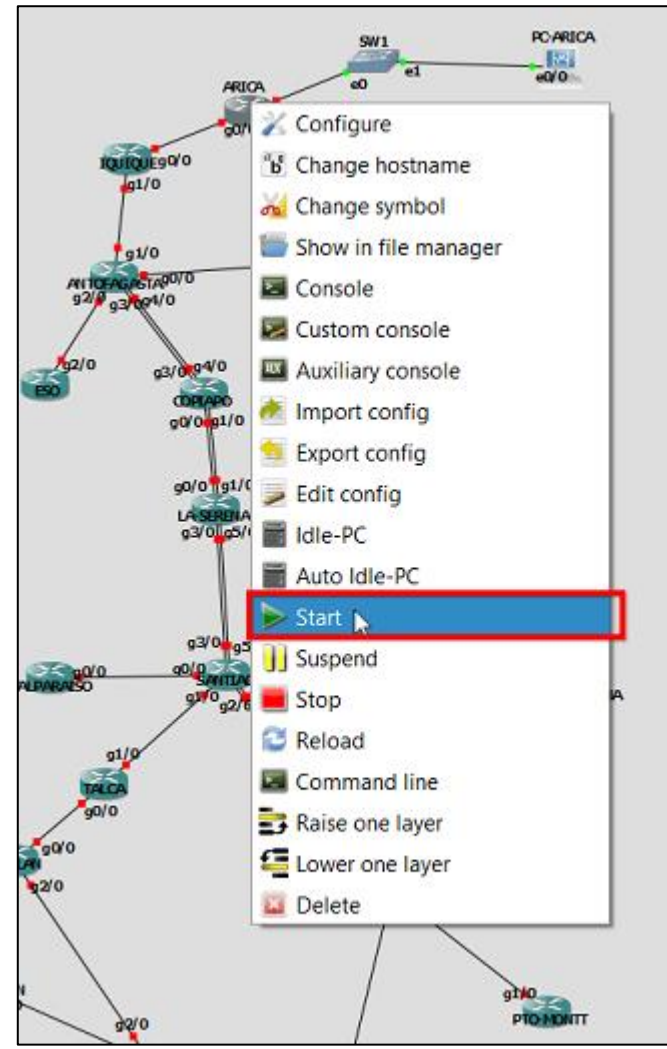

**Figura 31.** Encender el Router

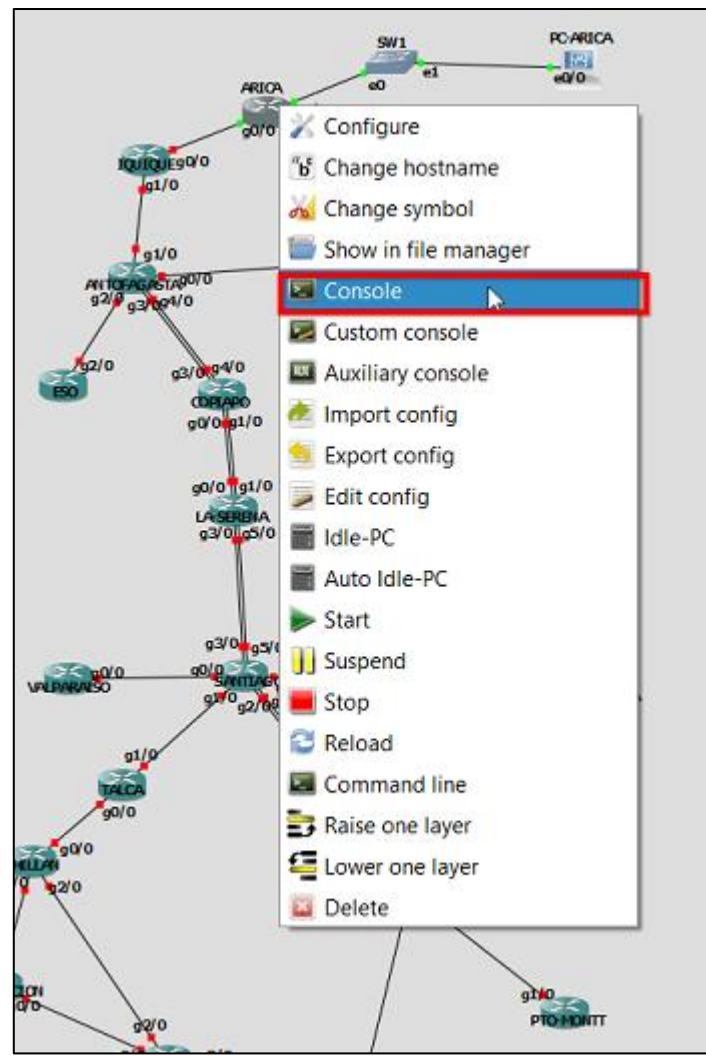

**B.** Una vez encendido el Router, se hace clic derecho y se presiona "*Console*". La Figura 32 muestra lo indicado en este paso.

**Figura 32.** Abrir la consola de configuración del Router

**C.** Se abre una ventana donde se realizó las configuraciones del

Router. La Figura 33 muestra lo indicado en este paso.

| <b>ARICA</b>                                                                                                    |  |  |
|----------------------------------------------------------------------------------------------------|--|--|
| *Jan 9 18:49:23.531: %LINEPROTO-5-UPDOWN: Line protocol on Interface GigabitEthernet2/0, changed state to dow ^      |  |  |
|                                                                                                    |  |  |
| *Jan 9 18:49:23.535: %LINEPROTO-5-UPDOWN: Line protocol on Interface GigabitEthernet3/0, changed state to dow        |  |  |
|                                                                                                    |  |  |
| *Jan 9 18:49:23.551: %LINEPROTO-5-UPDOWN: Line protocol on Interface GigabitEthernet4/0, changed state to dow        |  |  |
|                                                                                                    |  |  |
| *Jan 9 18:49:23.551: %LINEPROTO-5-UPDOWN: Line protocol on Interface GigabitEthernet5/0, changed state to dow        |  |  |
|                                                                                                    |  |  |
| $\star$ Jan 9 18:49:23.611: $\S$ SYS-5-RESTART: System restarted --                                                  |  |  |
| Cisco IOS Software, 7200 Software (C7200-ADVENTERPRISEK9 SNA-M), Version 15.0(1)M, RELEASE SOFTWARE (fc2)            |  |  |
| Technical Support: http://www.cisco.com/techsupport                                                                  |  |  |
| Copyright (c) 1986-2009 by Cisco Systems, Inc.                                                                       |  |  |
| Compiled Wed 30-Sep-09 07:48 by prod rel team                                                                        |  |  |
| *Jan 9 18:49:23.635: %SNMP-5-COLDSTART: SNMP agent on host ARICA is undergoing a cold start                          |  |  |
| *Jan 9 18:49:23.683: %LINEPROTO-5-UPDOWN: Line protocol on Interface GigabitEthernet6/0, changed state to dow        |  |  |
|                                                                                                    |  |  |
| $\star$ Jan<br>9 18:49:24.863: %LINK-5-CHANGED: Interface Ethernet0/0, changed state to administratively down        |  |  |
| 9 18:49:25.031: %LINK-5-CHANGED: Interface GigabitEthernet2/0, changed state to administratively down<br>$\star$ Jan |  |  |
| 9 18:49:25.051: %LINK-5-CHANGED: Interface GigabitEthernet3/0, changed state to administratively down<br>$\star$ Jan |  |  |
| 9 18:49:25.059: %LINK-5-CHANGED: Interface GigabitEthernet4/0, changed state to administratively down<br>*Jan        |  |  |
| 9 18:49:25.063: %LINK-5-CHANGED: Interface GigabitEthernet5/0, changed state to administratively down<br> *Jan       |  |  |
| *Jan 9 18:49:25.063: %LINK-5-CHANGED: Interface GigabitEthernet6/0, changed state to administratively down           |  |  |
| ARICA#                                                                                                    |  |  |
| ARICA#                                                                                                    |  |  |
|                                                                                                    |  |  |

**Figura 33.** Consola de configuración del Router.

**D.** Luego, se empezó configurando las direcciones IPv6 en cada interfaz del Router y posterior se configuró los Router ID en la configuración del protocolo OSPF. La Figura 34 muestra las direcciones IPv6.

| Dirección:                                             |
|--------------------------------------------------------|
| 2001:1234:5678::/48                                    |
|                                                        |
| 1. ARICA--> 2001:1234:5678::/54                        |
| 2. ARICA-IQUIQUE --> 2001:1234:5678:400::/54           |
| 3. IQUIQUE--> 2001:1234:5678:800::/54                  |
| 4. IQUIQUE-ANTOGAFASTA--> 2001:1234:5678:c00::/54      |
| 5. ANTOFAGASTA -- > 2001:1234:5678:1000::/54           |
| 6. ANTOFAGASTA-CALAMA--> 2001:1234:5678:1400::/54      |
| 7. ANTOFAGASTA-ESO --> 2001:1234:5678:1800::/54        |
| 8. ANTOFAGASTA/COPIAPO 1 -- > 2001:1234:5678:1c00::/54 |
| 9. ANTOFAGASTA-COPIAPO 2 -- > 2001:1234:5678:2000::/54 |
| 10. CALAMA--> 2001:1234:5678:2400::/54                 |
| 11. CALAMA-ALMA--> 2001:1234:5678:2800::/54            |
| 12. ALMA--> 2001:1234:5678:2c00::/54                   |
| 13. ESO--> 2001:1234:5678:3000::/54                    |
| 14. COPIAPO--> 2001:1234:5678:3400::/54                |
| 15. COPIAPO-LA SERENA 1 -- > 2001:1234:5678:3800::/54  |
| 16. COPIAPO-LA SERENA 2 -- > 2001:1234:5678:3C00::/54  |
| 17. LA SERENA--> 2001:1234:5678:4000::/54              |
| 18. LA SERENA-SANTIAGO 1 -- > 2001:1234:5678:4400::/54 |
| 19. LA SERENA-SANTIAGO 2 -- > 2001:1234:5678:4800::/54 |
| 20. SANTIAGO--> 2001:1234:5678:4C00::/54               |
| 21. SANTIAGO-VALPARAISO--> 2001:1234:5678:5000::/54    |
| 22. VALPARAISO -- > 2001:1234:5678:5400::/54           |
| 23. SANTIAGO-TALCA--> 2001:1234:5678:5800::/54         |
| 24. SANTIAGO-OSORNO 1 -- > 2001:1234:5678:5C00::/54    |
| 25. SANTIAGO-OSORNO 2--> 2001:1234:5678:6000::/54      |
| 26. TALCA--> 2001:1234:5678:6400::/54                  |
| 27. TALCA-CHILLAN--> 2001:1234:5678:6800::/54          |
| 28. CHILLAN--> 2001:1234:5678:6C00::/54                |
| 29. CHILLAN-CONCEPCION--> 2001:1234:5678:7000::/54     |
| 30. CHILLAN-TEMUCO--> 2001:1234:5678:7400::/54         |
| 31. CONCEPCION--> 2001:1234:5678:7800::/54             |
| 32. CONCEPCION-TEMUCO--> 2001:1234:5678:7C00::/54      |
| 33. TEMUCO--> 2001:1234:5678:8000::/54                 |
| 34. TEMUCO-VALDIVIA 1 -- > 2001:1234:5678:8400::/54    |
| 35. TEMUCO-VALDIVIA 2 -- > 2001:1234:5678:8800::/54    |
| 36. VALDIVIA--> 2001:1234:5678:8C00::/54               |
| 37. VALDIVIA-OSORNO -- > 2001:1234:5678:9000::/54      |
| 38. OSORNO--> 2001:1234:5678:9400::/54                 |
| 39. OSORNO-PTO. MONTT -- > 2001:1234:5678:9800::/54    |
| 40. PTO. MONTT--> 2001:1234:5678:9C00::/54             |
|                                                        |

**Figura 34.** Direcciones IPv6 en GNS3

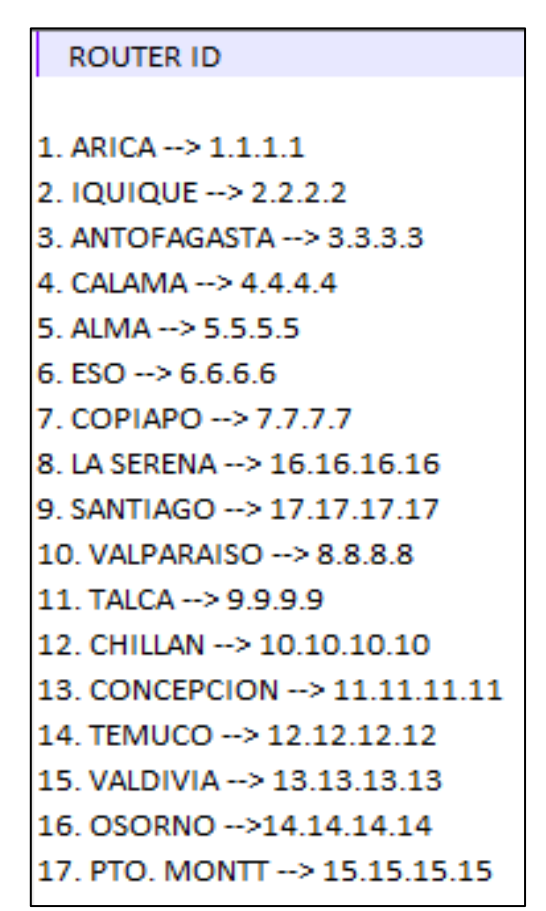

La Figura 35 muestra las direcciones utilizadas para cada Router ID.

**Figura 35. Direcciones para Router ID en GNS3**

- **E.** Por último, realizamos las siguientes configuraciones en cada Router:
- **Habilitar IPv6 y el Protocolo de enrutamiento OSPF**
	- 1. ROUTER(config)#ipv6 unicast-routing
	- 2. ROUTER(config)#ipv6 router ospf 1
	- 3. ROUTER(config-rtr)#router-id 1.1.1.1
	- 4. ROUTER(config)#interface gigabitEthernet 1/0
	- 5. ROUTER(config-if)#ipv6 ospf 1 area 0
	- 6. ROUTER(config-if)#end
- $\checkmark$  La primera línea habilita el IPv6.
- $\checkmark$  En la segunda línea se le asigna un "id" al protocolo ospf.
- $\checkmark$  En la tercera línea se asigna una dirección al router, que viene a ser el id del router.
- $\checkmark$  En la línea 4 y 5 se le asigna el ospf a la interfaz Gig 1/0
- $\checkmark$  En la línea 6 salimos de la configuración del router
- **Habilitar SNMP**
	- 1. Router(config)# snmp-server community "reuna" ro "SNMP\_ACL"
	- 2. Router(config)# snmp-server location "snmp\_admin"
	- 3. Router(config)# snmp-server contact "reuna\_admin"
	- 4. Router(config)# snmp-server host 2001:1234:5678::10 version 2c "reuna"
	- 5. Router(config)# snmp-server enable traps
	- 6. Router(config)# ipv6 access-list "SNMP\_ACL"
	- 7. Router(config-ipv6-acl)# permit host 2001:1234:5678::10 host 2001:1234:5678::1
- $\checkmark$  En la línea 1, la cadena de comunidad SNMP es "reuna", con privilegios de solo lectura, y la lista de acceso con nombre "SNMP\_ACL".
- $\checkmark$  En la líneas 2 y 3, los comandos de ubicación y contacto del administrador de SNMP proporcionan información descriptiva de contacto.
- ✓ La línea 4 especifica la dirección IPv6 del host que recibirá notificaciones SNMP, la versión de SNMP y la cadena de comunidad.
- ✓ La línea 5 habilita todas las traps de SNMP predeterminadas.
- $\checkmark$  Las líneas 6 y 7 crean la lista de acceso con nombre, para controlar que hosts tienen permitido obtener la información SNMP del Router.

### **4.4.2. Prueba de Conectividad**

Se realizó la prueba de conectividad en toda la red de REUNA, y para visualizar su correcto funcionamiento se utilizó la PC ARICA, ubicado en la red del Router ARICA, hacia el Servidor Web ubicado en la red del Router SANTIAGO. La Figura 36 muestra la ubicación de la PC Arica y el Servidor Web.

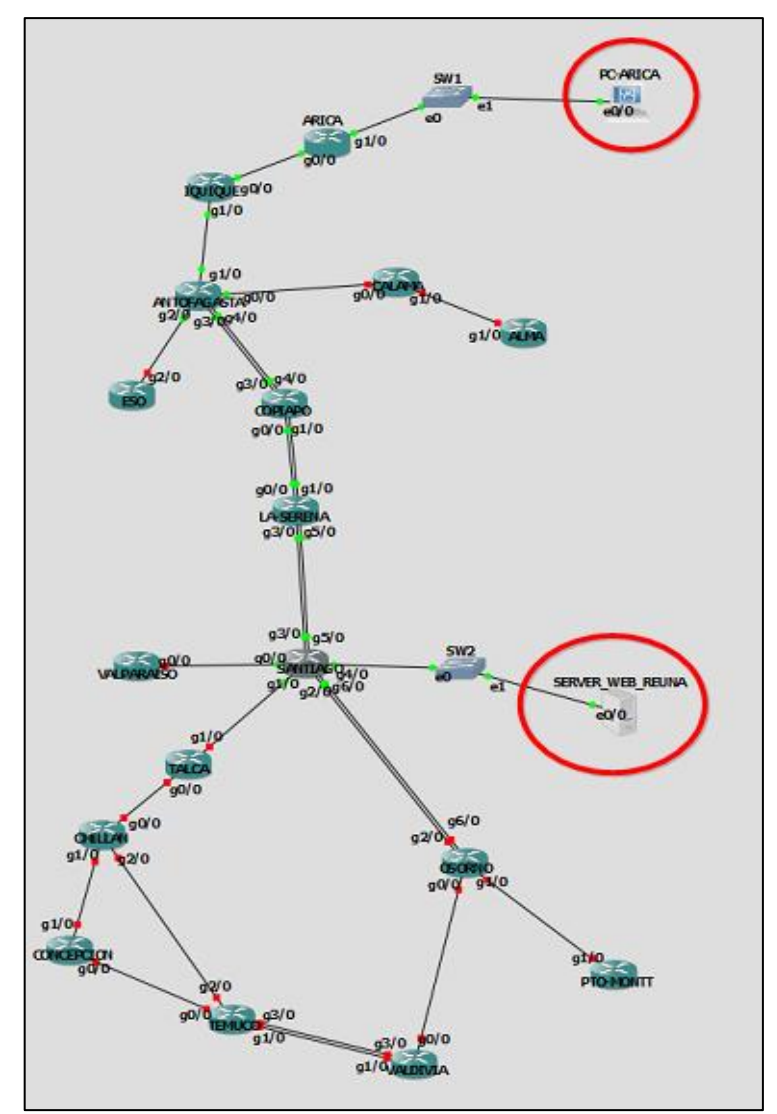

**Figura 36.** Ubicación de PC ARICA y Server Web

Para comprobar la conectividad se hizo de dos maneras. Primero se lanzó un ping desde la PC ARICA hacia el Servidor Web. La Figura 37 muestra que el ping se logró satisfactoriamente comprobando la conectividad entre la PC y el Servidor Web.

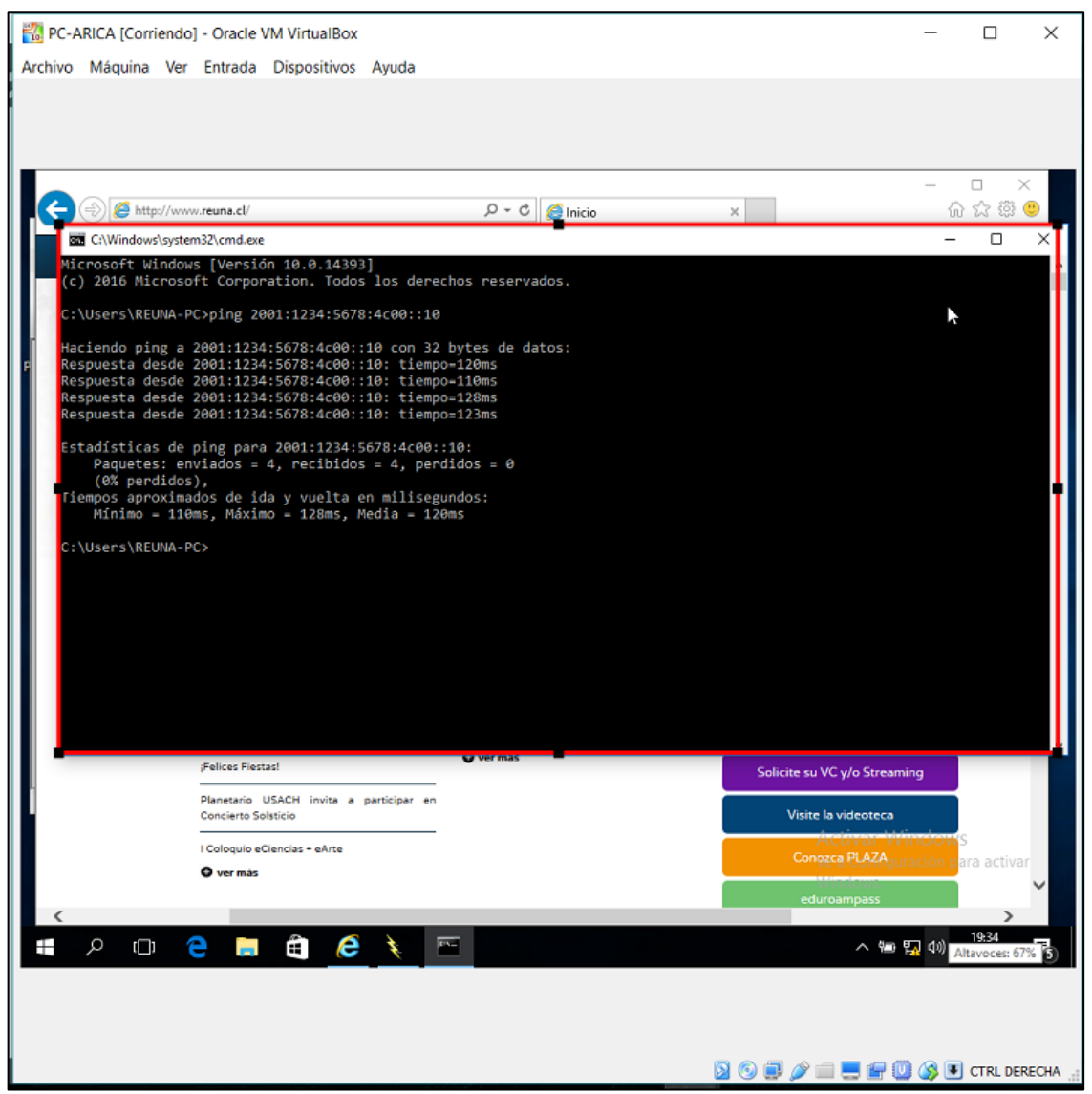

**Figura 37.** Prueba de conectividad haciendo uso del Ping

Para la segunda prueba de conectividad, se procedió a crear una página web en el Servidor con el dominio: [www.reuna.cl.](http://www.reuna.cl/) Luego se realizó una consulta Web en la PC ARICA para demostrar una vez más que se logró la

conectividad. La Figura 38 muestra la consulta web en la PC de Arica con el dominio: www.reuna.cl.

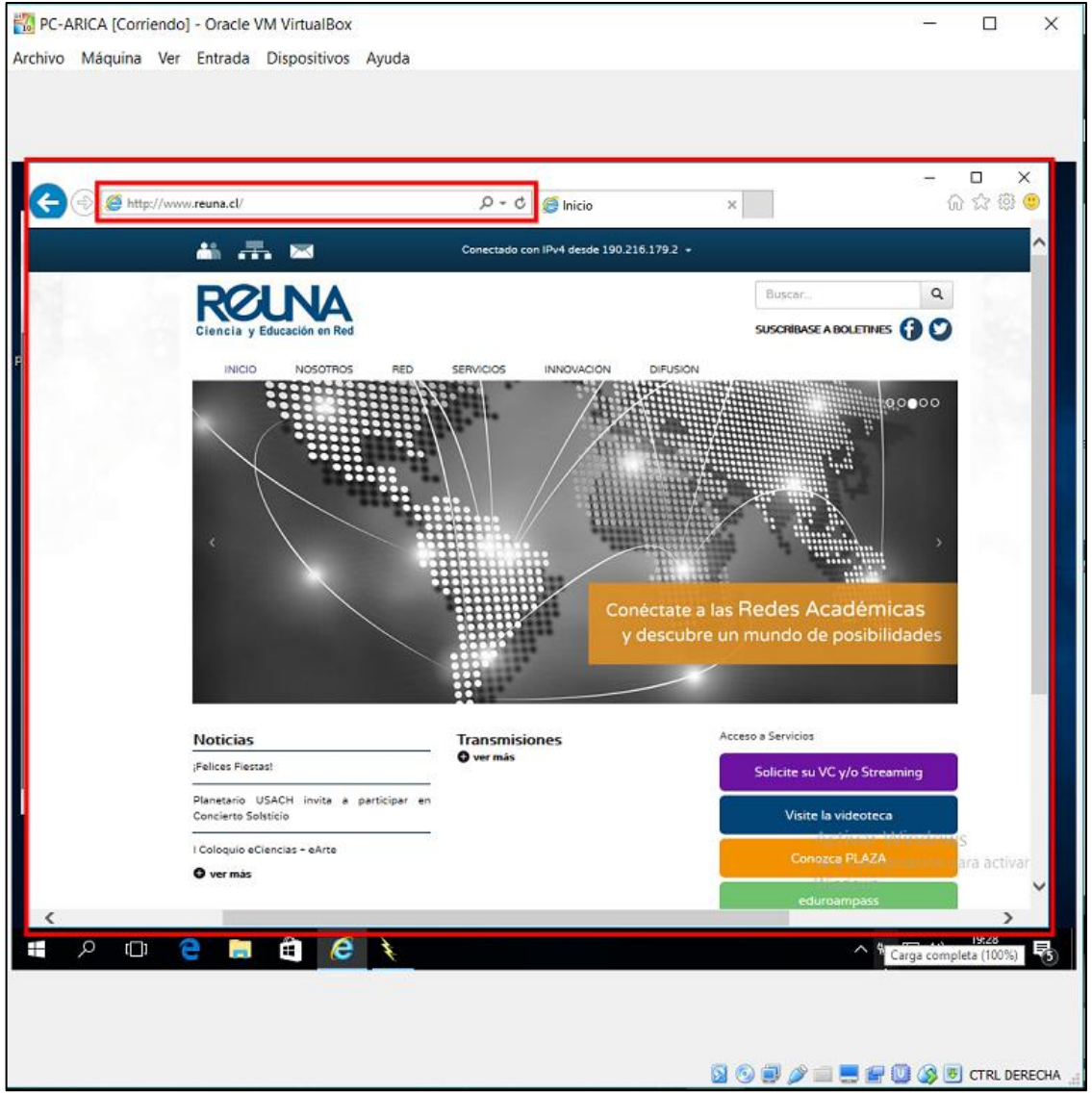

**Figura 38.** Consulta web en la PC ARICA

#### **4.4.3. Prueba de Monitoreo**

Se configuró y comprobó el funcionamiento del protocolo SNMP en todos los *routers* de la red, y para visualizar dicho funcionamiento se realizó una prueba de monitoreo; para lo cual se usó el software "PowerSNMP Free Manager", es un software dedicado a monitorear los dispositivos de red mediante el protocolo SNMP. Por lo tanto; esta prueba se realizó en la PC ARICA y el Router monitoreado fue ARICA. La Figura 39 muestra la ubicación de la PC ARICA; que tiene como objetivo monitorear el Router ARICA.

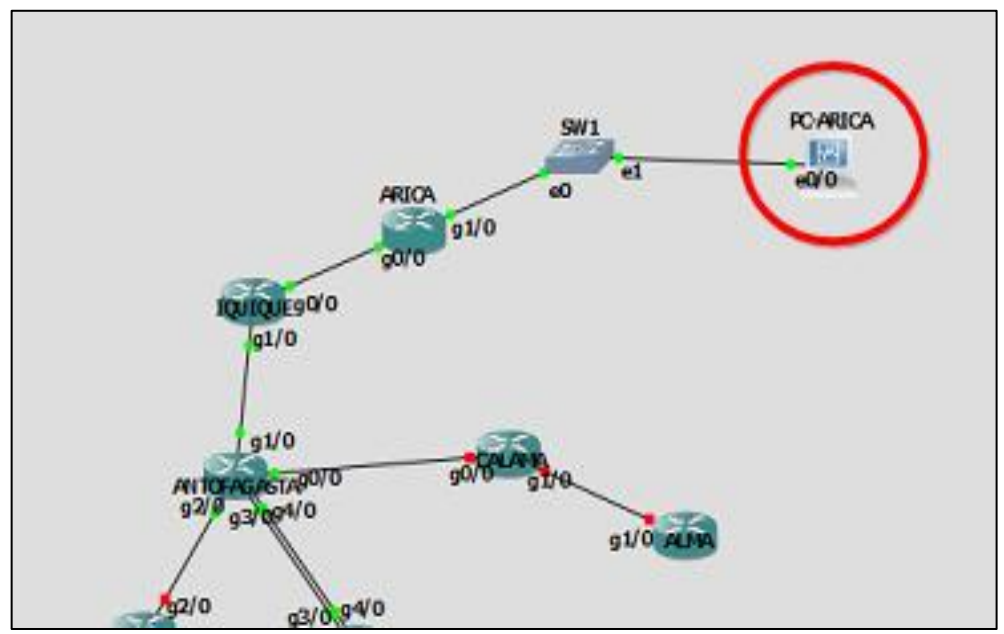

**Figura 39.** Ubicación de la PC ARICA

Se procedió a utilizar la herramienta PowerSNMP Free Manager, instalado en la máquina virtual PC-ARICA, para ello se ingresó al software y se abrió una ventana "configuration", donde se ingresó la IPv6 de la PC, el puerto ya viene predeterminado. La Figura 40 muestra la ventana "configuration" encerrada en un cuadrado rojo.

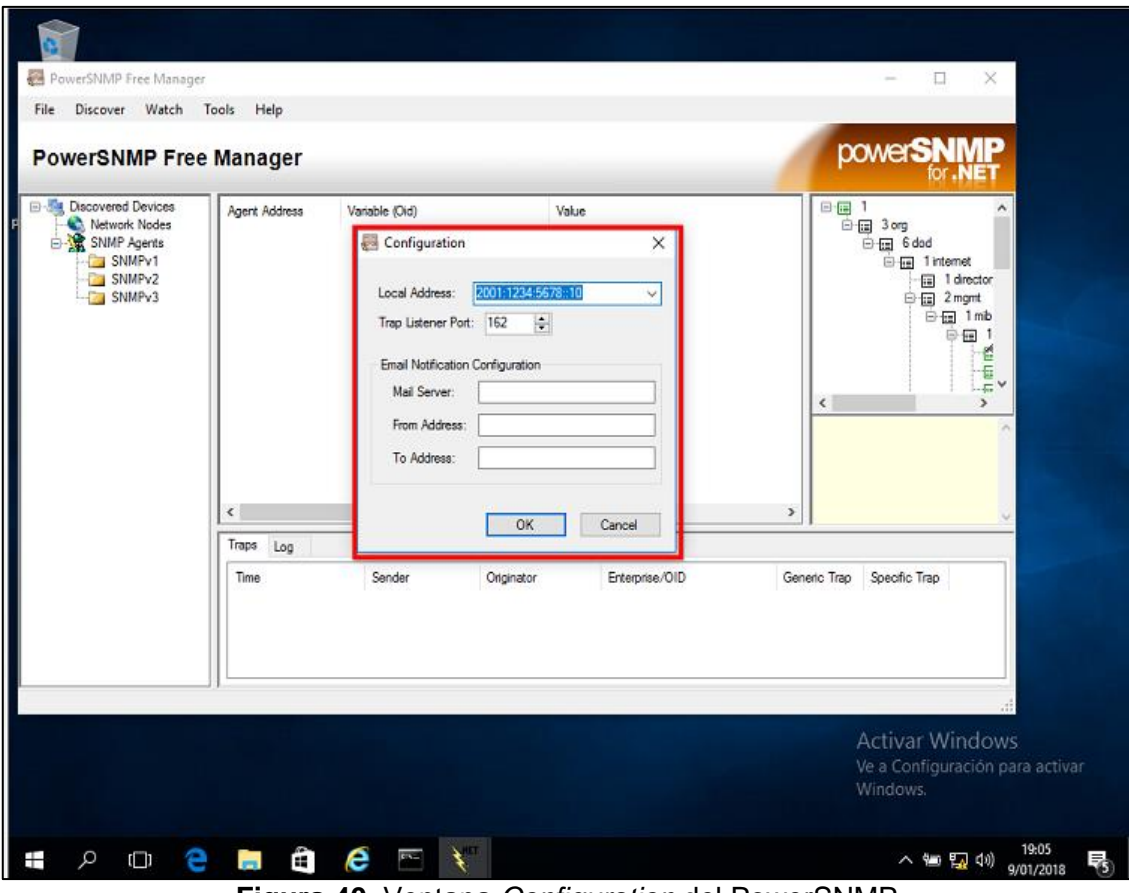

**Figura 40.** Ventana *Configuration* del PowerSNMP

Una vez que se ingresó los comandos de configuración del SNMP en el Router ARICA, todo el tráfico SNMP o "*traps*" se dirigió hacia la PC ARICA y se pudo visualizar en el software PowerSNMP. La Figura 41 muestra que llega tráfico SNMP al software PowerSNMP, encerrado en un rectángulo rojo.

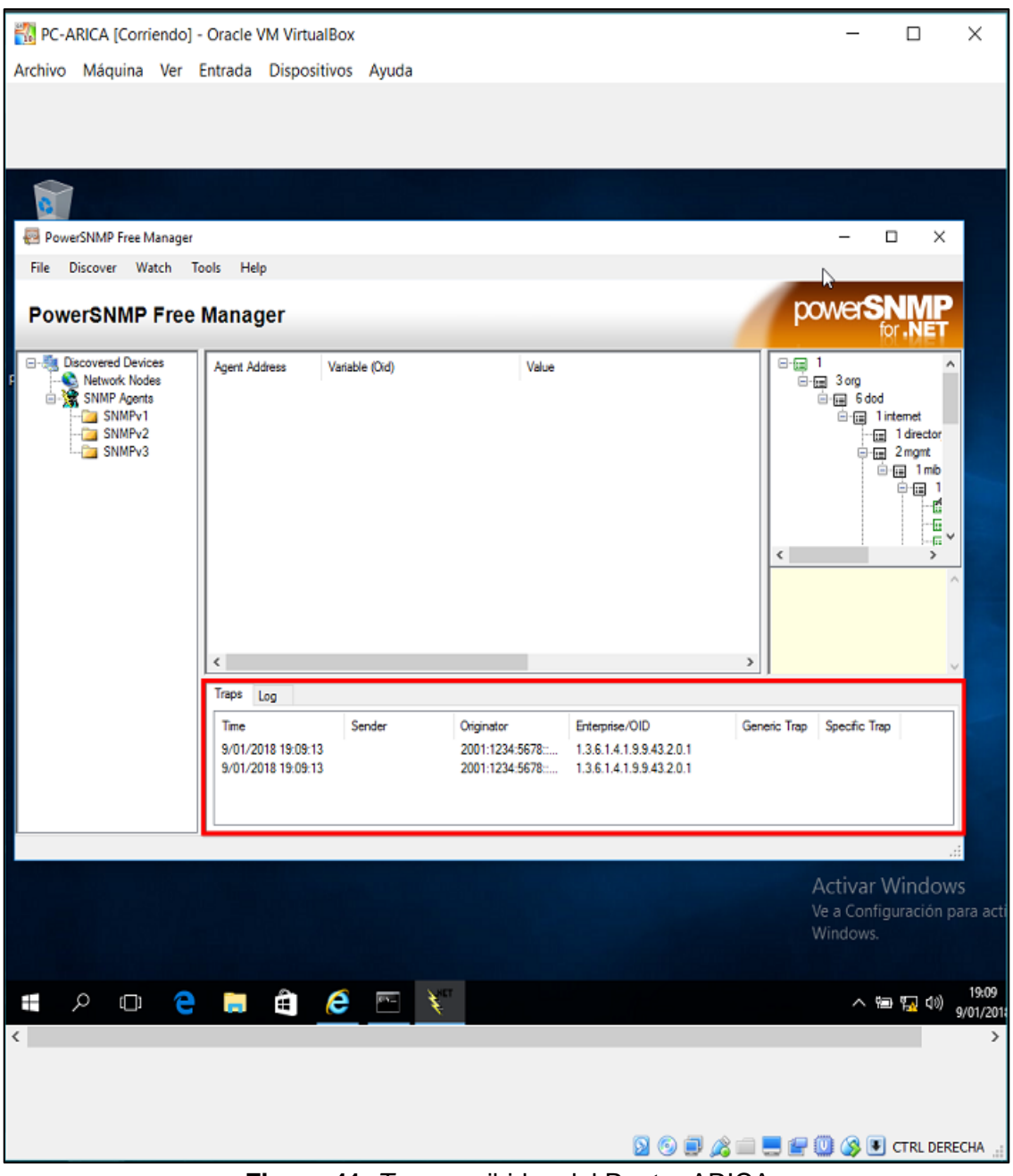

**Figura 41.** *Traps* recibidas del Router ARICA

Se procedió a localizar a "*Discover*" y se hizo clic en SNMP "*Agents"* para detectar al agente SNMP, ubicado en el Router ARICA. La Figura 42 muestra como ingresar para detectar agentes SNMP.

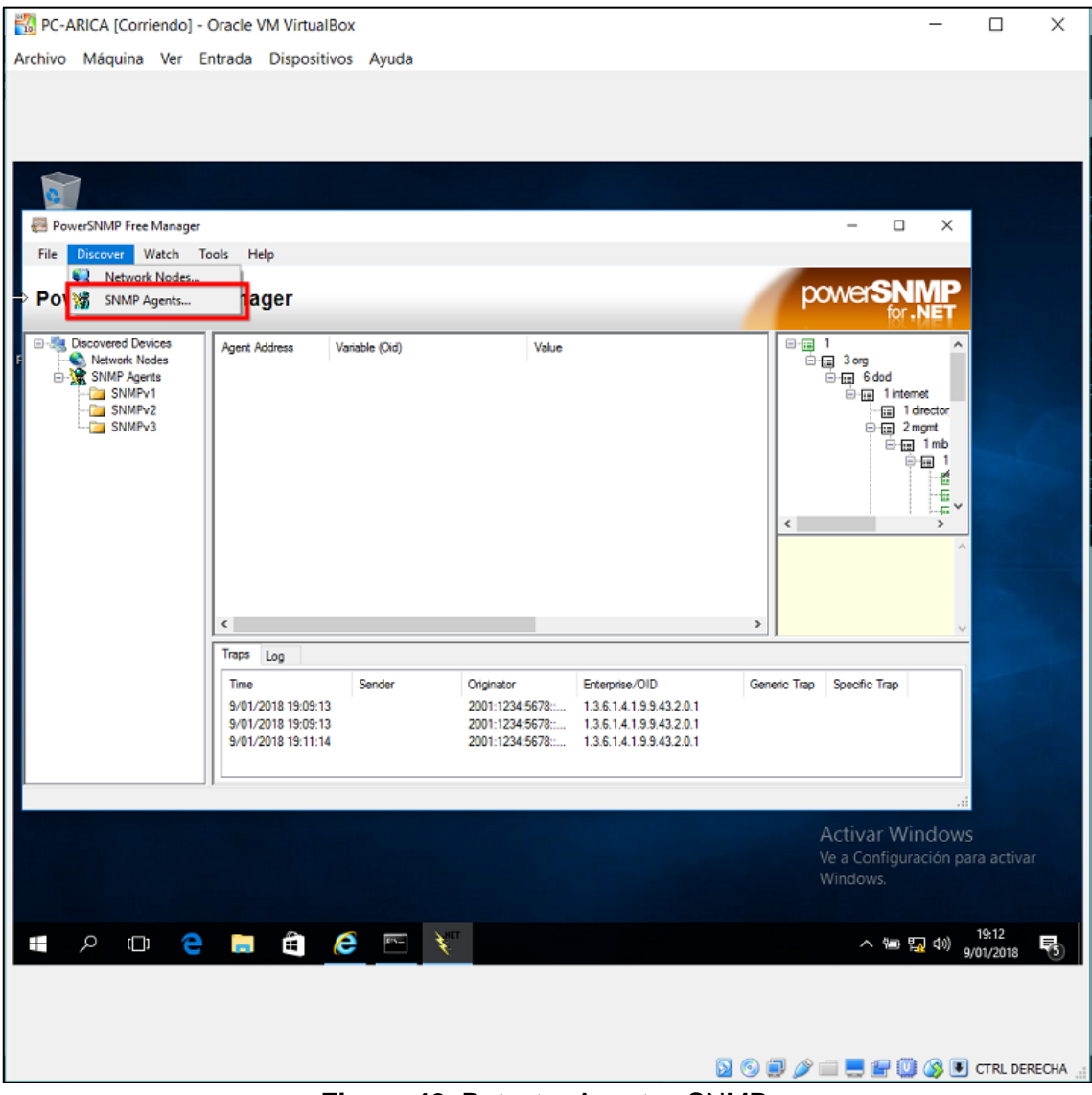

**Figura 42.** Detectar Agentes SNMP

Ya en "*Discover SNMP Agents*", se ingresó la dirección ipv6 del Router ARICA y posterior se hizo clic en "*Properties*". La Figura 43 muestra la ventana "*Discover SNMP Agents*".

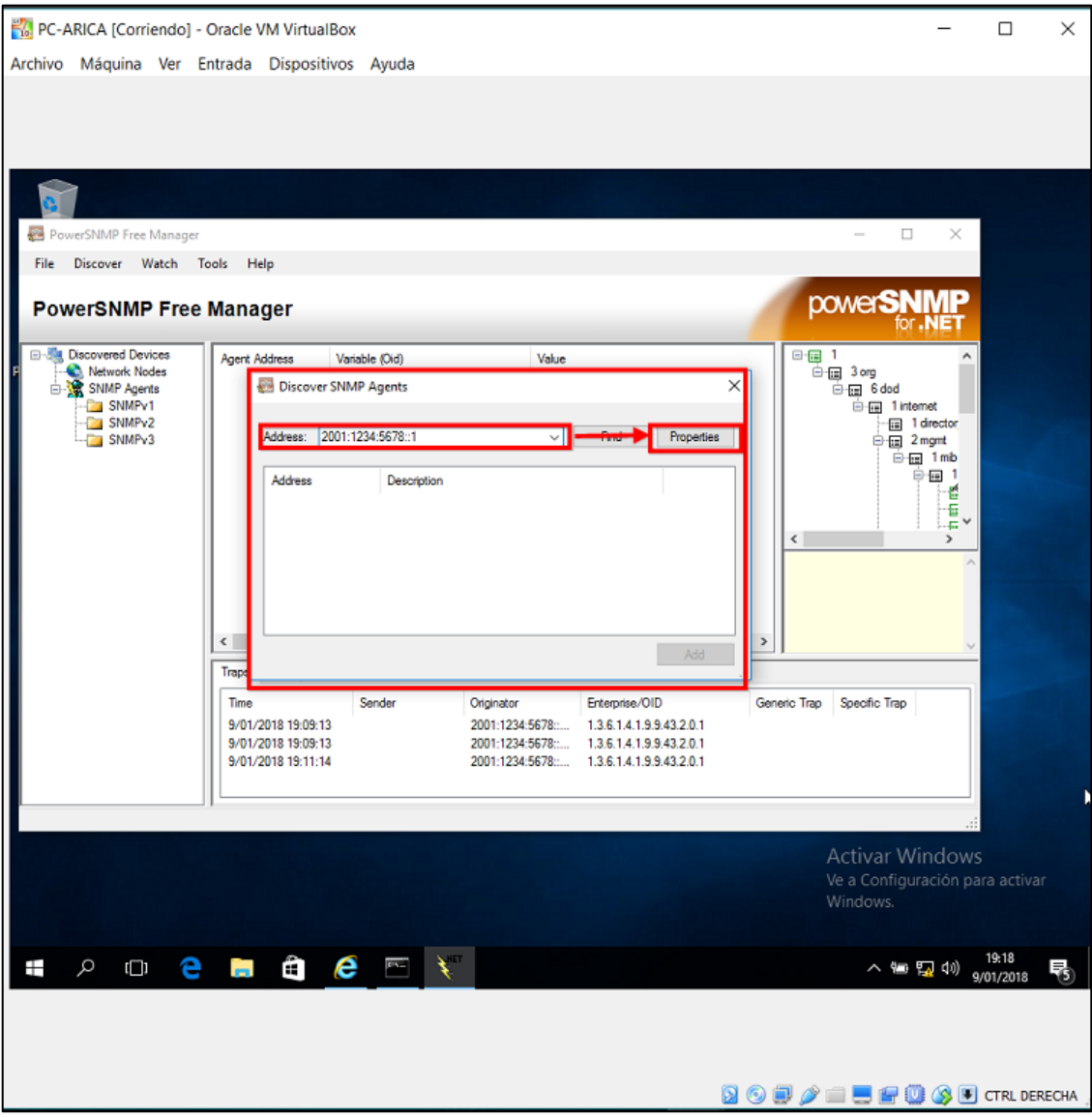

**Figura 43.** Ventana "*Discover SNMP Agents*"
Una vez que se ingresó a "*Discover Properties*", se rellenó el nombre de la comunidad y se eligió la versión SNMP, que, para este caso en estudio, se usó la *versión 2c*. La Figura 44 muestra la ventana "*Discover Properties*" con los datos descritos anteriormente encerrados en rectángulos rojos.

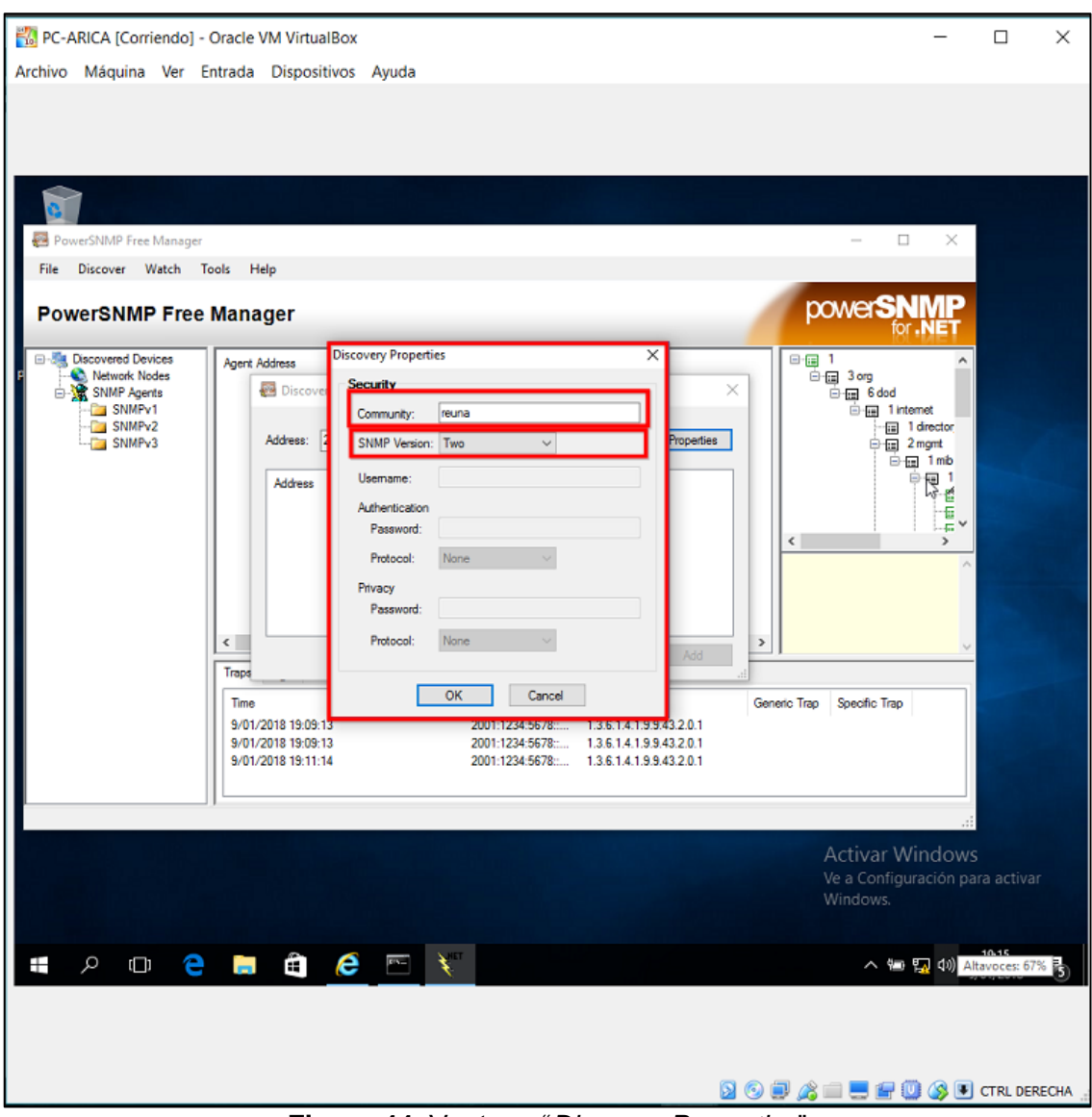

**Figura 44.** Ventana "*Discover Properties*"

Se utilizó la versión SNMP 2c porque contiene la operación *inform*, lo que permite al PowerSNMP visualizar en tiempo real las *traps* que envía el router, y por lo tanto hacer que el monitoreo en la emulación se aproxime más a la realidad.

Luego, se regresó a la ventana "*Discover SNMP Agents*" y se hizo clic en "*Find*", posterior, aparece la IPv6 y la descripción del Router ARICA, ubicado en la parte central de la ventana encerrado por un rectángulo rojo; esto indica que el agente SNMP fue encontrado satisfactoriamente, luego se hizo clic en *"Add*" y se agrega el agente SNMP. La Figura 45 muestra lo descrito anteriormente.

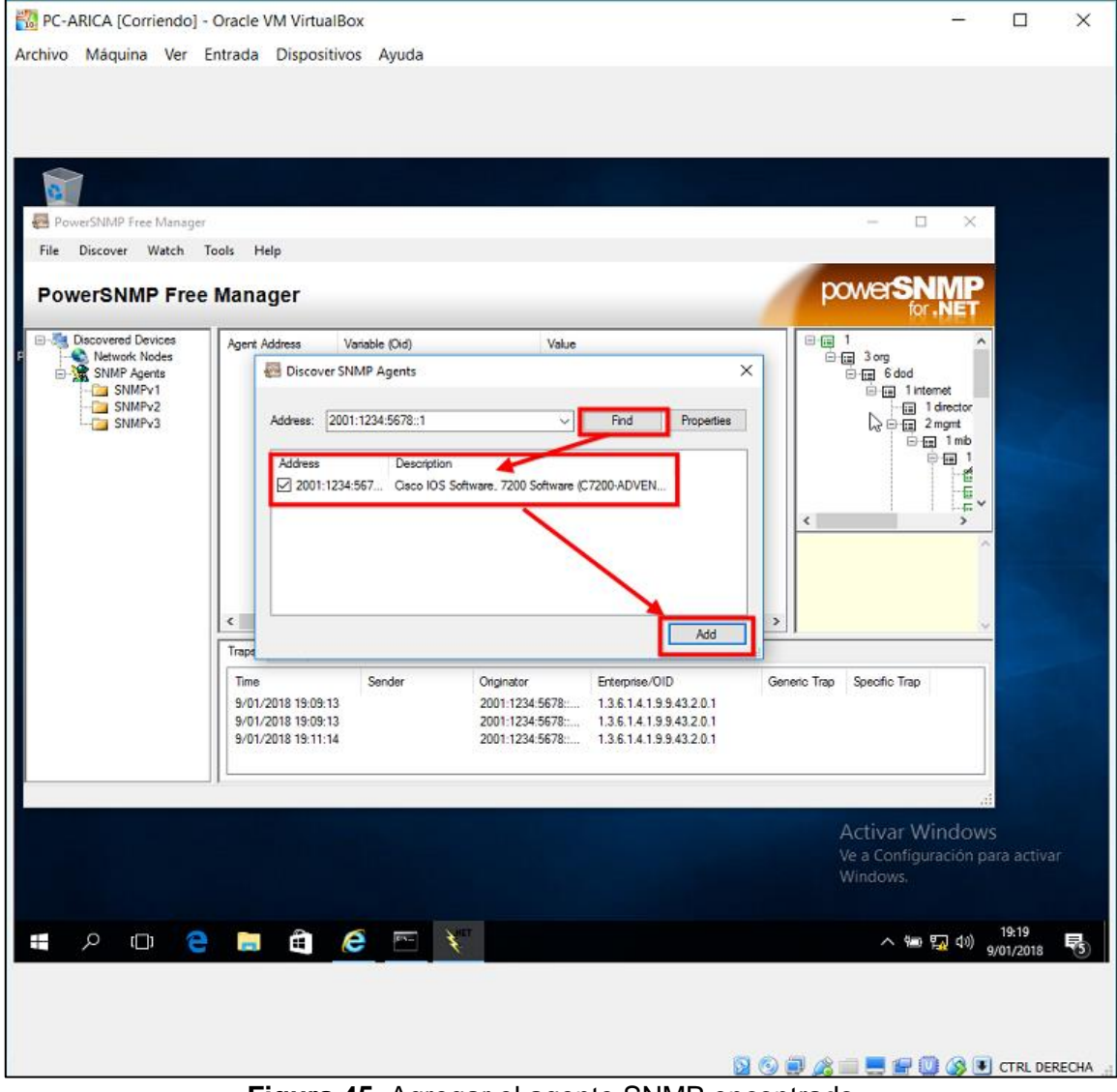

**Figura 45.** Agregar el agente SNMP encontrado

Una vez que se agregó el agente SNMP se pudo visualizar que el agente fue agregado satisfactoriamente. La Figura 46 muestra al agente SNMP agregado en la parte izquierda encerrado por un rectángulo rojo.

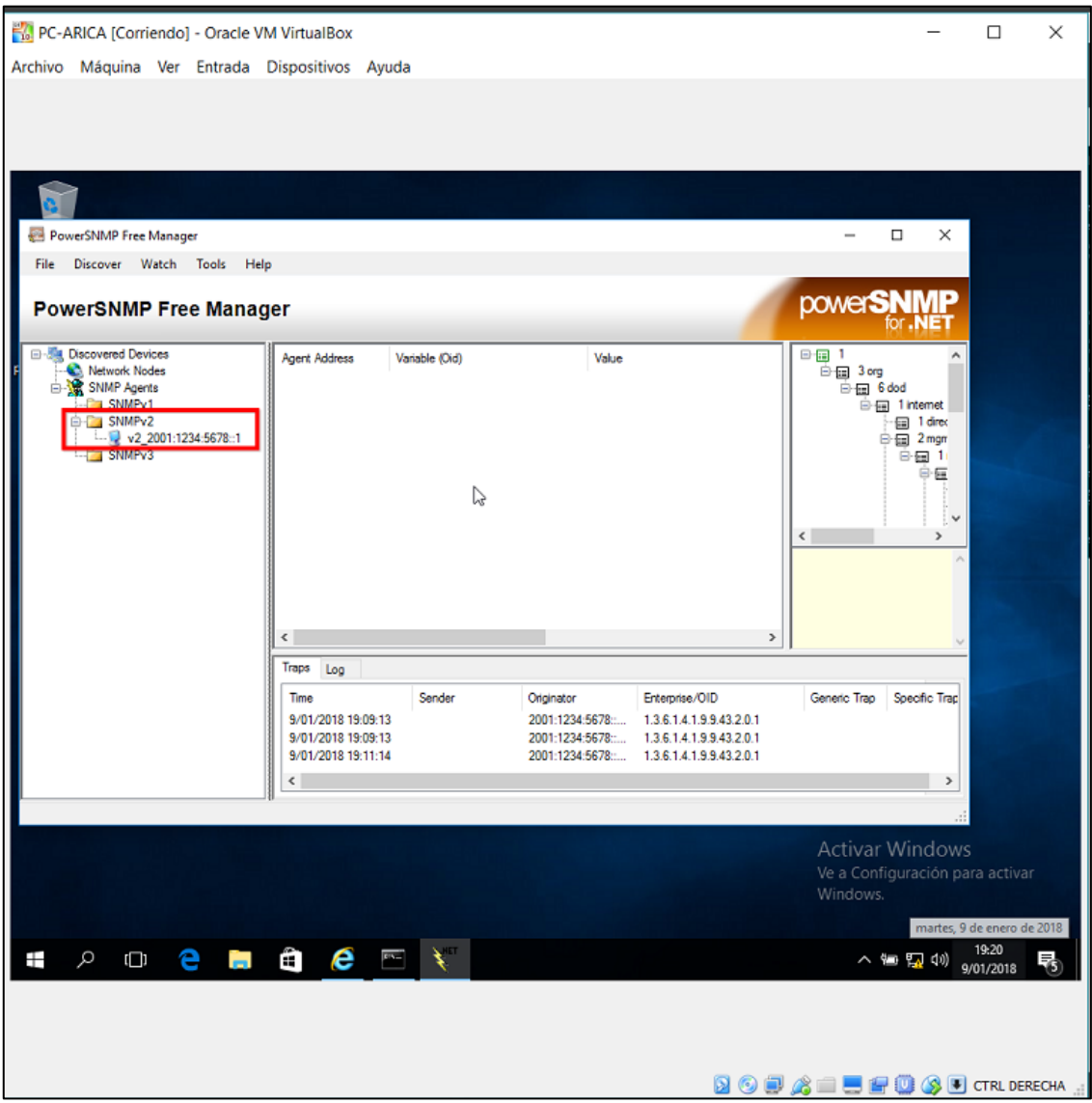

**Figura 46.** Agente snmp agregado

Se ubicó al árbol o MIB del software PowerSNMP y localizó a *"sysDescrip*" y "*sysName*" encerrados en un rectángulo rojo. La Figura 47 muestra lo descrito anteriormente.

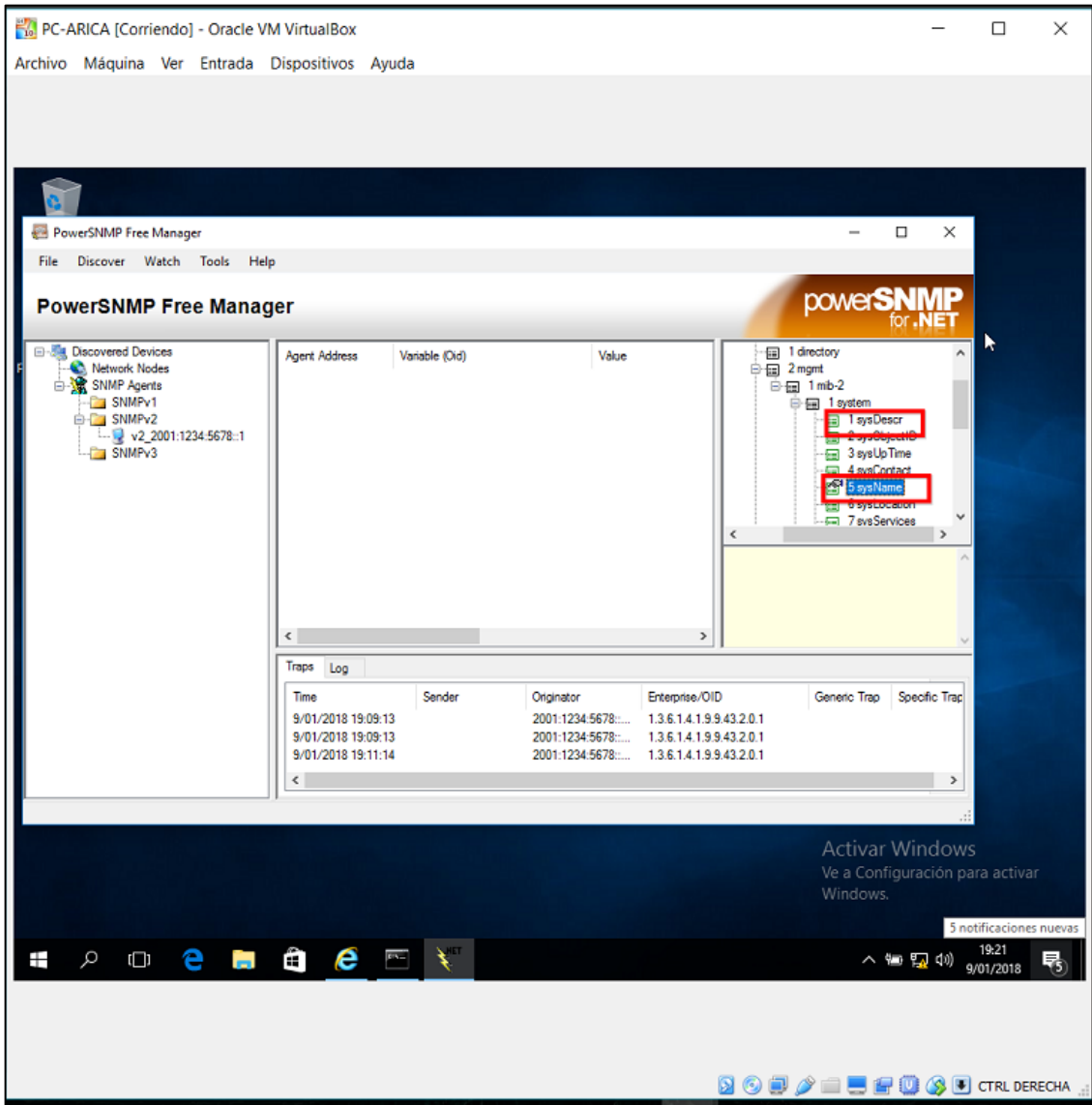

**Figura 47.** MIB de PowerSNMP

Luego se agregó el "*sysDescr*" y el "*sysName*" haciendo clic en "*Add Watch*", encerrado en un rectángulo rojo; para que muestre información del Router ARICA. La Figura 48 muestra lo descrito anteriormente.

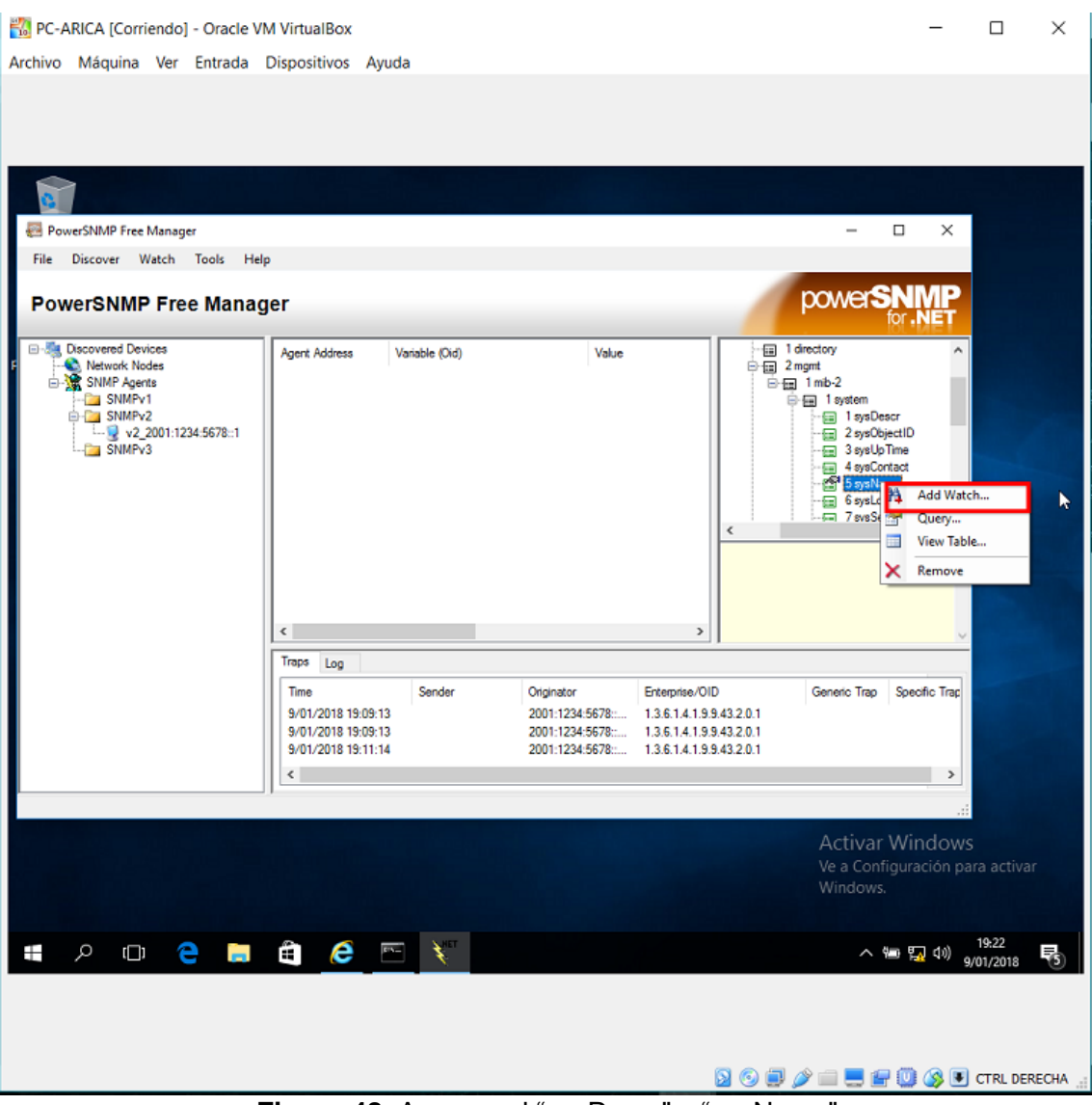

**Figura 48.** Agregar el "sysDescr" y "sysName"

Por último, en la Figura 49 se puede observar la información del Router ARICA encerrado en un rectángulo rojo, donde muestra su descripción y nombre; y efectivamente se pudo **comprobar** que la PC ARICA logró **monitorear** el Router ARICA.

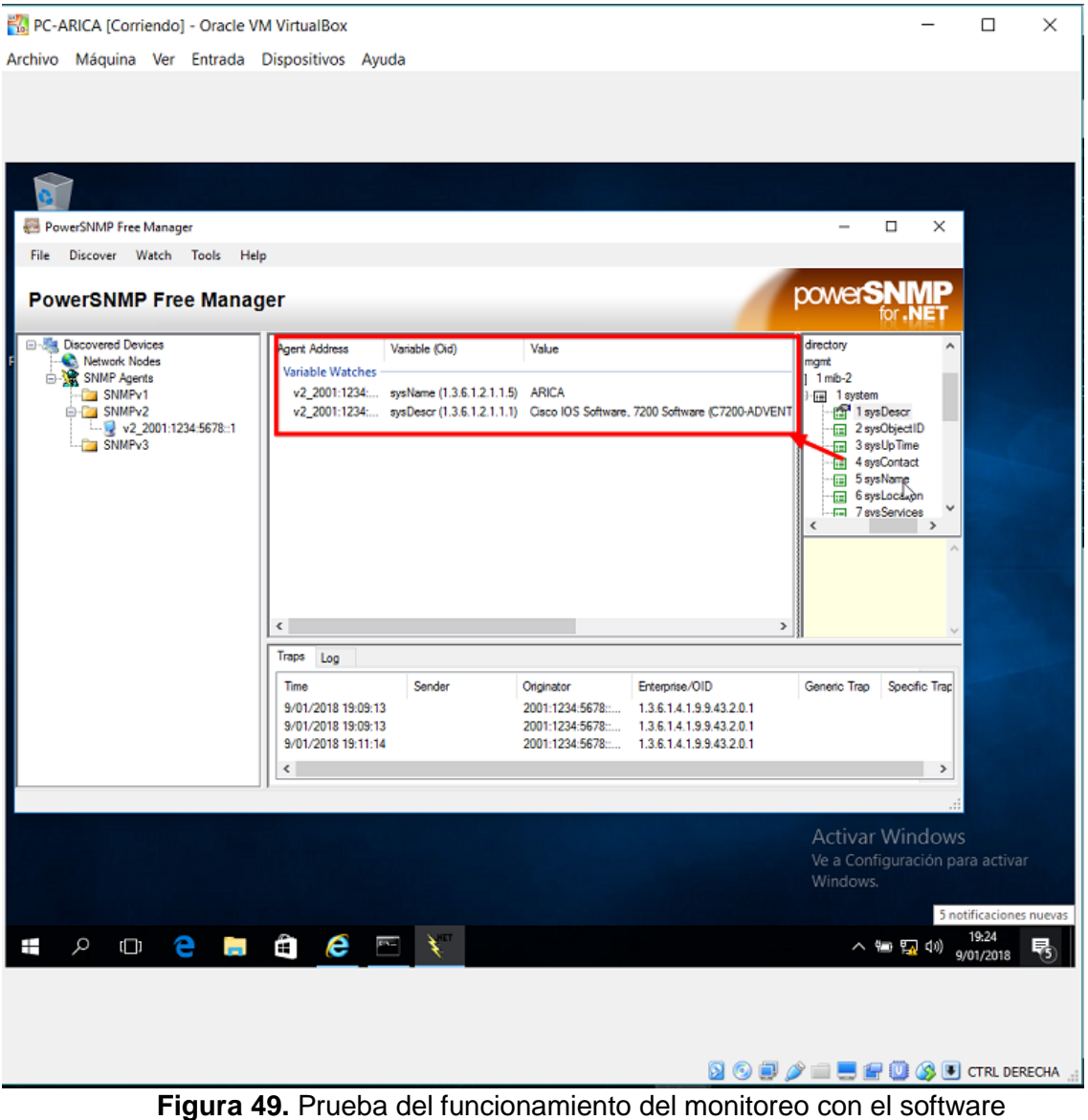

PowerSNMP Free Manager

Además de poder visualizar información del router ARICA y poder editar el nombre; también es muy importante resaltar que al monitorear el router, todo el tráfico SNMP o "traps" se puede visualizar en tiempo real (Ver Figura. 40) en el software PowerSNMP. Cada vez que se haga un cambio en el router, las traps generan números de código "Enterprise/OID", ya sea por activar una interfaz, cambiar alguna configuración, guardar la configuración, etc. Para visualizar el evento que generó el código OID se ingresó a la página: [www.cisco.com;](http://www.cisco.com/) y se ubicó a "*SNMP Object Navigator*", donde se ingresó el OID y se obtuvo información del código (Ver Figura 50).

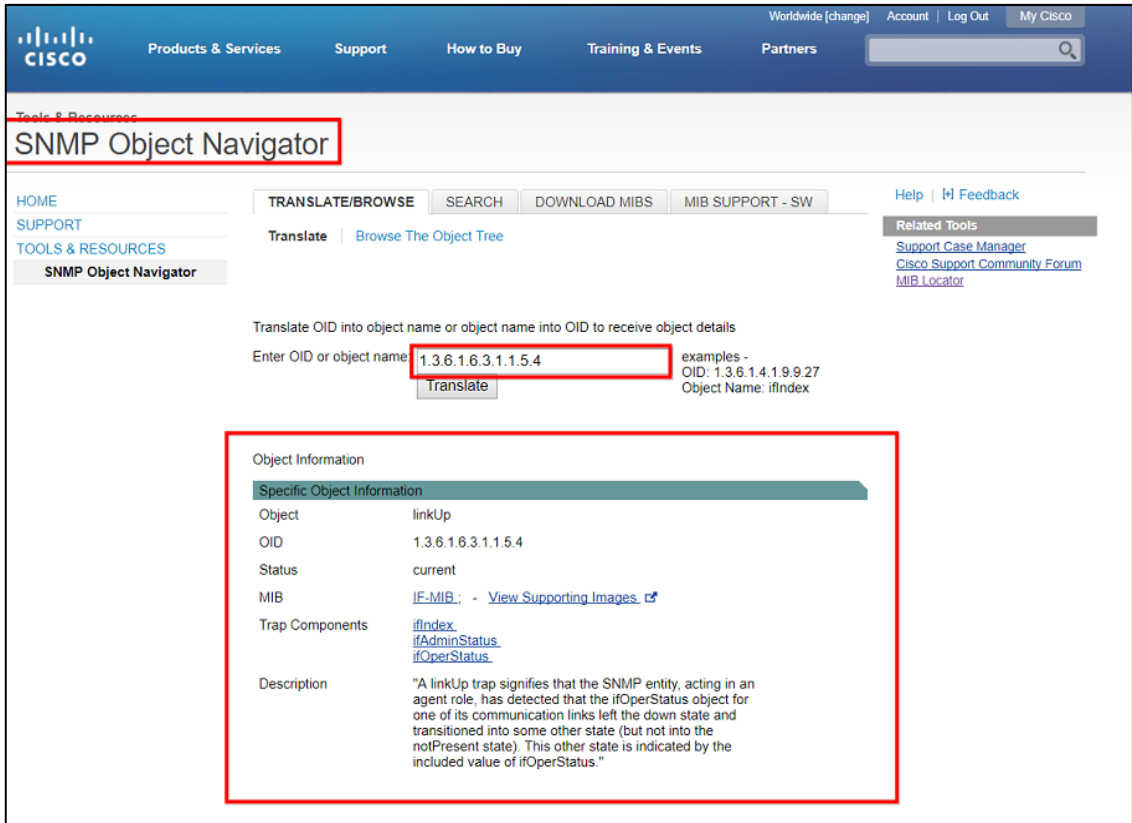

**Figura 50.** SNMP Object Navigator de Cisco

La Figura 50 muestra que cuando se ingresó el código OID, se mostró la siguiente información: el nombre del código (linkUP), los componentes del trap y la descripción del evento que indica que uno de sus enlaces dejó el estado inactivo y pasó a otro estado (activo).

Por lo tanto, el protocolo SNMP además de mostrar información, muestra los eventos realizados en el router, lo cual es una gran ventaja para el encargado de monitorear la red, ya que será capaz de identificar los errores que ocurren y poder solucionarlos con mayor rapidez.

### **V. MATERIALES Y MÉTODOS**

#### **5.1. Tipo de investigación**

El tipo de investigación es **Aplicada** y el nivel de investigación es **Correlacional,** ya que según Espinoza (2010) nos dice que este tipo de investigación identifica variables que se desea relacionar y se aplica la técnica de análisis de correlación. Se busca el grado de relación existente entre dos o más variables de un objeto de investigación; además, consiste en recolectar dos o más conjuntos de datos de un objeto de investigación con la intención de determinar la relación entre estos datos. Es por lo que este tipo de investigación se adapta al presente proyecto de investigación porque se busca la correlación que existe entre la **simulación y emulación (X)** y el **nivel de comprensión del funcionamiento de redes avanzadas (Y).** 

#### **5.2. Población**

Todos los estudiantes matriculados de Pregrado de FIIS, semestre 2017 – II. Por lo tanto, la población está conformada por 450 estudiantes (N=450).

#### **5.3. Muestra**

Para determinar el tamaño de muestra se ha utilizado el tipo de Muestreo No Probabilístico en su forma; por tanto, el muestreo es a conveniencia propia del investigador. Lo cual resultó una muestra: n=26.

# **5.4. Operacionalización de Variables**

**Cuadro 5.** Matriz de operacionalización de variables.

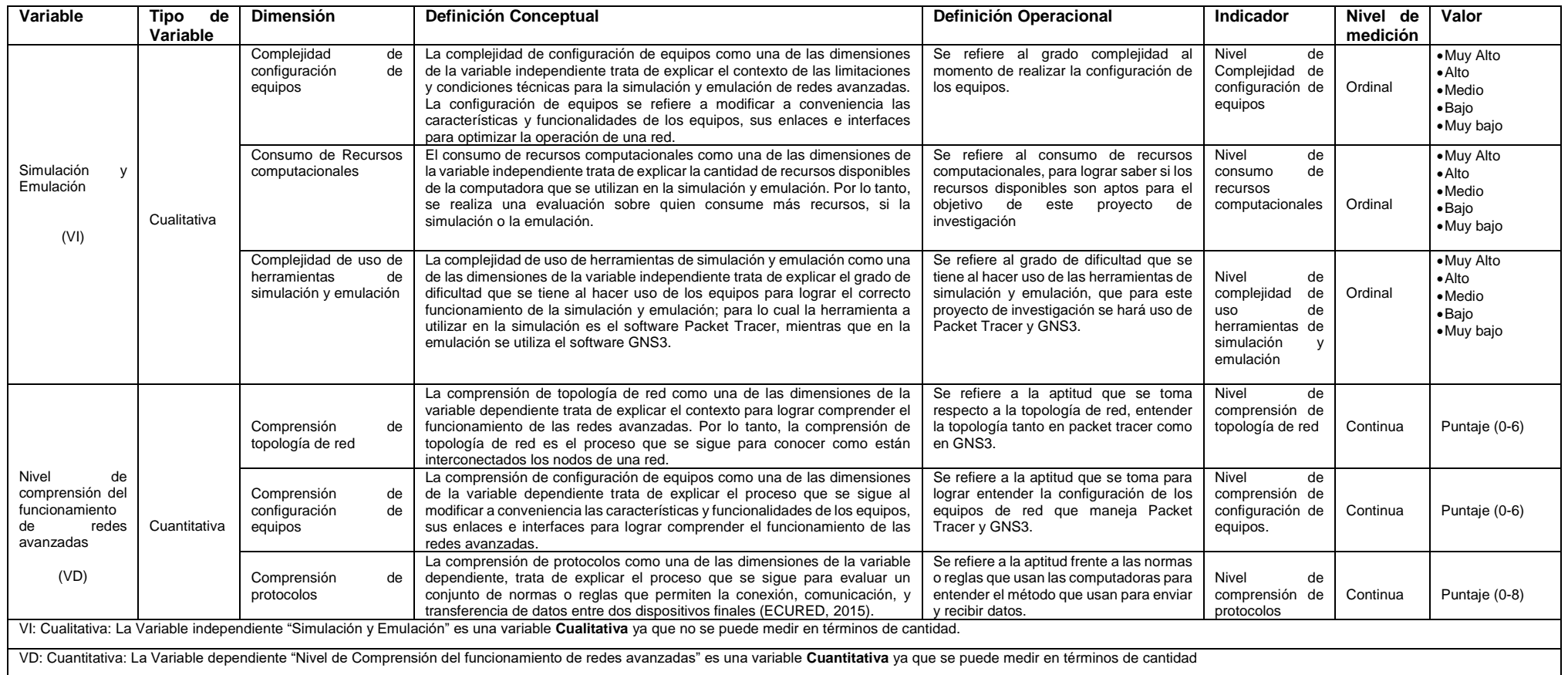

#### **5.5. Validación de Hipótesis**

La validación de hipótesis se realizó con una sesión (Anexo 1) a dos grupos de alumnos del curso de Redes y Telecomunicaciones I de la FIIS, sobre el tema de investigación en Redes Avanzadas, utilizando como instrumento de recolección de resultados un examen objetivo (Anexo 2 y Anexo 3) que incluyó preguntas relacionadas a las dimensiones de la variable a medir. En la sesión realizada se abordó temas de redes avanzadas, topologías que usa, los protocolos y las configuraciones que se realizó en los *routers*. El día 20/12/2017 se realizó la sesión con el primer grupo sin hacer uso de herramientas de simulación y emulación, cuya sesión duró 2 horas; y el día 21/12/2017 se procedió a realizar la sesión con el segundo grupo haciendo uso de herramientas de simulación y emulación, cuya sesión duró 3 horas. Fueron dos sesiones muy dinámicas con resultados distintos y que al final resultó beneficioso para ambos.

El resultado obtenido según las calificaciones generales de cada grupo se detalla a continuación:

#### **A. Grupo sin herramientas de simulación y emulación.**

El cuadro 6 muestra las calificaciones obtenidas del primer grupo, cuya sesión de redes avanzadas se realizó sin herramientas de simulación y emulación. Las calificaciones tienen una nota de 0 a 20 según el puntaje obtenido en cada pregunta del examen.

# **Cuadro 6.** Calificaciones del grupo 1

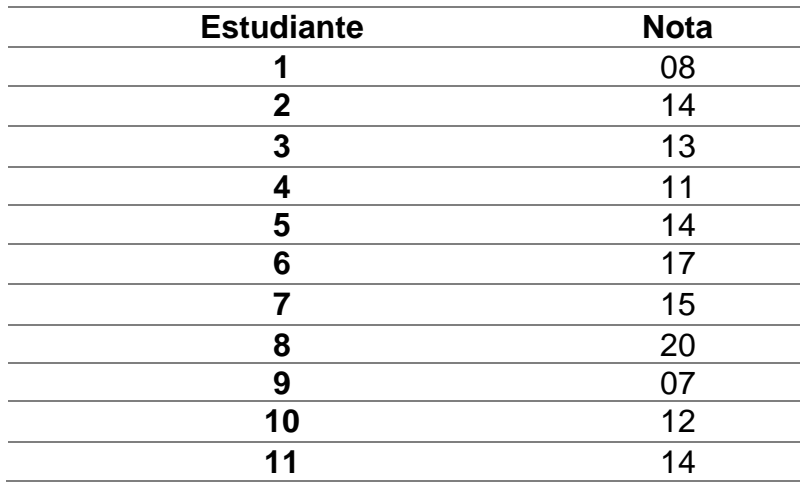

### **B. Grupo con herramientas de simulación y emulación**

El cuadro 7 muestra las calificaciones obtenidas del segundo grupo, cuya sesión de redes avanzadas se realizó con herramientas de simulación y emulación. Las calificaciones tienen una nota de 0 a 20 según el puntaje obtenido en cada pregunta del examen.

**Cuadro 7.** Calificaciones del grupo 2.

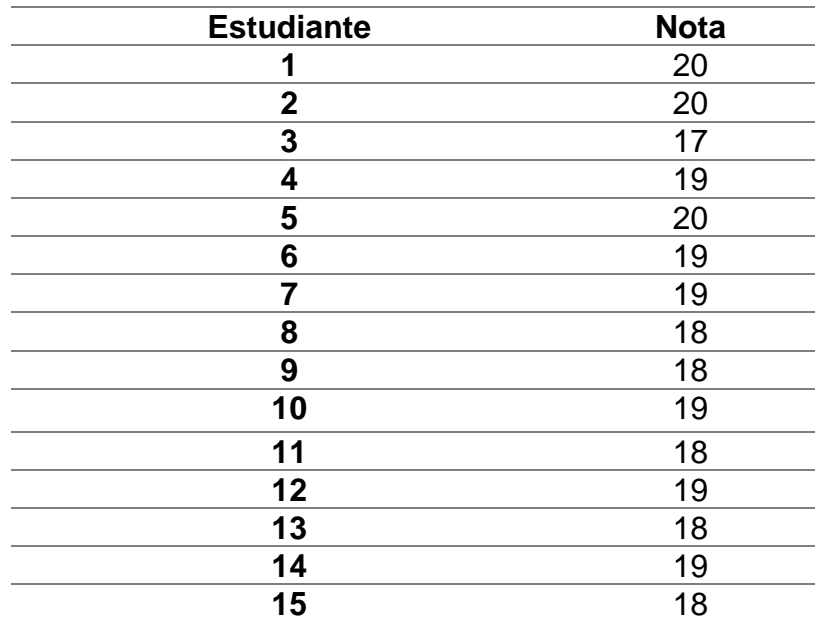

Con los resultados obtenidos de los dos grupos se procedió a realizar la validación de las hipótesis en estudio.

### **5.5.1. Validación de Hipótesis General**

Se realizó la validación de la hipótesis general haciendo uso de la prueba estadística *t-student* para dos muestras independientes, para lo cual planteamos una hipótesis alterna (H1) y una hipótesis nula (H0). El cuadro 8 muestra la hipótesis de investigación y su respectivas hipótesis alterna y nula.

**Cuadro 8.** Hipótesis de investigación General, hipótesis alterna e hipótesis nula.

**Hipótesis de investigación General:** "La simulación y emulación de la Red Universitaria Nacional (REUNA) de Chile influye directa y significativamente en el nivel de comprensión del funcionamiento de redes avanzadas".

**H1: Existe** diferencia significativa entre la media de calificaciones del grupo sin herramientas de simulación y emulación y el grupo con herramientas de simulación y emulación.

**H0: No Existe** diferencia significativa entre la media de calificaciones del grupo sin herramientas de simulación y emulación y el grupo con herramientas de simulación y emulación.

# **A. Resultados obtenidos del Grupo 1 y Grupo 2**

**Cuadro 9.** Resultados de Examen (Grupo 1: Sin herramientas de simulación y emulación.) de hipótesis general.

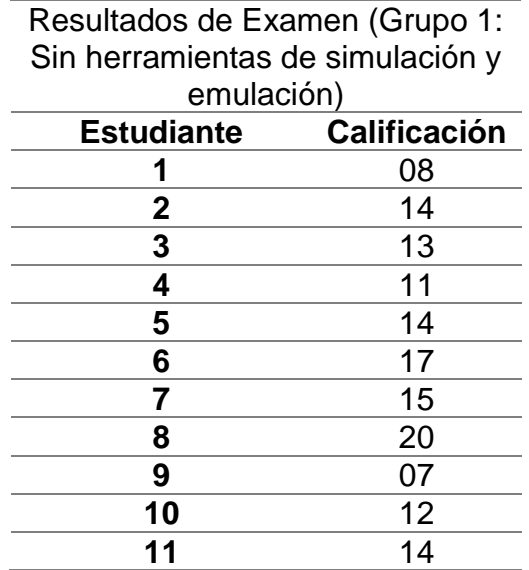

**Cuadro 10.** Resultados de Examen (Grupo 2 Con herramientas de

simulación y emulación) de hipótesis general.

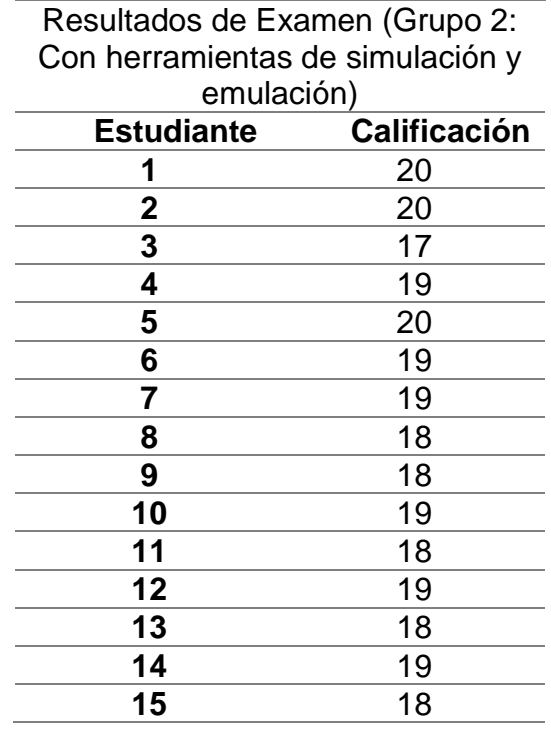

# **B. Prueba de normalidad**

Valor de  $\alpha$  = 0.05

• **Comprobación del P-valor:** Se plantea una hipótesis alterna (H1) y

una hipótesis nula (H0) para la prueba de normalidad.

H0: Los datos tienen una distribución normal

H1: Los datos no tienen una distribución normal.

La Figura 51 muestra los datos obtenidos en la prueba de normalidad.

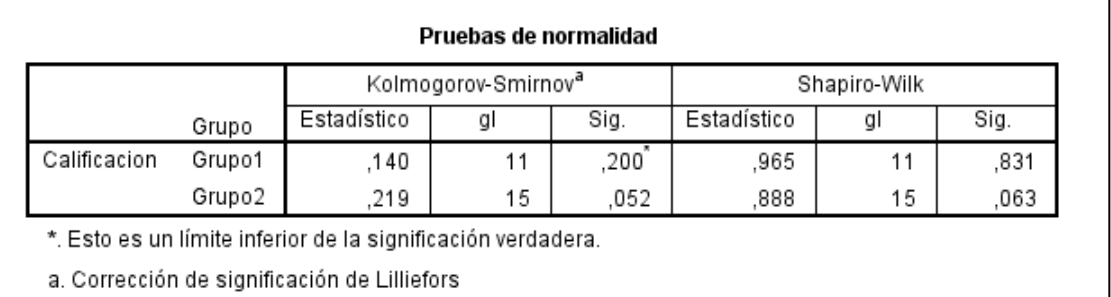

**Figura 51.** Prueba de normalidad de hipótesis general

El cuadro 11 y 12 muestran que el P-valor de ambos grupos es mayor

que 0.05, por lo tanto, se acepta la H0.

**Cuadro 11.** P-valor del Grupo 1 de hipótesis general

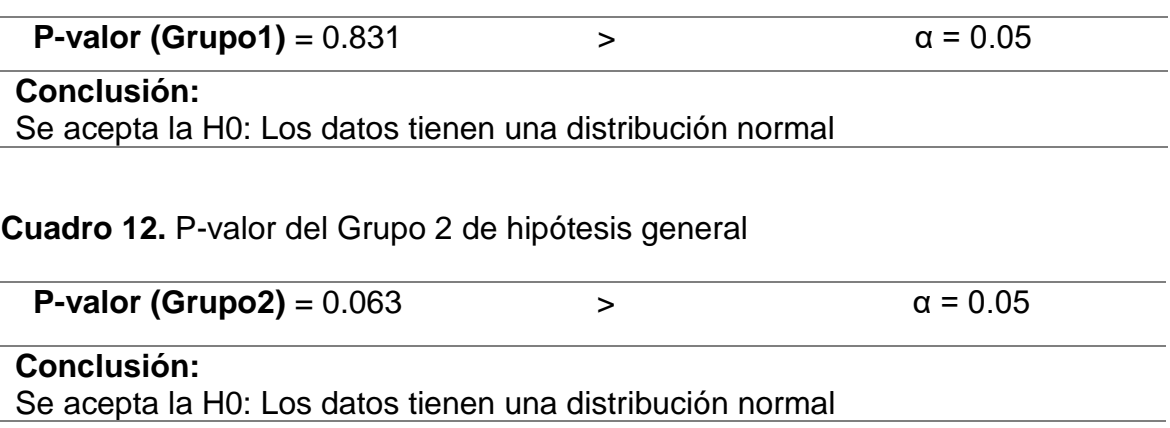

### **C. Prueba de igualdad de varianzas (Levene)**

• **Comprobación del P-valor:** Se plantea una hipótesis alterna (H1)

y una hipótesis nula (H0) para la prueba de Levene.

H0: Existe varianzas iguales.

H1: No Existe varianzas iguales

El cuadro 13 muestra que el P-valor es menor que 0.05, por lo tanto, se

acepta la H1.

**Cuadro 13.** P-valor de Levene de hipótesis general

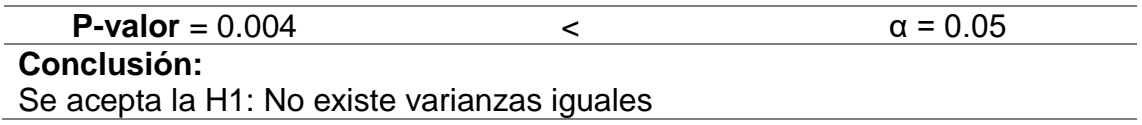

### **D. Prueba t-student para dos muestras independientes**

La Figura 52 muestra los datos obtenidos al realizar la prueba estadística t-student para dos muestras independientes.

| ⋫ | <b>Prueba</b> T |         |                        |                       |                        |                               |          |                                   |                  |                                     |                        |                                                   |          |
|---|-----------------|---------|------------------------|-----------------------|------------------------|-------------------------------|----------|-----------------------------------|------------------|-------------------------------------|------------------------|---------------------------------------------------|----------|
|   |                 |         |                        | Estadísticas de grupo |                        |                               |          |                                   |                  |                                     |                        |                                                   |          |
|   |                 | Grupo   | N                      | Media                 | Desviación<br>estándar | Media de<br>error<br>estándar |          |                                   |                  |                                     |                        |                                                   |          |
|   | Calificacion    | Grupo1  | 11                     | 13,18                 |                        | 3,710                         | 1,119    |                                   |                  |                                     |                        |                                                   |          |
|   |                 | Grupo2  | 15                     | 18,73                 |                        | ,884                          | ,228     |                                   |                  |                                     |                        |                                                   |          |
|   |                 |         |                        |                       | de varianzas           | Prueba de Levene de igualdad  |          | Prueba de muestras independientes |                  | prueba t para la igualdad de medias |                        |                                                   |          |
|   |                 |         |                        |                       |                        |                               |          |                                   |                  | Diferencia de                       | Diferencia de<br>error | 95% de intervalo de confianza<br>de la diferencia |          |
|   |                 |         |                        |                       | F                      | Sig.                          |          | gl                                | Sig. (bilateral) | medias                              | estándar               | Inferior                                          | Superior |
|   | Calificacion    | iguales | Se asumen varianzas    |                       | 10,066                 | ,004                          | $-5,621$ | 24                                | ,000             | $-5,552$                            | ,988                   | $-7,590$                                          | $-3,513$ |
|   |                 | iguales | No se asumen varianzas |                       |                        |                               | $-4,863$ | 10,836                            | ,001             | $-5,552$                            | 1,142                  | $-8,069$                                          | $-3,034$ |

**Figura 52.** Prueba t-student de hipótesis general

El cuadro 14 muestra que el P-valor es menor que 0.05, por lo tanto,

de acepta la H1.

**Cuadro 14.** P-valor de t-student para validar hipótesis general

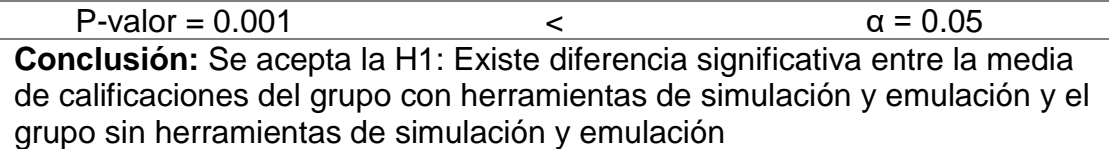

#### **E. Promedios en porcentajes de la hipótesis general**

**Cuadro 15.** Porcentajes de los promedios obtenidos en la hipótesis general

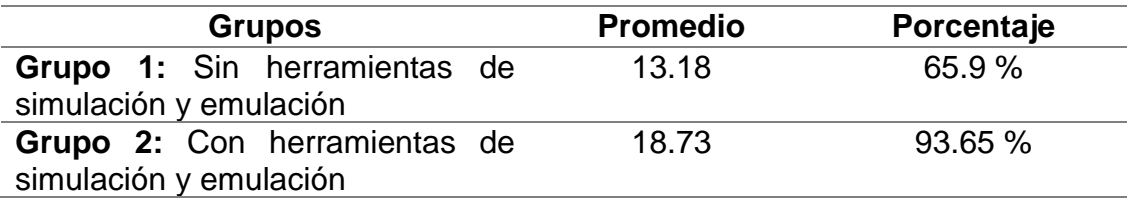

Los resultados de la prueba estadística en el t-student demuestra que se acepta la H1, por lo tanto; se **acepta** la hipótesis general de investigación. Por lo tanto, podemos decir que: "La simulación y emulación de la Red Universitaria Nacional (REUNA) de Chile influye directa y significativamente en el nivel de comprensión del funcionamiento de redes avanzadas con un nivel de significancia del 5%"; puesto que el promedio de la calificación de las evaluaciones aumentó de 65.9 % a 93.65 % respecto a la calificación máxima posible a obtener (20), esto representa una influencia positiva en una mejora de 27.8 %.

#### **5.5.2. Validación de Hipótesis Específica 1**

Se realizó la validación de la hipótesis específica 1 haciendo uso de la prueba estadística *t-student* para dos muestras independientes, para lo cual planteamos una hipótesis alterna (H1) y una hipótesis nula (H0). El puntaje obtenido en las evaluaciones abarca de 0 a 6, que corresponde a las preguntas relacionadas con la dimensión "Nivel de comprensión de topología de red". El cuadro 16 muestra la hipótesis de investigación y sus respectivas hipótesis alterna y nula.

**Cuadro 16.** Hipótesis de investigación 1, hipótesis alterna e hipótesis nula.

**Hipótesis específica de investigación.1:** "La simulación y emulación de la Red Universitaria Nacional (REUNA) de Chile influye directa y significativamente en el nivel de comprensión de topología de red".

**H1: Existe** diferencia significativa entre la media de puntajes del grupo sin herramientas de simulación y emulación y el grupo con herramientas de simulación y emulación**.**

**H0: No Existe** diferencia significativa entre la media de puntajes del grupo sin herramientas de simulación y emulación y el grupo con herramientas de simulación y emulación.

# **A. Resultados obtenidos del Grupo 1 y Grupo 2**

**Cuadro 17.** Resultados de Examen (Grupo 1: Sin herramientas de simulación y emulación.) de hipótesis específica 1.

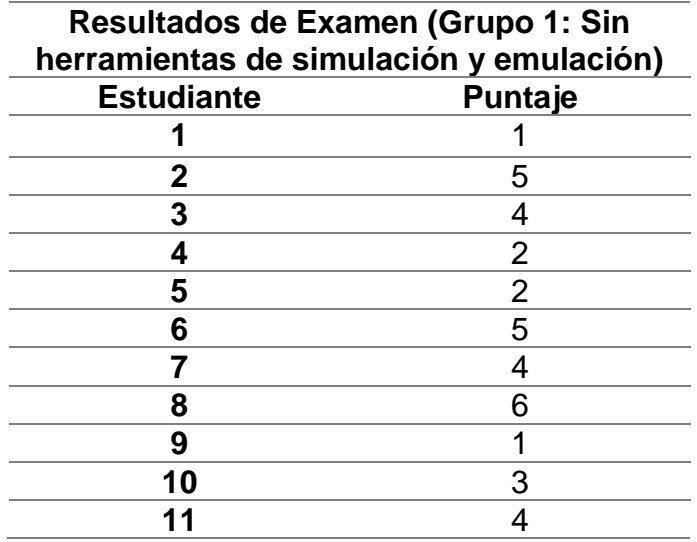

**Cuadro 18.** Resultados de Examen (Grupo 2 Con herramientas de

simulación y emulación) de hipótesis específica 1.

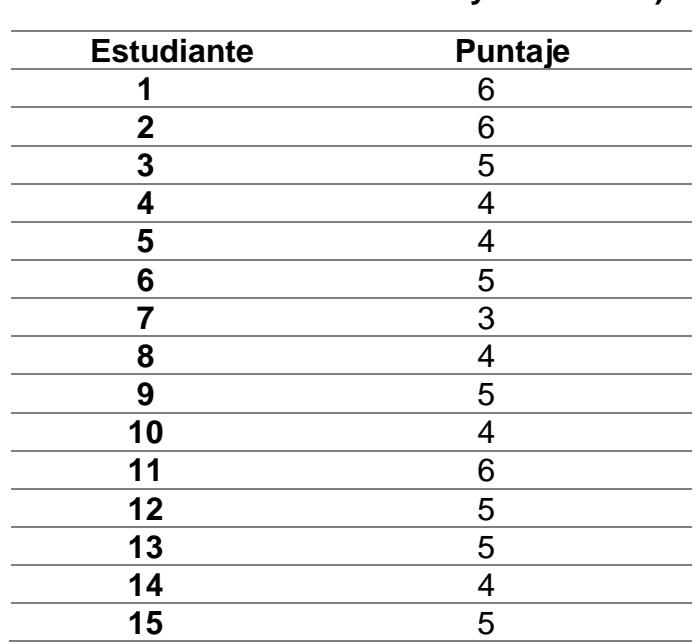

**Resultados de Examen (Grupo 2: Con herramientas de simulación y emulación)**

# **B. Prueba de normalidad**

Valor de  $\alpha$  = 0.05

• **Comprobación del P-valor:** Se plantea una hipótesis alterna (H1) y

una hipótesis nula (H0) para la prueba de normalidad.

H0: Los datos tienen una distribución normal

H1: Los datos no tienen una distribución normal.

La Figura 53 muestra los datos obtenidos en la prueba de normalidad.

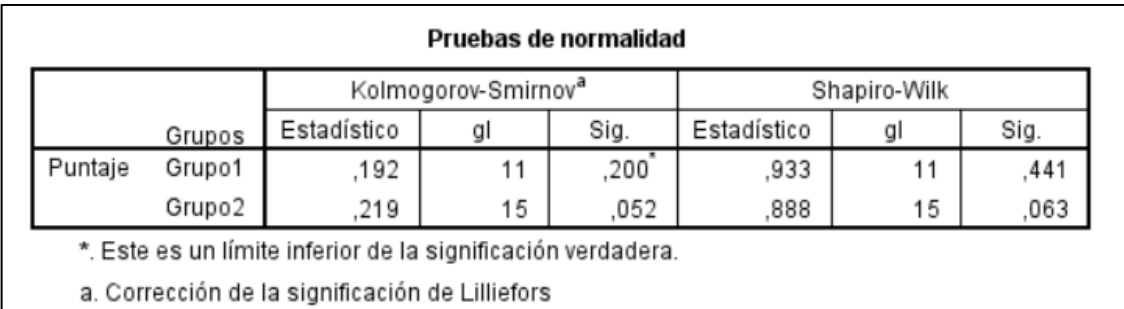

**Figura 53**. Prueba de normalidad de hipótesis específica 1

El cuadro 19 y 20 muestran que el P-valor de ambos grupos es mayor

que 0.05, por lo tanto, se acepta la H0.

**Cuadro 19.** P-valor del Grupo 1 de hipótesis específica 1

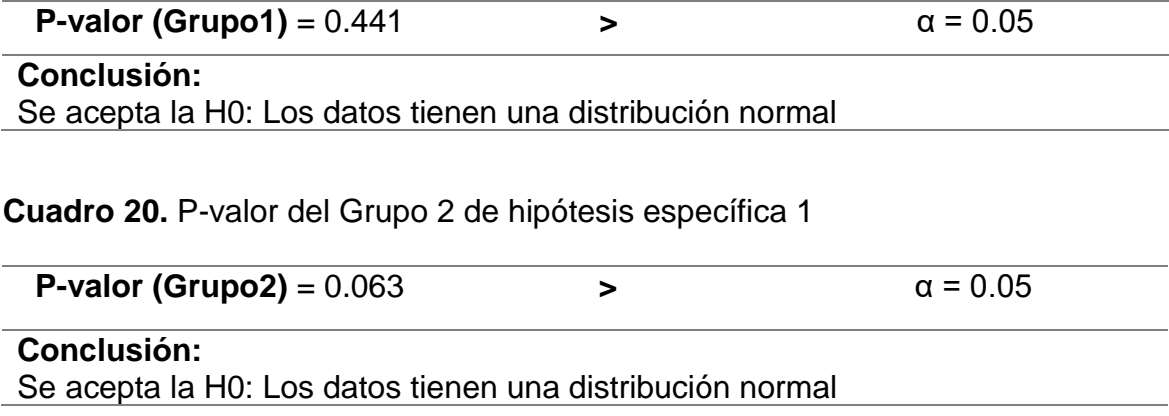

# **C. Prueba de igualdad de varianzas (Levene)**

• **Comprobación del P-valor:** Se plantea una hipótesis alterna (H1) y

una hipótesis nula (H0) para la prueba de Levene.

H0: Existe varianzas iguales.

H1: No Existe varianzas iguales

El cuadro 21 muestra que el P-valor es menor que 0.05, por lo tanto, se

acepta la H1.

**Cuadro 21.** P-valor de Levene de hipótesis específica 1

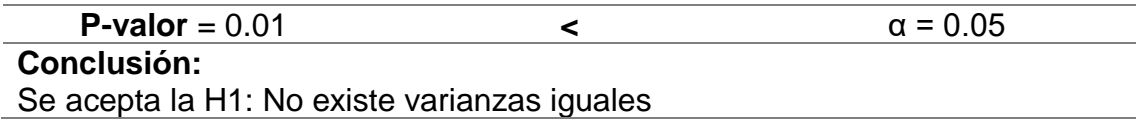

# **D. Prueba t-student para dos muestras independientes**

La Figura 54 muestra los datos obtenidos al realizar la prueba estadística t-student para dos muestras independientes.

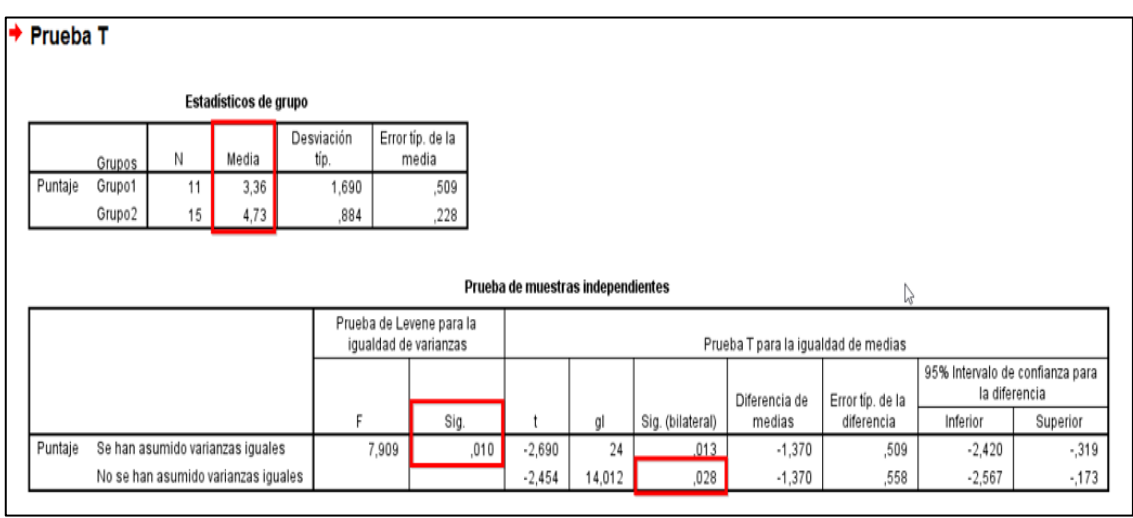

**Figura 54.** Prueba t-student de hipótesis específica 1

El cuadro 22 muestra que el P-valor es menor que 0.05, por lo tanto,

de acepta la H1.

**Cuadro 22.** P-valor de t-student para validar hipótesis específica 1

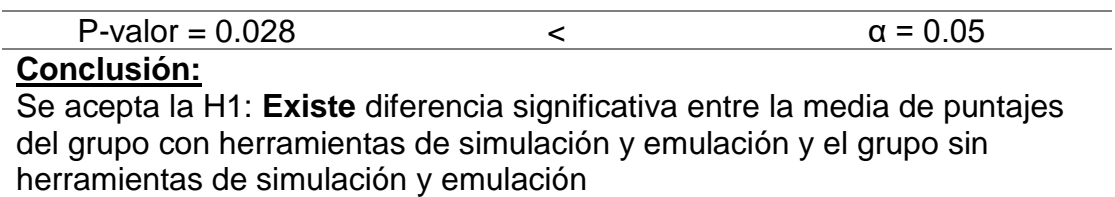

### **E. Promedios en porcentajes de la hipótesis específica 1**

**Cuadro 23.** Porcentajes de los promedios obtenidos en la hipótesis específica 1

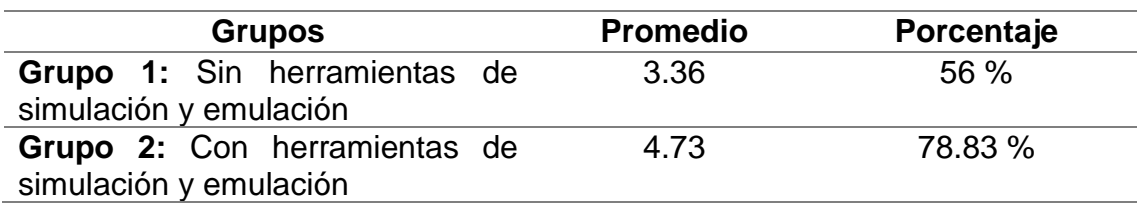

Los resultados de la prueba estadística en el t-student demuestra que se acepta la H1, por lo tanto; se **acepta** la hipótesis de investigación específica 1. Por lo tanto, podemos decir que: "La simulación y emulación de la Red Universitaria Nacional (REUNA) de Chile influye directa y significativamente en el nivel de comprensión de topología de red con un nivel de significancia del 5%"; puesto que el promedio del puntaje en las evaluaciones aumentó de 56 % a 78.83 % respecto al puntaje máximo posible a obtener (6), esto representa una influencia positiva en una mejora de 22.8 %.

#### **5.5.3. Validación de Hipótesis Especifica 2**

Se realizó la validación de la hipótesis específica 2 haciendo uso de la prueba estadística *t-student* para dos muestras independientes, para lo cual planteamos una hipótesis alterna (H1) y una hipótesis nula (H0). El puntaje obtenido en las evaluaciones abarca de 0 a 6, que corresponde a las preguntas relacionadas con la dimensión "Nivel de comprensión de configuración de equipos". El cuadro 24 muestra la hipótesis de investigación y sus respectivas hipótesis alterna y nula.

**Cuadro 24.** Hipótesis de investigación 2, hipótesis alterna e hipótesis nula.

**Hipótesis específica de investigación 2:** "La simulación y emulación de la Red Universitaria Nacional (REUNA) de Chile influye directa y significativamente en el nivel de comprensión de configuración de equipos".

**H1: Existe** diferencia significativa entre la media de puntajes del grupo sin herramientas de simulación y emulación y el grupo con herramientas de simulación y emulación.

**H0: No Existe** diferencia significativa entre la media de puntajes del grupo sin herramientas de simulación y emulación y el grupo con herramientas de simulación y emulación.

# **A. Resultados obtenidos del Grupo 1 y Grupo 2**

**Cuadro 25.** Resultados de Examen (Grupo 1: Sin herramientas de simulación y emulación.) de hipótesis específica 2.

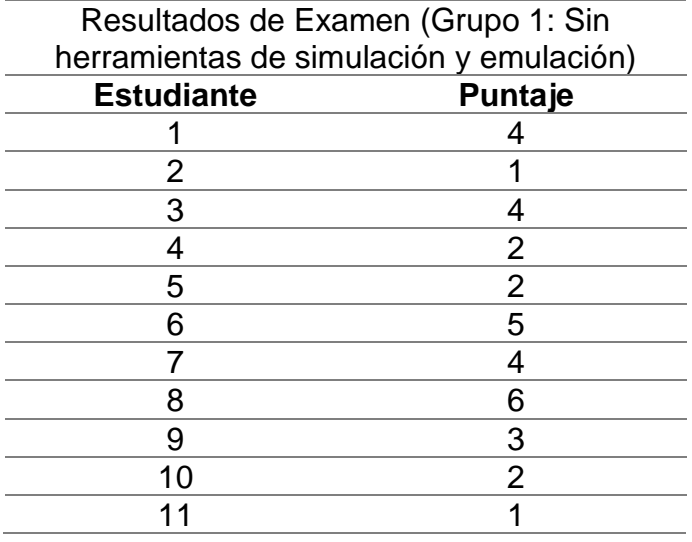

**Cuadro 26.** Resultados de Examen (Grupo 2 Con herramientas de

simulación y emulación) de hipótesis específica 2.

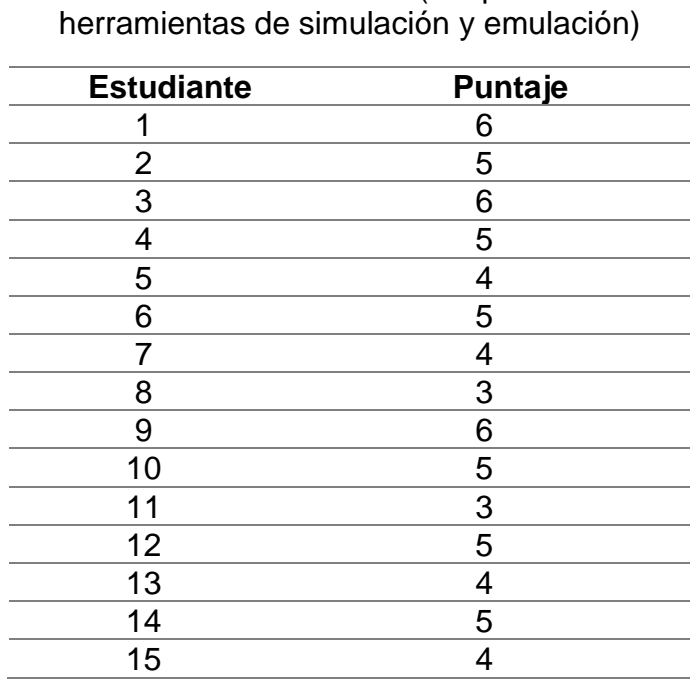

Resultados de Examen (Grupo 2: Con

# **B. Prueba de normalidad**

Valor de  $\alpha$  = 0.05

• **Comprobación del P-valor:** Se plantea una hipótesis alterna (H1)

y una hipótesis nula (H0) para la prueba de normalidad.

H0: Los datos tienen una distribución normal

H1: Los datos no tienen una distribución normal.

La Figura 55 muestra los datos obtenidos en la prueba de normalidad.

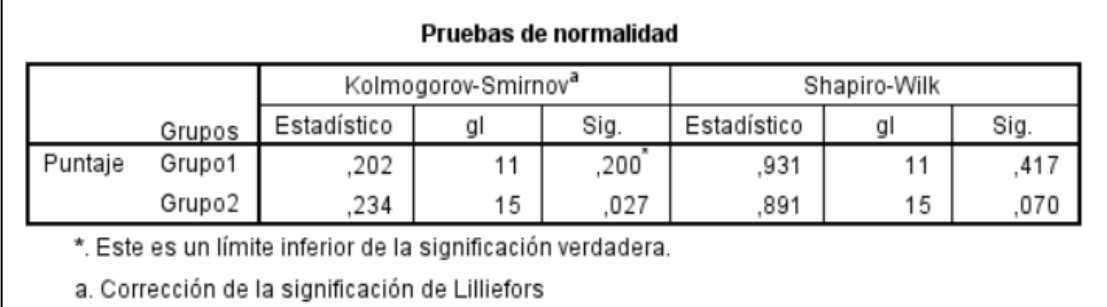

**Figura 55.** Prueba de normalidad de hipótesis específica 2

El cuadro 27 y 28 muestran que el P-valor de ambos grupos es mayor

que 0.05, por lo tanto, se acepta la H0.

**Cuadro 27.** P-valor del Grupo 1 de hipótesis específica 2

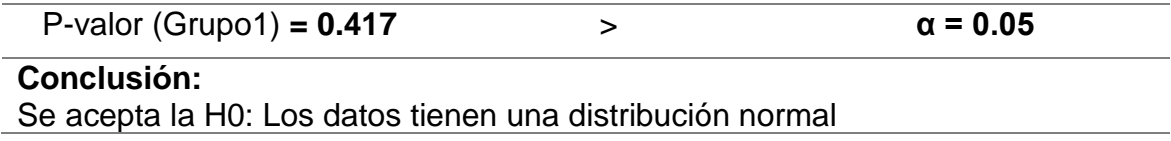

**Cuadro 28.** P-valor del Grupo 2 de hipótesis específica 2

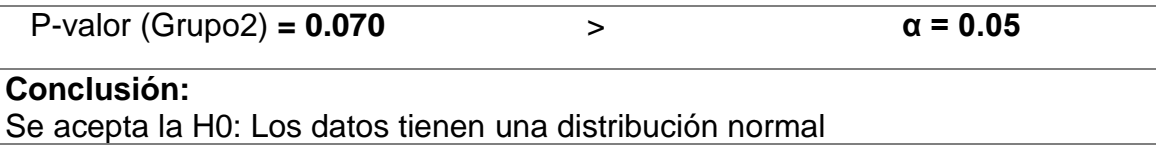

### **C. Prueba de igualdad de varianzas (Levene)**

• **Comprobación del P-valor:** Se plantea una hipótesis alterna (H1) y

una hipótesis nula (H0) para la prueba de Levene.

H0: Existe varianzas iguales.

H1: No Existe varianzas iguales

El cuadro 29 muestra que el P-valor es menor que 0.05, por lo tanto, se

acepta la H1.

**Cuadro 29.** P-valor de Levene de hipótesis específica 2

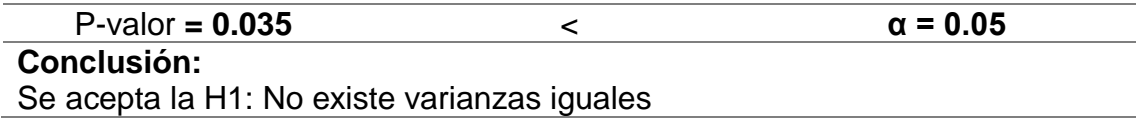

# **D. Prueba t-student para dos muestras independientes**

La Figura 56 muestra los datos obtenidos al realizar la prueba estadística t-student para dos muestras independientes.

|         |                                     |    | Estadísticos de grupo |                                                   |                           |          |    |                                   |                                     |                                |                                 |          |
|---------|-------------------------------------|----|-----------------------|---------------------------------------------------|---------------------------|----------|----|-----------------------------------|-------------------------------------|--------------------------------|---------------------------------|----------|
|         | Grupos                              | Ν  | Media                 | Desviación<br>típ.                                | Error típ. de la<br>media |          |    |                                   |                                     |                                |                                 |          |
| Puntaje | Grupo1                              | 11 | 3,09                  | 1,640                                             |                           | ,495     |    |                                   |                                     |                                |                                 |          |
|         | Grupo2                              | 15 | 4,67                  | ,976                                              |                           | 252      |    |                                   |                                     |                                |                                 |          |
|         |                                     |    |                       |                                                   |                           |          |    | Prueba de muestras independientes |                                     |                                |                                 |          |
|         |                                     |    |                       | Prueba de Levene para la<br>igualdad de varianzas |                           |          |    |                                   | Prueba T para la igualdad de medias |                                | 95% Intervalo de confianza para |          |
|         |                                     |    |                       | Е                                                 | Sig.                      |          | gl | Sig. (bilateral)                  | Diferencia de<br>medias             | Error típ. de la<br>diferencia | la diferencia<br>Inferior       | Superior |
| Puntaje | Se han asumido<br>varianzas iguales |    |                       | 5,012                                             | ,035                      | $-3,066$ | 24 | ,005                              | $-1,576$                            | .514                           | $-2,637$                        | $-515$   |

**Figura 56.** Prueba t-student de hipótesis específica 2

El cuadro 30 muestra que el P-valor es menor que 0.05, por lo tanto,

de acepta la H1.

**Cuadro 30.** P-valor de t-student para validar hipótesis específica 2

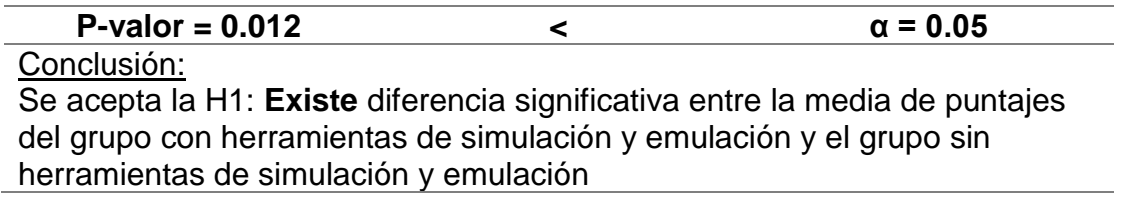

#### **E. Promedios en porcentajes de la hipótesis específica 2**

**Cuadro 31.** Porcentajes de los promedios obtenidos en la hipótesis específica

2.

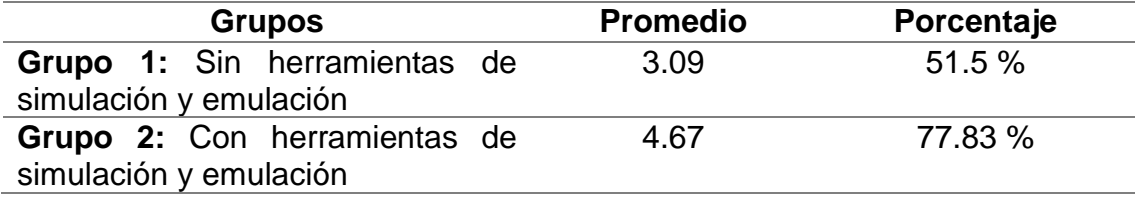

Los resultados de la prueba estadística en el t-student demuestra que se acepta la H1, por lo tanto; se **acepta** la hipótesis de investigación específica 2. Por lo tanto, podemos decir que: "La simulación y emulación de la Red Universitaria Nacional (REUNA) de Chile influye directa y significativamente en el nivel de comprensión de configuración de equipos con un nivel de significancia del 5%"; puesto que el promedio del puntaje en las evaluaciones aumentó de 51.5 % a 77.83 % respecto al puntaje máximo posible a obtener (6), esto representa una influencia positiva en una mejora de 26.3 %.

#### **5.5.4. Validación de Hipótesis Específica 3**

Se realizó la validación de la hipótesis específica 3 haciendo uso de la prueba estadística *t-student* para dos muestras independientes, para lo cual planteamos una hipótesis alterna (H1) y una hipótesis nula (H0). El puntaje obtenido en las evaluaciones abarca de 0 a 8, que corresponde a las preguntas relacionadas con la dimensión "Nivel de comprensión de protocolos". El cuadro 32 muestra la hipótesis de investigación y sus respectivas hipótesis alterna y nula.

**Cuadro 32.** Hipótesis de investigación 3, hipótesis alterna e hipótesis nula.

**Hipótesis específica de investigación 3:** "La simulación y emulación de la Red Universitaria Nacional (REUNA) de Chile influye directa y significativamente en el nivel de comprensión de protocolos".

**H1: Existe** diferencia significativa entre la media de puntajes del grupo sin herramientas de simulación y emulación y el grupo con herramientas de simulación y emulación.

**H0: No Existe** diferencia significativa entre la media de puntajes del grupo sin herramientas de simulación y emulación y el grupo con herramientas de simulación y emulación.

# **A. Resultados obtenidos del Grupo 1 y Grupo 2**

**Cuadro 33.** Resultados de Examen (Grupo 1: Sin herramientas de simulación y emulación.) de hipótesis específica 3.

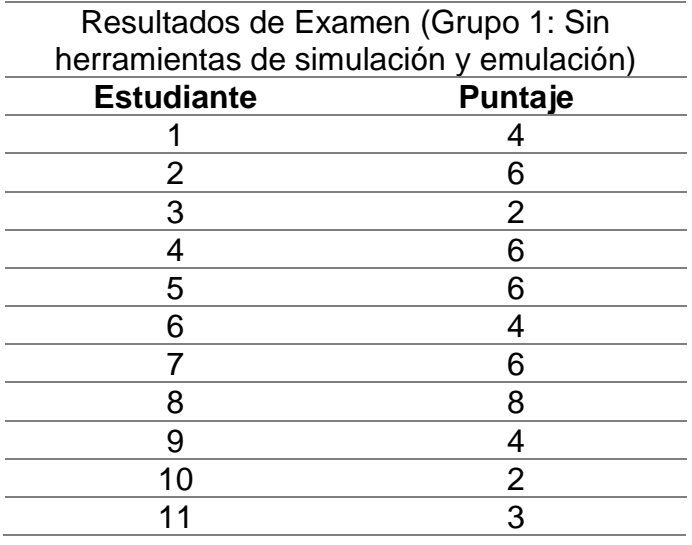

**Cuadro 34.** Resultados de Examen (Grupo 2 Con herramientas de

simulación y emulación) de hipótesis específica 3.

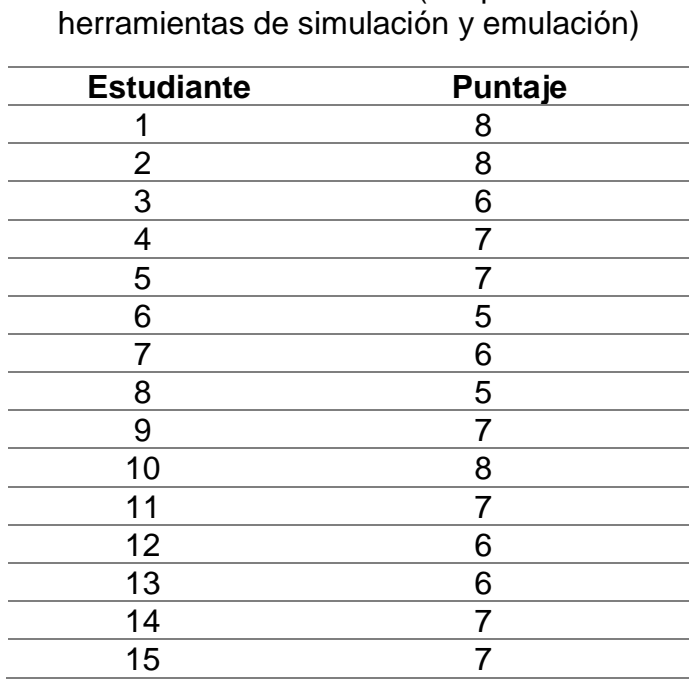

Resultados de Examen (Grupo 2: Con

# **B. Prueba de normalidad**

Valor de  $\alpha = 0.05$ 

• **Comprobación del P-valor:** Se plantea una hipótesis alterna (H1) y

una hipótesis nula (H0) para la prueba de normalidad.

H0: Los datos tienen una distribución normal

H1: Los datos no tienen una distribución normal.

La Figura 57 muestra los datos obtenidos en la prueba de normalidad.

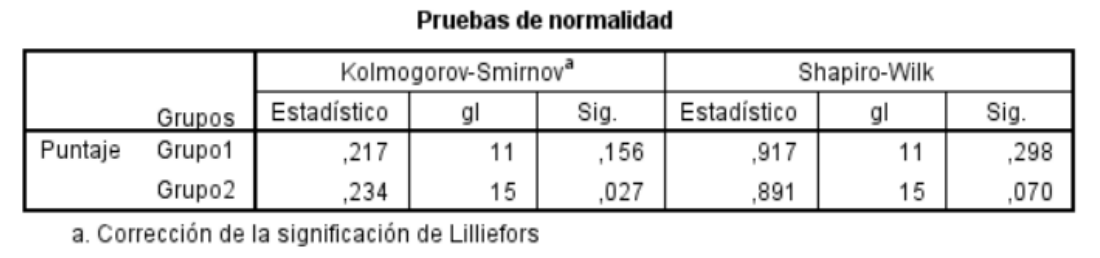

**Figura 57.** Prueba de normalidad de hipótesis específica 3

El cuadro 35 y 36 muestran que el P-valor de ambos grupos es mayor

que 0.05, por lo tanto, se acepta la H0.

**Cuadro 35.** P-valor del Grupo 1 de hipótesis específica 3

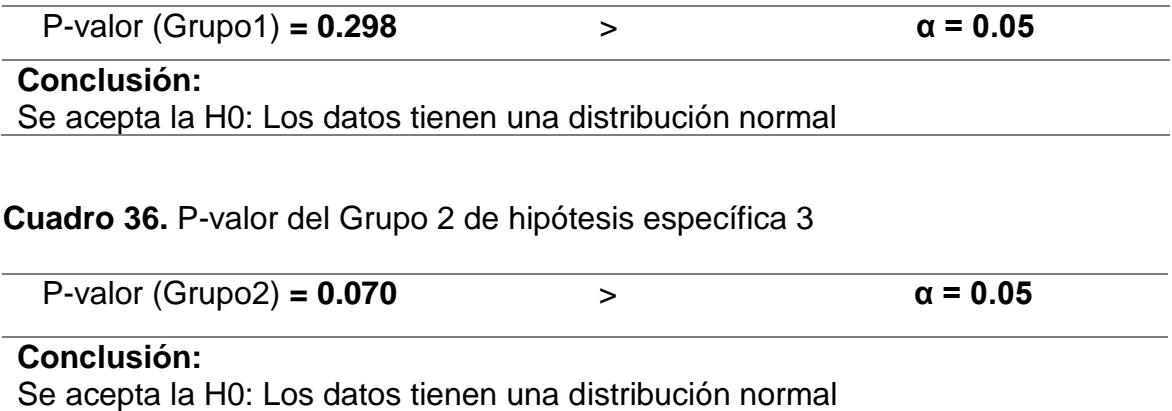

### **C. Prueba de igualdad de varianzas (Levene)**

• **Comprobación del P-valor:** Se plantea una hipótesis alterna (H1) y

una hipótesis nula (H0) para la prueba de Levene.

H0: Existe varianzas iguales.

H1: No Existe varianzas iguales

El cuadro 37 muestra que el P-valor es menor que 0.05, por lo tanto, se

acepta la H1.

**Cuadro 37.** P-valor de Levene de hipótesis específica 3

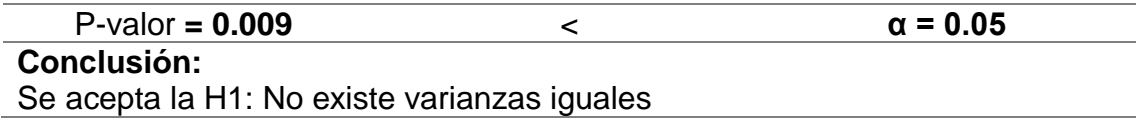

# **D. Prueba t-student para dos muestras independientes**

La Figura 58 muestra los datos obtenidos al realizar la prueba estadística t-student para dos muestras independientes.

| → Prueba T |                                                   |                   |                       |                    |                           |              |                                     |                                   |               |                  |                                                  |          |
|------------|---------------------------------------------------|-------------------|-----------------------|--------------------|---------------------------|--------------|-------------------------------------|-----------------------------------|---------------|------------------|--------------------------------------------------|----------|
|            |                                                   |                   | Estadísticos de grupo |                    |                           |              |                                     |                                   |               |                  |                                                  |          |
|            | Grupos                                            | N                 | Media                 | Desviación<br>típ. | Error típ. de la<br>media |              |                                     |                                   |               |                  |                                                  |          |
| Puntaje    | Grupo1<br>Grupo2                                  | 11<br>15          | 4,64<br>6,67          | 1,912<br>,976      |                           | ,576<br>,252 |                                     |                                   |               |                  |                                                  |          |
|            |                                                   |                   |                       |                    |                           |              |                                     |                                   |               |                  |                                                  |          |
|            |                                                   |                   |                       |                    |                           |              |                                     | Prueba de muestras independientes |               |                  |                                                  |          |
|            | Prueba de Levene para la<br>igualdad de varianzas |                   |                       |                    |                           |              | Prueba T para la igualdad de medias |                                   |               |                  |                                                  |          |
|            |                                                   |                   |                       |                    |                           |              |                                     |                                   | Diferencia de | Error típ. de la | 95% Intervalo de confianza para<br>la diferencia |          |
|            |                                                   |                   |                       | Е                  | Sig.                      |              | gl                                  | Sig. (bilateral)                  | medias        | diferencia       | Inferior                                         | Superior |
| Puntaje    | Se han asumido<br>varianzas iguales               |                   |                       | 8,189              | ,009                      | $-3,548$     | 24                                  | ,002                              | $-2,030$      | ,572             | $-3,211$                                         | $-849$   |
|            | varianzas iguales                                 | No se han asumido |                       |                    |                           | $-3,227$     | 13,827                              | ,006                              | $-2,030$      | ,629             | $-3,381$                                         | $-0.680$ |

**Figura 58.** Prueba t-student de hipótesis específica 3

El cuadro 38 muestra que el P-valor es menor que 0.05, por lo tanto,

de acepta la H1.

**Cuadro 38.** P-valor de t-student para validar hipótesis específica 3

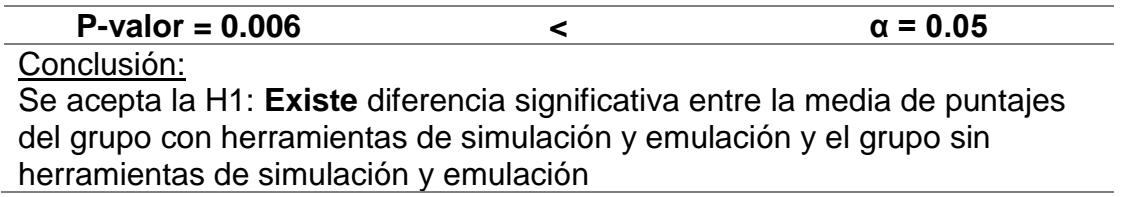

#### **E. Promedios en porcentajes de la hipótesis específica 3**

**Cuadro 39.** Porcentajes de los promedios obtenidos en la hipótesis específica

3.

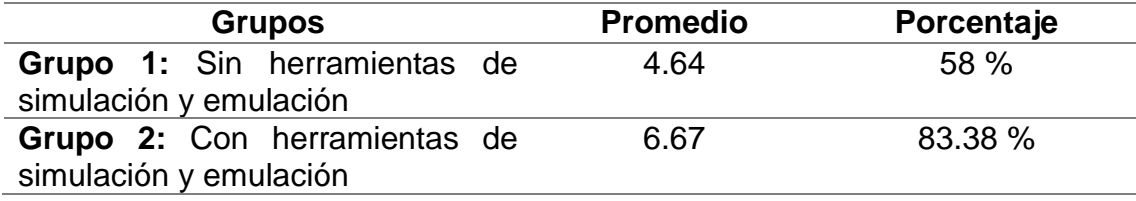

Los resultados de la prueba estadística en el t-student demuestra que se acepta la H1, por lo tanto; se **acepta** la hipótesis de investigación específica 3. Por lo tanto, podemos decir que: "La simulación y emulación de la Red Universitaria Nacional (REUNA) de Chile influye directa y significativamente en un **83.38 %** sobre el nivel de comprensión de protocolos con un nivel de significancia del 5%"; puesto que el promedio del puntaje en las evaluaciones aumentó de 58 % a 83.38 % respecto al puntaje máximo posible a obtener (8), esto representa una influencia positiva en una mejora de 25.4 %.

### **5.5.5. Encuestas realizadas**

Además de realizar un examen a los 2 grupos elegidos como muestra de investigación; se realizó una encuesta (Anexo 4) para reforzar las hipótesis de estudio. El cuadro 40 muestra los resultados de ambos grupos según cada pregunta planteada.

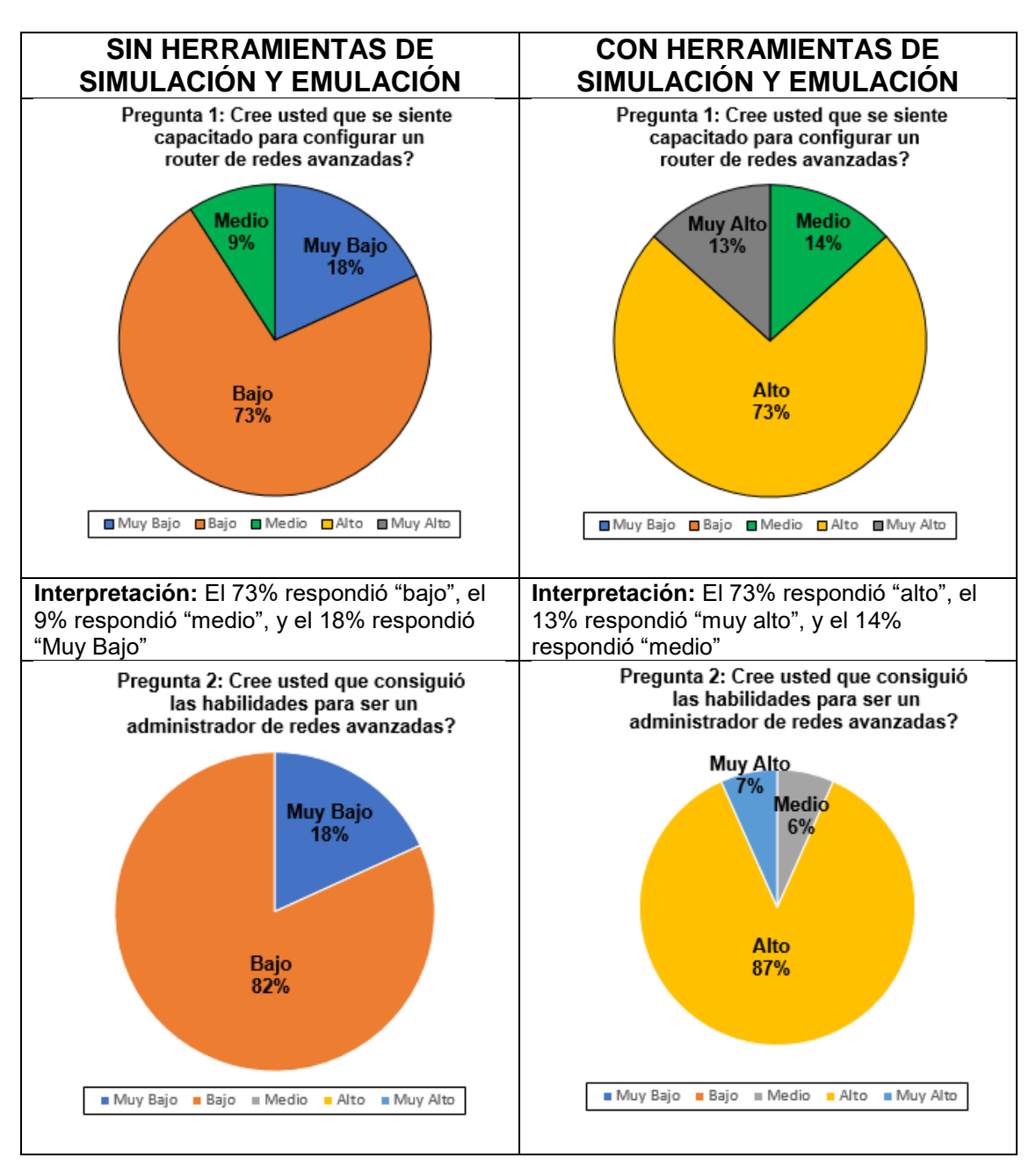

**Cuadro 40.** Resultados de encuestas de los 2 grupos

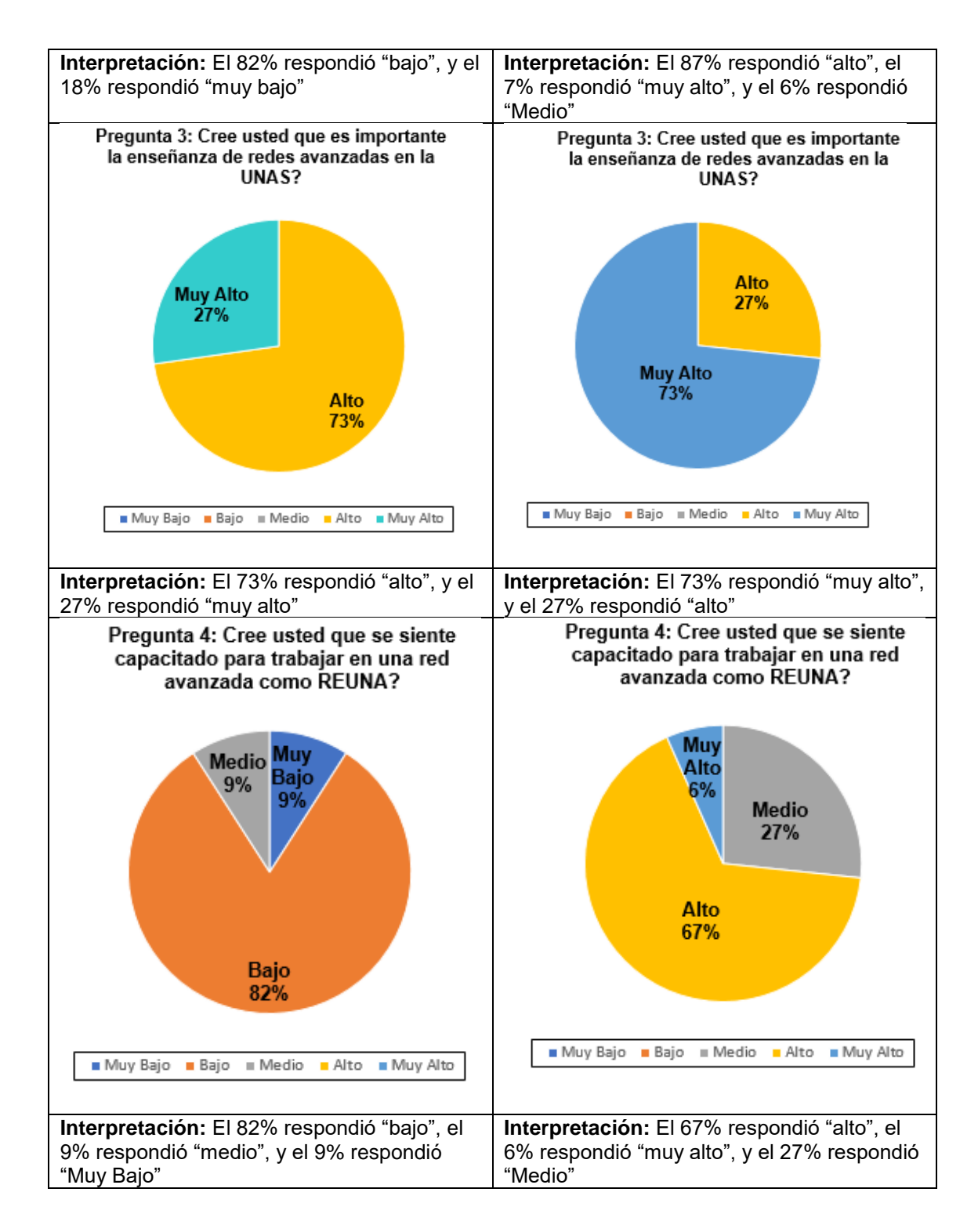

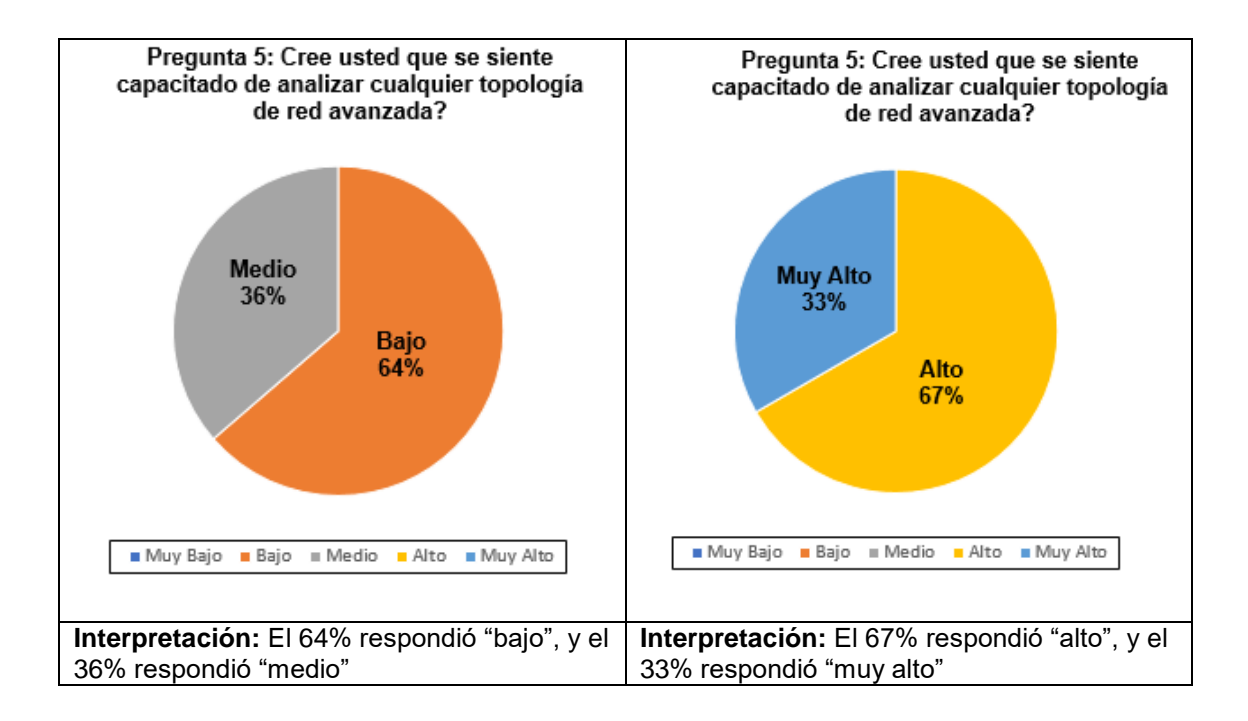

#### **RESULTADOS**

### **A. Interpretación de Encuestas Realizadas**

Los resultados obtenidos en las pruebas estadísticas se ajustan perfectamente a los objetivos planteados en este proyecto de investigación; cuyos resultados se reflejan en la validación de hipótesis. Para complementar los resultados se realizó las comparaciones de los resultados de las encuestas de los grupos que utilizaron herramientas de simulación y emulación, y los que no.

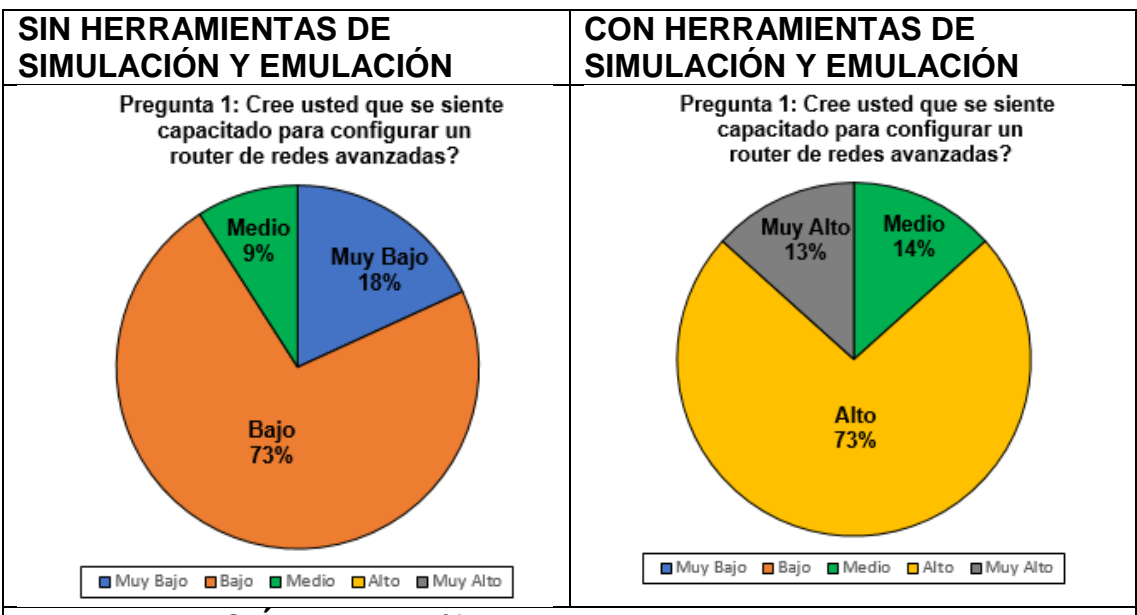

**Cuadro 41.** Comparación realizada para la pregunta 1

**INTERPRETACIÓN:** En el gráfico de la izquierda se observa claramente que el 73% se siente muy poco capacitado para configurar un Router de redes avanzadas; mientras que en el gráfico de la derecha el 73% se siente altamente capacitado para configurar un Router de redes avanzadas.
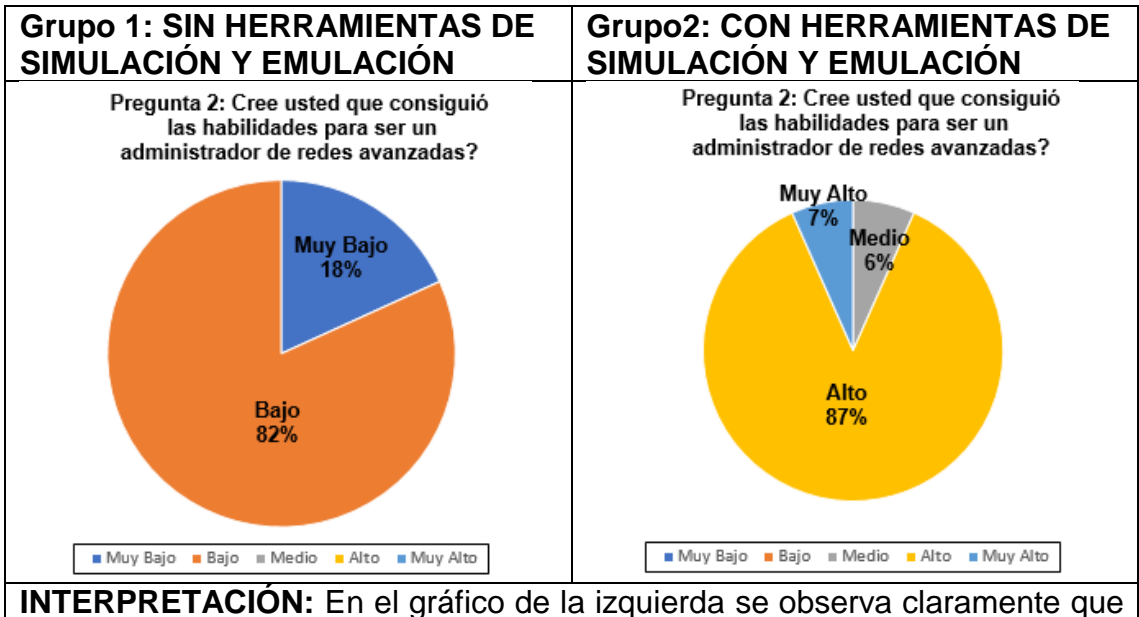

**Cuadro 42.** Comparación realizada para la pregunta 2

el 100% cree que no consiguió las habilidades para ser un administrador de redes avanzadas; mientras que en el gráfico de la derecha el 87% cree altamente que consiguió las habilidades para ser un administrador de redes avanzadas.

**Cuadro 43.** Comparación realizada para la pregunta 3

favorables para el objetivo del estudio.

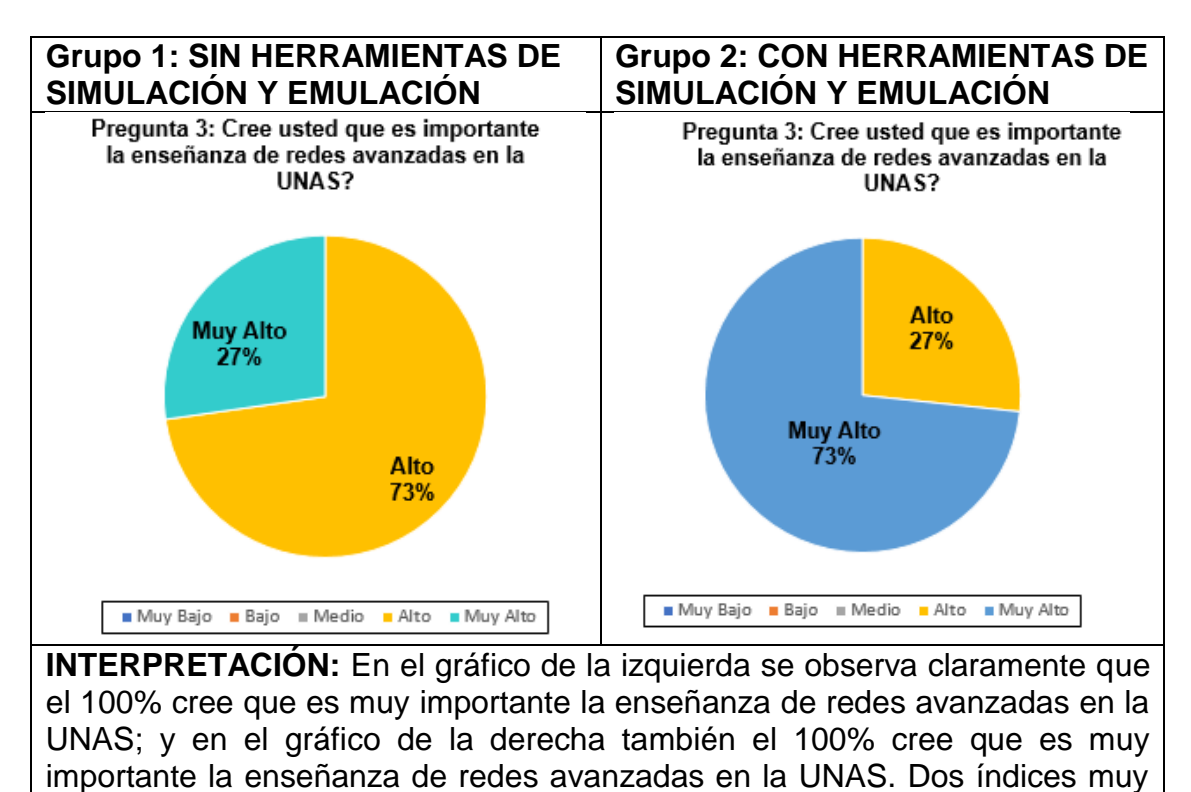

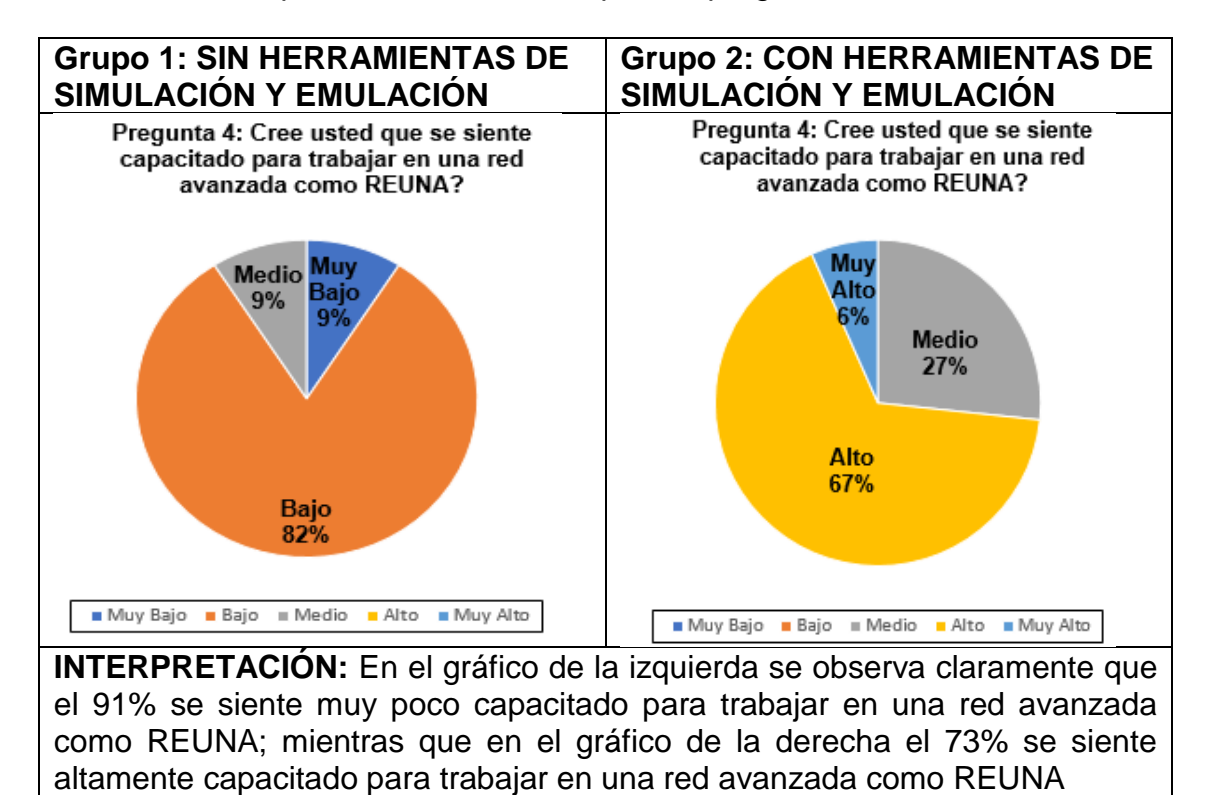

**Cuadro 44.** Comparaciones realizadas para la pregunta 4.

**Cuadro 45.** Comparaciones realizadas para la pregunta 5

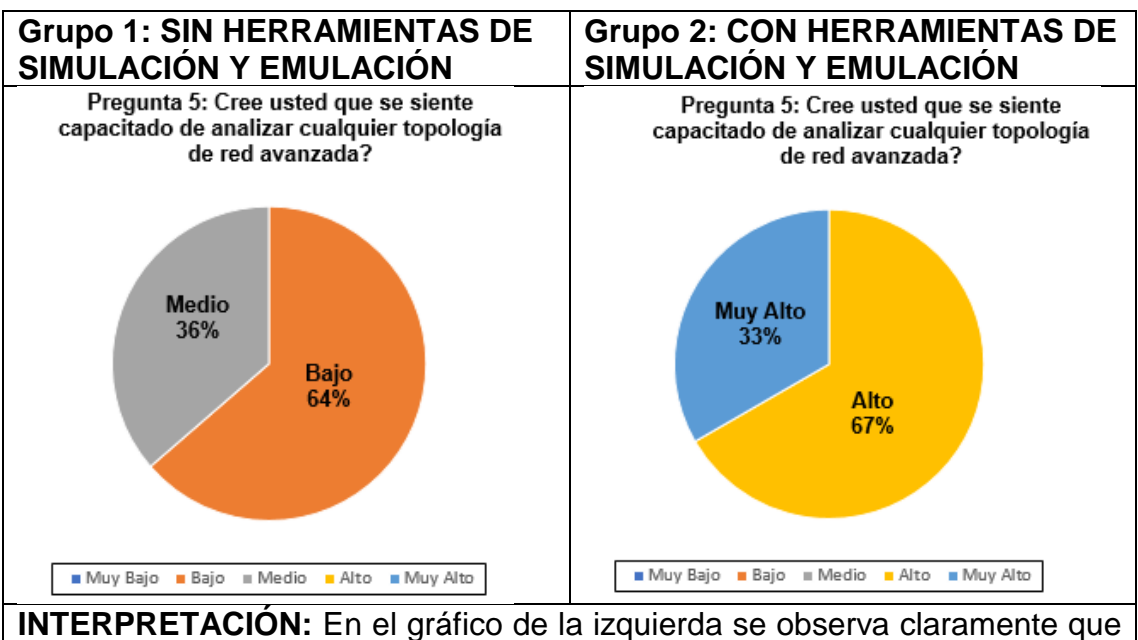

el 64% se siente poco capacitado para analizar cualquier topología de redes avanzadas; mientras que en el gráfico de la derecha el 100% se siente altamente capacitado para analizar cualquier topología de redes avanzadas.

Las interpretaciones realizadas de los cuadros anteriores, refleja claramente las diferencias entre usar y no usar herramientas de simulación y emulación para comprender el funcionamiento de redes avanzadas. Los resultados de comparaciones de cada pregunta realizada para ambos grupos se detallan a continuación:

- El cuadro 41 indica que el grupo que usó herramientas de simulación y emulación se siente más capacitado para configurar un router de redes avanzadas que el grupo que no usó las herramientas; este escenario se debe a la sesión realizada para ambos grupos y se refleja en los resultados obtenidos en la evaluación, ya que tuvieron un puntaje promedio de **4.67 de 6**.
- El cuadro 42 indica que el 87% del grupo 2 creen que consiguieron las habilidades para ser un administrador de redes avanzadas; muy por encima del 100% del grupo 1 que creen que no consiguieron las habilidades. Este escenario se refleja en los resultados de las evaluaciones realizadas; ya que el grupo 1 obtuvo un promedio general de **18.73 de 20,** un indicador muy alto que constata los resultados obtenidos en la encuesta.
- El cuadro 43 indica que el 100% del grupo 1 y del grupo 2 creen que es importante la enseñanza de redes avanzadas en la UNAS, este escenario se debe a las propias conclusiones de los alumnos después de haber participado en las sesiones correspondientes de redes avanzadas; ya que además de poder ser administrador en una

ISP, podrán ser capaces de participar en el desarrollo de una red avanzada para el beneficio del país.

- El cuadro 44 indica que el 73% del grupo 1 se sienten capacitados para trabajar en una red avanzada como REUNA, muy por encima del 91% del grupo 2 que piensa lo contrario; este escenario se ve reflejado en los resultados obtenidos en la evaluación, ya que el grupo 1 obtuvo un promedio general de **18.73 de 20**, cabe resaltar que las preguntas planteadas en la evaluación cumplen con los requisitos de poder trabajar en una red avanzada, ya que el estudiante puede ser capaz de realizar configuraciones, determinar los protocolos y la topología.
- El cuadro 45 indica que el 67% del grupo 2 se siente capacitado de analizar cualquier topología de red avanzada, muy por encima del 64% del grupo 1 que piensa lo contrario; este estudio se refleja en el puntaje obtenido de los resultados de la evaluación, ya que el grupo 2 tuvo un puntaje promedio de **4.73 de 6.**

# **B. Interpretación de los indicadores de la Variable Independiente: Simulación y Emulación**

La simulación en Packet Tracer y emulación en GNS3 realizado para una red avanzada como REUNA, trajeron consigo muchas experiencias, los cuales se detallan a continuación:

El cuadro 46 muestra los indicadores y las diferencias existentes entre la simulación y emulación.

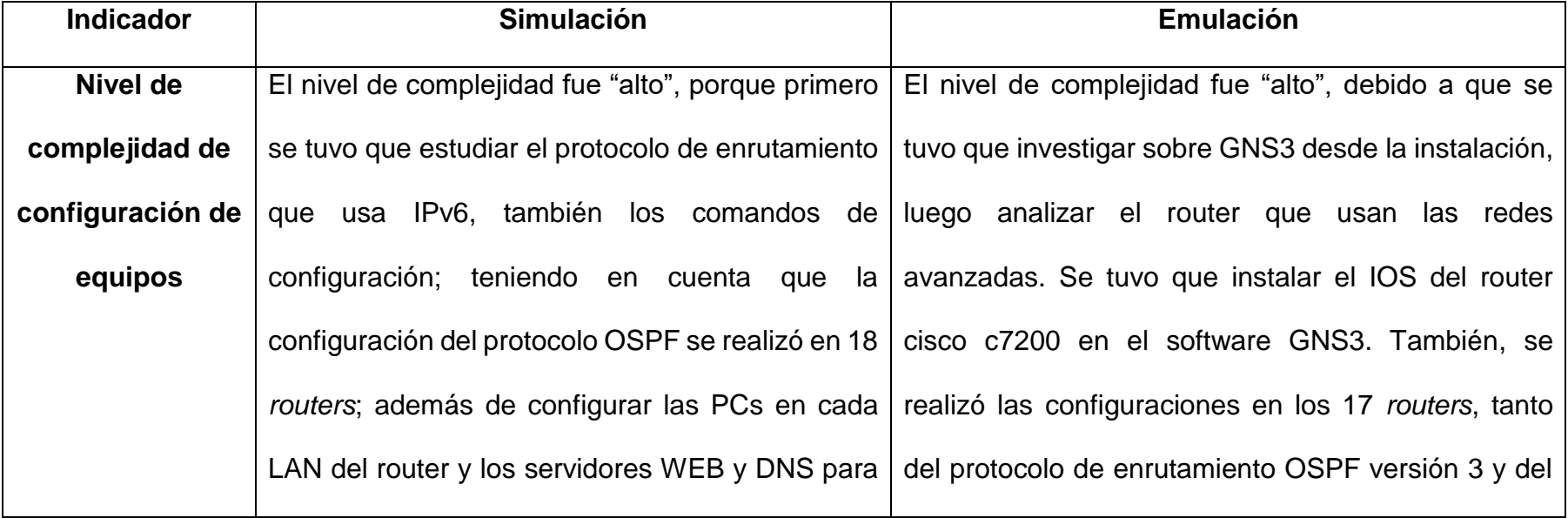

**Cuadro 46.** Indicadores de la variable "Simulación y Emulación"

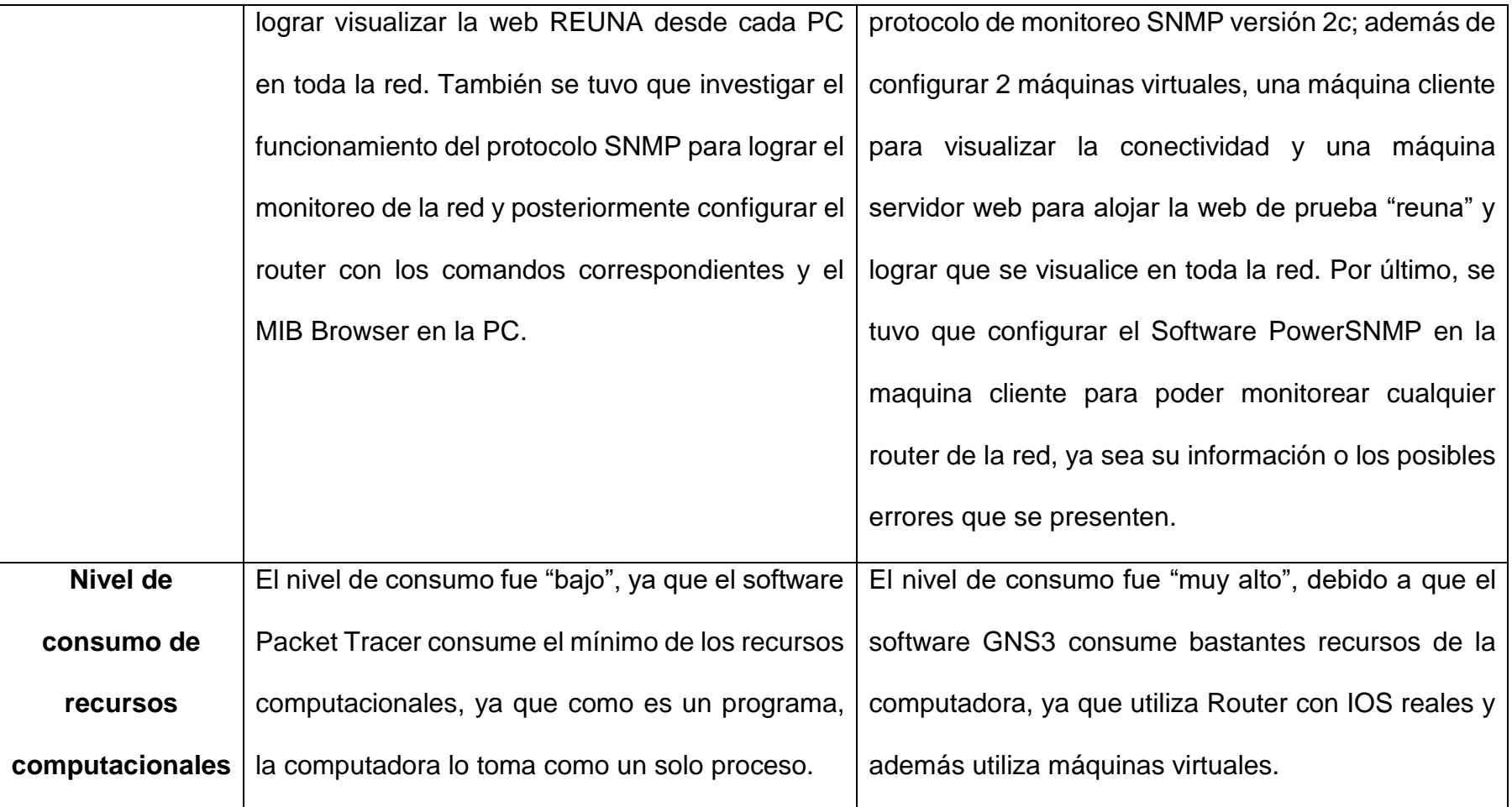

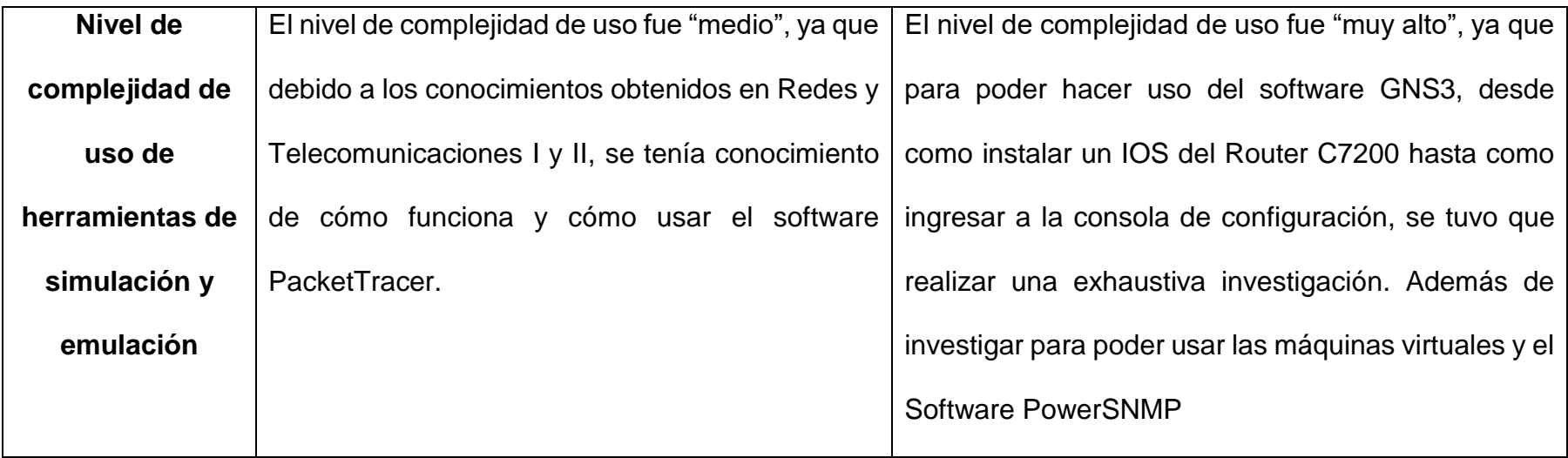

## **C. Consumo de Recursos Computacionales**

La simulación de REUNA se desarrolló en el software Cisco Packet Tracer, para lo cual se utilizaron 18 *routers* genéricos; y para la emulación desarrollado en GNS3, se utilizaron 17 *routers* de Backbone. En la Simulación se utilizó una computadora con procesador Intel (R) Core (TM) i7-4500 @ 1.80 GHz de 8 GB de RAM; mientras que en la emulación se utilizó una computadora Intel (R) Core (TM) i7-4500 CPU @ 2.10 GHz con 16 GB de RAM. El consumo de recursos computacionales para ambos casos se detalla en el cuadro 47.

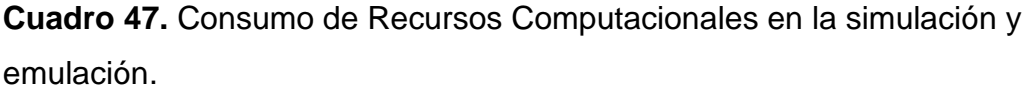

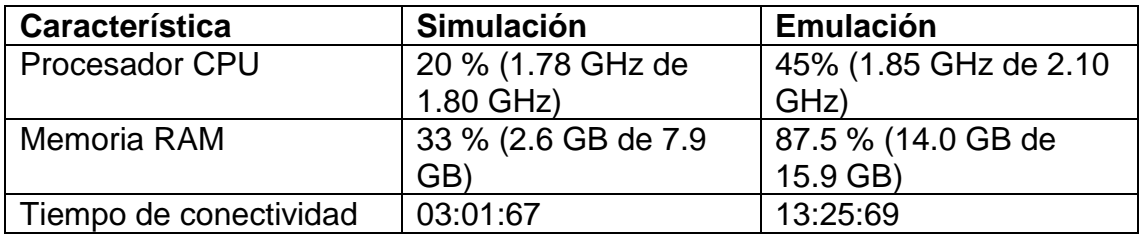

El tiempo de conectividad o también se le denomina trazador de paquetes, lo cual se muestra en el cuadro 47, tanto para la simulación y emulación, se inicia en el router ARICA y se prueba la conectividad en toda la red. Además, se puede observar las diferencias del CPU (20% vs 45%), la memoria RAM (33% vs 87.5%); lo cual indica claramente que la emulación consume más CPU y RAM, esto se debe a que el emulador GNS3 utiliza IOS real de los *routers* y también máquinas virtuales.

La Figura 59 muestra el consumo de recursos en el momento que se realizó la simulación, y la Figura 60 muestra de la emulación.

![](_page_152_Figure_0.jpeg)

**Figura 59.** Consumo de recursos computacionales en la simulación

![](_page_152_Figure_2.jpeg)

**Figura 60.** Consumo de recursos computacionales en la emulación

# **D. Ancho de Banda**

Se realizó las comparaciones del ancho de banda (BW) de las interfaces utilizadas tanto como en la simulación, emulación y las interfaces reales que corresponden a cada ruta para conocer las capacidades de cada uno; a continuación, el cuadro 48 muestra los datos del BW:

| Ruta                    | <b>Simulación</b><br>(Packet Tracer) | <b>Emulación</b><br>(GNS3) | Real             |
|-------------------------|--------------------------------------|----------------------------|------------------|
| Arica - Iquique         | 1 Gbps                               | 1 Gbps                     | 500 Mbps         |
| Iquique - Antofagasta   | 1 Gbps                               | 1 Gbps                     | 500 Mbps         |
| Antofagasta - Calama    | 1544 kbps                            | 1 Gbps                     | 10 Gbps          |
| Antofagasta - Eso       | 1544 kbps                            | 1 Gbps                     | 10 Gbps          |
| Antofagasta - Copiapó 1 | 1 Gbps                               | 1 Gbps                     | 500 Mbps         |
| Antofagasta - Copiapó 2 | 1544 kbps                            | 1 Gbps                     | 10 Gbps          |
| Calama - Alma           | 1544 kbps                            | 1 Gbps                     | 10 Gbps          |
| Copiapó – La Serena 1   | 1 Gbps                               | 1 Gbps                     | 500 Mbps         |
| Copiapó - La Serena 2   | 1544 kbps                            | 1 Gbps                     | 10 Gbps          |
| La Serena - Aura        | 1544 kbps                            |                            | 2 x 100 Gbps (en |
|                         |                                      |                            | implementación)  |
| La Serena - Santiago 1  | 1544 kbps                            | 1 Gbps                     | 500 Mbps         |
| La Serena - Santiago 2  | 1544 kbps                            | 1 Gbps                     | 10 Gbps          |
| La Serena – Santiago 3  | 1544 kbps                            |                            | 2 x 100 Gbps (en |
|                         |                                      |                            | implementación)  |
| La Serena – Santiago 4  | 1 Gbps                               |                            | 10 Gbps          |
| Santiago - Valparaíso   | 1544 kbps                            | 1 Gbps                     | 1 Gbps           |
| Santiago - Talca        | 1544 kbps                            | 1 Gbps                     | 10 Gbps          |
| Santiago - Osorno 1     | 1544 kbps                            | 1 Gbps                     | 1 Gbps           |
| Santiago - Osorno 2     | 1544 kbps                            | 1 Gbps                     | 1 Gbps           |
| Talca – Chillán         | 1544 kbps                            | 1 Gbps                     | 10 Gbps          |
| Chillán - Concepción    | 1544 kbps                            | 1 Gbps                     | 10 Gbps          |
| Chillán - Temuco        | 1544 kbps                            | 1 Gbps                     | 10 Gbps          |
| Concepción - Temuco     | 1544 kbps                            | 1 Gbps                     | 10 Gbps          |
| Temuco – Valdivia 1     | 1544 kbps                            | 1 Gbps                     | 1 Gbps           |
| Temuco - Valdivia 2     | 1544 kbps                            | 1 Gbps                     | 1 Gbps           |
| Valdivia - Osorno       | 1544 kbps                            | 1 Gbps                     | 1 Gbps           |
| Osorno - Pto. Montt     | 1544 kbps                            | 1 Gbps                     | 1 Gbps           |

**Cuadro 48.** Ancho de Banda de simulación, emulación y topología real

En el cuadro 48 se puede observar claramente las diferencias de ancho de banda de la simulación y emulación respecto a la topología real, lo cual solo son limitaciones de los *software* que no perjudican en lo absoluto los objetivos de la presente investigación.

## **E. Habilidades de un Administrador de Red**

Comprender el funcionamiento de las redes avanzadas, significa obtener habilidades que un administrador de red necesita. Durante el desarrollo de la simulación y emulación se desarrolló estas habilidades, los cuáles se hace mención a continuación:

- **Configuración:** Tanto en la simulación como en la emulación, en los *routers* se logró configurar el protocolo de enrutamiento OSPF y el protocolo de monitoreo SNMP, además se configuró las PCs y los servidores; donde se pudo comprobar las grandes ventajas que tiene GNS3, ya que el tener IOS real en sus bibliotecas, soportar máquinas virtuales, y tener la herramienta *putty* para realizar las configuraciones, permiten la semejanza con la realidad.
- **Capacidad de probar la conectividad de equipos de red:** Al realizar las configuraciones del protocolo OSPF en los *routers* del Packet Tracer y GNS3, se logró comprobar la conectividad en toda la red de REUNA, por lo que desarrollar esta habilidad es muy importante ya que permite que las organizaciones permanezcan conectadas todo el tiempo.

• **Monitoreo:** Se realizó satisfactoriamente el monitoreo en el Packet Tracer y GNS3 haciendo uso del protocolo SNMP (protocolo simple de administración de red), por lo que desarrollar esta habilidad permite conocer todo lo que ocurre en la red, sobre todo cuando se presentan problemas, lo cual gracias al protocolo SNMP, serán fáciles de identificar y así agilizar el tiempo para resolver dichos problemas.

## **DISCUSIÓN**

El estudio de la simulación y emulación de la Red Universitaria Nacional (REUNA) de Chile, permitió cumplir todos los objetivos propuestos en la presente investigación, y por tanto responde positivamente a las hipótesis planteadas.

- La hipótesis general de investigación responde positivamente a la prueba estadística *t-student*; ya que dicha prueba indica que el *Pvalor = 0.001* es menor que *α = 0.05*, por lo que se acepta la H1:" **Existe** diferencia significativa entre la media de calificaciones del grupo sin herramientas de simulación y emulación y el grupo con herramientas de simulación y emulación". Por lo tanto, al comprobarse que existe diferencia significativa en ambos grupos, se **verifica** la hipótesis general, y se comprueba que existe influencia positiva de la variable independiente (Simulación y Emulación) sobre la variable dependiente (Nivel de Comprensión del Funcionamiento de Redes Avanzadas) con un nivel de significancia del 5%; puesto que el promedio de la calificación de las evaluaciones aumentó de 65.9% a 93.65%, esto representa una mejora de 27.8%.
- La primera hipótesis específica responde positivamente a la prueba estadística *t-student*; ya que dicha prueba indica que el *P-valor = 0.02 es menor que α = 0.05, por lo que se* acepta la H1:" **Existe**  diferencia significativa entre la media de puntajes del grupo sin herramientas de simulación y emulación y el grupo con herramientas de simulación y emulación". Por lo tanto, al comprobarse que existe diferencia significativa en ambos grupos, se **verifica** la hipótesis

específica 1, y se comprueba que existe influencia positiva de la variable independiente (Simulación y Emulación) sobre la dimensión (Nivel de Comprensión de Topología de red) con un nivel de significancia del 5%; puesto que el promedio del puntaje en las evaluaciones aumentó de 56% a 78.83%, esto representa una mejora de 22.8%.

- La segunda hipótesis específica responde positivamente a la prueba estadística *t-student*; ya que dicha prueba indica que el *P-valor = 0.012 es menor que α = 0.05, por lo que se* acepta la H1:" **Existe**  diferencia significativa entre la media de puntajes del grupo sin herramientas de simulación y emulación y el grupo con herramientas de simulación y emulación". Por lo tanto, al comprobarse que existe diferencia significativa en ambos grupos, se **verifica** la hipótesis específica 2, y se comprueba que existe influencia positiva de la variable independiente (Simulación y Emulación) sobre la dimensión (Nivel de Comprensión de Configuración de Equipos) con un nivel de significancia del 5%; puesto que el promedio del puntaje en las evaluaciones aumentó de 51.5% a 77.83%, esto representa una mejora de 26.3%.
- La tercera hipótesis específica responde positivamente a la prueba estadística *t-student*; ya que dicha prueba indica que el *P-valor = 0.006 es menor que α = 0.05, por lo que se* acepta la H1:" **Existe**  diferencia significativa entre la media de puntajes del grupo sin herramientas de simulación y emulación y el grupo con herramientas

de simulación y emulación". Por lo tanto, al comprobarse que existe diferencia significativa en ambos grupos, se **verifica** la hipótesis específica 3, y se comprueba que existe influencia positiva de la variable independiente (Simulación y Emulación) sobre la dimensión (Nivel de Comprensión de Protocolos) con un nivel de significancia del 5%; puesto que el promedio del puntaje en las evaluaciones aumentó de 58% a 83.38%, esto representa una mejora de 25.4%.

**Cuadro 49.** Comparación de los antecedentes de investigación con la presente tesis.

![](_page_159_Picture_78.jpeg)

![](_page_160_Picture_54.jpeg)

![](_page_161_Picture_45.jpeg)

### **CONCLUSIONES**

Las redes avanzadas se dedican exclusivamente a la educación, innovación e investigación; por lo que la presente tesis se centró en la Red Universitaria Nacional (REUNA) de Chile, cuyo estudio basado en la simulación y emulación, apoyado del análisis estadístico y alineado a los objetivos planteados, se llegó a las siguientes conclusiones:

**1.** Las dimensiones de la Variable Independiente (Simulación y Emulación) influyeron de manera positiva para lograr desarrollar satisfactoriamente la simulación en Packet Tracer y emulación en GNS3; la complejidad al momento de configurar los equipos, lo cual tuvo una complejidad alta ya que se tuvo que investigar exhaustivamente para lograr configurar los *routers* y las máquinas virtuales. El nivel de consumo de recursos computacionales fue alto en la emulación, ya que GNS3 utiliza IOS de *routers* reales y soporta máquinas virtuales, lo que afecta directamente en los recursos de la computadora, por lo que, hablando en términos de simulación y emulación, la emulación fue más cercana al trabajo real de la red avanzada REUNA. El nivel de complejidad en el uso de herramientas de simulación y emulación fue más alto en la emulación, ya que se tuvo que realizar una exhaustiva investigación acerca del GNS3, desde como instalar los IOS de *routers* reales y máquinas virtuales a ingresar en la consola de configuración de un router. Por lo tanto, se comprobó que la simulación y emulación de la Red Universitaria Nacional (REUNA), influye directa y significativamente de manera positiva, en el nivel de comprensión del funcionamiento de redes avanzadas con un nivel de significancia del 5%, puesto que el promedio de calificación de las evaluaciones aumentó de 65.9% a 93.65%, esto representa una mejora de 27.8%; lo que indica que el alumno comprendió el funcionamiento de esta red avanzada y logró desarrollar las habilidades para trabajar en un ISP y/o en el desarrollo de la red avanzada de su país.

**2.** Se logró comprobar que la simulación y emulación de la Red Universitaria Nacional (REUNA) de Chile influye directa y significativamente de manera positiva, en el nivel de comprensión de topología de red con un nivel de significancia del 5%, puesto que el promedio del puntaje en las evaluaciones aumentó de 56% a 78.83%, esto representa una mejora de 22.8%; lo que indica que el alumno es capaz de comprender la topología WAN que usa una red avanzada, como por ejemplo la topología punto a punto, lo cual es la más usada en lo que a redes avanzadas se refiere, ya que logra conectar ciudades mediante la fibra óptica.

**3.** Se logró comprobar que la simulación y emulación de la Red Universitaria Nacional (REUNA) de Chile influye directa y significativamente de manera positiva, en el nivel de comprensión de configuración de equipos con un nivel de significancia del 5%, puesto que el promedio de puntaje en las evaluaciones aumentó de 51.5% a 77.83%, esto representa una mejora de 26.3%; lo que indica que el alumno es capaz de configurar los equipos de Backbone que utilizan las redes avanzadas, lo que implica configurar el protocolo de enrutamiento OSPFv3 para lograr la conectividad en toda la red, el protocolo SNMP para lograr el monitoreo de los equipos de red, y por último, lograr configurar las máquinas virtuales y el software PowerSNMP.

**4.** Se logró comprobar que la simulación y emulación de la Red Universitaria Nacional (REUNA) de Chile influye directa y significativamente de manera positiva, en el nivel de comprensión de protocolos con un nivel de significancia del 5%, puesto que el promedio del puntaje en las evaluaciones aumentó de 58% a 83.38%, esto representa una mejora de 25.4%; lo que indica que el alumno es capaz de comprender como funcionan los protocolos utilizados en una red avanzada como REUNA, como lo son el protocolo de enrutamiento OSPFv3, lo cual es utilizado exclusivamente por direcciones IPv6; y el protocolo de monitoreo SNMPv2, lo cual permite ver mensajes de alerta que envían los equipos de red en tiempo real.

### **RECOMENDACIONES**

Las redes avanzadas fueron creadas para dedicarse exclusivamente a la educación, innovación e investigación. La Red Universitaria Nacional (REUNA) de Chile, hoy en día está bien posicionado en la tecnología de redes, ya que los investigadores logran intercambiar conocimientos con otros investigadores de diferentes partes del mundo, a través de distintos servicios (Conectividad Nacional e Internacional, Videoconferencia, Videoteca, Streaming, etc.), es por ello el interés y el estudio que se realizó a REUNA, para lograr comprender el funcionamiento de estas redes. Por lo que se espera que se realicen trabajos de investigación similares en todos los países del mundo y así tener muchos estudiantes y egresados capacitados enfrentando el desafío de la tecnología; además lograrán desarrollar habilidades de un administrador de red, podrán ser capaces de configurar y monitorear los equipos de Backbone.

Se recomienda a las universidades capacitar a los docentes con el tema de redes avanzadas, y así puedan impartir el conocimiento adquirido con sus estudiantes. Para ello, es necesario la iniciativa de las autoridades de incluir cursos de redes avanzadas en las mallas curriculares.

Este trabajo de investigación espera ser un impulso para que la Red Avanzada Peruana (RAAP) pueda retomar sus operaciones activamente, ya que actualmente no se encuentra disponible su página web oficial, por lo que se presume que dejó de funcionar o por lo menos estancarse en sus actividades; así mismo, lograr el interés de los estudiantes, egresados y profesionales por las redes avanzadas, ya que además de poder ayudar en el crecimiento de la RAAP podrán ser capaces de trabajar en un Proveedor de Servicios de Internet (ISP).

## **REFERENCIAS BIBLIOGRÁFICAS**

**1.** APAN. 2016. Asia Pacific Advanced Network. [En línea]: [\(https://apan.net,](https://apan.net/) 25 Abr 2017).

**2.** BURNEO, G. J., DELGADO, N. G., TORRES, H. L. 2008. Investigación e Implementación del Protocolo IPv6 en la infraestructura de Red Existente del Área de la Energía, las Industrias y los Recursos Naturales no Renovables como Propuesta hacia la Migración a Internet 2. Loja, Ecuador. Universidad Nacional de Loja. 141 p.

**3.** CABEZAS, A., BRAVO, S. 2010. Redes avanzadas en América Latina: Infraestructura para el desarrollo regional en ciencia, tecnología e innovación. Chile, María José López Pourailly. p. 9.

**4.** CAROLINA. 2013. Topología de Redes. [En línea]: [\(http://kaishime.blogspot.pe/2013/02/topologia-de-redes.html,](http://kaishime.blogspot.pe/2013/02/topologia-de-redes.html) 26 Abr 2017).

**5.** CASE, J., FEDOR, M., SCHOFFSTALL, M., DAVIN, J. 1990. Simple Network Management Protocol (SNMP). Cambridge. MIT Laboratory for Computer Science. p. 7-9.

**6.** CASE, J., MCCLOGHRIE, K., ROSE, M., WALDBUSSER, S. 1996. Management Information. San Jose. Cisco Systems, Inc. p. 12,15.

**7.** CASE, J., MUNDY, R., PARTAIN, D., STEWART, B. 2002. Introduction and Applicability Statements for Internet Standart Management Framework. Knoxville, SNMP Research, Inc. p. 26

**8.** CASTILLO, J. I. 2009. El árbol de Internet y la estructura de la información de la gestión de una red. Rev. IEEE Latinoamérica-NoticIEEEro. V.20(62):15- 17.

**9.** CASTILLO, J. I., SANCHEZ, J. J. 2016. Emulation for Clara´s operation, the advanced network for Latin America. Rev. 2016 IEEE ANDESCON, Arequipa. V.1(20):1-4.

**10.** CASTILLO, J. I., GALICIA, N. 2016. Routing Algorithms Applied to an Advanced Academic Network Know as CUDI. Rev. IEEE Latin America Transactions. V.14(6):2974-2979.

**11.** CASTILLO, J. I. 2016. Redes de Datos: Contexto y Evolución. México. Ed. Samara. p. 95-97.

**12.** COLTUN, R., FERGUSON, D., MOY, J., LINDEM, A. 2008. OSPF for IPV6. Sycamore Networks, Inc. 94 p.

**13.** DEERING, S., HINDEN, R. 1998. Internet Protocol, Version 6 (IPv6). The Internet society. 80 p.

**14.** ECURED. 2015. Conocimiento con todos y para todos. [En línea]: [\(https://www.ecured.cu/Protocolos\\_de\\_red,](https://www.ecured.cu/Protocolos_de_red) 26 Abr 2017).

**15.** ESPINOZA, C. 2010. Metodología de investigación tecnológica. Huancayo, Perú, Grafica SAC. 260 p.

**16.** GALEON. 2009. Niveles de Comprensión. [En línea]: [\(http://thakum.galeon.com/niv\\_compr.htm,](http://thakum.galeon.com/niv_compr.htm) 27 Abr 2017).

**17.** GÉANT. 2017. Advanced Network of Europe. [En línea]: [\(https://www.geant.org,](https://www.geant.org/) 27 Abr 2017).

**18.** HINDEN, R., DEERING, S. 1998. IP Version 6 Addressing Architecture. The Internet society. 78 p.

**19.** INTERNET2. 2016. Advanced Network of EE.UU. [En línea]: [\(www.internet2.edu,](http://www.internet2.edu/) 27 Abr 2017).

**20.** MOY, J. 1991. OSPF Version 2. New York, Proteon, Inc. 65 p.

**21.** RAMÍREZ, M. 2008. Redes Académicas de Alta Velocidad y Tecnología Avanzada como Recurso para la Investigación y el Desarrollo Regional. Pereira, Ed. De Pereira. 180 p.

**22.** REDCLARA. 2014. Descripción Técnica de Red Clara. [En línea]: [\(http://redclara.net/index.php/red-y-conectividad/descripcion-tecnica,](http://redclara.net/index.php/red-y-conectividad/descripcion-tecnica) 28 Abr 2017).

**23.** REDCLARA. 2016. Qué son las Redes Avanzadas. [En línea]: [\(https://www.redclara.net/index.php/red-y-conectividad/que-son-las-redes](https://www.redclara.net/index.php/red-y-conectividad/que-son-las-redes-avanzadas)[avanzadas,](https://www.redclara.net/index.php/red-y-conectividad/que-son-las-redes-avanzadas) 28 Abr 2017).

**24.** REDCLARA. 2017. Cooperación Latino Americana de Redes Avanzadas. [En línea]: [\(www.redclara.net,](http://www.redclara.net/) 28 Abr 2017).

**25.** REUNA. 2016. Reuna, Ciencia y Educación en Red. [en línea]: [\(www.reuna.cl,](http://www.reuna.cl/) 29 Abr 2017).

**26.** TANENBAUM, A., WETHERALL, D. 2012. Redes de computadoras. 5 ed. Ciudad de México, México, Pearson Educación de México, S.A de C.V. 540 p.

**ANEXOS**

**ANEXO 1:** Sesión realizada a los alumnos del curso "Redes y

Telecomunicaciones I".

![](_page_171_Picture_2.jpeg)

**ANEXO 2:** Evaluación realizada a los alumnos del curso de "Redes y

Telecomunicaciones I".

![](_page_172_Picture_2.jpeg)

**ANEXO 3:** Instrumento de Prueba de Verificación del Nivel de Comprensión del

Funcionamiento de Redes Avanzadas.

![](_page_173_Picture_190.jpeg)

![](_page_174_Picture_163.jpeg)

- 3.1. ¿Qué protocolo de direccionamiento es utilizando generalmente en redes avanzadas?
	- A. IPv4
	- B. IPX.
	- C. TCP
	- D. IPv6
	- E. MAC
- 3.2. De acuerdo con su respuesta a la pregunta anterior. ¿De cuántos bits se compone una dirección?
	- A. 24
	- B. 32.
	- C. 128
	- D. 256
	- E. 64

### 3.3. ¿Qué protocolo de enrutamiento es comúnmente utilizado en las redes avanzadas?

- A. RIPng.
- B. OSPFv2
- C. OSPFv3
- D. EIGRP
- E. BGP
- 3.4. ¿Qué versiones del protocolo SNMP es utilizada para la monitorización de la red en caso de estudio? Marca la que corresponda.
	- A. SNMPv1
	- B. SNMPv2
	- C. SNMPv3
	- D. SNMPv1.9

**ANEXO 4:** Instrumento de Valoración del Nivel de Comprensión del

Funcionamiento de Redes Avanzadas.

![](_page_176_Picture_206.jpeg)

## avanzada?

- A. Muy Alto
- B. Alto
- C. Medio
- D. Bajo
- 
- E. Muy bajo

## **ANEXO 5:** Matriz de Consistencia

![](_page_177_Picture_516.jpeg)

## **ANEXO 6:** Validación de los Instrumentos de investigación

#### **VALIDEZ DE LOS INSTRUMENTOS DE INVESTIGACION JUICIO DE EXPERTO**

**TESIS:** 

Simulación y Emulación de la Red Universitaria Nacional (REUNA) de Chile y el Nivel de Comprensión del Funcionamiento de Redes Avanzadas

#### Investigador: Victor Raúl Cobos Panduro

Indicación: Señor especialista se le pide su colaboración para que luego de un riguroso análisis de los ítems de la<br>"PRUEBA DE VERIFICACIÓN DEL NIVEL DE COMPRENSIÓN DEL FUNCIONAMIENTO DE REDES AVANZADAS" que<br>le mostramos,

NOTA: Para cada ítem se considera la escala de 1 a 5 donde:

![](_page_178_Picture_70.jpeg)

![](_page_178_Picture_71.jpeg)

Recomendaciones:

. . . . . . . . . . . . .

 $\overline{4}$ 

PROMEDIO DE VALORACIÓN:

![](_page_178_Picture_72.jpeg)

![](_page_178_Picture_73.jpeg)

 $\sigma$ Firm'a  $19.06.2018$ Lugar y fecha:  $\frac{1}{2}$ 

**161**

### **VALIDEZ DE LOS INSTRUMENTOS DE INVESTIGACION JUICIO DE EXPERTO**

#### TESIS:

#### Simulación y Emulación de la Red Universitaria Nacional (REUNA) de Chile y el Nivel de Comprensión del Funcionamiento de Redes Avanzadas

#### Investigador: Victor Raúl Cobos Panduro

Indicación: Señor especialista se le pide su colaboración para que luego de un riguroso análisis de los ítems de la "VALORACIÓN DEL NIVEL DE COMPRENSIÓN DEL FUNCIONAMIENTO DE REDES AVANZADAS" que le mostramos, marque con u cuenta o no cuenta con los requisitos mínimos de formulación para su posterior aplicación.

NOTA: Para cada ítem se considera la escala de 1 a 5 donde:

![](_page_179_Picture_59.jpeg)

![](_page_179_Picture_60.jpeg)

#### Recomendaciones:

![](_page_179_Picture_61.jpeg)

OPINIÓN DE APLICABILIDAD: a) Muy deficiente b) Deficiente c) Regular

d) Buena

![](_page_179_Picture_62.jpeg)

Towhave ∕irma 3.06.2018 wgar y fecha: 7.

### **162**
### DATOS GENERALES

- 1.1. Título de la Investigación: "Simulación y Emulación de la Red Universitaria Nacional (REUNA) de Chile y el Nivel de Comprensión del Funcionamiento de Redes Avanzadas".
- 1.2. Nombre de los instrumentos motivo de Evaluación: Prueba de Verificación del Nivel de Comprensión del Funcionamiento de Redes Avanzadas.

### ASPECTOS DE VALIDACIÓN

OPINIÓN DE APLICABILIDAD: a) Muy deficiente

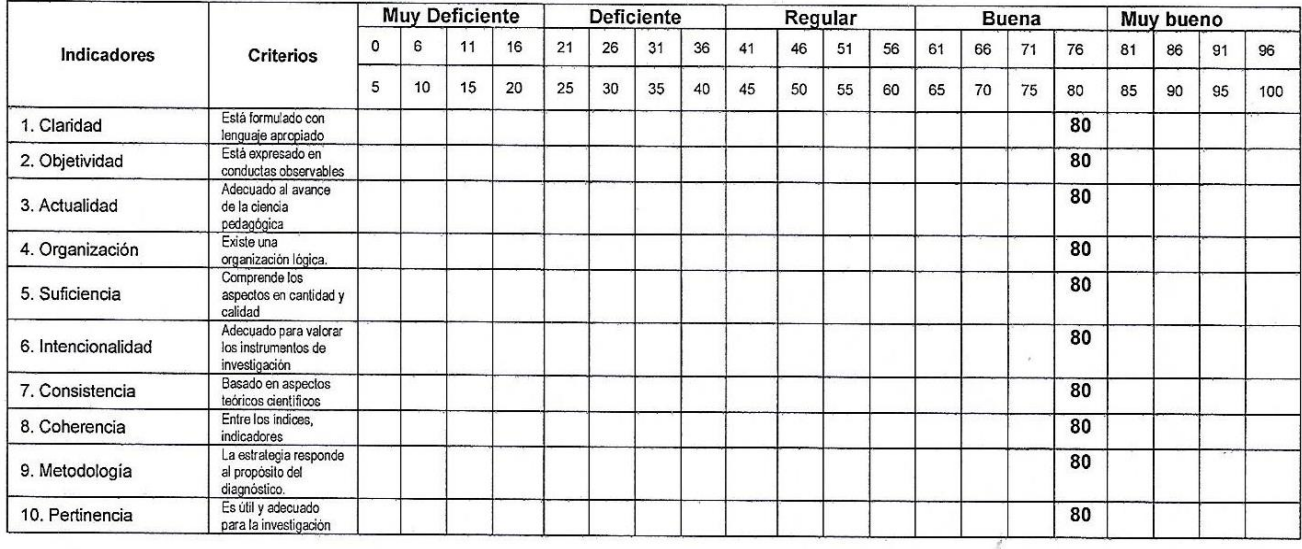

PROMEDIO DE VALORACIÓN:

b) Deficiente

80

d) Buena

c) Regular

e) Muy buena

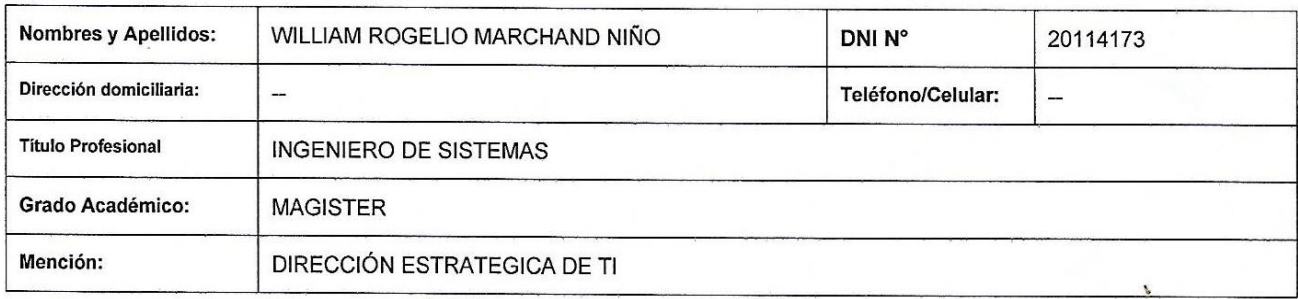

confider Firma  $-208$ Lugary fecha: //

### **DATOS GENERALES**

- 1.1. Título de la Investigación: "Simulación y Emulación de la Red Universitaria Nacional (REUNA) de Chile y el Nivel de Comprensión del Funcionamiento de Redes Avanzadas".
- 1.2. Nombre de los instrumentos motivo de Evaluación: Valoración del Nivel de Comprensión del Funcionamiento de Redes Avanzadas.<br>Aspectos de Validación

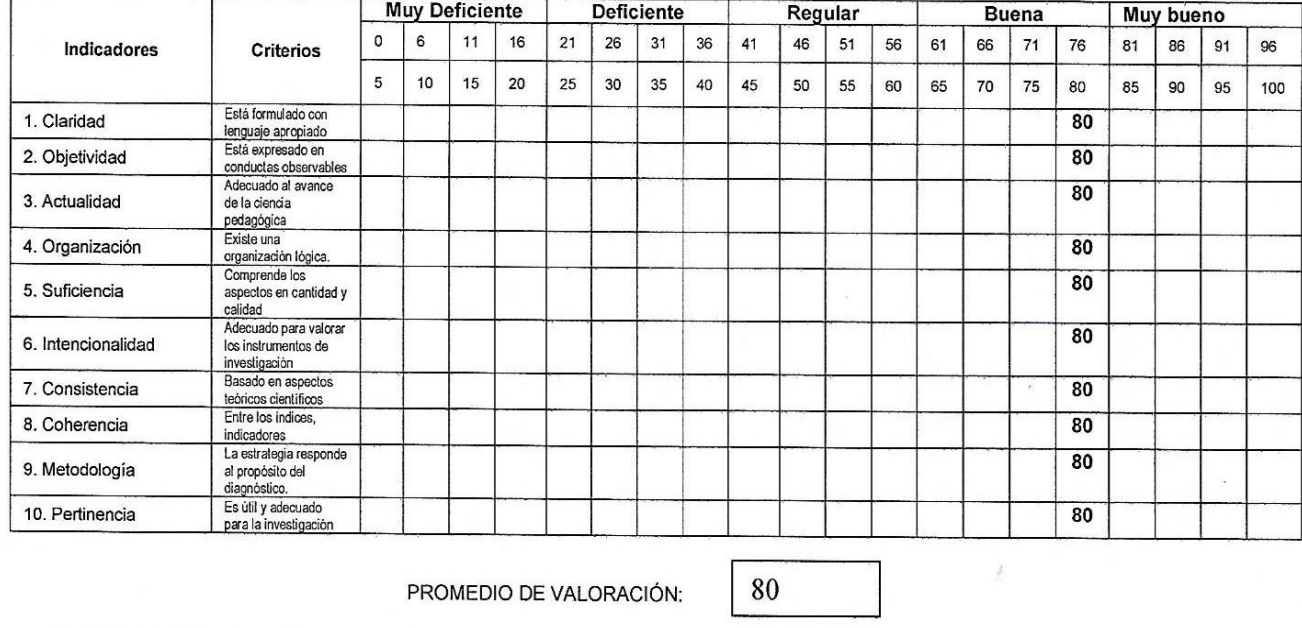

OPINIÓN DE APLICABILIDAD: a) Muy deficiente

c) Regular d) Buena

e) Muy buena

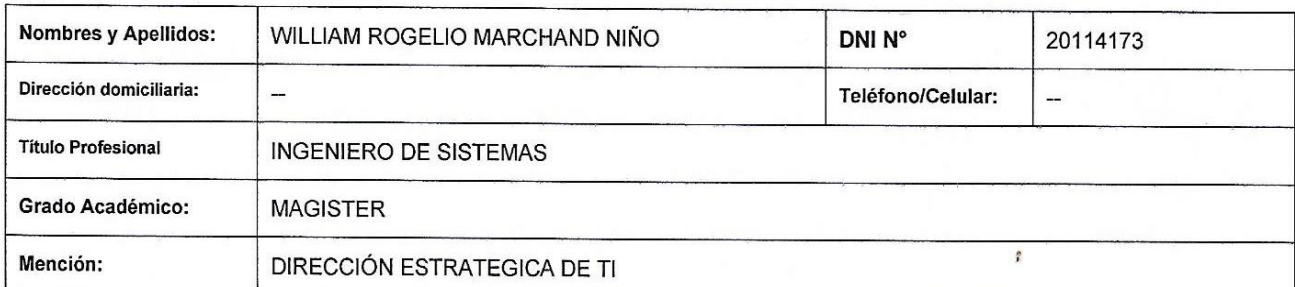

b) Deficiente

inhau F rma  $8.06.2017$ Lugar y fecha: ..

### **VALIDEZ DE LOS INSTRUMENTOS DE INVESTIGACION JUICIO DE EXPERTO**

**TESIS:** 

### Simulación y Emulación de la Red Universitaria Nacional (REUNA) de Chile y el Nivel de Comprensión del Funcionamiento de Redes Avanzadas

### Investigador: Victor Raúl Cobos Panduro

Indicación: Señor especialista se le pide su colaboración para que luego de un riguroso análisis de los items de la "PRUEBA DE VERIFICACIÓN DEL NIVEL DE COMPRENSIÓN DEL FUNCIONAMIENTO DE REDES AVANZADAS" que le mostramos, marque con un aspa el casillero que cree conveniente de acuerdo a su criterio y experiencia profesional, denotando si cuenta o no cuenta con los requisitos mínimos de formulación para su posterior aplicación.

NOTA: Para cada ítem se considera la escala de 1 a 5 donde:

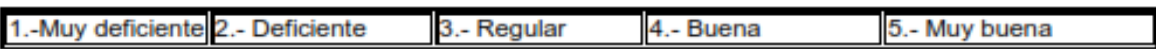

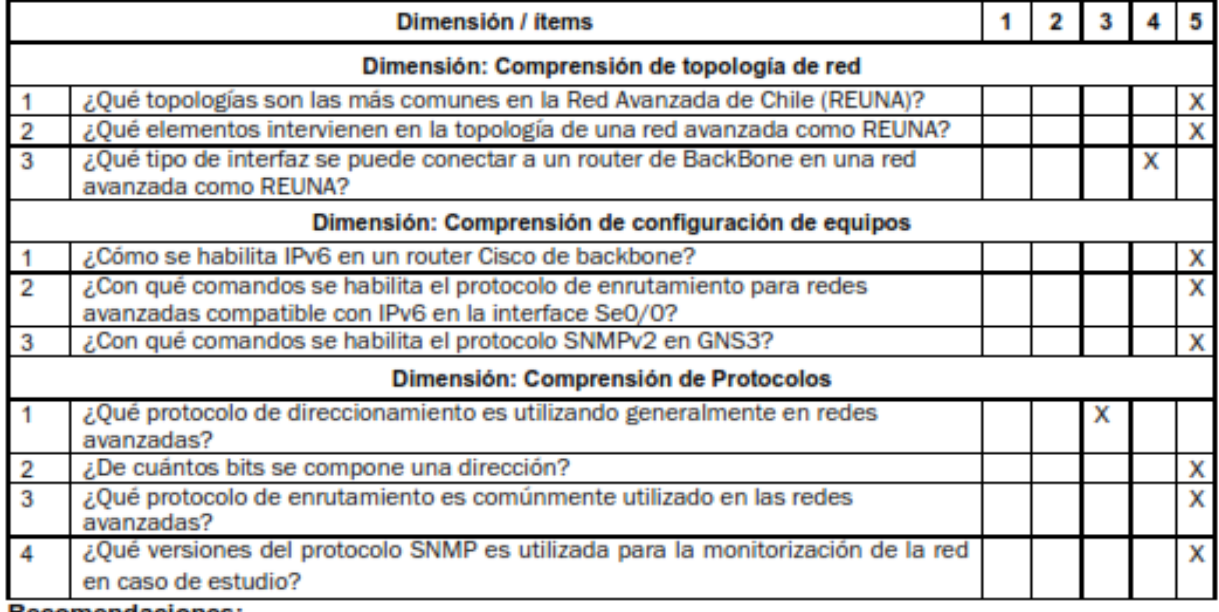

### **Recomendaciones:**

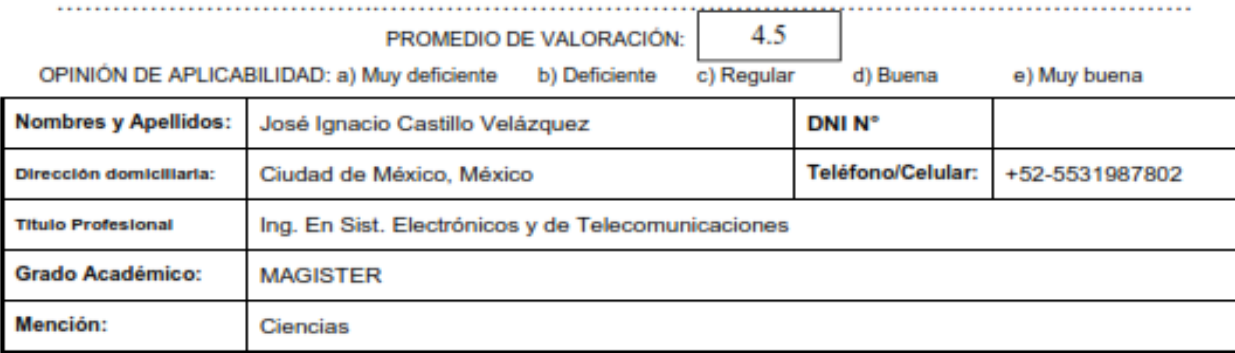

165

j

Firma Lugar y fecha: Ciudad de México, Mexico, 26 /julio/2018

## **VALIDEZ DE LOS INSTRUMENTOS DE INVESTIGACION JUICIO DE EXPERTO**

**TESIS:** 

Simulación y Emulación de la Red Universitaria Nacional (REUNA) de Chile y el Nivel de Comprensión del Funcionamiento de Redes Avanzadas

Investigador: Victor Raúl Cobos Panduro

Indicación: Señor especialista se le pide su colaboración para que luego de un riguroso análisis de los ítems de la "VALORACIÓN DEL NIVEL DE COMPRENSIÓN DEL FUNCIONAMIENTO DE REDES AVANZADAS" que le mostramos, marque con un aspa el casillero que cree conveniente de acuerdo a su criterio y experiencia profesional, denotando si cuenta o no cuenta con los requisitos mínimos de formulación para su posterior aplicación.

NOTA: Para cada ítem se considera la escala de 1 a 5 donde:

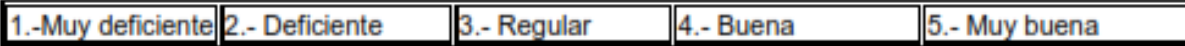

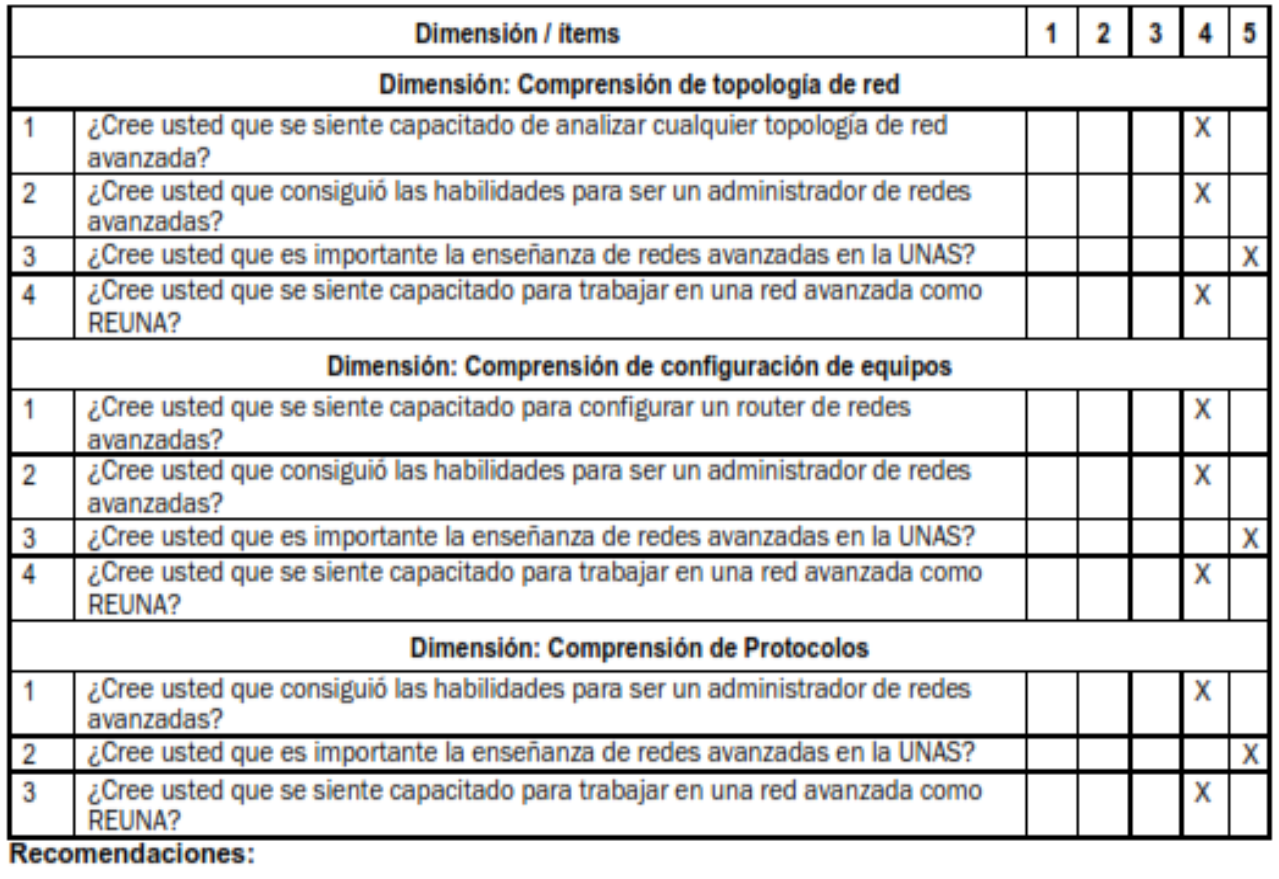

i.<br>S

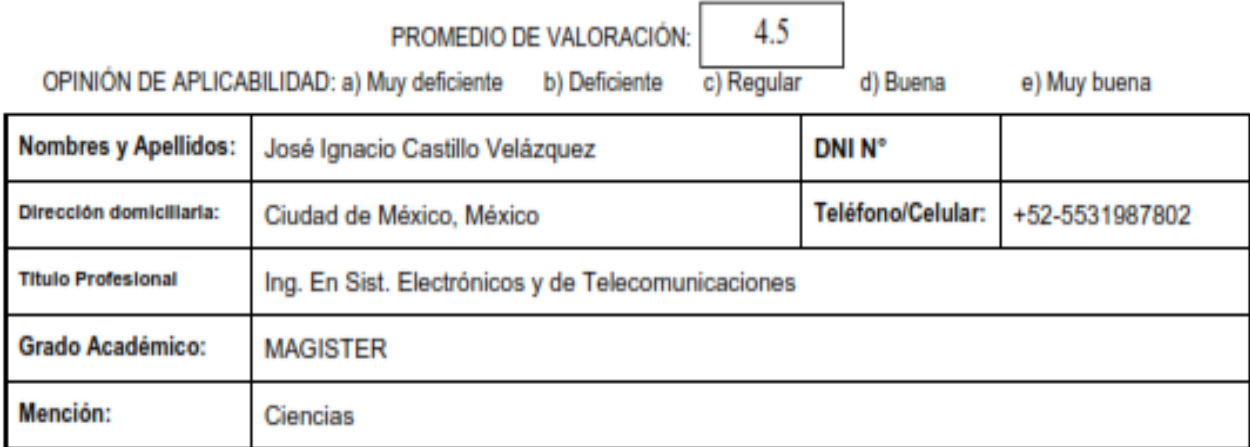

Lugar y fecha: Ciudad de México, Mexico, 26 /julio/2018

### **DATOS GENERALES**

- 1.1. Título de la Investigación: "Simulación y Emulación de la Red Universitaria Nacional (REUNA) de Chile y el Nivel de Comprensión del Funcionamiento de Redes Avanzadas".
- 1.2. Nombre de los instrumentos motivo de Evaluación: Prueba de Verificación del Nivel de Comprensión del Funcionamiento de Redes Avanzadas.

### **ASPECTOS DE VALIDACIÓN**

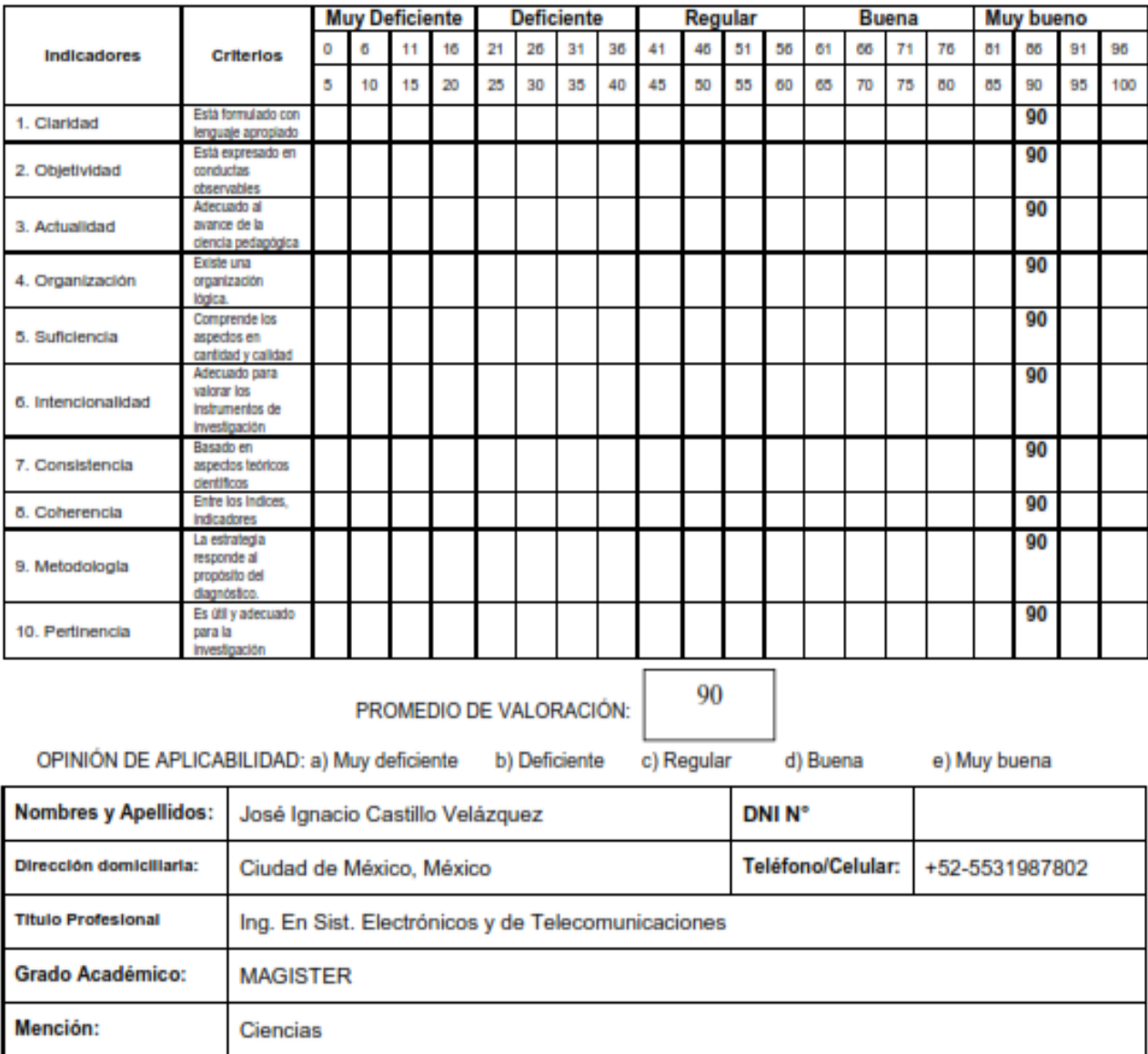

wel Firma Lugar y fecha: Ciudad de México, Mexico, 26 /julio/2018

### **DATOS GENERALES**

- 1.1. Título de la Investigación: "Simulación y Emulación de la Red Universitaria Nacional (REUNA) de Chile y el Nivel de Comprensión del Funcionamiento de Redes Avanzadas".
- 1.2. Nombre de los instrumentos motivo de Evaluación: Valoración del Nivel de Comprensión del Funcionamiento de Redes Avanzadas.

### **ASPECTOS DE VALIDACIÓN**

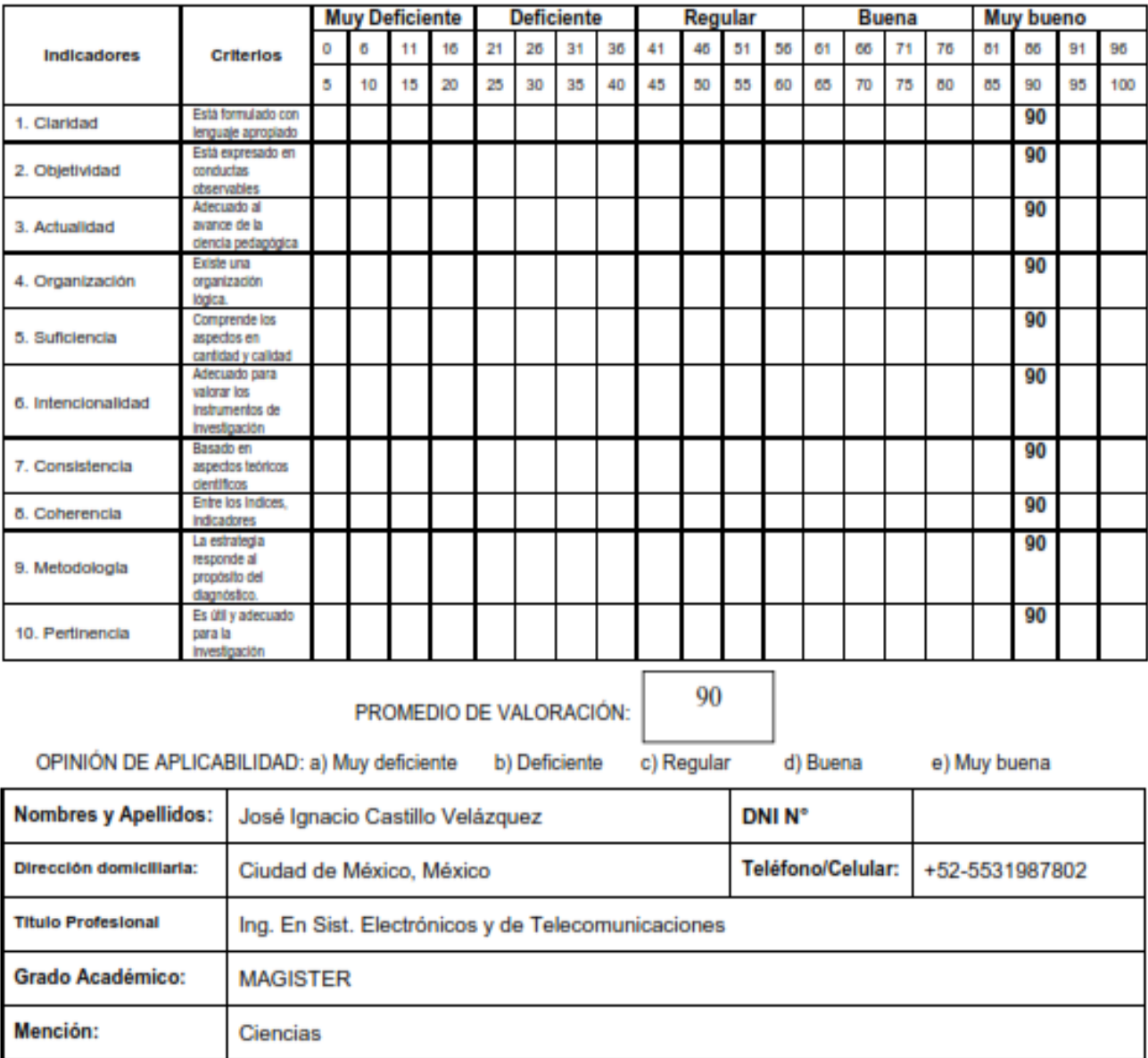

m Firma Lugar y fecha: Ciudad de México, Mexico, 26 /julio/2018